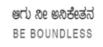

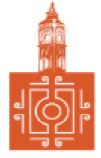

# BENGALURU CITY UNIVERSITY

CHOICE BASED CREDIT SYSTEM

(Semester Scheme with Multiple Entry and Exit Options for

Under Graduate Course- as per NEP 2020)

Revised Syllabus for

# **B. COM - REGULAR**

2022-23 onwards

# DEPARTMENT OF COMMERCE

Central College Campus, Dr. Ambedkar Veedhi, Bengaluru-560001

# **B.COM - REGULAR**

# SYLLABUS FRAMED ACCORDING TO THE NATIONAL EDUCATIONAL POLICY

(NEP 2020)

# ACADEMIC YEAR 2022-23 ONWARDS

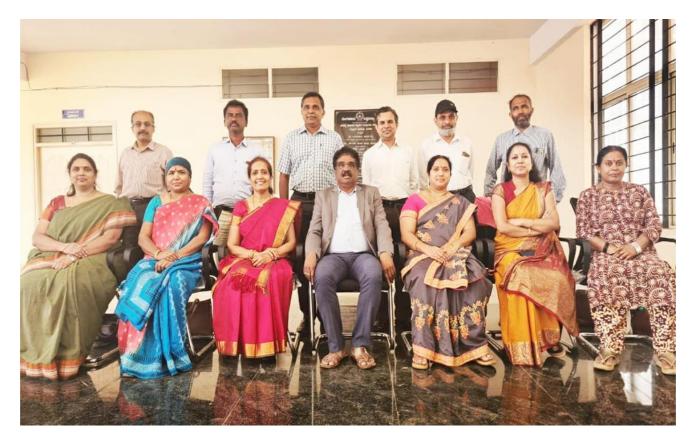

## PROCEEDINGS OF UG BOS MEETING OF – B.COM, B.COM (DATA ANALYTICS/INSURANCE/A&F/LSCM/TTM/TAX PROCEDURE/VOCATIONAL/BF) COURSES

of BOS UG \_ B.Com Proceedings the \_ B.Com, (Data Analytics/IAS/A&F/LSCM/TTM/Tax Procedure/Vocational/BF) courses for the academic year 2022 – 2023 meeting held on 14<sup>th</sup> October 2022, at the Department of Commerce, PK Block, Bengaluru CityUniversity, Bengaluru-560009 at 11:00 A.M. The Board has reviewed and approved the course matrix and syllabus of first four semesters of the above mentioned courses. The board authorized the chairman to make the necessary changes and get the approval for the same.

#### **MEMBERS PRESENT:**

| 1.  | Dr.M Muniraju, Chairman & Dean, Dept of Commerce                   | Chairman |
|-----|--------------------------------------------------------------------|----------|
| 2.  | Dr. K R Jalaja, Associate Professor, Dept. of Commerce, BCU,       | Member   |
| 3.  | Dr. Sarvamangala, Associate Professor, Dept. of Commerce, BU       | Member   |
| 4.  | Dr. Nagaraj.N, Professor, Dept of Commerce, University of Mysore   | Member   |
| 5.  | Dr. Y. Muniraju, Professor in Commerce, Mangalore University       | Member   |
| 6.  | Dr.D Channappa, Chairman and Professor, Osmania University         | Member   |
| 7.  | Dr.R.Parvathi, Principal, VET first Grade College, Bangalore       | Member   |
| 8.  | Dr.D Raja Jebasingh, Vice Principal, St. Joseph's Commerce College | Member   |
| 9.  | Dr.B.G.Bhasakara, Principal, Vivekananda Degree College            | Member   |
| 10. | Dr.Padmaja P V, Principal, MLA Academy of Higher Learning          | Member   |
| 11. | Dr.S N Venkatesh, Principal, RVD College                           | Member   |
| 12. | Dr.S.Harish, Principal, Vijaya Evening College                     | Member   |

#### **CO-OPTED MEMBERS**

13. Dr. Bhavani H, Head,

Dept. of Commerce, M L A First Garde College for Women,

- 14. Prof. Gururaj Rao, Associate Professor, Vijaya College
- 15. Dr. Swaminathan, Associate Professor, GFGC, Malleswaram
- 16. Dr. Srihari, Associate Professor, SSMRV College, Bengaluru
- 17. Dr. Nagaraj C, Associate Professor, GFGC, Yelahanka
- 18. Ms. Priya Srinivas, Assistant Professor, BMS College of Management

# NEW EDUCATION POLICY 2020 CURRICULUM FRAMEWORK FOR

FOUR-YEAR UNDERGRADUATE PROGRAM IN COMMERCE

**B.COM – REGULAR** 

## **B.COM – PROGRAM**

Regulations for Bachelor of Commerce, Bachelor of Commerce with B.Com Honours.

| SL<br>NO | Course<br>Code | Title of the Course                                                                                                    | Category<br>of Course | Teaching<br>Hours per<br>Week<br>(L+T+P) | SEE | CIE | Total<br>Marks | Credits |
|----------|----------------|----------------------------------------------------------------------------------------------------|-----------------------|------------------------------------------|-----|-----|----------------|---------|
| 1        | Lang.1.1       | Language -I                                                                                                    | AECC                  | 3+1+0                                    | 60  | 40  | 100            | 3       |
| 2        | Lang.1.2       | Language -II                                                                                                    | AECC                  | 3+1+0                                    | 60  | 40  | 100            | 3       |
| 3        | B.Com.1.1      | Financial Accounting                                                                                                    | DSC-1                 | 3+0+2                                    | 60  | 40  | 100            | 4       |
| 4        | B.COM.1.2      | Management Principles<br>and Applications                                                                                     | DSC-2                 | 4+0+0                                    | 60  | 40  | 100            | 4       |
| 5        | B.COM.1.3      | Principles of Marketing                                                                                                    | DSC-3                 | 4+0+0                                    | 60  | 40  | 100            | 4       |
| 6        | B.COM.1.4      | Digital Fluency/ Basics of Computer                                                                                           | SEC-SB                | 1+0+2                                    | 30  | 20  | 50             | 2       |
| 7        | B.COM.1.5      | <ul><li>Any one of the following:</li><li>a. Accounting for Everyone</li><li>b. Personal finance &amp;<br/>Planning</li></ul> | OEC-1                 | 3+0+0                                    | 60  | 40  | 100            | 3       |
| 8        | B.COM.1.6      | Yoga                                                                                                    | SEC-VB                | 0+0+2                                    | -   | 25  | 25             | 1       |
| 9        | B.COM.1.7      | Health & Wellness                                                                                                    | SEC-VB                | 0+0+2                                    | -   | 25  | 25             | 1       |
|          | -              | SUB TOTAL (A)                                                                                                    | -                     |                                          | 390 | 310 | 700            | 25      |

# SEMESTER – I

## SEMESTER – II

| SL<br>NO | Course<br>Code | Title of the Course                                                                    | Category<br>of Course | Teaching<br>Hours per<br>Week<br>(L+T+P) | SEE | CIE | Total<br>Marks | Credits |
|----------|----------------|----------------------------------------------------------------------------------------|-----------------------|------------------------------------------|-----|-----|----------------|---------|
| 10       | Lang.2.1       | Language -I                                                                            | AECC                  | 3+1+0                                    | 60  | 40  | 100            | 3       |
| 11       | Lang.2.2       | Language – II                                                                          | AECC                  | 3+1+0                                    | 60  | 40  | 100            | 3       |
| 12       | B.COM.2.1      | Advanced Financial<br>Accounting                                                       | DSC-4                 | 3+0+2                                    | 60  | 40  | 100            | 4       |
| 13       | B.COM.2.2      | Business Mathematics OR<br>Corporate Administration                                    | DSC-5                 | 3+0+2                                    | 60  | 40  | 100            | 4       |
| 14       | B.COM.2.3      | Law & Practice of Banking                                                              | DSC-6                 | 4+0+0                                    | 60  | 40  | 100            | 4       |
| 15       | B.COM.2.4      | Environmental Studies                                                                  | AECC                  | 2+0+0                                    | 30  | 20  | 50             | 2       |
| 16       | B.COM.2.5      | Any one of the following:<br>a. Investing in stock markets<br>b. Innovation Management | OEC-2                 | 3+0+0                                    | 60  | 40  | 100            | 3       |
| 17       | B.COM.2.6      | Sports                                                                                 | SEC-VB                | 0+0+2                                    | -   | 25  | 25             | 1       |
| 18       | B.COM.2.7      | NCC/NSS/R&R(S&G)/<br>Cultural                                                          | SEC-VB                | 0+0+2                                    | -   | 25  | 25             | 1       |
|          |                | SUB TOTAL (B)                                                                          |                       |                                          | 390 | 310 | 700            | 25      |

EXIT OPTION WITH CERTIFICATION – WITH ABILITY TO SOLVE WELL DEFINED PROBLEMS

#### **SEMESTER – III**

| SL<br>NO | Course<br>Code | Title of the Course                                                                     | Category<br>of Course | Teaching<br>Hours per<br>Week<br>(L+T+P) | SEE | CIE | Total<br>Marks | Credits |
|----------|----------------|-----------------------------------------------------------------------------------------|-----------------------|------------------------------------------|-----|-----|----------------|---------|
| 19       | Lang.3.1       | Language-I                                                                              | AECC                  | 3+1+0                                    | 60  | 40  | 100            | 3       |
| 20       | Lang.3.2       | Language – II                                                                           | AECC                  | 3+1+0                                    | 60  | 40  | 100            | 3       |
| 21       | B.COM.3.1      | Corporate Accounting                                                                    | DSC-7                 | 3+0+2                                    | 60  | 40  | 100            | 4       |
| 22       | B.COM.3.2      | Business Statistics                                                                     | DSC-8                 | 3+0+2                                    | 60  | 40  | 100            | 4       |
| 23       | B.COM.3.3      | Cost Accounting                                                                         | DSC - 9               | 3+0+2                                    | 60  | 40  | 100            | 4       |
| 24       | B.COM.3.4      | Financial Education &<br>Investment Awareness                                           | S EC                  | 1+0+2                                    | 30  | 20  | 50             | 2       |
| 25       | B.COM.3.5      | <b>Any one of the following:</b><br>a. Advertising Skills<br>b. Entrepreneurship Skills | OEC-3                 | 3+0+0                                    | 60  | 40  | 100            | 3       |
| 26       | B.COM.3.6      | Sports                                                                                  | SEC-VB                | 0+0+2                                    | -   | 25  | 25             | 1       |
| 27       | B.COM.3.7      | NCC/NSS/R&R(S&G)/<br>Cultural                                                           | SEC-VB                | 0+0+2                                    | -   | 25  | 25             | 1       |
|          |                | SUBTOTAL (C)                                                                            |                       |                                          | 390 | 310 | 700            | 25      |

## SEMESTER – IV

| SL<br>N<br>O | Course<br>Code | Title of the Course                                                                        | Categor<br>y of<br>Course | Teaching<br>Hours<br>per<br>Week<br>(L+T+P) | SEE | CIE | Total<br>Marks | Credits |
|--------------|----------------|--------------------------------------------------------------------------------------------|---------------------------|---------------------------------------------|-----|-----|----------------|---------|
| 28           | Lang.4.1       | Language-I                                                                                 | AECC                      | 3+1+0                                       | 60  | 40  | 100            | 3       |
| 29           | Lang.4.2       | Language – II                                                                              | AECC                      | 3+1+0                                       | 60  | 40  | 100            | 3       |
| 30           | B.COM.4.1      | Advanced Corporate<br>Accounting                                                           | DSC - 10                  | 3+0+2                                       | 60  | 40  | 100            | 4       |
| 31           | B.COM.4.2      | Costing Methods &<br>Techniques                                                            | DSC - 11                  | 3+0+2                                       | 60  | 40  | 100            | 4       |
| 32           | B.COM.4.3      | Business Regulatory<br>Framework                                                           | DSC - 12                  | 4+0+0                                       | 60  | 40  | 100            | 4       |
| 33           | B.COM.4.4      | Constitution of India                                                                      | AECC                      | 2+0+0                                       | 30  | 20  | 50             | 2       |
| 34           | B.COM.4.5      | Any one of the following:<br>a. Banking Operations<br>b. Principles of Event<br>Management | OEC-4                     | 3+0+0                                       | 60  | 40  | 100            | 3       |
| 35           | B.COM.4.6      | Sports                                                                                     | SEC-VB                    | 0+0+2                                       | -   | 25  | 25             | 1       |
| 36           | B.COM.4.7      | NCC/NSS/R&R(S&G)/<br>Cultural                                                              | SEC-VB                    | 0+0+2                                       | -   | 25  | 25             | 1       |
|              |                | SUB TOTAL (D)                                                                              |                           |                                             | 390 | 310 | 700            | 25      |

#### EXIT OPTION WITH DIPLOMA – ABILITY TO SOLVE BROADLY DEFINED PROBLEMS.

#### **NOTES:**

- One Hour of Lecture is equal to 1 Credit.
- One Hour of Tutorial is equal to 1 Credit (Except Languages).
- Two Hours of Practical is equal to 1 Credit

#### **Acronyms Expanded**

| AECC      | : Ability Enhancement Compulsory Course            |
|-----------|----------------------------------------------------|
| DSC ©     | : Discipline Specific Core (Course)                |
| SEC-SB/VB | : Skill Enhancement Course-Skill Based/Value Based |
| OEC       | : Open Elective Course                             |
| DSE       | : Discipline Specific Elective                     |
| SEE       | : Semester End Examination                         |
| CIE       | : Continuous Internal Evaluation                   |
| L+T+P     | : Lecture+Tutorial+Practical(s)                    |
|           |                                                    |

Note: Practical Classes may be conducted in the Business Lab or in Computer Lab or in Class room depending on the requirement. One batch of students should not exceed half (i.e., 30 or less than 30 students) of the number of students in each class/section. 2 Hours of Practical Class is equal to 1 Hour of Teaching, however, whenever it is conducted for the entire class (i.e., more than 30 students)

2 Hours of Practical Class is equal to 2 Hours of Teaching.

|                                                                                                    | ogram: Bachelor of Co<br>Course Code: B.Com.<br>COURSE: FINANCIA                                                             | 1.1                                                                                                    |                                                                           |
|----------------------------------------------------------------------------------------------------|----------------------------------------------------------------------------------------------------|----------------------------------------------------------------------------------------------------|---------------------------------------------------------------------------|
| COURSE CREDITS                                                                                                    | NO. OF HOURS                                                                                                    | TOTAL                                                                                                    |                                                                           |
| 4 CREDITS                                                                                                    | PER WEEK         TEACHING HOURS           4 CDEDUTS         4 HOURS                                                          |                                                                                                    |                                                                           |
| 4 CREDITS 4 HOURS 56 HOURS                                                                                                    |                                                                                                    |                                                                                                    |                                                                           |
| <b>Pedagogy:</b> Classroom lectur & field work etc.,                                                                                                    | re, tutorials, Group discu                                                                                                   | ussion, Semina                                                                                                    | ar, Case studies                                                          |
| <ul> <li>the students will be able to</li> <li>a. Understand the theoretic<br/>standards.</li> <li>b. Demonstrate the ability<br/>nonmanufacturing entiti</li> <li>c. Workout the accounting<br/>the books of consignor a</li> <li>d. Understand the accounting<br/>Royalty agreements.</li> <li>e. Demonstrate various accounting<br/>branches</li> </ul> | to prepare financial stat<br>es of sole proprietors.<br>treatments for consignand<br>consignee.<br>ing treatment for royalty | ement of man<br>nent transaction<br>transactions of                                                                           | ufacturing and<br>ons & events in<br>& articulate the                     |
| SYLLABUS:                                                                                                    |                                                                                                    |                                                                                                    | HOURS                                                                     |
| Module- 1: Theoretical Fra                                                                                                    | mework of Accounting                                                                                                    | г                                                                                                    | 08                                                                        |
| Accounting Standards (IN<br>Accounting Equations                                                                                                    | counting Information-A<br>Accrual Basis-Branche<br>d Conventions- A<br>D AS)-Theory, Accour                                  | Accounting Parts of Accounting Second ting Second ting Second ting Second ting Second ting ting ting ting ting ting ting ting | rocess-Basis of<br>ng- Principles of<br>tandards-Indian<br>s, Problems on |
| Module -2: Financial State                                                                                                    | ments of Sole Proprieta                                                                                                    | ry Concerns                                                                                                    | 12                                                                        |
| Introduction-Meaning of S<br>Manufacturing and non<br>Manufacturing Concerns -S<br>Profit & Loss -Balance Shee                                                                                                    | manufacturing Entities<br>Statement of Manufactu                                                                             | s: Financial                                                                                                    | statements of                                                             |
| Module. 3: Consignment A                                                                                                    | ccounts                                                                                                    |                                                                                                    | 12                                                                        |
| Introduction – Meaning – C<br>Goods Invoiced at Selling H<br>Stock – Stock Reserve – Jo<br>Consignor- <b>problems.</b>                                                                                                    | Price – Normal Loss – A                                                                                                    | bnormal Loss                                                                                                    | – Valuation of                                                            |
| Module.4: Royalty Account                                                                                                    | S                                                                                                    |                                                                                                    | 12                                                                        |
| Introduction-Meaning- Terr<br>Minimum Rent – Short Wo<br>Treatment in the books of L<br>including minimum rent acc<br>problems                                                                                                    | rkings –Recoupment of<br>Lessee only – Journal Er                                                                            | Short Workin<br>tries and Ledg                                                                                                | g–Accounting<br>ger Accounts                                              |

|                    | odule.5: Branch Accounts                                                                                                    |                                                 |
|--------------------|----------------------------------------------------------------------------------------------------|-------------------------------------------------|
| of I<br>For<br>Del | eaning of Branch Accounts -Objectives and Advantages of E<br>Branches – Meaning and features of Dependent Branches, In<br>reign Branches-Methods of maintaining books of accounts b<br>obtors System- ascertainment of Profit or Loss of Branch und<br>oblems | ndependent Branches and<br>by the Head Office – |
| ill I              | Development Activities:                                                                                                    |                                                 |
| 1. C               | Collect Annual Financial Statements of sole proprietary conc                                                                                                    | erns and identify                               |
| ac                 | ccounting concepts and conventions followed in the prepara                                                                                                    | tion of the annual                              |
| fi                 | inancial statements.                                                                                                    |                                                 |
| 2. F               | Preparation of Pro-form invoice and accounts sales with ima                                                                                                    | nginary figures.                                |
| 3. F               | Prepare Royalty table with imaginary figures.                                                                                                    |                                                 |
| 4. F               | Prepare Branch Account with imaginary figures                                                                                                    |                                                 |
| Boo                | oks for Reference:                                                                                                    |                                                 |
| 1.                 | Robert N Anthony, David Hawkins, Kenneth A. Merc<br>Accounting: Text and Cases, Mc Graw-Hill Education, 13th                                                                                                    |                                                 |
| 2.                 | S.Anil Kumar, V.Rajesh Kumar and B.Mariyappa – Fina<br>Himalaya Publishing House, New Delhi.                                                                                                    | nncial Accounting,                              |
| 3.                 | SP Iyengar (2005), Advanced Accounting, Sultan Chand &a                                                                                                    | amp; Sons, Vol.1.                               |
| 4.                 | Charles T. Horngren and Donna Philbrick, (2013) Introdu<br>Accounting, Pearson Education, 11thEdition.                                                                                                    | action to Financial                             |
| 5.                 | J.R. Monga, Financial Accounting: Concepts and Applicat<br>Backs, New Delhi, 32ndEdition.                                                                                                    | ions. Mayur Paper                               |
| 6.                 | S.N. Maheshwari, and. S. K. Maheshwari. Financial A<br>Publishing House, New Delhi, 6th Edition.                                                                                                    | Accounting. Vikas                               |
| 7.                 | B.S. Raman (2008), Financial Accounting Vol. I & amp; II, & amp; Distributors                                                                                                    | United Publishers                               |
|                    |                                                                                                    |                                                 |
|                    |                                                                                                    |                                                 |
|                    |                                                                                                    |                                                 |
|                    |                                                                                                    |                                                 |

| COURSE CREDITS       NO. OF HOURS<br>PER WEEK         4 CREDITS       4 HOURS         Pedagogy: Classroom lectures, tutorials, Group discuts<br>& field work etc.,       4 HOURS         Course Outcomes: On successful completion of the able to       a.         a.       Bring out the relevance of F W Taylor's view of knowledge era.         b.       Design strategic plans for various organisations for the organisational goals.         c.       Differentiate between the different types of of and authority and identify the best one for an d.         d.       Compare the different types of leadershipstyles         e.       Identify a few control techniques for better prostant structure for better prostant structure of Management -Role of Managers - Management Tho | e course, the s<br>on management<br>the attainment of<br>organisation<br>MNC.              | G HOURS<br>DURS<br>ar, Case studies<br>students will be<br>at in today's<br>of<br>al structures |
|----------------------------------------------------------------------------------------------------|--------------------------------------------------------------------------------------------|-------------------------------------------------------------------------------------------------|
| <ul> <li>Pedagogy: Classroom lectures, tutorials, Group discu &amp; field work etc.,</li> <li>Course Outcomes: On successful completion of the able to <ul> <li>a. Bring out the relevance of F W Taylor's view of knowledge era.</li> </ul> </li> <li>b. Design strategic plans for various organisations for the organisational goals.</li> <li>c. Differentiate between the different types of of and authority and identify the best one for an d. Compare the different types of leadershipstyles</li> <li>e. Identify a few control techniques for better prosection.</li> </ul> SYLLABUS: Module 1: Introduction to Management Introduction-Meaning and importance of Management Tho                                                                                                    | ssion, Semina<br>e course, the s<br>on management<br>e attainment or<br>ganisation<br>MNC. | ar, Case studies<br>students will be<br>nt in today's<br>of<br>al structures                    |
| <ul> <li>&amp; field work etc.,</li> <li>Course Outcomes: On successful completion of the able to <ul> <li>a. Bring out the relevance of F W Taylor's view of knowledge era.</li> <li>b. Design strategic plans for various organisations for the organisationalgoals.</li> <li>c. Differentiate between the different types of of and authority and identify the best one for an d. Compare the different types of leadershipstyles</li> <li>e. Identify a few control techniques for better prosections</li> </ul> </li> <li>SYLLABUS: <ul> <li>Module 1: Introduction to Management</li> <li>Introduction-Meaning and importance of Ma Management -Role of Managers - Management Tho</li> </ul> </li> </ul>                                                                                 | e course, the s<br>on management<br>the attainment of<br>organisation<br>MNC.              | students will be<br>nt in today's<br>of<br>al structures                                        |
| <ul> <li>able to</li> <li>a. Bring out the relevance of F W Taylor's view of knowledge era.</li> <li>b. Design strategic plans for various organisations for the organisational goals.</li> <li>c. Differentiate between the different types of of and authority and identify the best one for an d. Compare the different types of leadershipstyles e. Identify a few control techniques for better prosections.</li> <li>SYLLABUS:</li> <li>Module 1: Introduction to Management</li> <li>Introduction-Meaning and importance of Ma Management -Role of Managers - Management Tho</li> </ul>                                                                                                    | on management<br>the attainment of<br>organisation<br>MNC.                                 | nt in today's<br>of<br>al structures                                                            |
| <b>Module 1: Introduction to Management</b><br>Introduction-Meaning and importance of Ma<br>Management -Role of Managers - Management Tho                                                                                                    |                                                                                            |                                                                                                 |
| Introduction-Meaning and importance of Ma<br>Management -Role of Managers - Management Tho                                                                                                    |                                                                                            | HOURS                                                                                           |
| Management -Role of Managers - Management Tho                                                                                                    |                                                                                            | 12                                                                                              |
| Drucker and Henry Fayol (only). Fourteen principle                                                                                                    | ughts of: F W                                                                              | Taylor, Peter F                                                                                 |
| Module 2: Planning                                                                                                    |                                                                                            | 8                                                                                               |
| <b>Planning</b> -Meaning -Nature-Purpose-Types of plans-<br>of Planning.<br><b>Decision-making</b> -Meaning - Importance - Decis<br>Analysis.                                                                                                    |                                                                                            |                                                                                                 |
| Module 3: Organizing                                                                                                    |                                                                                            | 14                                                                                              |
| Organising- Meaning, Process and Principles of Or<br>authority, Centralization and Decentralization<br>Advantages and Disadvantages; Span of Managerr<br>(meaning only).<br>Types of Organisational Structures – Traditiona<br>Functional, Matrix organization structure, Committee<br>Modern Forms- Bureaucratic, Horizontal, Net<br>Organisations, Free form organisations (concepts or                                                                                                    | on of Auth<br>nent; Delegat<br>I Forms-Line<br>ee (concepts of<br>work Organi              | nority-Meaning,<br>ion of authority<br>, Line and staff,<br>only),                              |
| Module 4: Staffing and Leading                                                                                                    | шу)                                                                                        |                                                                                                 |

Staffing-Meaning - Staffing Process (Recruitment and Selection Process only).

**Motivation**: Meaning and Importance of Motivation, Extrinsic and intrinsic motivation; Theories of motivation- Maslow's Need-Hierarchy Theory, Hertzberg's Two-factor Theory; **Leadership:** Meaning- Importance -Styles of Leadership-Autocratic, Democratic, Benevolent, Free Reign, Transactional leadership, Transformational Leadership, Transforming Leadership (concepts only); **Communication:** Meaning and types -Oral and written communication - Formal and informal communication -Barriers to communication- Measures to overcome barriers to communication.

| Module 5: Coordination and Controlling | 08 |
|----------------------------------------|----|
|                                        | ~~ |

**Coordination:** Meaning- Importance-Principles of Coordination.

**Control:** Meaning- Process- Limitations - Principles of Effective Control-Techniques of control – PERT/CPM (Only concepts), Emerging issues in Management; (**Theory Only**)

#### **Skill Development Activities:**

- 1. Collect the photographs and biodata of any three leading contributors of management thoughts.
- 2. List out the different plans at the strategic, tactical and operational levels of an organisation.
- 3. Draw a organisational chart showing the flow of authority and responsibility followed in any organization.
- 4. Analyse the different leadership styles of any five companies from different sectors.
- 5. Identify the controlling mechanism used in a manufacturing firm.

- 1. Harold Koontz and Heinz Weihrich (2017), Essentials of Management: An International and Leadership Perspective, McGraw Hill Education, 10th Edition.
- 2. Stephen P Robbins and Madhushree Nanda Agrawal (2009), Fundamentals of Management: Essential Concepts and Applications, Pearson Education, 6th Edition.
- 3. James H. Donnelly, (1990) Fundamentals of Management, Pearson Education, 7th Edition.
- 4. B.P. Singh and A.K. Singh (2002), Essentials of Management, Excel Books
- 5. P C Tripathi & P N Reddy (2005), Principles of Management, TMH Publications, 3rd Edition.
- 6. Koontz Harold (2004), Essentials of Management, Tata McGraw Hill.
- 7. Rajkumar.S and Nagarajan. G (2021) Management Principles and Applications, Jayvee International Publications, Bangalore

|                                                                                                    | rogram: Bachelor of Co<br>Course Code: B.Com.<br>COURSE: PRINCIPLI                                                                                                    | 1.3                                                                                                    |                                                                                                    |
|----------------------------------------------------------------------------------------------------|----------------------------------------------------------------------------------------------------|----------------------------------------------------------------------------------------------------|----------------------------------------------------------------------------------------------------|
| COURSE CREDITS                                                                                                    | NO. OF HOURS<br>PER WEEK                                                                                                    | TOTAL<br>TEACHING                                                                                                    |                                                                                                    |
| 4 CREDITS 4 HOURS 56 HOURS                                                                                                    |                                                                                                    |                                                                                                    |                                                                                                    |
| <ul> <li>Pedagogy: Classroom lectur<br/>field work etc.,</li> <li>Course Outcomes: On succ<br/>able to</li> <li>a. Understand the basic<br/>environment.</li> <li>b. Discover the new product<br/>of a Product in the present</li> <li>c. Judge the impact of pro-<br/>channels of distribution.</li> <li>d. Outline the recent develop</li> <li>e. Analyze the consumer<br/>segmentation</li> <li>SYLLABUS:</li> <li>Module 1: Introduction to</li> <li>Marketing: Introduction- I<br/>Concepts &amp; Approaches of<br/>Value - Customer Creation</li> </ul> | cessful completion of th<br>concepts of marketin<br>et development & identi<br>context.<br>motional techniques on<br>pments in the field of man<br>behavior in the pre<br>Marketing<br>Marketing; Concept of I<br>; Differences between Se | e course, the s<br>ng and asses<br>fy the factors<br>the customers<br>keting.<br>esent scenario<br>pe-Importance<br>Need-Want-De | tudents will be<br>the marketing<br>affecting theprice<br>to and marketing<br>thours<br>12<br>e of Marketing;<br>emand - Customer |
| Marketing Environment:<br>Marketing.                                                                                                    |                                                                                                    |                                                                                                    |                                                                                                    |
| Marketing Mix – Product –<br>Module 2: Consumer Beh                                                                                                    |                                                                                                    | Ì                                                                                                    | 12                                                                                                    |
| Consumer Behaviour: Me<br>buying decision process; Fa<br>Market Segmentation: Me                                                                                                    | aning and importance on actors influencing consu                                                                                                    | f consumer be<br>mer buying be                                                                                                   | haviour-Consumer<br>havior.                                                                                                    |
| Module 3: Product and Pr                                                                                                    | ricing                                                                                                    |                                                                                                    | 12                                                                                                    |
| <b>Product:</b> Meaning and fea<br>product mix, Branding, Pac<br>Stages in Product Life Cycle<br><b>Pricing:</b> Meaning and Sign<br>Pricing and pricing strategie                                                                                                    | kaging and labelling; F<br>- New product Develop<br>ificance; Factors affecti                                                                                                    | Product Life Coment- Meanin                                                                                                    | ycle – meaning ar<br>and stages in NP                                                                                             |
| Module 4: Promotion and                                                                                                    |                                                                                                    |                                                                                                    | 12                                                                                                    |
| <b>Promotion:</b> Meaning and in<br>personal selling, sales prom<br>characteristics; Factors affe<br><b>Distribution:</b> Meaning an<br>choice of distribution chann                                                                                                    | otion, publicity & publicity be publiciting promotion mix de d types of channels o                                                                                                    | c relations and cisions.                                                                                                    | d their distinctive                                                                                                    |

| mai      | ine marketing, direct marketing, services marketing, green<br>keting; Search Engine Marketing-Mobile Marketing- Social<br>ail Marketing-Network Marketing (concepts only). |                   |
|----------|----------------------------------------------------------------------------------------------------|-------------------|
| Ski      | ll Development Activities:                                                                                                    |                   |
| a.       | Analyse the consumer behaviour of people in your locality a needs, wants & purchasing power as customers.                                                                  | nd identify their |
| b.       | Collect information on consumer behaviour towards home ap locality.                                                                                                    | pliances in your  |
| c.       | Visit any departmental store and collect the information o pricing (Eg: one unit vs. multiple units or 1 kg vs. 5, 10 or 1 two home consumption products.                  |                   |
| d.       | Develop a logo, Tag line and an advertisement for your own                                                                                                    | clothing brand.   |
| e.       | Identify some of the recent promotion strategies adopted by a companies.                                                                                                   | a few large       |
| f.       | List out the salient features of a good advertisement copy.                                                                                                    |                   |
| 1.<br>2. | Philip Kotler (2015), Principles of Marketing. 13th edition. P<br>Saxena Rajan, (2017) Marketing Management, Tata P<br>Publishing Company Ltd., New Delhi. Fifth Edition.  |                   |
| 2.<br>3. |                                                                                                    |                   |
| 4.       | Publishing House Pvt. Ltd., New Delhi. Third Edition<br>Panda Tapan (2008), Marketing Management, Excel bo                                                                 | C .               |
|          | Second Edition.                                                                                                    |                   |
| 5.       | Michael, J. Etzel, Bruce J. Walker, William J Stanton<br>Marketing: Concepts and Cases. (Special Indian Edition<br>Education                                               |                   |
| 6.       | William D. Perreault, and McCarthy, E. Jerome., Basic M Education.                                                                                                    | arketing. Pearson |
| 7.       | Majaro, Simon. The Essence of Marketing. Pearson Education                                                                                                    | n, New Delhi.     |
| 8.       | Iacobucci and Kapoor, Marketing Management: A South As<br>Cengage Learning.                                                                                                | ian Perspective.  |
|          | Chhabra, T.N., and S. K. Grover. Marketing Management. Fo                                                                                                    | urth Edition      |

# Name of the Programme: Bachelor of Science (B. Sc) Course Coe: B. Sc. 1.3.3 (OE)

| Name of                                                                                                    | the | Course: | Managerial | Econo | omics      |                   |
|----------------------------------------------------------------------------------------------------|-----|---------|------------|-------|------------|-------------------|
| and the second second s |     |         |            |       | 175 A.P. 1 | 1-0175            |
|                                                                                                    |     |         |            |       |            | the second second |

| Course Credits                                                                         | Number of Hours per Week                                                                                                    | Total No of Teachi                          | ng Hours |
|----------------------------------------------------------------------------------------|----------------------------------------------------------------------------------------------------|---------------------------------------------|----------|
| 3 Credits                                                                              | 3 Hours                                                                                                    | 42 Hrs                                      | 5        |
| <ol> <li>Forecast the dema</li> <li>Analyse the effici</li> </ol>                      | accessful completion of the course<br>and for goods and services<br>ency of resource use in the production<br>letermination of price and output<br>g in practice | on                                          |          |
|                                                                                        | Content of Course 1                                                                                                    |                                             | 42 Hrs   |
| Unit – 1 Introduction to Forecasting                                                   | Managerial economics, Demand                                                                                                    | analysis and                                | 14       |
|                                                                                        | re and scope of Managerial Econon<br>Objectives of business firms                                                                                                | nics- Organisation of                       | 3        |
|                                                                                        | of Basic Economic Principl<br>Discounting, Time Perspective, O                                                                                                   |                                             | 5        |
| and determinants-Meaning                                                               | its determinants- Elasticity of dem<br>ng and Objective Demand Foreca<br>heir usefulness and limitations                                                         |                                             | 6        |
| Unit – 2 : Production An                                                               | alysis, Cost Analysis and Determ                                                                                                    | nination of price                           | 14       |
| their applications -Least co<br>Chapter - 5. Cost conce<br>usefulness in production do | epts and cost function- Cost-outputecision<br>ut determination in various markets;                                                                               | t relationship and its                      |          |
| Unit – 3: Pricing Method<br>Budgeting                                                  | ls in Practice, Profit Managemen                                                                                                    | t and Capital                               | 14       |
| Pricing Practices: Cost-C                                                              | <b>thods in Practices:</b> Specific Pricing<br>Driented Pricing, Cost-Plus Pricin<br>ad Pricing, Price over the Life Cy<br>of Multiple Products                  | ng and Other Price                          | 5        |
| Chapter – 8: Profit Analys<br>Profit- Break-Even Analys<br>Fargeted Profit, Safety Mar | sis: Meaning of Profit - Accounting<br>is - Problems, Break-even Quantity<br>gin.                                                                                | Profit and Economic<br>, Break-Even Sales - | 5        |
| Chapter – 9: Capital Budy<br>Period and Net Present Val                                | geting: Meaning and Importance - Tue (NPV) Method.                                                                                                    | Techniques: Payback                         | 4        |
|                                                                                        |                                                                                                    |                                             |          |

#### Digital Fluency (Skill Enhancement Course) Number of Credits: 2 (One hour of Theory, and Two hours of practicals)

#### Unit I:

[5 Hours]

Operating Systems, types of operating systems, major functions of the operating systems, types of user interface, examples of operating systems: MS-DOS, Windows, Mac OS, Linux, Solaris, Android. Office automation tools : word processor, power point, and spread sheet.

#### Unit II:

#### [5 Hours]

[5 Hours]

Introduction to Computer Networks, Evolution of Networking, types of networks, Network devices - Modem, ethernet card, RJ45, Repeater, Hub, Switch, Router, and Gateways, Identification of Nodes in a Networked Communication, Internet, Web and the Internet of Things, Domain Name Systems. Security Aspects - Threats and Prevention, Malware - virus, Worms, Ransomware, Trojan, spyware, adware, key loggers, Modes of Malware distribution, Antivirus, HTTP vs HTTPS, Firewall, Cookies, Hackers and Crackers,

#### Unit III:

Database Management Systems, Relational Data Model. Introduction to e-learning platforms such as Swayam, and MOOC. Virtual Meet: Technical Requirements, Scheduling a meeting, joining virtual meet, recording the meeting, Online Forms: Creating questionnaire, Publishing Questionnaire, conducting online responses, Analysing the responses, copying graphics into powerpoint, Downloading the response to spreadsheet. Introduction to societal impacts, Digital Foot prints, Digital Society and Netizen, Data Protection, E-waste, Impact on Health.

#### Laboratory Activities:

Identifying the configuration of a computer system, laptop, and a mobile phone, Identifying the version and the configuration of the operating system of a computer, laptop, and a mobile phone, Identifying the network components like patch cord, switch, RJ 45 Jack, Socket, and wireless router, creating a hotspot from a mobile phone, and allowing others to use the hotspot, creating a Google form, and send it to five users, scheduling a virtual meet and invite three people to join the Google meet, record the virtual Meet, Creating an account in the railway reservation website, IRCTC, and finding trains from Tumkur to Hubli, creating a one minute video of your choice in your native tongue, and upload the video to YouTube, composing word document, creating tables, creating charts, preparing power point slides, simple computation using spread sheet.

#### Web Resources:

Operating Systems - https://ftms.edu.my/v2/wp-content/uploads/2019/02/csca0101\_ch06.pdf Database Concepts - https://ncert.nic.in/textbook/pdf/keip107.pdf Computer Networks - https://ncert.nic.in/textbook/pdf/lecs110.pdf Security Aspects - https://ncert.nic.in/textbook/pdf/lecs112.pdf Societal Impact - https://ncert.nic.in/textbook/pdf/leip106.pdf Google Meet Tutorial - https://edvance.hawaii.hawaii.edu/wp-content/uploads/Google-Meet-Tutorial-Getting-Started-and-Recording-a-Lecture.pdf Google Froms - https://pdst.ic/sites/default/files/Google%20Drive 1.pdf

#### [30 Hours]

|                                                                                                    | ogram: Bachelor of Co<br>Course Code: B.Com. 2<br>SE: ADVANCED FIN                                         | 2.1                                                                         |                                                       |
|----------------------------------------------------------------------------------------------------|----------------------------------------------------------------------------------------------------|-----------------------------------------------------------------------------|-------------------------------------------------------|
| COURSE CREDITS                                                                                                    | NO. OF HOURS<br>PER WEEK                                                                                   | TOTAL<br>TEACHIN                                                            |                                                       |
| 4 CREDITS                                                                                                    | 4 HOURS                                                                                                    | 56 HC                                                                       | OURS                                                  |
| <b>Pedagogy:</b> Classroom lectu<br>Seminar & field work etc.,                                                                                                    | rre, Case studies, Tutori                                                                                  | al classes, Gro                                                             | oup discussion,                                       |
| Course Outcomes: On suc<br>able to<br>a. Understand & compute<br>b. Learn various methods<br>c. Deal with the inter-dep<br>d. Prepare financial stater<br>e. Outline the emerging the | the amount of claims for<br>of accounting for hire p<br>artmental transfers and<br>nents from incomplete r | or loss of stock<br>burchase transa<br>their accounting<br>ecords.          | k & loss of Prof<br>actions.                          |
| SYLLABUS:                                                                                                    |                                                                                                    |                                                                             | HOURS                                                 |
| Module-1: Insurance Claim                                                                                                    | ns for Loss of Stock                                                                                       |                                                                             | 12                                                    |
| Insurance Claims – Insurer<br>Assured, Under Insurance,<br>Ascertainment of Fire Insur<br>goods- <b>Problems</b><br>Module - 2: Hire Purchase                                         | over insurance Average<br>rance Claim including p                                                          | e Clause, Clai                                                              | m. Problems or                                        |
| Meaning of Hire Purchase a<br>Hire Purchase and Installmu<br>Agreement – Hire Purcha<br>Calculation of Interest – Ca<br>Accounts in the books of<br><b>Problems</b>                   | ent Purchase – Importan<br>se Price – Cash Price<br>Ilculation of Cash Price                               | nt Definitions<br>– Hire Purcl<br>– Journal Ent                             | – Hire Purchase<br>hase Charges -<br>ries and Ledge   |
| Module -3: Departmental                                                                                                    | Accounts                                                                                                   |                                                                             | 12                                                    |
| Meaning and Features of<br>Specific Expenses and Com<br>Common Expenses-Prepara<br>Columnar form, Statement of<br>problems involving Inter D                                          | mon Expenses -Need an<br>ation of Statement of T                                                           | nd Bases of Apropriation and Bases of Apropriation and Propriet and Balance | pportionment of<br>ofit and Loss ir<br>Sheet – Simple |
| Problems                                                                                                    |                                                                                                    |                                                                             |                                                       |
|                                                                                                    | Single-Entry System in                                                                                     | toDouble                                                                    | 12                                                    |

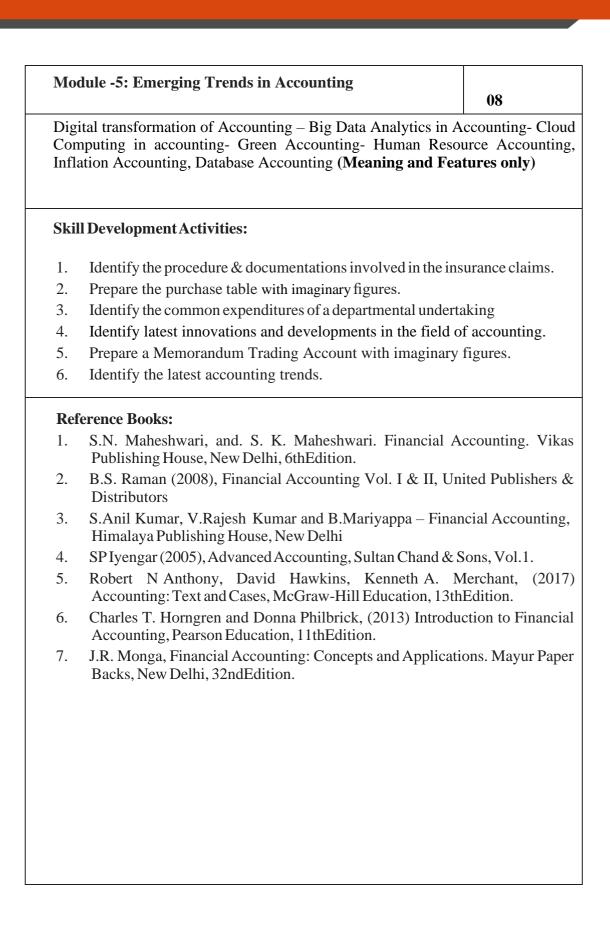

|                                                                                                    | ogram: Bachelor of Co<br>Course Code: B.Com. 2<br>COURSE: BUSINESS               | 2.2                                    |                |
|----------------------------------------------------------------------------------------------------|----------------------------------------------------------------------------------|----------------------------------------|----------------|
| COURSE CREDITS                                                                                                    | NO. OF HOURS<br>PER WEEK                                                         | TOTAL<br>TEACHIN                       |                |
| 4 CREDITS                                                                                                    | 4 HOURS                                                                          | 56 HC                                  | OURS           |
| <b>Pedagogy:</b> Classroom lectu studies.                                                                                          | ares, tutorials, Group di                                                        | scussion, Sen                          | ninar, Case    |
| <ul> <li>b. The Application AP an</li> <li>c. The calculation of sin<br/>Exchange.</li> <li>d. The use of matrices in b</li> </ul> | ations to solve business p<br>d GP in solving business<br>nple, compound interes | roblems.<br>problems.<br>t and discoun |                |
| SYLLABUS:                                                                                                    |                                                                                  |                                        | HOURS          |
| Module -1: Number System                                                                                                    | and Indices                                                                      |                                        | 12             |
| Number System: Meaning<br>Integers, Prime numbers, R<br>LCM (Simple problems).<br>Indices- Meaning-Basic la<br>(Simple Problems)   | ational & Irrational nur                                                         | nbers, Real nu                         | umbers, HCF &  |
| Module-2: Theory of Equat                                                                                                    | tions:                                                                           |                                        | 12             |
| Meaning - Types of Equati<br>Equations (only two varia<br>Quadratic Equation - Factori<br>Simple problems-Application              | bles), Elimination and zation and Formula Meth                                   | Substitution<br>nod $(ax^2 + bx +$     | Methods only.  |
| Module-3: Progressions                                                                                                    |                                                                                  |                                        | 12             |
| Meaning-Types of Progress<br>AP and Sum to 'nth' term<br>Progression – Finding the 'n<br>of Geometric Mean-problem                 | n of AP. Insertion of A<br>th' term of GP and sum to                             | Arithmetic M                           | ean. Geometric |
| Module-4: Financial Math                                                                                                    | ematics                                                                          |                                        | 10             |
|                                                                                                    |                                                                                  |                                        |                |

| <br>Mo | dule-5: Matrices and Determinants                                                                                                    | 10                 |
|--------|----------------------------------------------------------------------------------------------------|--------------------|
| mul    | aning – types – operation on matrices – additions –<br>tiplication of two matrices – transpose – determinants – mine<br>factor of an element –inverse – crammer's rule in two variables | or of an element – |
| Ski    | l Development Activities:                                                                                                    |                    |
| a)     | Secondary overhead distribution using simultaneous equation                                                                                                    | ons method.        |
| b)     | Demonstrate the application of matrices in solving business                                                                                                    | problems.          |
| c)     | Narrate the use of AP and GP in solving commercial applicat                                                                                                    | ion problems.      |
| d)     | Develop an Amortization Table for Loan Amount – EMI Cal                                                                                                    | culation.          |
| Boo    | oks for reference:                                                                                                    |                    |
| 1.     | Sancheti & Kapoor: Business Mathematics and Statistics, Su                                                                                                    | ultan Chand        |
| 2.     | Madappa, Mahadi Hassan, M. Iqbal Taiyab – Business Math<br>Publications                                                                                                    |                    |
| 3.     | Saha: Mathematics for Cost Accountants, Central Publishers                                                                                                    | S.                 |

- 4. Azharuddin: Business Mathematics, Vikas Publishers.
- 5. R.S Bhardwaj: Mathematics for Economics & Business

| -                                                                                                    | ogram: Bachelor of Co<br>Course Code: B.Com. 2<br>URSE: CORPORATE                                                                                                    | 2.2                                                                                                    |                                                                                                    |
|----------------------------------------------------------------------------------------------------|----------------------------------------------------------------------------------------------------|----------------------------------------------------------------------------------------------------|----------------------------------------------------------------------------------------------------|
| COURSE CREDITS                                                                                                    | NO. OF HOURS<br>PER WEEK                                                                                                    | TOTAL<br>TEACHIN                                                                                                    |                                                                                                    |
| 4 CREDITS                                                                                                    | 4 HOURS                                                                                                    | 56 HC                                                                                                    | OURS                                                                                                    |
| <b>Pedagogy:</b> Classroom lectu field work etc.,                                                                                                    | nres, Case studies, Gro                                                                                                    | up discussion,                                                                                                    | Seminar &                                                                                                    |
| <ul> <li>Course Outcomes: On succeable to</li> <li>a. Understand the framework companies.</li> <li>b. Identify the stages and or India.</li> <li>c. Analyse the role, response of Personnel in Corporate.</li> <li>d. Examine the procedure company secretary in the stages of the stages of the stages</li></ul> | vork of Companies Act<br>documents involved in the<br>onsibilities and functio<br>Administration.<br>e involved in the corpo                                                                                                    | of 2013 and di<br>ne formation of<br>ns of Key ma                                                                                                    | fferent kind of<br>f companies in<br>nagement                                                                                                    |
| e. Evaluate the role of liqu                                                                                                    | 6                                                                                                    | inding up of th                                                                                                    |                                                                                                    |
| SYLLABUS:                                                                                                    |                                                                                                    |                                                                                                    | HOURS                                                                                                    |
| Module 1: Introduction to<br>Introduction - Meaning and<br>2013Kinds of Compani                                                                                                    | Definition – Features –<br>es – One Person Com                                                                                                    | any-Private C                                                                                                    | Company-Public                                                                                                    |
| Introduction - Meaning and<br>2013Kinds of Compani<br>Company-Company limited<br>Company-Subsidiary Com<br>Small Company-Foreign<br>Company.                                                                                                    | Definition – Features –<br>es – One Person Comp<br>l by Guarantee-Compar<br>pany-Government Co<br>Company-Global Com                                                                                                    | bany-Private C<br>by limited by S<br>mpany-Associ                                                                                                    | Companies Ac<br>Company-Public<br>Shares- Holding<br>ate Company<br>Corporate-Listee                                                                                                    |
| Introduction - Meaning and<br>2013Kinds of Compani<br>Company-Company limited<br>Company-Subsidiary Com<br>Small Company-Foreign<br>Company.<br>Module 2: Formation of Co                                                                                                    | Definition – Features –<br>es – One Person Comp<br>l by Guarantee-Compar<br>pany-Government Co<br>Company-Global Com<br>panies                                                                                                    | bany-Private C<br>by limited by S<br>mpany-Associ<br>pany-Body C                                                                                                    | Companies Ac<br>Company-Public<br>Shares- Holding<br>ate Company<br>Corporate-Listed                                                                                                    |
| Introduction - Meaning and<br>2013Kinds of Compani<br>Company-Company limited<br>Company-Subsidiary Com<br>Small Company-Foreign<br>Company.                                                                                                    | Definition – Features –<br>es – One Person Comp<br>I by Guarantee-Compar<br>apany-Government Co<br>Company-Global Com<br>ompanies<br>e: Meaning of Promo<br>rporation Stage: Meanir<br>of Association, Distinct<br>Association, Certificate<br>of Prospectus, Statemer<br>Stage – Document to<br>Commencement of Bu                                     | any-Private C<br>ay limited by S<br>mpany-Associ<br>pany-Body C<br>cer, Position of<br>g & contents of<br>ion between M<br>of Incorporation<br>t in lieu of Pro-<br>be filed, e-fili<br>usiness; Forma | Companies Ac<br>Company-Public<br>Shares- Holding<br>ate Company<br>Corporate-Listed<br>12<br>of Promoter &<br>of Memorandum<br>Memorandum of<br>on, Subscription<br>spects and Bool<br>ng, Register o<br>ation of Globa |
| Introduction - Meaning and<br>2013Kinds of Compani<br>Company-Company limited<br>Company-Subsidiary Com<br>Small Company-Foreign<br>Company.<br><b>Module 2: Formation of Co</b><br>Meaning- Promotion Stage<br>Functions of Promoter, Inco<br>of Association & Articles of<br>Association and Articles of<br>Stage – Meaning & contents<br>Building, Commencement<br>Companies, Certificate of                                                                                                    | Definition – Features –<br>es – One Person Comp<br>I by Guarantee-Compar<br>apany-Government Co<br>Company-Global Com<br><b>ompanies</b><br>e: Meaning of Promo<br>rporation Stage: Meanir<br>of Association, Distinct<br>Association, Certificate<br>of Prospectus, Statemer<br>Stage – Document to<br>Commencement of Bu<br>es –Features – Legal Form | any-Private C<br>ay limited by S<br>mpany-Associ<br>pany-Body C<br>cer, Position of<br>g & contents of<br>ion between M<br>of Incorporation<br>t in lieu of Pro-<br>be filed, e-fili<br>usiness; Forma | Companies Ac<br>Company-Public<br>Shares- Holding<br>ate Company<br>Corporate-Listed<br>12<br>of Promoter &<br>of Memorandum<br>Memorandum of<br>on, Subscription<br>spects and Bool<br>ng, Register o<br>ation of Globa |

10

Corporate meetings: Meaning- types – Importance - Distinction; Resolutions: Types – Distinction; Requisites of a valid meeting – Notice – Quorum –Proxies -Voting - Registration of resolutions; Role of a company secretary in convening the meetings.

Module 5: Winding Up

10

Meaning- Modes of Winding up –Consequence of Winding up – Official Liquidator – Role & Responsibilities of Liquidator.

# Skill Development Activities:

- 1. Collect the Companies Act 2013 from the Ministry of Corporate Affairs website and Prepare the highlights of the same.
- 2. Visit any Registrar of the Companies, find out the procedure involved in the formation of the companies.
- 3. Visit any Company and discuss with Directors of the same on role and responsibilities and prepare report on the same.
- 4. Collect the copy of notice of the Meeting and Resolutions, Prepare the dummy copy of Notice and resolutions.
- 5. Contact any official liquidator of an organisation and discuss the procedure involved on the same and prepare report.

- 1. S.N Maheshwari, Elements of Corporate Law, HPH.
- 2. Balachandran, Business Law for Management, HPH
- 3. Dr. P.N. Reddy and H.R. Appannaiah, Essentials of Company Law and Secretarial Practice, HPH.
- 4. K. Venkataramana, Corporate Administration, SHBP.
- 5. N.D. Kapoor: Company Law and Secretarial Practice, Sultan Chand.
- 6. M.C. Bhandari, Guide to Company Law Procedures, Wadhwa Publication.
- 7. S.C. Kuchal, Company Law and Secretarial Practice.
- 8. S.C. Sharm, Business Law, I.K. International Publishers

|                                                                                                    | 0                                                                                                    | or of Comme                                                                                                    | rce                                                                                                    |
|----------------------------------------------------------------------------------------------------|----------------------------------------------------------------------------------------------------|----------------------------------------------------------------------------------------------------|----------------------------------------------------------------------------------------------------|
| Course<br>NAME OF THE COURSE                                                                                                    | Code: B.Com. 2.3<br>:: LAW AND PRACTI                                                                                                    | CE OF BAN                                                                                                    | KING                                                                                                    |
| COURSE CREDITS                                                                                                    | NO. OF HOURS<br>PER WEEK                                                                                                    | TOTAL<br>TEACHIN                                                                                                    |                                                                                                    |
| 4 CREDITS                                                                                                    | 4 HOURS                                                                                                    | 56 HC                                                                                                    | OURS                                                                                                    |
| <b>Pedagogy:</b> Classroom lectu field work etc.,                                                                                                    | rres, Case studies, Grou                                                                                                    | up discussion,                                                                                                    | , Seminar &                                                                                                    |
| Course Outcomes: On such<br>able to<br>a. Summarize the relation<br>of functions of banker.                                                                                                    | cessful completion of th<br>nship between Banker &                                                                                                    |                                                                                                    |                                                                                                    |
| <ul><li>b. Analyse the role, function</li><li>a. Make use of the production</li><li>accounts.</li></ul>                                                                                                    | ons and duties of paying<br>cedure involved in ope                                                                                                    | ning and ope                                                                                                    | erating differen                                                                                                    |
| present context.                                                                                                    | types of negotiable instr<br>lopments in the banking                                                                                                    |                                                                                                    |                                                                                                    |
| SYLLABUS:                                                                                                    |                                                                                                    |                                                                                                    | HOURS                                                                                                    |
| Module No. 1: Introduction                                                                                                    | n to Banking                                                                                                    |                                                                                                    | 12                                                                                                    |
|                                                                                                    | s - Banker and Custon                                                                                                    |                                                                                                    | ry, Secondary & nip(General an                                                                                                    |
| Modern functions of banks<br>special relationship) - Types<br>RBI: Role & Functions, Cre                                                                                                    | s - Banker and Custon<br>of Banks in India.<br>dit Control measures of                                                                                                    | ner Relationsl                                                                                                    | nip(General an                                                                                                    |
| special relationship) - Types<br>RBI: Role & Functions, Cre<br>Module No. 2: Paying and (<br>Paying banker: Meaning<br>Precautionsand Statutory Pro<br>Dishonor – Consequences of                                                                                                    | <ul> <li>Banker and Custon of Banks in India.</li> <li>dit Control measures of Collecting Banker         <ul> <li>Duties and response to the construction and rights - Disk wrongful dishonor of Classical construction and construction and constructin and construction and constructin and constructin and constru</li></ul></li></ul>                        | ner Relationsh<br>RBI.<br>ibilities of p<br>nonor of Chequ<br>neques.                                                                           | 12<br>aying banker<br>tes – Grounds o                                                                                                    |
| special relationship) - Types<br>RBI: Role & Functions, Cre<br>Module No. 2: Paying and (<br>Paying banker: Meaning<br>Precautionsand Statutory Pre-                                                                                                    | <ul> <li>s - Banker and Custon<br/>of Banks in India.</li> <li>dit Control measures of</li> <li>Collecting Banker</li> <li>– Duties and response</li> <li>batection and rights - Dish<br/>wrongful dishonor of Cl<br/>g – Legal status of collection</li> </ul>                                                                                                    | ner Relationsh<br>RBI.<br>ibilities of p<br>nonor of Chequ<br>neques.<br>cting banker - 1                                                       | hip (General an<br><b>12</b><br>aying banker<br>ues – Grounds c<br>Holder for valu                                                                       |
| special relationship) - Types<br>RBI: Role & Functions, Cre<br>Module No. 2: Paying and (<br>Paying banker: Meaning<br>Precautionsand Statutory Pro<br>Dishonor –Consequences of<br>Collecting Banker: Meanin<br>-Holder in due course – Di                                                                                                    | <ul> <li>s - Banker and Custon of Banks in India.</li> <li>dit Control measures of Collecting Banker</li> <li>– Duties and response to the provident of Classical and rights - Dish wrongful dishonor of Classical and the provident of the provident of the providen</li></ul>              | ner Relationsh<br>RBI.<br>ibilities of p<br>nonor of Chequ<br>neques.<br>cting banker - 1                                                       | hip (General an<br><b>12</b><br>aying banker<br>ues – Grounds c<br>Holder for valu                                                                       |
| special relationship) - Types<br>RBI: Role & Functions, Cre<br>Module No. 2: Paying and (<br>Paying banker: Meaning<br>Precautionsand Statutory Pro<br>Dishonor –Consequences of<br>Collecting Banker: Meanin<br>-Holder in due course – Di<br>Protection to Collecting Ban                                                                                                    | <ul> <li>s - Banker and Custom<br/>of Banks in India.</li> <li>dit Control measures of</li> <li>Collecting Banker         <ul> <li>Duties and response</li> <li>Detection and rights - Dish<br/>wrongful dishonor of Cl<br/>g – Legal status of collectuties &amp; Responsibilities</li> <li>ker.</li> </ul> </li> <li>nd Account Holders         <ul> <li>count Holders - Procedure</li> <li>rent customers: Mino<br/>ock companies - Execution</li> </ul> </li> </ul>                                                                                                    | ner Relationsh<br>RBI.<br>ibilities of p<br>nonor of Chequ<br>neques.<br>cting banker - 1<br>s - Precaution<br>re and Practice<br>rs - Joint Ac | 12         aying banker         ies – Grounds of         Holder for valu         is and Statutor         10         in opening an         icount Holders |
| special relationship) - Types<br>RBI: Role & Functions, Cre<br>Module No. 2: Paying and (<br>Paying banker: Meaning<br>Precautionsand Statutory Pro<br>Dishonor –Consequences of<br>Collecting Banker: Meanin<br>-Holder in due course – Di<br>Protection to Collecting Ban<br>Module No. 3: Customers a<br>Types of Customers and Acc<br>operating accounts of diffe<br>Partnership Firms - Joint St | <ul> <li>s - Banker and Custom<br/>of Banks in India.</li> <li>dit Control measures of</li> <li>Collecting Banker <ul> <li>Duties and responsion</li> <li>Duties and responsion</li> <li>Distribution of Classical distribution</li> <li>g - Legal status of collection</li> <li>g - Legal status of collection</li> <li>g - Legal status</li></ul></li></ul> | ner Relationsh<br>RBI.<br>ibilities of p<br>nonor of Chequ<br>neques.<br>cting banker - 1<br>s - Precaution<br>re and Practice<br>rs - Joint Ac | 12         aying banker         ies – Grounds of         Holder for valu         is and Statutor         10         in opening an         icount Holders |

| Mod          | lule No. 5: Recent Developments in Banking                                                                                                    | 10                 |
|--------------|----------------------------------------------------------------------------------------------------|--------------------|
| Banl<br>Payr | v technologies in Banking – E-services – Debit and Cred<br>king-Electronic Fund Transfer- MICR – RTGS - NEFT –E<br>nent banks- Digital Wallet-Crypto currency- Mobile banking<br>ey; - KYC norms – Basel Norms | CS- Smallbanks-    |
| Skil         | Development Activities:                                                                                                    |                    |
| 1.           | Refer RBI website and identify the different types of banks o                                                                                                    | perating in India. |
| 2.           | Collect and fill dummy account opening form for a savings a bank.                                                                                                    | account of any     |
| 3.           | Draft specimen of Negotiable instruments: Bill of exchange PromissoryNotes and Cheques.                                                                                                    | ange,              |
| 4.           | Identify and prepare report on recent development in the field                                                                                                    | d of banking.      |
| 5.           | Collect and fill dummy RTGS/ NEFT Form of any bank.                                                                                                    |                    |
| Boo          | ks for Reference:                                                                                                    |                    |
| 1.           | Nagarajan. G, Sudesh and Raju. G.S (2021); Law and Pra Jayvee International Publications, Bangalore.                                                                                                    | ctice of Banking,  |
| 2.           | Gordon & Natarajan, Banking Theory Law and Practice, HP                                                                                                    | H, 24th Edition    |
| 3.           | S. PSrivastava (2016), Banking Theory & Practice, Anmol I                                                                                                    | Publications       |
| 4.           | Maheshwari. S.N. (2014), Banking Law and Practice, Kalya Edition                                                                                                    | ani Publishers, 11 |
| 5.           | Shekar. K.C (2013), Banking Theory Law and Practice, V 21st Edition.                                                                                                    | ikas Publication,  |
| 6.           | Dr. Alice Mani (2015), Banking Law and Operation, SBH.                                                                                                    |                    |

# English – Open Elective -2 SPOKEN ENGLISH FOR CORPORATE JOBS

# 60 marks paper for 3 hours duration and 40 marks for Internal Assessment 39/42 hrs Syllabus for 3 Credits

#### **Teaching Hours: 3 Hours per Week**

#### **Course and Skill Outcome:**

- 1. This paper teaches students the skills in the front desk management.
- 2. It introduces them to business English.
- Section I: English for Front Desk Management 1. Greeting, Welcoming 2. Dealing with Complaints, Giving Instructions or Directions 3. Giving Information: About Various Facilities, Distance, Area, Local Specialties, 4. Consultation and Solution of Problems 5. Accepting Praises and Criticism, Apologizing
- Section II: Fluency and Etiquette 1. Polite sentences and Words 2. Use of Persuading words 3. Intonation and Voice Modulation 4. Developing Vocabulary
- Section III: Business Speeches 1. Principles of Effective Speech and Presentations 2. Speeches: Introduction, Vote of Thanks, Occasional Speech, Theme Speech 3. Use of Audio-Visual Aids in Presentations
- Section IV: Cross-Cultural Communication 1. Dealing with Language Differences 2. Probing Questions to get information 3. Etiquette in Cross-cultural Communication

#### **Suggested Readings:**

- 1. More effective communication J V Vilanilam, Sage Publication Pvt Ltd.
- 2. *Effective Documentation & Presentation* Rai & Raj Himalaya Publishing house Mumbai
- 3. *Commercial Correspondence & Office Management* R S N Pillai & Bhagawati, S Chand & Co.
- 4. Communication Today Ray Rubeen, Himalaya Publishing House Mumbai.
- 5. Business Communication Lesikar & Pettit AITBS Publishers Delhi
- 6. *Business Communication Today* Sushil Bahl Response Books, Sage Publication, N. Delhi.
- 7. The Essence of Effective Communication Ludlow & Panton PHI, N. Delhi.
- 8. *Business Communication-* Pradhan Bhende & thankur Himalaya Publishing House Mumbai.
- 9. *Mastering Communication Skills and Soft Skills* N Krishnaswamy, Lalitha Krishnaswamy and others Bloomsbury, New Delhi, 2015
- 10. Developing Communication Skills Krishna Mohan and Banarji.

#### **Question Paper Pattern:**

| 1. | Very short answer questions | 10x2=20 |
|----|-----------------------------|---------|
| 2. | Short notes on all sections | 4x5=20  |
| 3. | Essay type questions        | 2x10=20 |

# ABILITY ENHANCEMENT COMPULSORY COURSE (AECC) ENVIRONMENTAL STUDIES

The module consists of 8 units in which the first seven units will cover 45lectures which are classroom based to enhance knowledge skills and attitude to environment. Unit 8 is based on field activities which will be covered in 5 lecture hours and would provide students first –hand knowledge on various local environmental aspects.

 Environmental Studies (AECC) is made compulsory core module syllabus framed by UGC for all the Indian Universities as per the directions given by the honorable Supreme Court, which believed that, conservation of environment should be a national way of life and to be inculcated into the education process. As suggested by NEP-2020 State Level Subject Expert committee it is proposed staggered implementation for this course as shown below. This facilitates the distribution of the teaching workload of an institution in first and second Semester as follows;

| Subject | Environmental studies<br>Ability Enhancement Compulsory Courses(AECC) | Semester |
|---------|-----------------------------------------------------------------------|----------|
|         | B.Sc/BA/BCA/BSW                                                       | I        |
| Course  | B.Com, /B.B.A/BBA(T&T)                                                | II       |

- 2. To ensure the interdisciplinary spirit of the proposed curriculum, teaching must be carried out by the faculty who are trained at post-graduate (M.Sc.) and Ph.D. in the 'Environmental Science subject only. A candidate who is qualified with UGC-NET/K-SET in the area of Environmental Science will be well-equipped to teach this curriculum.
- The scheme of Examination and the question paper pattern for AECC Environmental Studies will be multiple choice questions (MCQ) for 60 marks and 40 marks for internal assessment with 3 hours of teaching per week with 2 credits.

# AECC-ENVIRONMENTAL STUDIES SYLLABUS

| Number of Theory<br>Credits | Number of lecture hours | Number of field work hours |
|-----------------------------|-------------------------|----------------------------|
| 2(L T P 3-1-0)              | 45                      | 5                          |

| Content of AECC-Environmental Studies                                                                                                    | 45                                                                                                    |
|----------------------------------------------------------------------------------------------------|----------------------------------------------------------------------------------------------------|
|                                                                                                    | hours                                                                                                    |
| Introduction to Environmental Studies                                                                                                    | 2                                                                                                    |
| Multidisciplinary nature of environmental studies Scope and importance;<br>Concept of sustainability and sustainable development.                                                                                                    |                                                                                                    |
| Ecosystems                                                                                                    | 6                                                                                                    |
| What is an ecosystem? Structure and function of ecosystem; Energy flow<br>in an ecosystem: food chains, food webs and ecological succession. Case<br>studies of the following ecosystems:<br>a) Forest ecosystem,                                                                                                    |                                                                                                    |
| b) Grassland ecosystem,                                                                                                    |                                                                                                    |
| c) Desert ecosystem,                                                                                                    |                                                                                                    |
| Aquatic ecosystems(ponds, streams, lakes, rivers, oceans, estuaries)                                                                                                    |                                                                                                    |
| Natural Resources: Renewable and Non-Renewable Resources                                                                                                    | 8                                                                                                    |
| Land resources and land-use change; Land degradation, soil erosion<br>and desertification. Deforestation: Causes and impacts due to mining,<br>dam building on environment, forests, biodiversity and tribal<br>populations. Water: Use and over-exploitation of surface and<br>groundwater, floods, droughts, conflicts over water (international &<br>inter-state). Energy resources: Renewable and non-renewable energy<br>sources, use of alternate energy sources, growing energy needs, case<br>studies. |                                                                                                    |
|                                                                                                    | Introduction to Environmental Studies         Multidisciplinary nature of environmental studies Scope and importance;         Concept of sustainability and sustainable development.         Ecosystems         What is an ecosystem? Structure and function of ecosystem; Energy flow in an ecosystem: food chains, food webs and ecological succession. Case studies of the following ecosystems: <ul> <li>a) Forest ecosystem,</li> <li>b) Grassland ecosystem,</li> <li>c) Desert ecosystem,</li> <li>Aquatic ecosystems(ponds, streams, lakes, rivers, oceans, estuaries)</li> </ul> Natural Resources: Renewable and Non-Renewable Resources           Land resources and land-use change; Land degradation, soil erosion and desertification. Deforestation: Causes and impacts due to mining, dam building on environment, forests, biodiversity and tribal populations. Water: Use and over-exploitation of surface and groundwater, floods, droughts, conflicts over water (international & inter-state). Energy resources: Renewable and non-renewable energy sources, use of alternate energy sources, growing energy needs, case |

| Unit 4 | Biodiversity and Conservation                                                                                                    | 8 |
|--------|----------------------------------------------------------------------------------------------------|---|
|        | Levels of biological diversity: Genetic, species<br>and ecosystem diversity; Biogeographic zones of India;<br>Biodiversity patterns and global biodiversity hotspots. India as a<br>mega-biodiversity nation; Endangered and endemic species of India.<br>Threats to biodiversity: Habitat loss, poaching of wildlife, man- wildlife<br>conflicts, biological invasions; Conservation of biodiversity: In-situ and<br>Ex-situ conservation of biodiversity. Ecosystem and biodiversity<br>services: Ecological, economic, social, ethical, aesthetic and<br>Informational value. |   |
| Unit 5 | Environmental Pollution                                                                                                    | 8 |
|        | Environmental pollution: types, causes, effects and<br>controls; Air, water ,soil and noise pollution, Nuclear hazards<br>and human health risks Solid waste management, Control<br>measures of urban and industrial waste Pollution case studies.                                                                                                    |   |
| Unit 6 | Environmental Policies & Practices                                                                                                    | 7 |
|        | Climate change, global warming, ozone layer depletion, acid rain and<br>impacts on human communities and agriculture. Environment Laws:<br>Environment Protection Act; Air(Prevention & Control of Pollution) Act;<br>Water (Prevention and control of Pollution) Act; Wildlife Protection Act;<br>Forest Conservation Act. International agreements: Montreal and Kyoto<br>protocols and Convention on Biological Diversity(CBD). Nature reserves,<br>tribal populations and rights, and human wildlife conflicts in Indian<br>context                                          |   |

| Unit 7 | Human Communities and The Environment                                                                                                    | 6 |
|--------|----------------------------------------------------------------------------------------------------|---|
|        | Human population growth: Impacts on environment, human health and<br>welfare.<br>Resettlement and rehabilitation of project affected persons; case studies. |   |
|        | Disaster management: floods, earthquake, cyclones and landslides.<br>Environmental movements: Chipko, Silent valley, Bishnois of Rajasthan                  |   |
|        | Environmental ethics: Role of Indian an other religions and cultures in<br>environmental conservation                                                       |   |
|        | Environmental communication and public awareness, case studies (e.g., CNG vehicles in Delhi).                                                               |   |
| Unit8  | Fieldwork                                                                                                    | 5 |

## Reference

- Carson.(2002).Silent Spring. Houghton Mifflin Harcourt.
- Gadgil,M.,& Guha,R.(1993). This Fissured Land: An Ecological History of India. Univ. of California Press.
- Gleeson, B. and Low, N. (eds.) (1999). Global Ethics and Environment, London, Routledge.
- Glejck, P.H. (1993). Water in Crisis. Pacific Institute for Studies in Dev., Environment & Security. Stockholm Env. Institute, Oxford Univ. Press.
- Groom, MarthaJ., GaryK. Meffe, and Carl Ronald Carroll.(2006).Principles of Conservation Biology. Sund erland: Sinauer Associates.
- Grumbine, R.Edward and Pandit, M.K. (2013). Threats from India's Himalaya dams. Science, 339:36-37.
- McCully,P.(1996). Rivers no more: the environmental effects of dams (pp.29-64).Zed Books.
- McNeill, JohnR.(2000).Something New Under the Sun: An Environmental History of the Twentieth Century.
- Nandini, N.(2019). A text book on Environmental Studies (AECC).Sapna Book House, Bengaluru.
- Odum, E.P.,Odum, H.T. & Andrews, J. (1971). Fundamentals of Ecology. Philadelphia: Saunders.
- Pepper, I.L, Gerba, C.P. & Brusseau, M.L. (2011). Environmental and Pollution Science.

Page 5 of 4

Academic Press.

- Rao, M.N. & Datta, A.K. (1987). Waste Water Treatment. Oxford and IBH Publishing Co. Pvt. Ltd.
- Raven, P.H., Hassenzahl, D.M.& Berg, L.R. (2012). Environment. 8th edition . John Wiley & Sons.
- Rosencranz, A., Divan, S., & Noble, M.L. (2001). Environmental law and policy in India. Tripathi 1992.
- Sengupta, R. (2003). Ecology and economics: An approach to sustainable development. OUP.
- Singh,J.S., Singh,S.P. and Gupta,S.R.(2014).Ecology, Environmental Science and Conservation. S. Chand Publishing, New Delhi.
- Sodhi,N.S.,Gibson,L.&Raven,P.H.(eds).(2013).Conservation Biology: Voices from the Tropics .John Wiley & Sons.
- Thapar,V.(1998).LandoftheTiger:A Natural History of the Indian Subcontinent.
- Warren, C.E. (1971). Biology and Water Pollution Control. WB Saunders.
- Wilson, E.O. (2006). The Creation: An appeal to save life on earth. New York: Norton.
- World Commission on Environment and Development. (1987). Our Common Future. Oxford University Press.

| Name of the Program: Bachelor of Commerce (B.Com.)<br>Course Code: B.Com. 3.1<br>NAME OF THE COURSE: CORPORATE ACCOUNTING                                                                                                    |                                                                                                    |                                                                                                    |                                                                                                    |
|----------------------------------------------------------------------------------------------------|----------------------------------------------------------------------------------------------------|----------------------------------------------------------------------------------------------------|----------------------------------------------------------------------------------------------------|
| Course Credits                                                                                                    | No. of Hours per Week                                                                                                    | Total No. of Teaching                                                                                                    | g Hours                                                                                                    |
| Credits                                                                                                    | 3+2 Hrs.                                                                                                    | 56 Hrs.                                                                                                    |                                                                                                    |
| edagogy: Classroom                                                                                                    | lectures, Case studies, Tutorial Class                                                                                                    | es, Group discussion, Semi                                                                                                    | inar &                                                                                                    |
| <ul> <li>a. Understand the</li> <li>b. Comprehend the</li> <li>c. Know the value</li> <li>d. Know the value</li> <li>e. Prepare the final</li> </ul>                                                                                                    | a successful completion of the course, the<br>ne treatment of underwriting of corpor-<br>the computation of profit prior to inco-<br>uation of Goodwill.<br>uation corporate Securities.<br>nancial statements of companies as p                                                                                                    | ate Securities.<br>prporation.                                                                                                    |                                                                                                    |
| yllabus:                                                                                                    |                                                                                                    |                                                                                                    | Hours                                                                                                    |
| Module No. 1: Une                                                                                                    | derwriting of Corporate Securiti                                                                                                    | es                                                                                                    | 12                                                                                                    |
| Underwriting Com<br>Underwriting - M<br>of underwriting con<br>without firm under                                                                                                    | caning of Underwriting – SEBI re-<br>mission- Types of underwriting –<br>arked and Unmarked Applications – I<br>ntract – when fully underwritten and<br>writing problem relating to Underwrit                                                                                                    | <ul> <li>Firm Underwriting,</li> <li>Determination of Liability in partially underwritten – w</li> </ul>                                                                                                    | Open<br>respect<br>vith and                                                                                                    |
| Underwriting Com<br>Underwriting - M<br>of underwriting con<br>without firm under<br>Companies only.<br>Module No. 2: Pro<br>Introduction - Mean<br>capital and reven                                                                                                    | amission- Types of underwriting<br>larked and Unmarked Applications – Entract – when fully underwritten and<br>writing problem relating to Underwriten<br>of the Prior to Incorporation<br>hing – calculation of sales ratio – time ratio<br>expenditure – Ascertainment<br>its by preparing statement of Profit a                                                                                                    | - Firm Underwriting,<br>Determination of Liability in<br>partially underwritten – w<br>ting of Shares and Debent<br>atio – weighted ratio – treat<br>of pre-incorporation and                                                                                                    | Open<br>respect<br>vith and<br>tures of<br><b>10</b><br>ment of<br>d post-                                                                                    |
| Underwriting Com<br>Underwriting - M<br>of underwriting con<br>without firm under<br>Companies only.<br>Module No. 2: Pro<br>Introduction - Mean<br>capital and reven<br>incorporation profi                                                                                                    | amission- Types of underwriting<br>larked and Unmarked Applications – Entract – when fully underwritten and<br>writing problem relating to Underwriten<br>of the Prior to Incorporation<br>hing – calculation of sales ratio – time ratio<br>expenditure – Ascertainment<br>its by preparing statement of Profit a                                                                                                    | - Firm Underwriting,<br>Determination of Liability in<br>partially underwritten – w<br>ting of Shares and Debent<br>atio – weighted ratio – treat<br>of pre-incorporation and                                                                                                    | Open<br>respect<br>vith and<br>tures of<br><b>10</b><br>ment of<br>d post-                                                                                    |
| Underwriting Com<br>Underwriting - M<br>of underwriting con<br>without firm under<br>Companies only.<br>Module No. 2: Pro<br>Introduction - Mean<br>capital and reven<br>incorporation profi<br>schedule III of Com<br>Module No.3<br>Introduction - Val<br>valuation of good<br>Capitalization of a                                                                                                    | amission- Types of underwriting<br>larked and Unmarked Applications – Intract – when fully underwritten and<br>writing problem relating to Underwrite<br>ofit Prior to Incorporation<br>hing – calculation of sales ratio – time r<br>nue expenditure – Ascertainment<br>its by preparing statement of Profit a<br>npanies Act, 2013.                                                                                                    | - Firm Underwriting,<br>Determination of Liability in<br>partially underwritten – w<br>ting of Shares and Debent<br>atio – weighted ratio – treat<br>of pre-incorporation and<br>und Loss (Vertical Format)<br>cing goodwill, circumstan<br>odwill: Average Profit M<br>Method, Capitalization of                                                                                      | Open<br>respect<br>vith and<br>tures of<br><b>10</b><br>ment of<br>d post-<br>) as per<br><b>10</b><br>nces of<br>Method,<br>f Super                          |
| Underwriting Com<br>Underwriting - M<br>of underwriting con<br>without firm under<br>Companies only.<br>Module No. 2: Pro<br>Introduction - Mean<br>capital and reven<br>incorporation profi<br>schedule III of Com<br>Module No.3<br>Introduction - Val<br>valuation of good<br>Capitalization of a<br>Profit Method, and<br>Average)                                                                    | <ul> <li>mission- Types of underwriting - farked and Unmarked Applications – Intract – when fully underwritten and writing problem relating to Underwriten for the factors of the prior to Incorporation</li> <li>fit Prior to Incorporation</li> <li>ing – calculation of sales ratio – time rate expenditure – Ascertainment its by preparing statement of Profit a npanies Act, 2013.</li> <li>Valuation of Goodwill</li> <li>uation of Goodwill –factors influer will- Methods of Valuation of Goodwill Profit and the profit Method, Super Profit</li> </ul> | - Firm Underwriting,<br>Determination of Liability in<br>partially underwritten – w<br>ting of Shares and Debent<br>atio – weighted ratio – treat<br>of pre-incorporation and<br>und Loss (Vertical Format)<br>cing goodwill, circumstan<br>odwill: Average Profit M<br>Method, Capitalization of                                                                                      | Open<br>respect<br>vith and<br>tures of<br><b>10</b><br>ment of<br>d post-<br>) as per<br><b>10</b><br>nces of<br>Method,<br>f Super                          |
| Underwriting Com<br>Underwriting - M<br>of underwriting con<br>without firm under<br>Companies only.<br>Module No. 2: Pro<br>Introduction - Mean<br>capital and reven<br>incorporation profi<br>schedule III of Com<br>Module No.3<br>Introduction - Val<br>valuation of good<br>Capitalization of a<br>Profit Method, and<br>Average)<br>Module No. 4: Val<br>Introduction - Mea<br>Valuation: Intrinsio | <ul> <li>mission- Types of underwriting -<br/>farked and Unmarked Applications – Entract – when fully underwritten and writing problem relating to Underwriten</li> <li>ofit Prior to Incorporation</li> <li>ing – calculation of sales ratio – time rate expenditure – Ascertainment its by preparing statement of Profit a npanies Act, 2013.</li> <li>Valuation of Goodwill –factors influer will- Methods of Valuation of Goodwill valuation of Goodwill Annuity Method-Problems (Based)</li> </ul>                                                           | - Firm Underwriting,<br>Determination of Liability in<br>partially underwritten – w<br>ting of Shares and Debent<br>atio – weighted ratio – treat<br>of pre-incorporation and<br>and Loss (Vertical Format)<br>cong goodwill, circumstan<br>odwill: Average Profit M<br>Method, Capitalization of<br>d on both Simple and W<br>Affecting Valuation – Met<br>ing Per Share Method, Fair | Open<br>respect<br>vith and<br>tures of<br><b>10</b><br>ment of<br>d post-<br>) as per<br><b>10</b><br>nces of<br>Method,<br>f Super<br>feighted<br><b>10</b> |

Statutory Provisions regarding preparation of Financial Statements of Companies as per schedule III of Companies Act 2013 and IND AS-1 – Treatment of Special Items – Tax deducted at source – Advance payment of Tax – Provision for Tax – Depreciation – Interest on debentures – Dividends – Rules regardingpayment of dividends – Transfer to Reserves – Preparation of Statement of profit and loss and Balance Sheet.

#### **Skill Development Activities:**

- 1. Name the list of Indian companies which have issued IPO / FPO in recent times.
- 2. Determine Underwriters' Liability in case of an IPO, with imaginary figures.
- **3.** Prepare the format of 'Statement of Profit and Loss' and "Balance Sheet' with imaginary figures.
- 4. Prepare Balance Sheet with imaginary figures.
- 5. Calculate the intrinsic value of shares under Net Asset Method.

- 1. J.R. Monga, Fundamentals of Corporate Accounting. Mayur Paper Backs, New Delhi.
- 2. M.C. Shukla, T.S. Grewal, and S.C. Gupta. Advanced Accounts. Vol.-II. S. Chand
- 3. & Co., New Delhi.
- 4. S.N. Maheshwari and S. K. Maheshwari. Corporate Accounting. Vikas Publishing House, New Delhi.
- 5. Ashok Sehgal, Fundamentals of Corporate Accounting. Taxman Publication, New Delhi.
- 6. V.K. Goyal and Ruchi Goyal, Corporate Accounting. PHI Learning.
- 7. Jain, S.P. and K.L. Narang. Corporate Accounting. Kalyani Publishers, New Delhi.
- 8. Bhushan Kumar Goyal, Fundamentals of Corporate Accounting, International Book House
- 9. P. C. Tulsian and Bharat Tulsian, Corporate Accounting, S.Chand
- 10. Amitabha Mukherjee, Mohammed Hanif, Corporate Accounting, McGraw Hill Education
- 11. Arulanandam& Raman ; Corporate Accounting –II
- 12. Madegowda J Advanced corporate accounting, HPH
- 13. Soundarajan. A & K. Venkataramana, Corporate Accounting, VBH.
- 14. S. P. Jain and K. L. Narang Corporate Accounting
- 15. S. Bhat- Corporate Accounting.
- 16. S P Iyengar, Advanced Accountancy, Sultan Chand
- 17. R L Gupta, Advanced Accountancy.
- 18. Anil Kumar .S, Rajesh Kumar.V and Mariyappa .B, Corporate Accounting, HPH.

|                                                                                                    | Name of the Program: Bachelor of Commerce (B.Com.)<br>Course Code: B.Com. 3.2<br>NAME OF THE COURSE: BUSINESS STATISTICS                                                                                                    |                                                                                                    |                                                     |
|----------------------------------------------------------------------------------------------------|----------------------------------------------------------------------------------------------------|----------------------------------------------------------------------------------------------------|-----------------------------------------------------|
| Course Credits                                                                                                    | No. of Hours per Week                                                                                                    | Total No. of Teachi                                                                                       | ng Hours                                            |
| Credits                                                                                                    | 3+2 Hrs.                                                                                                    | 56 Hrs.                                                                                                   |                                                     |
| edagogy: Classroom ield work etc.,                                                                                                    | lectures, Case studies, Tutorial Class                                                                                                    | ses, Group discussion,Sen                                                                                 | ninar &                                             |
| <ul><li>a. Understand sta</li><li>b. Comprehend th</li><li>c. Validate the approximation</li></ul>                                                                        | successful completion of the course, a<br>tistical data and descriptive statistics<br>he measures of Central Tendency, Dis<br>oplication of Correlation Analysis in<br>ression Analysis Technique for busin                                                                                                    | for business data Analysi<br>spersion and Skewness.<br>business decisions.                                |                                                     |
| yllabus:                                                                                                    |                                                                                                    |                                                                                                    | Hours                                               |
| Module No. 1: Intro                                                                                                    | oduction to Statistics                                                                                                    |                                                                                                    | 06                                                  |
| Module No. 2: Mea                                                                                                    | asures of Central Tendency                                                                                                    |                                                                                                    |                                                     |
|                                                                                                    |                                                                                                    |                                                                                                    | 16                                                  |
| Individual, Discrete<br>Median: Calculatio<br>Mode: Calculation<br>Inspection method                                                                                      | ral Tendency: Arithmetic Mean: C<br>and Continuous Series.<br>on of Median for Individual, Discrete<br>of Mode for Individual, Discrete<br>(Excluding problems using Grou<br>dian and Mode Problems                                                                                                    | e and Continuous Series<br>ete and Continuous Seri                                                        | Mean for                                            |
| Individual, Discrete<br>Median: Calculatio<br>Mode: Calculation<br>Inspection method<br>between Mean, Mec                                                                 | and Continuous Series.<br>on of Median for Individual, Discrete<br>of Mode for Individual, Discrete<br>(Excluding problems using Grou                                                                                                    | e and Continuous Series<br>ete and Continuous Seri                                                        | Mean for                                            |
| Individual, Discrete<br>Median: Calculation<br>Mode: Calculation<br>Inspection method<br>between Mean, Mean<br>Module No. 3 : M<br>Measures of Disp<br>Coefficient of Qua | and Continuous Series.<br>on of Median for Individual, Discrete<br>of Mode for Individual, Discrete<br>(Excluding problems using Groudian and Mode Problems                                                                                                    | e and Continuous Series<br>ete and Continuous Seri<br>uping Tables), Empirical<br>f range, Quartile Devia | Mean for<br>les using<br>relation<br>14<br>tion and |
| Individual, Discrete<br>Median: Calculation<br>Mode: Calculation<br>Inspection method<br>between Mean, Mean<br>Module No. 3 : M<br>Measures of Disp<br>Coefficient of Qua | and Continuous Series.<br>on of Median for Individual, Discrete<br>of Mode for Individual, Discrete<br>(Excluding problems using Grou<br>dian and Mode Problems<br><b>Ieasures of Dispersion</b><br><b>Dersion</b> : Range and coefficient o<br>rtile Deviation, Standard Deviation<br>and Continuous Series- Problems | e and Continuous Series<br>ete and Continuous Seri<br>uping Tables), Empirical<br>f range, Quartile Devia | Mean for<br>les using<br>relation<br>14<br>tion and |

#### Module No. 5: Regression Analysis

Meaning of Regression, Regression lines, Regression equations and estimation; Calculation of regression equations when regression coefficients are given (Simultaneous equation method excluded) - problems.

#### Skill Development Activities:

- 1. Draw different types of diagrams (One Dimensional Diagrams Simple Bars, Multiple Bars, Percentage Sub-divided Bar Diagram: Two Dimensional Diagrams – Pie Diagram)
- 2. Collect the age statistics of 10 new married couples calculate Correlation coefficient.
- 3. Identify the modal weight from the weights of 10 individuals using imaginary figures.
- 4. Calculate the Coefficient of variation of two distributions (with imaginary figures of mean and standard deviation) and compare their consistency and variability.
- 5. Draft a blank table and mention the parts of the table.

- 1. Gupta, S.P., and Archana Agarwal. Business Statistics, Sultan Chand and Sons, New Delhi.
- 2. Vohra N. D., Business Statistics, McGraw Hill Education.
- 3. Murray R Spiegel, Larry J. Stephens, Narinder Kumar. Statistics (Schaum's Outline Series), McGraw Hill Education.
- 4. Gupta, S.C. Fundamentals of Statistics. Himalaya Publishing House.
- 5. Anderson, Sweeney, and Williams, Statistics for Students of Economics and Business, Cengage Learning.
- 6. Levin, Richard, David S. Rubin, Sanjay Rastogi, and HM Siddiqui. Statistics for Management. 7th ed., Pearson Education.
- 7. David M. Levine, Mark L. Berenson, Timothy C. Krehbiel, P. K. Viswanathan, Business Statistics: A First Course, Pearson Education.
- 8. Siegel Andrew F. Practical Business Statistics. McGraw Hill Education.

# Name of the Program: Bachelor of Commerce (B.Com.) Course Code: B.Com. 3.3 NAME OF THE COURSE: COST ACCOUNTING

| Course Credits | No. of Hours per Week | Total No. of Teaching Hours |
|----------------|-----------------------|-----------------------------|
| 4 Credits      | 3+2 Hrs.              | 56 Hrs.                     |

**Pedagogy:** Classroom lectures, Case studies, Tutorial classes, Group discussion, Seminar & field work etc.,

**Course Outcomes:** On successful completion of the course, the students will be able to

- a. Demonstrate an understanding of the concepts of costing and cost accounting.
- b. Classify, allocate apportion overheads and calculate overhead absorption rates.
- c. Demonstrate the ability to calculate labour cost
- d. Demonstrate the ability to prepare a cost sheet.
- e. Prepare material related documents, understand the management of stores and issue procedures.

| yllabus:                                                                                                    |                                             |
|----------------------------------------------------------------------------------------------------|---------------------------------------------|
| Module No. 1: Introduction to Cost Accounting                                                                                                    | 08                                          |
| Introduction- Meaning and definition- Objectives, Importance and Uses of Cost Acc<br>Difference between Cost Accounting and Financial Accounting; Various Elements                                                                                                    | -                                           |
| and Classification of Cost; Cost object, Cost unit, Cost Centre; Cost reduction control. Limitations of Cost Accounting.                                                                                                    |                                             |
| Module No. 2: Material Cost                                                                                                    | 12                                          |
| <ul> <li>Materials: Meaning, Importance and Types of Materials – Direct and Indirect I</li> <li>Procurement- Procedure for procurement of materials and documentation invite materials accounting; Material Storage: Duties of Store keeper; Pricing of materials</li> <li>Preparation of Stores Ledger Account under FIFO, LIFO, Simple Average P</li> <li>Weighted Average Price Methods – Problems.</li> <li>Materials control Technique of Inventory Control - Problems on Level Setting a</li> </ul>                               | olved in<br>a <b>l issues-</b><br>Price and |
| Module No. 3: Labour Cost                                                                                                    | 08                                          |
| <ul> <li>Labour Cost: Meaning and Types of labour cost –Attendance procedure-Time kee<br/>Time booking and Payroll Procedure; Idle Time- Causes and Treatment of Nor<br/>Abnormal Idle time, Over Time- Causes and Treatment (theory only) Labour To<br/>Meaning, Reasons and Effects of labour turnover</li> <li>Methods of Wage Payment: Time rate system and piece rate system; Incentive s<br/>Halsey plan, Rowan plan and Taylor differential piece rate system –problems b<br/>calculation of wages and earnings only.</li> </ul> | rmal and<br>urnover-<br>chemes -            |
| Module No. 4: Overheads                                                                                                    | 14                                          |
| <b>Overheads</b> : - Meaning and Classification of Overheads; Accounting and Communication Manufacturing Overheads: Collection, Allocation, Apportionment, Re-apportion                                                                                                    |                                             |

Absorption of Manufacturing Overheads; Problems on Primary and Secondary overheads distribution using Reciprocal Service Methods (Repeated Distribution Method and Simultaneous Equation Method); **Absorption of Overheads:** Meaning and Methods of Absorption of Overheads (Concept only); Problems on calculation of Machine Hour Rate.

#### Module No. 5: Cost Sheet

14

Cost Sheet - Meaning and Cost heads in a Cost Sheet, Presentation of Cost Information in Cost Sheet. Problems on Cost Sheet, Tenders and Quotations.

### Skill Developments Activities:

- 1. Mention the causes of labour turn over in manufacturing organisations.
- 2. Name any five documents used for material accounting
- 3. Prepare dummy Payroll with imaginary figures.
- 4. List out the various overhead items under Factory, administrative, Selling & distribution overheads ( six items each).
- 5. Prepare a cost sheet with imaginary figures.

- 1. Jain, S.P. and K.L. Narang. Cost Accounting: Principles and Methods. Kalyani Publishers
- 2. Arora, M.N. Cost Accounting Principles and Practice, Vikas Publishing House, New Delhi.
- 3. Maheshwari, S.N. and S.N. Mittal. Cost Accounting: Theory and Problems. Shri Mahavir Book Depot, New Delhi.
- 4. Iyengar, S.P. Cost Accounting, Sultan Chand & Sons
- 5. Charles T. Horngren, Srikant M. Datar, Madhav V. Rajan, Cost Accounting: A Managerial Emphasis, Pearson Education.
- 6. Jawahar Lal, Cost Accounting., McGraw Hill Education
- 7. Madegowda J, Cost Accounting, HPH.
- 8. Rajiv Goel, Cost Accounting, International Book House
- 9. Mariyappa B Cost Accounting, HPH

Syllabus wef 2021-22

**Political Science** 

#### CONSTITUTION OF INDIA

#### Ability Enhancement Compulsory Courses(AECC) III Sem B.Com/BBA and IV Sem BA/B.SC/BCA/BHM/BSW and other Courses

## **Course Title: CONSTITUTION OF INDIA**

| Total Contact Hours:24        | Course Credits:2                    |
|-------------------------------|-------------------------------------|
| No. of Teaching Hours/Week:2  | Duration of ESA/Exam:1Hours         |
| Formative Assessment Marks:20 | Summative Assessment Marks:30+20=50 |

#### **Course Objective:**

The purpose of the course is to familiarize the students with the key elements of Indian constitution. The course has been designed to cover the journey of the India from its emergence as a Republic. This will enable the students to understand various political Institutions that are operationalised under the Indian Constitution.

#### Learning Outcomes:

After completing this course students will be able to-

- Understand the philosophy of the Constitution and its structure.
- Measure the powers and functions of various offices under the Constitution.
- Appreciate the role of Constitution in a Democracy

| Unit    | Contents of Course:                                                                                                    | 24Hours |
|---------|----------------------------------------------------------------------------------------------------|---------|
| Unit-I  | Chapter- 1 Making of Indian Constitution : Constituent<br>Assembly-Composition, Objectives, Preamble and Salient<br>features of the Indian Constitution.<br>Chapter-2 Fundamental Rights, Fundamental Duties, Directive | 8Hours  |
| Unit-II | Principles. Chapter-3 Union Government-President, Prime Minister and Council of Ministers                                                                                                    | 8Hours  |
|         | Chapter-4 State Government-Governor, Chief Minister and<br>Council of Ministers                                                                                                    |         |

#### **Political Science**

#### Syllabus wef 2021-22

| Unit- III | Chapter- 5 Judiciary-Supreme Court and High Court:<br>Composition, Powers and Functions and Judicial Review. | 8Hours |
|-----------|----------------------------------------------------------------------------------------------------|--------|
|           | Chapter-6 Electoral Process: Election Commission-<br>Composition, Powers and Functions, Electoral Reforms.   |        |

#### Exercise:

- Department can debate on the role of Constitution in the country's development.
- Students can empirically evidence the effectiveness of concepts like-Freedom, Equality, Justice, Rights and Duties by conducting surveys.
- Can hold special lectures on various provisions of Constitution like working of Election Commission, Art 246, 356etc.

#### Kindly Note:

The Ability enhancement compulsory courses (AECC) paper – "Constitution of India" (a) should be taught only by the Political Science/Law teachers. (b) This paper should be offered in IIIrd semester for B.Com/BBA courses. In the IVth Semester, this paper should be offered to BA/BSc/BFA/BCA/BHM/BSW and other all UG courses.

#### **Suggested Readings:**

1. DurgaDasBasu, Introduction to the Constitution of India, Gurgaon; Lexis Nexis, (23rdedn.) 2018.

2. M.V.Pylee, India's Constitution, New Delhi; S. Chand Pub., (16thedn.) 2017.

3. J.N.Pandey, The Constitutional LawofIndia, Allahabad; Central Law Agency, (55thedn.) 2018.

4. Constitution of India (Full Text), India.gov.in., National Portal of India, https://www.india.gov.in/sites/upload\_files/npi/files/coi\_part\_full.pdf

5. KBMerunandan, BharatadaSamvidhanaOnduParichaya, Bangalore, MeraguPublications, 2015.

ಪ್ರೋ.ಎಚ್.ಎಂ.ರಾಜಶೇಖರಭಾರತಸರ್ಕಾರಮತ್ತುರಾಜಕೀಯ,ಕಿರಣಪ್ರಕಾಶನ,ಮೈಸೂರು2020.

7. K. Sharma, IntroductiontotheConstitutionofIndia, PrenticeHallofIndia, NewDelhi, 2002.

8. P.MBakshi, ConstitutionofIndia, UniversalLawPublishingHouse, NewDelhi, 1999.

9. D.C.Gupta, IndianGovernmentandPolitics, VikaspublishingHouse, NewDelhi, 1975.

- 10.S.N.Jha,IndianPoliticalSystem,:HistoricalDevelopments,GangaKaveriPublishingHouse, Varanasi,2005.
- 11. Arora&Mukherji, FederalisminIndia, OriginandDevelopments, VikasPublishingHouse, New Delhi, 1992.

#### Bengaluru City University

| Course Title:<br>Financial Education and Investment<br>Awareness                                                                                           | Course Credits: 2              |
|----------------------------------------------------------------------------------------------------|--------------------------------|
| Total Contact Hours:<br>30 Hours of Theory and<br>15 Hours of Practical Sessions                                                                           | Duration of ESA: 90 Minutes    |
| Formative Assessment Marks: 20                                                                                                    | Summative Assessment Marks: 30 |
| Model Syllabus Authors:<br>NSE Academy and Karnataka State Higher Education<br>Council (through Model Curriculum<br>Committee for Commerce and Management) |                                |

#### Module 1: Foundations for Finance

Introduction to Basic Concepts of Finance: Money and its need, Meaning and need for Financial Planning; Life goals and financial goals of an individual; Format of a sample financial plan for a young adult.

**Time value of Money:** Meaning, need, Concepts of Compounding – Simple and compound interest and Discounting- Present value of single cash inflow, series of cash inflow, annuity, perpetuity- *problems*.

Valuation Of Securities: Meaning, need for valuation of securities, Valuation of fixed income securitiesdebentures and preference shares, valuation of equity shares, dividend capitalization approach, earnings capitalization approach-*problems*.

Module 2: Investment Avenues

#### 15 hours

**5** Hours

Introduction to Investment: Meaning, Need, Essentials of investment, Investment and speculation, Basic investment objectives, Diversification-Need for diversification,

Investment Avenues for a Common Investor: Bank deposits; Corporate Securities-Equity shares, Preference shares, debentures, bonds, company deposits; Post Office savings schemes, Government securities, Real Estate, Gold and Bullion, Chit and Nidhi Companies, Life Insurance, Retirement and Pension Plans - National Pension System, Atal Pension Yojana etc. (Features if all Investment Avenues with Income Tax benefits); Risk and return relationship (*Theory only*).

Stock Markets: Primary Market and Secondary Market, StockExchanges, Stock Exchange Operations – Trading and Settlement, DEMAT Account, Depository and Depository Participants; Investor Protection.

#### Module 3: Mutual Funds

Mutual Funds: Meaning and Features of Mutual Funds, History of Mutual Funds in India, Benefits, and

# 10 hours

drawbacks of investment in mutual fund; Major Fund Houses in India and Types of Mutual Fund Schemes and plans; SIP, STP, SWP of mutual fund; Net Asset Value-*simple problems*. Practical Lab Hours: 15 hours

Module 1: Foundations for Finance

Lab exercises 5 Hours

- Spreadsheet Modelling:
  - IF Function
  - SUM Function
  - AVERAGE Function
  - INDEX, MATCH and VLOOKUP Function
  - RANK Function
  - SUM PRODUCT Function
  - MAX & MIN Function
  - PRESENT VALUE Functions
  - FUTURE VALUE Functions
  - ANNUITY Functions
  - PERPETUITY Functions
  - Statistical Functions in Excel- through data analysis
- Preparation of Financial Plan

Module 2: Investment Avenues

#### Lab exercises 5 Hours

- · Group Presentations on Investment Avenues- (Advantages, Suitability and Limitations)
- Demonstration of Stock Trading
- Demonstration of Technical Analysis and Exercises (NSE TAME)
- · Spreadsheet Modelling for calculating Stock Returns and risk.

Module 3: Mutual Funds

#### Lab exercises 5 Hours

- Identification of Fund Houses in India, Schemes and Plansof each Mutual Fund House (www.amfiindia.in, www.valueresearchonline.com)
- Exercises on Calculation of Net Asset Value
- Demonstration of Mutual Fund Fact Sheet

#### **Question Paper Pattern**

Internal Assessment - 20 marks (practical lab-based assignments with Lab records)
 End Semester Exam - 30 marks

#### Originally given by HEC and NSE

Section A: 4 out of 5 questions (2 marks each) 4 X 2 = 8 Marks Section B: 2 out of 3 questions (6 marks each) 2 X 6 = 12 Marks Section C: (Compulsory): Analysis of One Case (or) Two Case-lets 1 X 10 = 10 Marks

# Modified pattern by BCU-BOS

Section A: 4 out of 5 questions (2 marks each) 4 X 2 = 8 Marks Section B: 2 out of 3 questions (6 marks each) 2 X 6 = 12 Marks Section C: (Compulsory): Descriptive question or problem 1 X 10 = 10 Marks

#### **References:**

- 1. RBI Financial Education Handbook
- 2. NSE Knowledge Hub, AI-powered Learning Experience Platform for BFSI
- 3. NSE Academy Certification in Financial Markets (NCFM) Modules:
  - a. Macroeconomics for Financial Markets
  - b. Financial Markets (Beginners Module)
  - c. Mutual Funds (Beginners Module)
  - d. Technical Analysis

#### **Reference Books:**

| S. No | Author/s         | Title of the Book                               | Publisher                |
|-------|------------------|-------------------------------------------------|--------------------------|
| 1     | Prasanna Chandra | Financial Management                            | McGraw Hill<br>Education |
| 2     | Aswath Damodaran | Corporate Finance                               | John Wiley & Sons<br>Inc |
| 3     | Pitabas Mohanty  | Spreadsheet Skills for Finance<br>Professionals | Taxmann<br>Publications  |
| 4     | Fischer & Jordan | Security Analysis & Portfolio<br>Management     | Prentice Hall            |

#### Websites:

- 1. www.sebi.gov.in
- 2. www.nseindia.com
- 3. www.amfiindia.com

| Name of the Program: Bachelor of Commerce (B.Com.)<br>Course Code: B.Com. 4.1<br>NAME OF THE COURSE: ADVANCED CORPORATE ACCOUNTING                                                                                                    |                                                                                                    |                                                                                                    |                                                                                                    |  |
|----------------------------------------------------------------------------------------------------|----------------------------------------------------------------------------------------------------|----------------------------------------------------------------------------------------------------|----------------------------------------------------------------------------------------------------|--|
| NAME OF 1                                                                                                    | THE COURSE: ADVANCED COR<br>No. of Hours per Week                                                                                                    | Total No. of Teac                                                                                                    |                                                                                                    |  |
| 4 Credits                                                                                                    | 3+2 Hrs.                                                                                                    | 56 Hrs.                                                                                                    |                                                                                                    |  |
| edagogy. Classroom                                                                                                    | lectures, Case studies, Group discussi                                                                                                    | on & Seminar etc                                                                                                    |                                                                                                    |  |
| <b>Sourse Outcomes:</b> On<br>a. Know the proo<br>b. Comprehend t<br>c. Understand the<br>d. Prepare the lig                                                                                                    | successful completion of the course, th<br>cedure of redemption of Preference Sh<br>he different methods of Amalgamatic<br>e process of Internal reconstruction.<br>juidators Final statement of accounts.<br>e process of Liquidation of Companies i                                                                                                    | e students will be able<br>ares and Debentures.<br>on and Acquisition of                                                                                                    |                                                                                                    |  |
| yllabus:                                                                                                    |                                                                                                    |                                                                                                    | Hours                                                                                                    |  |
| Module No. 1: Red                                                                                                    | lemption of Preference Shares                                                                                                    |                                                                                                    | 10                                                                                                    |  |
| Redemption Reserve<br>purpose of redempti                                                                                                    | rovisions – Treatment of premium on<br>e Account– Fresh issue of shares – Arra<br>on – minimum number of shares to be<br>res – preparation of Balance sheet after<br>act 2013).                                                                                                    | anging cash balance for<br>e issued for redemption                                                                                                    | the n                                                                                                    |  |
| Redemption Reserve<br>purpose of redempti<br>– issue of bonus sha<br>III of Companies A<br><b>Module No. 2: Red</b><br>Meaning – Types                                                                                                    | e Account– Fresh issue of shares – Arra<br>on – minimum number of shares to be<br>res – preparation of Balance sheet after<br>act 2013).<br>Iemption of Debentures<br>of Debentures – Methods of Redempt                                                                                                    | inging cash balance for<br>e issued for redemption<br>redemption (AS per Sc<br>ion of Debentures – 1                                                                                                    | the<br>the<br>chedule<br>10<br>Lump sum                                                                                                    |  |
| Redemption Reserve<br>purpose of redempti<br>– issue of bonus sha<br>III of Companies A<br><b>Module No. 2: Red</b><br>Meaning – Types<br>Method, Installment                                                                                                    | e Account– Fresh issue of shares – Arra<br>on – minimum number of shares to be<br>res – preparation of Balance sheet after<br>act 2013).<br>Iemption of Debentures                                                                                                    | inging cash balance for<br>e issued for redemption<br>redemption (AS per Sc<br>ion of Debentures – 1                                                                                                    | the<br>the<br>chedule<br>10<br>Lump sum                                                                                                    |  |
| Redemption Reserve<br>purpose of redempti<br>– issue of bonus sha<br>III of Companies A<br><b>Module No. 2: Red</b><br>Meaning – Types<br>Method, Installment<br>all the methods of R<br><b>Module No. 3: Am</b>                                                                                                    | e Account– Fresh issue of shares – Arra<br>on – minimum number of shares to be<br>res – preparation of Balance sheet after<br>act 2013).<br>Iemption of Debentures<br>of Debentures – Methods of Redempt<br>Method, Sinking Fund Method, Insura<br>edemption of Debentures)<br>algamation and Acquisition of Com                                                                                                    | anging cash balance for<br>e issued for redemption<br>redemption (AS per Sc<br>ion of Debentures – I<br>nce Policy Method ( Pr<br>panies                                                                                                    | the<br>n<br>chedule<br>10<br>Lump sum<br>roblems on<br>14                                                                                                    |  |
| Redemption Reserve<br>purpose of redempti<br>– issue of bonus sha<br>III of Companies A<br><b>Module No. 2: Red</b><br>Meaning – Types<br>Method, Installment<br>all the methods of R<br><b>Module No. 3: Am</b><br>Meaning of Amalg<br>in the nature of Merg<br>Purchase Considera<br>Lumpsum method,<br>only) –Ledger Acco<br>books of Transfere<br>Acquisition. (As pe                                                                                                | e Account– Fresh issue of shares – Arra<br>on – minimum number of shares to be<br>res – preparation of Balance sheet after<br>act 2013).<br>Iemption of Debentures<br>of Debentures – Methods of Redempt<br>Method, Sinking Fund Method, Insura<br>edemption of Debentures)                                                                                                    | anging cash balance for<br>e issued for redemption<br>redemption (AS per Sc<br>ion of Debentures – I<br>nce Policy Method ( Pr<br>panies<br>Amalgamation – Ama<br>chase - Methods of Cal<br>od - Net Payment M<br>oblems under purchas<br>pany and Journal Ent<br>Sheet after Amalgan                                                                                       | the n<br>chedule<br>10<br>Lump sum<br>roblems on<br>14<br>algamation<br>lculation of<br>lethod and<br>se method<br>tries in the                                           |  |
| Redemption Reserve<br>purpose of redempti<br>– issue of bonus sha<br>III of Companies A<br><b>Module No. 2: Red</b><br>Meaning – Types<br>Method, Installment<br>all the methods of R<br><b>Module No. 3: Am</b><br>Meaning of Amalg<br>in the nature of Merg<br>Purchase Considera<br>Lumpsum method,<br>only) –Ledger Acco<br>books of Transfere<br>Acquisition. (As per<br><b>Module No. 4: Inte</b>                                                                  | e Account– Fresh issue of shares – Arra<br>on – minimum number of shares to be<br>res – preparation of Balance sheet after<br>act 2013).<br>Iemption of Debentures<br>of Debentures – Methods of Redempt<br>Method, Sinking Fund Method, Insura<br>edemption of Debentures)<br>algamation and Acquisition of Com-<br>amation and Acquisition – Types of<br>ger – Amalgamation in the nature of Pur<br>tion (IND AS - 103), Net asset Meth<br>Accounting for Amalgamation (Pro-<br>pounts in the Books of Transferor Com-<br>e Company – Preparation of Balance<br>er Schedule III of Companies Act 201                                    | anging cash balance for<br>e issued for redemption<br>redemption (AS per Sc<br>ion of Debentures – 1<br>nce Policy Method ( Pr<br>panies<br>Amalgamation – Ama<br>chase - Methods of Cal<br>od - Net Payment M<br>oblems under purchas<br>pany and Journal Ent<br>Sheet after Amalgan<br>3)                                                                                 | the n<br>chedule<br>10<br>Lump sum<br>roblems on<br>14<br>algamation<br>lculation of<br>lethod and<br>se method<br>tries in the<br>nation and<br>10                       |  |
| Redemption Reserve<br>purpose of redempti<br>– issue of bonus sha<br>III of Companies A<br><b>Module No. 2: Red</b><br>Meaning – Types<br>Method, Installment<br>all the methods of R<br><b>Module No. 3: Am</b><br>Meaning of Amalg<br>in the nature of Merg<br>Purchase Considera<br>Lumpsum method,<br>only) –Ledger Acco<br>books of Transfere<br>Acquisition. (As per<br>Module No. 4: Inter<br>Meaning of Capital 1<br>of Share Capital und<br>Reduction. Problems | e Account– Fresh issue of shares – Arra<br>on – minimum number of shares to be<br>res – preparation of Balance sheet after<br>act 2013).<br>Iemption of Debentures<br>of Debentures – Methods of Redempt<br>Method, Sinking Fund Method, Insura<br>edemption of Debentures)<br>algamation and Acquisition of Comp<br>amation and Acquisition – Types of<br>ger – Amalgamation in the nature of Pur<br>tion (IND AS - 103), Net asset Meth<br>Accounting for Amalgamation (Pro<br>punts in the Books of Transferor Com-<br>e Company – Preparation of Balance<br>or Schedule III of Companies Act 201<br>ernal Reconstruction of Companies | anging cash balance for<br>e issued for redemption<br>redemption (AS per Sc<br>ion of Debentures – I<br>nce Policy Method ( Pr<br>panies<br>Amalgamation – Ama<br>chase - Methods of Cal<br>od - Net Payment M<br>oblems under purchas<br>apany and Journal Ent<br>Sheet after Amalgan<br>3)<br>tion; Provisions for Re<br>uction. Accounting for<br>n of Capital Reduction | the n<br>chedule<br>10<br>Lump sum<br>roblems on<br>14<br>algamation<br>culation of<br>lethod and<br>se method<br>tries in the<br>nation and<br>10<br>cduction<br>capital |  |

Meaning of Liquidation, Modes of Winding up – Compulsory Winding up, Voluntary Winding up and winding up subject to Supervision by Court. Order of payments in the event of Liquidator's Statement of Account. Liquidator's remuneration. Problems on preparation of Liquidator's Final Statement of Account.

# Skill Development Activities:

- 1. List out legal provisions in respect of Redemption of Preference shares.
- 2. Calculation of Purchase consideration with imaginary figures under Net Asset Method
- 3. List out legal provisions in respect of internal reconstruction.
- 4. Calculation of PC under Net Payment method with preference share, equity share and cash with imaginary figures.
- 5. Prepare Liquidator's Final Statement of Account with imaginary figures.

# **Books for Reference:**

- 1. Arulanandam & Raman ; Corporate Accounting-II, HPH
- 2. Anil Kumar.S Rajesh Kumar.V and Mariyappa.B Advanced Corporate Accounting, HPH
- 3. Roadmap to IFRS and Indian Accounting Standards by CA Shibarama Tripathy
- 4. Dr. Venkataraman. R Advanced Corporate Accounting
- 5. S.N. Maheswari, Financial Accounting, Vikas publishing
- 6. Soundarajan A & K. Venkataramana Advanced Corporate Accounting, SHBP.
- 7. RL Gupta, Advanced Accountancy, Sultan Chand
- 8. K.K Verma Corporate Accounting.
- 9. Jain and Narang, Corporate Accounting.
- 10. Tulsian, Advanced Accounting,
- 11. Shukla and Grewal Advanced Accountancy, Sultan Chand
- 12. Srinivas Putty Advanced Corporate Accounting, HPH.

|                                                                                                    | Course Code: B.Con                                                                                                    | Commerce (B.Com.)                                                                                                    |                                                                                                    |  |
|----------------------------------------------------------------------------------------------------|----------------------------------------------------------------------------------------------------|----------------------------------------------------------------------------------------------------|----------------------------------------------------------------------------------------------------|--|
| NAME OF THE COURSE: COSTING METHODS AND TECHNIQUES                                                                                                    |                                                                                                    |                                                                                                    |                                                                                                    |  |
| Course Credits                                                                                                    | No. of Hours per Week                                                                                                    | Total No. of Teac                                                                                                    | -                                                                                                    |  |
|                                                                                                    | _                                                                                                    |                                                                                                    | -                                                                                                    |  |
| 4 Credits                                                                                                    | 3+2 Hrs.                                                                                                    | 56 Hrs                                                                                                    |                                                                                                    |  |
|                                                                                                    | n lectures, Case studies, Group di                                                                                                    |                                                                                                    |                                                                                                    |  |
| <b>Course Outcomes:</b> O                                                                                                    | In successful completion of the cou                                                                                                    | urse, the students will be                                                                                                    | able to                                                                                                    |  |
|                                                                                                    | ne various methods of costing app                                                                                                    | -                                                                                                    | lustries.                                                                                                    |  |
|                                                                                                    | e cost under different methods of                                                                                                    | e                                                                                                    |                                                                                                    |  |
| • •                                                                                                    | processes involved in standard co                                                                                                    | 6                                                                                                    | lysis.                                                                                                    |  |
| d. Apply the kn                                                                                                    | owledge gained for decision mak                                                                                                    | ang                                                                                                    |                                                                                                    |  |
| Syllabus:                                                                                                    |                                                                                                    |                                                                                                    | Hours                                                                                                    |  |
|                                                                                                    | b and Contract Costing                                                                                                    |                                                                                                    | 12                                                                                                    |  |
|                                                                                                    | costs, treatment of profit on incomp                                                                                                    | olete contracts-Problems                                                                                                    |                                                                                                    |  |
| of Contract account a                                                                                                    |                                                                                                    | olete contracts-Problems                                                                                                    | on Preparation                                                                                                    |  |
| of Contract account a problems).                                                                                                    | costs, treatment of profit on incomp                                                                                                    | olete contracts-Problems                                                                                                    | on Preparation                                                                                                    |  |
| of Contract account a<br>problems).<br>Module No. 2: P<br>Process costing: Me<br>Job Costing and Proc<br>of process losses and                                                                                                    | costs, treatment of profit on incomp<br>and Contractee's account (exclude<br>rocess Costing<br>aning, features and applications of<br>cess Costing, advantages and disac<br>gains in process accounts; prepara                                                                                               | Process Costing; compared                                                                                                    | on Preparation<br>Balance Shee<br>12<br>arison between<br>ting; treatmen                                                              |  |
| of Contract account a<br>problems).<br>Module No. 2: P<br>Process costing: Me<br>Job Costing and Proc<br>of process losses and<br>Module No.3: S                                                                                             | costs, treatment of profit on incomp<br>and Contractee's account (exclude<br>rocess Costing<br>aning, features and applications of<br>cess Costing, advantages and disac<br>gains in process accounts; prepara<br>ervice Costing                                                                             | Process Costing; comparison of process accounts                                                                                                    | on Preparation<br>Balance Shee<br>12<br>arison between<br>ting; treatmen<br>s - problems<br>10                                        |  |
| of Contract account a<br>problems).<br>Module No. 2: P<br>Process costing: Me<br>Job Costing and Proc<br>of process losses and<br>Module No.3: S<br>Introduction to Servi<br>Costing – Costs and                                             | costs, treatment of profit on incomp<br>and Contractee's account (exclude<br>rocess Costing<br>aning, features and applications of<br>cess Costing, advantages and disac<br>gains in process accounts; prepara                                                                                               | Process Costing; compared by the contracts-Problems and Process Costing; compared by the cost of process cost of process accounts and process accounts by the costing; Service Cost of the cost of the cost of the | on Preparation<br>Balance Shee<br>12<br>arison between<br>ting; treatmen<br>s - problems<br>10<br>ing v/s Productor<br>s, Hospital an |  |
| of Contract account a<br>problems).<br>Module No. 2: P<br>Process costing: Me<br>Job Costing and Proc<br>of process losses and<br>Module No.3: S<br>Introduction to Servi<br>Costing – Costs and<br>Educational institution<br>service only. | costs, treatment of profit on incomp<br>and Contractee's account (exclude<br>rocess Costing<br>aning, features and applications of<br>cess Costing, advantages and disac<br>gains in process accounts; prepara<br>ervice Costing<br>ce Costing; Application of Service<br>d Cost units for different service | Process Costing; compared by the contracts-Problems and Process Costing; compared by the cost of process cost of process accounts and process accounts by the costing; Service Cost of the cost of the cost of the | on Preparation<br>Balance Shee<br>12<br>arison between<br>ting; treatmen<br>s - problems<br>10<br>ing v/s Productor<br>s, Hospital an |  |

| Module 5: Standard Costing and Variance Analysis                                | 10            |
|---------------------------------------------------------------------------------|---------------|
| Standard Costing – Meaning, Features, Uses and limitations of Standard Costin   | ng; Variance  |
| Analysis – Meaning, Types of Variances - Material Variances, Labour Variances a | nd Overhead   |
| variances- (Problems on Material and Labour variances only).                    |               |
|                                                                                 |               |
| Skill Development Activities:                                                   |               |
| 1. Mention the appropriate method of costing with justification for each of the | ne following  |
| Industries-Paper Mill, Printing, Sugar Mill, Rice Mill, Hospital, Oil Refi      | nery, Pickle  |
| Manufacturing, KSRTC and Hotel.                                                 |               |
| 2. Prepare flexible Budget with imaginary figures                               |               |
| 3. Explain the steps involved in Standard Costing System.                       |               |
| 4. Draw a BEP chart graphically with imaginary figures.                         |               |
| Books for Reference:                                                            |               |
| 1. S P Jain and K L Narang, Advanced Cost Accounting, Kalyani Publications,     |               |
| 2. Robert S Kaplan and Anthony A Atkinson, Advanced Management Accounting       | g, PHI, New   |
| Delhi.                                                                          | , ,           |
| 3. Arora, M.N. Methods of Cost Accounting –, Vikas Publishing House, New Delh   | ni.           |
| 4. Shank and Govindrajan, Strategic Cost Management, Simon and Schuster, 36 N   |               |
| 5. Lin Thomas, Cases and Readings in Strategic Cost Management, McGraw Hill     |               |
| New York.                                                                       | ····· · ····, |
|                                                                                 | D 11' /       |

 John K Shank and Vijaya Govindarajan; Strategic Cost Management; Free Press Publication; New York

7. Mariyappa B Methods and Techniques of Costing., HPH.

# Name of the Program: Bachelor of Commerce (B.Com.) Course Code: B.Com. 4.3

T

| ]              | Course Code: B.Com. 4.3<br>NAME OF THE COURSE: BUSINESS REGULATORY FRAMEWORK         |                                                                                                    |                                                                                  |             |
|----------------|--------------------------------------------------------------------------------------|----------------------------------------------------------------------------------------------------|----------------------------------------------------------------------------------|-------------|
| Course         | ourse Credits No. of Hours per Week Total No. of Teachin                             |                                                                                                    | ng Hours                                                                         |             |
| 4 Credi        | ts                                                                                   | 4 Hrs.                                                                                                    | 56 Hrs.                                                                          |             |
| Pedago         | dagogy: Classroom lectures, Case studies, Group discussion, Seminar & field worketc. |                                                                                                    |                                                                                  | rketc.      |
| a.<br>b.<br>c. | Comprehend to<br>Comprehend to<br>seller.<br>Understand the<br>Cheque and ot         | successful completion of the course, th<br>he laws relating to Contracts and its ap<br>he rules for Sale of Goods and right<br>e importance of Negotiable Instrument<br>her Negotiable Instruments.<br>significance of Consumer Protection A | pplication in business act<br>and duties of a buyer<br>nt Act and its provisions | and a       |
| e.             |                                                                                      | need for Environment Protection.                                                                                                    |                                                                                  | TT          |
| Syllabu<br>Mod |                                                                                      | ian Contract Act, 1872                                                                                                    |                                                                                  | Hours<br>16 |
| Intro<br>Warra | oduction - Defin<br>anties, Transfer o                                               | e Sale of Goods Act, 1930<br>ition of Contract of Sale, Essentials of Cor<br>of ownership in goods including sale by<br>tract of sale - Unpaid seller, rights of                                                                             | y a non- owner and excep                                                         | tions-      |
|                | against the buy                                                                      |                                                                                                    |                                                                                  | 6           |
| Mod            | lule No 3: Nego                                                                      | tiable Instruments Act 1881                                                                                                    |                                                                                  | 12          |
| Instru<br>Cheq | uments – Kinds<br>Jues (Meaning, G                                                   | ng and Definition of Negotiable Instrum<br>of Negotiable Instruments – Promis<br>Characteristics and types) – Parties to I<br>nents – Notice of dishonour – Noting a                                                                         | ssory Note, Bills of Exc<br>Negotiable Instruments –                             | hange and   |
| Mod            | lule No. 4: Co                                                                       |                                                                                                    |                                                                                  |             |
|                |                                                                                      | nsumer Protection Act 1986                                                                                                    |                                                                                  | 08          |
| Pract          | ices, and Servic                                                                     | nsumer Protection Act 1986<br>terms – Consumer, Consumer Disputces, Rights of Consumer under the Ac<br>Commission and National Commissio                                                                                                    | ct, Consumer Redressal A                                                         | fair Trade  |

Introduction - Objectives of the Act, Definitions of Important Terms - Environment,

Environment Pollutant, Environment Pollution, Hazardous Substance and Occupier, Types of Pollution, Powers of Central Government to protect Environment in India.

### Skill Development Activities:

- 1. Discuss the case of "Carlill vs Carbolic Smoke Ball Company" case
- 2. Discuss the case of "Mohori Bibee v/s Dharmodas Ghose".
- 3. Briefly narrate any one case law relating to minor.
- 4. List at least 5 items which can be categorized as 'hazardous substance' according to Environment Protection Act.
- 5. List out any six cybercrimes.

# Books for reference:

- 1. M.C. Kuchhal, and Vivek Kuchhal, Business Law, Vikas Publishing House, New Delhi.
- 2. Avtar Singh, Business Law, Eastern Book Company, Lucknow.
- 3. Ravinder Kumar, Legal Aspects of Business, Cengage Learning
- 4. SN Maheshwari and SK Maheshwari, Business Law, National Publishing House, New Delhi.
- 5. Aggarwal S K, Business Law, Galgotia Publishers Company, New Delhi
- 6. Bhushan Kumar Goyal and Jain Kinneri, Business Laws, International Book House
- 7. Sushma Arora, Business Laws, Taxmann Publications.
- 8. Akhileshwar Pathak, Legal Aspects of Business, McGraw Hill Education, 6th Ed.
- 9. P C Tulsian and Bharat Tulsian, Business Law, McGraw Hill Education
- 10. Sharma, J.P. and Sunaina Kanojia, Business Laws, Ane Books Pvt. Ltd., New Delhi
- 11. K. Rama Rao and Ravi S.P., Business Regulatory Framework., HPH
- 12. N.D. Kapoor, Business Laws, Sultan Chand Publications
- 13. . K. Aswathappa, Business Laws, HPH,
- 14. . Information Technology Act/Rules 2000, Taxmann Publications Pvt. Ltd.
- 15. Chanda.P.R, Business Laws, Galgotia Publishing Company

# Skill Enhancement Course: SEC for B.Sc. & other Subject Students

#### Semester: III/IV

| Course Title: Artificial Intelligence      | Course Credits: 2                       |
|--------------------------------------------|-----------------------------------------|
| Total Contact Hourse 12 hours of the state | Duration of ESA: 01 Hour                |
| Formative Assessment Marks: 20 marks       | Summative Assessment Marks:<br>30 marks |

# Course Outcomes (COs):

At the end of the course, students will be able to:

- Appraise the theory of Artificial intelligence and list the significance of AI.
- Discuss the various components that are involved in solving an AI problem.
- Illustrate the working of AI Algorithms in the given contrast.
- Analyze the various knowledge representation schemes, Reasoning and Learning techniques of AI.
- Apply the AI concepts to build an expert system to solve the real-world problems.

# Course Content (Artificial Intelligence)

| C                                                    | Details of topic                                                                                                    | Duration |
|------------------------------------------------------|----------------------------------------------------------------------------------------------------|----------|
| Course – 1 -<br>Azure AI<br>Fundamentals<br>(AI-900) | <ul> <li>AI-900 pathway consists of 5 courses and 2 reading material: <ol> <li>Introduction to AI on Azure</li> <li>Use visual tools to create machine learning models with Azure Machine Learning</li> <li>Explore computer vision in Microsoft Azure</li> <li>Explore natural language processing</li> <li>Explore conversational AI</li> <li>Tune Model Hyperparameters - Azure Machine Learning (Reading)</li> <li>Neural Network Regression: Module Reference - Azure Machine Learning (Reading)</li> </ol> </li> </ul> | 05 hours |
| Practical                                            | <ol> <li>Prepare the data</li> <li>Model the data</li> <li>Visualize the data</li> <li>Analyse the data</li> <li>Deploy and maintain deliverables</li> </ol>                                                                                                    | 13 hours |

Page 23 of 30

| Course – 2 -<br>Data Analyst<br>Associate<br>(DA-100) | <ul> <li>DA-100 pathway consists of 5 courses and 2 reading material:</li> <li>1. Get started with Microsoft data analytics</li> <li>2. Prepare data for analysis</li> <li>3. Model data in Power BI</li> <li>4. Visualize data in Power BI</li> <li>5. Data analysis in Power BI</li> <li>6. Manage workspaces and datasets in Power BI</li> <li>7. Key Influencers Visualizations Tutorial - Power BI</li> <li>8. Smart Narratives Tutorial - Power BI   Microsoft Docs</li> </ul> | 08 hours |
|-------------------------------------------------------|----------------------------------------------------------------------------------------------------|----------|
| Practical                                             | <ol> <li>Describe Artificial Intelligence workloads and considerations</li> <li>Describe fundamental principles of machine learning on<br/>Azure</li> <li>Describe features of computer vision workloads on Azure</li> <li>Describe features of Natural Language Processing (NLP)<br/>workloads on Azure</li> </ol>                                                                                                    | 13 hours |

# References to learning resources:

 The learning resources made available for the course titled "Azure Al Fundamentals (AI-900) and Data Analyst Associate (DA-100)." on Future Skills Prime Platform of NASSCOM.

#### Pedagogy

Flipped classroom pedagogy is recommended for the delivery of this course. For every class:

- 1. All the faculty who takes this class should go for a Faculty Development Program on these before starting the session.
- Faculty needs to introduce this course to the students then students need to start learning from Future Skills PRIME platform.
- Faculty also needs to explain the course outcomes and needs of the course and why it is needed for the students.
- 4. Then students need to start learning online after registering on the platform.
- Classroom activities are designed around the topic of the session towards developing better understanding, clearing doubts and discussions of high order thinking skills like application, analysis, evaluation, and design.
- Every theory class ends with announcement of exercise for practical activity of the week.

#### Exercises:

| Practical Exercises                   | Weightage in marks            |
|---------------------------------------|-------------------------------|
| After each chapter students' needs to | No Weightage (But students 1) |

# Assessment:

| Assessment Occasion                                                                                                    | Weightage in Marks                                                                          |
|----------------------------------------------------------------------------------------------------|---------------------------------------------------------------------------------------------|
| <ol> <li>Summative Assessment: After completion of<br/>both the courses, the student can optionally give<br/>Assessment for each of the courses on Future<br/>Skills Prime platform. Students will have two<br/>attempts and those who score at least 50% marks<br/>per course will get certificate from NASSCOM-<br/>MeitY.</li> </ol> | This assessment may be given<br>50% weight in computing the<br>final grade of the students. |

THE REAL PROPERTY.

-

Page 25 of 30

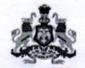

# Government of Karnataka

# **Model Curriculum**

| Name of the Degree Program    | : BA (EDUCATION) | Discipline Core        | : EDUCATION |  |
|-------------------------------|------------------|------------------------|-------------|--|
| Total Credits for the Program | : 25             | Year of implementation | : 2021-22   |  |

# **BA-Semester III**

| Course Title: LIFE SKILLS IN EDUC | CATION     | the state of the second state of the | (iteria |
|-----------------------------------|------------|--------------------------------------|---------|
| COURSE CODE                       | : OE-3(3): | EDU (OE): 3                          |         |
| TOTAL CONTACT HOURS               | : 42hrs    | COURSE CREDIT                        | :3      |
| FORMATIVE ASSESMENT MARKS         | : 40       | SUMMATIVE ASSESMENT MARKS            | : 60    |
| MODEL SYLLABUS AUTHORS            | : KSHEC    | DURATION OF SE EXAM                  | : 3hrs  |

| Course Outcome/ LOCF                                                                                                    |        |
|----------------------------------------------------------------------------------------------------|--------|
| <ul> <li>On completion of the course, the student teacher will be able to:</li> <li>&gt; Justifies the significance of life skill education.</li> <li>&gt; Suggest the ways and means for life skills.</li> <li>&gt; Elaborates on the different types of Life skills.</li> <li>&gt; Explains the role of education in developing life skills.</li> </ul> | 42 Hrs |
| Content of Course- OE-3(3): EDU (OE): 3                                                                                                    | -      |
| Unit-1 Concepts of Life Skills                                                                                                    | 14 Hrs |
| <ol> <li>Meaning and importance of Life Skills.</li> <li>Recommendations of Life Skills by World Health Organisation (WHO) - Problem solving, Decision making, Critical thinking, Creative thinking, Effective communication, understanding others, controlling emotions, Controlling mental stress, empathy.</li> </ol>                                  |        |
| 1.3. Strategies for Development of Life Skills.                                                                                                    |        |

13/24

| Unit-2 Communication and Professional Skills |                                                                                        |        |  |
|----------------------------------------------|----------------------------------------------------------------------------------------|--------|--|
| 2.1.                                         | Communication Skills-Listening, Speaking, Reading, and Writing.                        | and an |  |
| 2.2.                                         | Professional Skills- Resume Skills, Career. Skills- Interview Skills, Group discussion |        |  |
|                                              | skills, Exploring career opportunities. Team Skills                                    |        |  |
| 2.3.                                         | Brain storming, Social and cultural Etiquettes                                         |        |  |
| Unit-3 Leadership and Managerial Skills      |                                                                                        |        |  |
| 3.1.                                         | Leadership skills and Managerial skills.                                               |        |  |
| 3.2.                                         | Universal Human Values- Love and Compassion, Constitutional values, Justices, and      |        |  |
|                                              | human rights.                                                                          |        |  |
| 3.3.                                         | Role of education in developing life skills.                                           | 1215   |  |

#### Suggested Practical activities: -

- 1. Case study about the successful Leaders in varied fields.
- 2. Submission of a report on the conduct of an interview for successful educational leaders.
- 3. Survey of leadership programmes conducted in Educational Institutional (any ten Educational Institutions)
- 4. Survey of Educational Institutional to investigate the implementation of life skills activities.

# Bibliography and Suggested Readings Books.

- 1 Ashokan, M.S. (2015) Karmayogi: A Biography of E.Sreedharan, London UK Penguin Brown T. 2012 Change by Design New York, Harper Business.
- 2 Chandra P., 2017 Financial Management: Theory & Practice 9<sup>th</sup> edition New York, Mc Graw Hill Education.
- 3 Dawkins, E.R.(2016), 52 Weeks of Self Reflection Your Guided Journal of Self Reflection Chicago, A.B Johnson Publishing.
- 4 Elkington J. and Hartigan, P. 2008. The Power of Unreasonable People: How Social Entrepreneurs Create Markets that Change the World. Boston, MA: Harvard Business Press Goleman, D. 1995. Emotional Intelligence. New Delhi: Bloomsbury Publishing India Private Limited.
- 5 Kalam A.P.J. 2003 Ignited Minds: Unleashing the Power within India. New Delhi Penguin Books India.

6 Kelly T., and Kelly, D. 2014 Creative Confidence: Unleashing the Creative Potential Within UsA ll NewDelhi, Harper Collins Publishers India.

7 Kurien. V., andSalve, G.2012 IToo Hada Dream, New Delhi, Roli, Books Private Limited.

8 Livermore D.A.2010 Leading with Cultural Intelligence: The New Secret to Success New York, American Management Association.

Page9

# **TEMPLATE FOR INTERNAL ASSESSMENT TEST BACHELOROF COMMERCE - B.COM**

# **Course Code:**

#### Name of the Course:

Duration: 1 Hour

# Total Marks: 20

# **SECTION-A**

(Based on the Remembering)

I. Answer Any Two of the following questions. Each carries Two Marks.

 $(2 \times 2 = 4)$ 

- 1.

2.

3.

# **SECTION-B**

# (Understanding and Applying)

| II. | Answer Any | Two of | the following questions. Each carries Eight marks. |
|-----|------------|--------|----------------------------------------------------|
|     |            |        | (2 x8= 16)                                         |
| 4.  |            |        |                                                    |
| 5.  |            |        |                                                    |
| 6.  |            |        |                                                    |

# SEMESTER END EXAMINATION - TEMPLATE BACHELOR OF COMMERCE - B.COM

### **Course Code:**

### Name of the Course:

#### **Duration: 2.00 Hours**

#### Total Marks: 60

### SECTION-A (Conceptual Questions)

I. Answer any Five of the following questions. Each question carries Two  $(5 \times 2 = 10)$ Marks. a. b. c. d. e. f. g. **SECTION-B** (Application Questions) Answer any Four of the following question. Each question carries Five Marks. (4 x5=20)2. 3.

# 4.

- 5.
- 6.

# **SECTION- C**

### (Analyses and Understanding Questions)

Answer Any Two of the following question. Each question carries Twelve Marks. (2 x 12=24)

- 7.
- 8.
- 9.

# SECTION- D

### (Skill Development Questions)

Answer Any One of the following question, carries Six Marks.

10.

11.

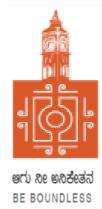

# **BENGALURU CITY UNIVERSITY**

# CHOICE BASED CREDIT SYSTEM

# (Semester Scheme with Multiple Entry and Exit Options for

**Under Graduate Course- as per NEP 2020)** 

Revised Syllabus for

# **BBA - REGULAR**

2022-23 onwards

# **DEPARTMENT OF COMMERCE**

Central College Campus, Dr. Ambedkar Veedhi, Bengaluru-560001

# BACHELOR OF BUSINESS ADMINISTRATION BBA

# SYLLABUS FRAMED ACCORDING TO THE NATIONAL EDUCATIONAL POLICY (NEP 2020)

# ACADEMIC YEAR 2022-23 ONWARDS

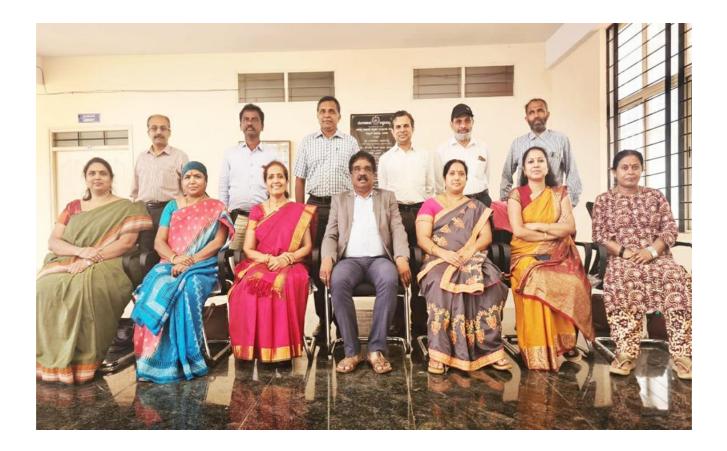

# PROCEEDINGS OF UG BOS MEETING OF – BBA, BBA (AVIATION), BHM and B.VOC of

### **BENGALURU CITY UNIVERSITY**

Proceedings of the meeting BOS - UG - BBA, BBA (AVIATION), BHM and B.VOC courses from the academic year 2022 - 2023 meeting held on 1<sup>st</sup> October 2022, at the Department of Commerce, PK Block, Bengaluru CityUniversity, Bengaluru-560009 at 11:00 A.M. The Board has reviewed and approved thecourse matrix and syllabus of first four semesters of the above-mentioned courses. The board authorized the chairman to make the necessary changes and get the approval for the same.

The members also decided to adopt by the syllabus of BHM as given by Karnataka Higher Education Council.

#### **MEMBERS PRESENT:**

| 1.  | Dr. K R Jalaja, Associate Professor, Dept. of Commerce, BCU            | Chairman |
|-----|------------------------------------------------------------------------|----------|
| 2.  | Dr. P.V.Padmaja, Principal, MLA Academy of Higher Learning             | Member   |
| 3.  | Dr. Rajkumar, HOD, Dept of Business Studies Mount Carmel College       | Member   |
| 4.  | Dr. Girish, Associate Professor, Government FGC, Frazer Town           | Member   |
| 5.  | Dr.Mahesh, Principal, Jain College                                     | Member   |
| 6.  | K.R.Mahesh Kumar, Director, Community College                          | Member   |
| 7.  | Dr.Shreelatha, Associate Prof, V.V.Puram College of Arts and Commerce  | Member   |
| 8.  | Dr.Narasimhan.K, PG Dept, Bhishop Cotton Women Christian College       | Member   |
| 9.  | Dr.K.Ramachandra, Director, Dept of Com, Maharani's Cluster University | Member   |
| 10  | . Dr.Parvathi, Principal, VET First Grade College                      | Member   |
| 11. | . Dr.Mathew Thomas, Army Institute of Hotel Management                 | Member   |
| 12  | . Sri.K.Narayana, Industrial Expert, BEML                              | Member   |
| 13  | . Dr.Mariyappa, BMS College                                            | Member   |

#### SUBJECT EXPERTS

- 14. Dr. Bhavani H, Head, Dept. of Commerce, M L A First Garde College for Women,
- 15. Prof. Gururaj Rao, Associate Professor, Vijaya College
- 16. Dr. Swaminathan, Associate Professor, GFGC, Malleswaram
- 17. Dr. Srihari, Associate Professor, SSMRV College, Bengaluru
- 18. Dr. Nagaraj C, GFGC, Yelahanka
- 19. Ms. Priya Srinivas, BMS College of Management

# NEW EDUCATION POLICY 2020 CURRICULUM FRAMEWORK FOR

# FOUR-YEAR UNDER GRADUATE PROGRAM IN COMMERCE

**BBA – REGULAR** 

### **BBA – REGULAR PROGRAM** REGULATIONS PERTAINING TO B.B.A DEGREE

### SEMESTER – I

| SL<br>NO | Course<br>Code | Title of the Course                                                                                                    | Category<br>of Course | Teaching<br>Hours per<br>Week<br>(L+T+P) | SEE | CIE | Total<br>Marks | Credits |
|----------|----------------|----------------------------------------------------------------------------------------------------|-----------------------|------------------------------------------|-----|-----|----------------|---------|
| 1        | Lang.1.1       | Language -I                                                                                                    | AECC                  | 3+1+0                                    | 60  | 40  | 100            | 3       |
| 2        | Lang.1.2       | Language -II                                                                                                    | AECC                  | 3+1+0                                    | 60  | 40  | 100            | 3       |
| 3        | BBA.1.1        | Management Principles<br>& Practice                                                                                            | DSC-1                 | 4+0+0                                    | 60  | 40  | 100            | 4       |
| 4        | BBA.1.2        | Fundamentals of Accounting                                                                                                    | DSC-2                 | 3+0+2                                    | 60  | 40  | 100            | 4       |
| 5        | BBA.1.3        | Marketing Management                                                                                                    | DSC-3                 | 4+0+0                                    | 60  | 40  | 100            | 4       |
| 6        | BBA.1.4        | Digital Fluency                                                                                                    | SEC-SB                | 1+0+2                                    | 30  | 20  | 50             | 2       |
| 7        | BBA.1.5        | <ul><li>Any one of the following:</li><li>a. Business Organization</li><li>b. Office Organization and<br/>Management</li></ul> | OEC-1                 | 3+0+0                                    | 60  | 40  | 100            | 3       |
| 8        | BBA.1.6        | Yoga                                                                                                    | SEC-VB                | 0+0+2                                    | -   | 25  | 25             | 1       |
| 9        | BBA.1.7        | Health & Wellness                                                                                                    | SEC-VB                | 0+0+2                                    | -   | 25  | 25             | 1       |
|          |                | SUB TOTAL (A)                                                                                                    |                       |                                          | 390 | 310 | 700            | 25      |

#### **SEMESTER – II**

| SL<br>NO | Course<br>Code | Title of the Course                                                       | Category<br>of Course | Teaching<br>Hours per<br>Week<br>(L+T+P) | SEE | CIE | Total<br>Marks | Credits |
|----------|----------------|---------------------------------------------------------------------------|-----------------------|------------------------------------------|-----|-----|----------------|---------|
| 10       | Lang.2.1       | Language -I                                                               | AECC                  | 3+1+0                                    | 60  | 40  | 100            | 3       |
| 11       | Lang.2.2       | Language – II                                                             | AECC                  | 3+1+0                                    | 60  | 40  | 100            | 3       |
| 12       | BBA.2.1        | Financial Accounting & Reporting                                          | DSC-4                 | 3+0+2                                    | 60  | 40  | 100            | 4       |
| 13       | BBA.2.2        | Human Resource<br>Management                                              | DSC-5                 | 3+0+2                                    | 60  | 40  | 100            | 4       |
| 14       | BBA.2.3        | Business Environment /<br>Business Mathematics                            | DSC-6                 | 4+0+0                                    | 60  | 40  | 100            | 4       |
| 15       | BBA.2.4        | Environmental Studies                                                     | AECC                  | 2+0+0                                    | 30  | 20  | 50             | 2       |
| 16       | BBA.2.5        | Any one of the following:<br>a. People Management<br>b. Retail Management | OEC-2                 | 3+0+0                                    | 60  | 40  | 100            | 3       |
| 17       | BBA.2.6        | Sports                                                                    | SEC-VB                | 0+0+2                                    | -   | 25  | 25             | 1       |
| 18       | BBA.2.7        | NCC/NSS/R&R(S&G)/<br>Cultural                                             | SEC-VB                | 0+0+2                                    | -   | 25  | 25             | 1       |
|          |                | SUB TOTAL (B)                                                             |                       |                                          | 390 | 310 | 700            | 25      |

#### EXIT OPTION WITH CERTIFICATION – WITH ABILITY TO SOLVE WELL DEFINED PROBLEMS

#### **SEMESTER – III**

| SL<br>NO | Course<br>Code | Title of the Course                                                                   | Category<br>of Course | Teaching<br>Hours per<br>Week<br>(L+T+P) | SEE | CIE | Total<br>Marks | Credits |
|----------|----------------|---------------------------------------------------------------------------------------|-----------------------|------------------------------------------|-----|-----|----------------|---------|
| 19       | Lang.3.1       | Language -I                                                                           | AECC                  | 3+1+0                                    | 60  | 40  | 100            | 3       |
| 20       | Lang.3.2       | Language – II                                                                         | AECC                  | 3+1+0                                    | 60  | 40  | 100            | 3       |
| 21       | BBA.3.1        | Cost Accounting                                                                       | DSC-7                 | 3+0+2                                    | 60  | 40  | 100            | 4       |
| 22       | BBA.3.2        | Organizational Behaviour                                                              | DSC-8                 | 3+0+2                                    | 60  | 40  | 100            | 4       |
| 23       | BBA.3.3        | Statistics for Business<br>Decisions                                                  | DSC-9                 | 3+0+2                                    | 60  | 40  | 100            | 4       |
| 24       | BBA.3.4        | Financial Education &<br>Investment Awareness                                         | SEC                   | 1+0+2                                    | 30  | 20  | 50             | 2       |
| 25       | BBA.3.5        | Any one of the following:<br>a. Social Media Marketing<br>b. Business Correspondence. | OEC-3                 | 3+0+0                                    | 60  | 40  | 100            | 3       |
| 26       | BBA.3.6        | Sports                                                                                | SEC-VB                | 0+0+2                                    | -   | 25  | 25             | 1       |
| 27       | BBA.3.7        | NCC/NSS/R&R(S&G)/<br>Cultural                                                         | SEC-VB                | 0+0+2                                    | -   | 25  | 25             | 1       |
|          |                | SUB TOTAL (C)                                                                         |                       |                                          | 390 | 310 | 700            | 25      |

#### SEMESTER – IV

| SL<br>NO | Course<br>Code | Title of the Course                                                                 | Category<br>of Course | Teaching<br>Hours per<br>Week<br>(L+T+P) | SEE | CIE | Total<br>Marks | Credits |
|----------|----------------|-------------------------------------------------------------------------------------|-----------------------|------------------------------------------|-----|-----|----------------|---------|
| 28       | Lang.4.1       | Language -I                                                                         | AECC                  | 3+1+0                                    | 60  | 40  | 100            | 3       |
| 29       | Lang.4.2       | Language – II                                                                       | AECC                  | 3+1+0                                    | 60  | 40  | 100            | 3       |
| 30       | BBA.4.1        | Management Accounting                                                               | DSC-10                | 3+0+2                                    | 60  | 40  | 100            | 4       |
| 31       | BBA.4.2        | Business Analytics/ Financial<br>Markets & Services                                 | DSC-11                | 3+0+2                                    | 60  | 40  | 100            | 4       |
| 32       | BBA.4.3        | Financial Management                                                                | DSC-12                | 3+0+2                                    | 60  | 40  | 100            | 4       |
| 33       | BBA.4.4        | Constitution of India                                                               | AECC-SB               | 2+0+0                                    | 30  | 20  | 50             | 2       |
| 34       | BBA.4.5        | Any one of the following:<br>a. Business Leadership Skills<br>b. Tourism Management | OEC-4                 | 3+0+0                                    | 60  | 40  | 100            | 3       |
| 35       | BBA.4.6        | Sports                                                                              | SEC-VB                | 0+0+2                                    | -   | 25  | 25             | 1       |
| 36       | BBA.4.7        | NCC/NSS/R&R(S&G)/<br>Cultural                                                       | SEC-VB                | 0+0+2                                    | -   | 25  | 25             | 1       |
|          |                | SUB TOTAL (D)                                                                       |                       |                                          | 390 | 310 | 700            | 25      |

#### EXIT OPTION WITH DIPLOMA - ABILITY TO SOLVE BROADLY DEFINED PROBLEMS.

BACHELOR DEGREE WITH HONORS – Experience of workplace problem solving in the form of internship or research experience preparing for higher education or entrepreneurship experience.

#### **NOTES:**

- One Hour of Lecture is equal to 1 Credit.
- One Hour of Tutorial is equal to 1 Credit (Except Languages).
- Two Hours of Practical is equal to 1 Credit

#### **Acronyms Expanded**

| -         |                                                    |
|-----------|----------------------------------------------------|
| AECC      | : Ability Enhancement Compulsory Course            |
| DSC ©     | : Discipline Specific Core (Course)                |
| SEC-SB/VB | : Skill Enhancement Course-Skill Based/Value Based |
| OEC       | : Open Elective Course                             |
| DSE       | : Discipline Specific Elective                     |
| SEE       | : Semester End Examination                         |
| CIE       | : Continuous Internal Evaluation                   |
| L+T+P     | : Lecture+Tutorial+Practical(s)                    |
|           |                                                    |

Note: Practical Classes may be conducted in the Business Lab or in Computer Lab or in Class room depending on the requirement. One batch of students should not exceed half (i.e., 30 or less than 30 students) of the number of students in each class/section. 2 Hours of Practical Class is equal to 1 Hour of Teaching, however, whenever it is conducted for the entire class (i.e., more than 30 students)

2 Hours of Practical Class is equal to 2 Hours of Teaching.

| Name of the Program                                                                                                    | n: Bachelor of Business<br>Course Code: BBA 1.<br>IANAGEMENT PRIN                                                                           | 1                                                                                   | . ,                                                                                 |
|----------------------------------------------------------------------------------------------------|----------------------------------------------------------------------------------------------------|-------------------------------------------------------------------------------------|-------------------------------------------------------------------------------------|
| COURSE CREDITS                                                                                                    | NO. OF HOURS<br>PER WEEK                                                                                                    | TOTAL<br>TEACHIN                                                                    |                                                                                     |
| 4 CREDITS                                                                                                    | 4 HOURS                                                                                                    | 56 HC                                                                               | OURS                                                                                |
| <b>Pedagogy:</b> Classroom lectu studies & field work etc.,                                                                                                    | res, tutorials, Group dis                                                                                                    | cussion, Semi                                                                       | nar, Case                                                                           |
| <ul> <li>Course Outcomes: On suc able to:</li> <li>a) The ability to underse function of managem</li> <li>b) The ability to explain</li> <li>c) The ability to create responsibilities.</li> <li>d) The ability to exp communication, ba leadership styles.</li> <li>e) The ability to unde controltechniques.</li> </ul> | tand concepts of busines<br>nent.<br>the process of planning<br>organization structures<br>plain the principles o<br>rrier of communication | and decision m<br>and decision m<br>based on aut<br>of direction,<br>on, motivation | t, principles and<br>naking.<br>hority, task and<br>importance of<br>n theories and |
| SYLLABUS:                                                                                                    |                                                                                                    |                                                                                     | HOURS                                                                               |
| <b>MODULE-1: Introduction</b>                                                                                                    | to Management                                                                                                    |                                                                                     | 10                                                                                  |
| Introduction –Meaning, H<br>Management Era, Classical<br>Modern Management Era; N<br>Functional areas of Manage<br>Management and Administra                                                                                                    | l Management Era, Neo<br>Vature and Characteristic<br>ement; Management as                                                                  | o-Classical M<br>cs of Managen<br>a Science, Ar                                     | anagement Era,<br>nent - Scope and                                                  |
| MODULE-2: Planning and                                                                                                    | Decision Making                                                                                                    |                                                                                     | 08                                                                                  |
| Nature, Importance and Purp<br>of plans (Meaning only); De<br>(Meaning only)                                                                                                    |                                                                                                    |                                                                                     |                                                                                     |
| MODULE -3: Organizing                                                                                                    | and Staffing                                                                                                    |                                                                                     | 12                                                                                  |
| Nature and purpose of Or<br>Authority; Types of Organiz<br>vs Decentralization of Auth<br>importance of Staffing                                                                                                    | ation - Depart mentatio                                                                                                    | n, Committees                                                                       | s; Centralization                                                                   |
| MODULE_1. Directing on                                                                                                    | l Communicating                                                                                                    |                                                                                     | 12                                                                                  |
| MODULE-4. Dir ettingant                                                                                                    |                                                                                                    | Direction; Co                                                                       |                                                                                     |

Leadership, Characteristics of Leadership; Leadership Styles – Autocratic Style, Democratic Style, Participative Style, Laissez Faire Leadership Styles, Transition Leadership, Charismatic Leadership Style.

| MODULE-5: Coordinating and Controlling | 07 |
|----------------------------------------|----|
|                                        |    |

07

Coordination–Meaning, Importance and Principles. Controlling-Meaning and steps in controlling, Essentials of Effective Control system, Techniques of Control (in brief).

| MODULE-6: Business Social Responsibility and |
|----------------------------------------------|
| Managerial Ethics                            |

07

Business Social Responsibility - Meaning, Arguments for and against Business Social Responsibility; Green management - Meaning, Green Management Actions; Managerial Ethics – Meaning - Importance of Ethics in Business, Factors that determine Ethical or Unethical behavior.

# Skill Developments Activities:

- 1. Two cases on the above syllabus should be analysed by the teacher in the classroom and the same needs to be recorded by the student in the Skill Development Book.
- 2. Draft different types of Organization structure.
- 3. Draft Control charts.

### **Books for References:**

- 1. Harold Koontz and Heinz Weihrich (2017), Essentials of Management: An International and Leadership Perspective, McGraw Hill Education, 10th Edition.
- 2. Stephen P Robbins and Madhushree Nanda Agrawal (2009), Fundamentals of Management: Essential Concepts and Applications, Pearson Education, 6th Edition.
- 3. James H. Donnelly, (1990) Fundamentals of Management, Pearson Education, 7th Edition.
- 4. B.P. Singh and A.K. Singh (2002), Essentials of Management, Excel Books
- 5. P C Tripathi & P N Reddy (2005), Principles of Management, TMH Publications, 3rd Edition.
- 6. LM Prasad, Principles of management, Sultan Chand and Sons
- 7. Appanniah and Reddy, Management, HPH.
- 8. T. Ramaswamy : Principles of Management, HPH.

| Name of The Cours                                                                                                    | Course Code: BBA 1.<br>se: FUNDAMENTALS                                                                                                    |                                                                                                    |                                                                                                    |
|----------------------------------------------------------------------------------------------------|----------------------------------------------------------------------------------------------------|----------------------------------------------------------------------------------------------------|----------------------------------------------------------------------------------------------------|
| COURSE CREDITS                                                                                                    | NO. OF HOURS                                                                                                    | TOTAL                                                                                                    | NO. OF                                                                                                    |
|                                                                                                    | PER WEEK                                                                                                    | TEACHIN                                                                                                    |                                                                                                    |
| 4 CREDITS                                                                                                    | 4 HOURS                                                                                                    | 56 HC                                                                                                    | DURS                                                                                                    |
| Pedagogy: Classroom lectur                                                                                                    | es, tutorials, and probler                                                                                                    | n solving.                                                                                                    |                                                                                                    |
| <ul><li>b) The Ability to pass jour</li><li>c) The Ability to prepare v</li><li>d) The Ability to prepare t</li></ul>                                                                                                    | vork of accounting as well<br>rnal entries and prepare le<br>various subsidiary books<br>rial balance and final acc                                                                                                    | ll accounting s<br>edger accounts<br>ounts of propr                                                                                                    | tandards.<br>s<br>ietary concern.                                                                                                    |
| e) Construct final account                                                                                                    | s through application of                                                                                                    | accounting sol                                                                                                    | ftware tally.                                                                                                    |
| SYLLABUS:                                                                                                    |                                                                                                    |                                                                                                    | HOURS                                                                                                    |
| Module-1: Introduction to                                                                                                    | Financial Accounting                                                                                                    |                                                                                                    | 08                                                                                                    |
| Introduction – Meaning and<br>Accounting-Significance of<br>Limitations of Accounting<br>Accounting Concepts and                                                                                                    | Definition – Objectives<br>Accounting– Users of<br>g – Accounting Cycl<br>Accounting Conventio                                                                                                    | f Accounting<br>e - Account<br>ns. Accounti                                                                                                    | g – Functions of<br>Information<br>ting Principles<br>ng Standards                                                                                                    |
| Introduction – Meaning and<br>Accounting-Significance of<br>Limitations of Accounting<br>Accounting Concepts and<br>objectives- significance of<br>Standards. (INDAS).                                                                                                    | Definition – Objectives<br>Accounting– Users of<br>g – Accounting Cycl<br>Accounting Convention<br>accounting standards.                                                                                                    | f Accounting<br>e - Account<br>ns. Accounti                                                                                                    | g – Functions of<br>Information<br>ting Principles<br>ng Standards<br>ian Accountin                                                                                                    |
| Introduction – Meaning and<br>Accounting-Significance of<br>Limitations of Accounting<br>Accounting Concepts and<br>objectives- significance of<br>Standards. (INDAS).<br>Module -2: Accounting Pro                                                                                                    | Definition – Objectives<br>Accounting– Users of<br>g – Accounting Cycl<br>Accounting Convention<br>accounting standards.                                                                                                    | of Accounting<br>e - Account<br>ns. Accountin<br>List of Ind                                                                                                    | g – Functions of<br>g Information<br>ting Principles<br>ng Standards<br>ian Accountin<br>12                                                                                                    |
| Introduction – Meaning and<br>Accounting-Significance of<br>Limitations of Accounting<br>Accounting Concepts and<br>objectives- significance of<br>Standards. (INDAS).                                                                                                    | Definition – Objectives<br>Accounting– Users of<br>g – Accounting Cycl<br>Accounting Convention<br>accounting standards.                                                                                                    | of Accounting<br>e - Account<br>ns. Accountin<br>List of Ind                                                                                                    | g – Functions of<br>g Information<br>ting Principles<br>ng Standards<br>ian Accountin<br>12                                                                                                    |
| Introduction – Meaning and<br>Accounting-Significance of<br>Limitations of Accounting<br>Accounting Concepts and<br>objectives- significance of<br>Standards. (INDAS).<br>Module -2: Accounting Pro<br>Meaning of Double entry sy                                                                                                    | Definition – Objectives<br>Accounting – Users of<br>g – Accounting Cycl<br>Accounting Convention<br>accounting standards.                                                                                                    | of Accounting<br>e - Account<br>ons. Account<br>List of Ind<br>unting-Kind<br>of Accounts-                                                                                                    | g – Functions of<br>g Information<br>ting Principles<br>ng Standards<br>ian Accountin<br>12<br>Is of Accounts<br>- Trial Balance                                                                                       |
| Introduction – Meaning and<br>Accounting-Significance of<br>Limitations of Accounting<br>Accounting Concepts and<br>objectives- significance of<br>Standards. (INDAS).<br>Module -2: Accounting Pro<br>Meaning of Double entry sy<br>Rules -<br>Transaction Analysis – Journ                                                                                                    | Definition – Objectives<br>Accounting – Users of<br>g – Accounting Cycl<br>Accounting Convention<br>accounting standards.<br>cess<br>zetem – Process of Acco<br>nal – Ledger – Balancing<br>Posting and Preparation                                                                                                    | of Accounting<br>e - Account<br>ons. Account<br>List of Ind<br>unting-Kind<br>of Accounts-                                                                                                    | g – Functions of<br>g Information<br>ting Principles<br>ng Standards<br>ian Accountin<br>12<br>Is of Accounts<br>- Trial Balance                                                                                       |
| Introduction – Meaning and<br>Accounting-Significance of<br>Limitations of Accounting<br>Accounting Concepts and<br>objectives- significance of<br>Standards. (INDAS).<br><b>Module -2: Accounting Pro</b><br><b>Meaning of Double entry sy</b><br><b>Rules -</b><br>Transaction Analysis – Journ<br>Problems on Journal, Ledger                                                                                                    | Definition – Objectives<br>Accounting – Users of<br>g – Accounting Cycl<br>Accounting Convention<br>accounting standards.<br>cess<br>vstem – Process of Acco<br>nal – Ledger – Balancing<br>Posting and Preparation<br>cs<br>Yypes of Subsidiary Boc<br>e Returns Book, Sales R<br>Types of Cash Book-<br>Column Cash Book and       | of Accounting<br>e - Account<br>ons. Account<br>List of Ind<br>unting – Kind<br>of Accounts –<br>of Trial Balan<br>oks –Preparati<br>Return Book, I<br>Simple Cash<br>I Petty Cash E                    | g – Functions of<br>g Information<br>ting Principles<br>ng Standards<br>ian Accountin<br>12<br>Is of Accounts<br>- Trial Balance<br>ice.<br>14<br>on of Purchase<br>Bills Receivabl<br>n Book, Doubl<br>Book -Problems |
| Introduction – Meaning and<br>Accounting-Significance of<br>Limitations of Accounting<br>Accounting Concepts and<br>objectives- significance of<br>Standards. (INDAS).<br><b>Module -2: Accounting Pro</b><br><b>Meaning of Double entry sy</b><br><b>Rules -</b><br>Transaction Analysis – Journ<br>Problems on Journal, Ledger<br><b>Module - 3: Subsidiary Book</b><br>Meaning – Significance – T<br>Book, Sales Book, Purchase<br>Book, Bills Payable Book.<br>Column Cash Book, Three | Definition – Objectives<br>Accounting – Users of<br>accounting Convention<br>accounting standards.<br>cess<br>vstem – Process of Acco<br>nal – Ledger – Balancing<br>Posting and Preparation<br>cs<br>Vypes of Subsidiary Boc<br>e Returns Book, Sales R<br>Types of Cash Book-<br>Column Cash Book and<br>ent – Preparation of Bank | of Accounting<br>e - Account<br>ins. Account<br>List of Ind<br>unting – Kind<br>of Accounts –<br>of Trial Balan<br>oks –Preparati<br>Return Book, I<br>Simple Cash<br>I Petty Cash E<br>c Reconciliatio | g – Functions of<br>g Information<br>ting Principles<br>ng Standards<br>ian Accountin<br>12<br>Is of Accounts<br>- Trial Balance<br>ice.<br>14<br>on of Purchase<br>Bills Receivabl<br>n Book, Doubl<br>Book -Problems |

#### Module No.-5: Computerized Accounting

Introduction-Meaning of accounting software, types accounting software--Accounting software Tally-Meaning of Tally software – Features – Advantages. Creating a New Company, Basic Currency information, other information, Company features and Inventory features. Configuring Tally - General Configuration, Numerical symbols, accounts/inventory info – master configuration -voucher entry configuration. Working in Tally: Groups, Ledgers, writing voucher, different types of vouchers, voucher entry Problem on Voucher entry - Generating Basic Reports in Tally-Trail Balance, Accounts books, Cash Book, Bank Books, Ledger Accounts, Group Summary, Sales Register and Purchase Register, Journal register, Statement of Accounts, Trading and profit account and Balance Sheet.

#### **Skill Development Activities:**

- 1. List out the accounting concepts and conventions.
- 2. Prepare a Bank Reconciliation Statement with imaginary figures
- 3. Prepare a cash Book with imaginary figures.
- 4. Collect the financial statement of a proprietary concern and record it.
- 5. List out pre-determined Groups and ledgers created by tally software.

#### **Books for References:**

- 1. Robert N Anthony, David Hawkins, Kenneth A. Merchant, (2017) Accounting: Text and Cases, Mc Graw-Hill Education, 13thEdition.
- 2. S.Anil Kumar, V.Rajesh Kumar and B.Mariyappa Financial Accounting, Himalaya Publishing House, New Delhi.
- 3. SP Iyengar (2005), Advanced Accounting, Sultan Chand & Sons, Vol.1.
- 4. Charles T. Horngren and Donna Philbrick, (2013) Introduction to Financial Accounting, Pearson Education, 11thEdition.
- 5. J.R. Monga, Financial Accounting: Concepts and Applications. Mayur Paper Backs, New Delhi, 32ndEdition.
- 6. S.N. Maheshwari, and. S. K. Maheshwari. Financial Accounting. Vikas Publishing House, New Delhi, 6th Edition.
- 7. B.S. Raman (2008), Financial Accounting Vol. I & II, United Publishers & Distributors

12

| COLID OD CD DD TDO                                                                                                    |                                                                                                    | MANAGEMI                  |              |
|----------------------------------------------------------------------------------------------------|----------------------------------------------------------------------------------------------------|---------------------------|--------------|
| COURSE CREDITS                                                                                                    | NO. OF HOURS<br>PER WEEK                                                                                           | TOTAL                     |              |
| 4 CREDITS                                                                                                    | 4 HOURS                                                                                                    |                           |              |
| <b>Pedagogy:</b> Classroom lectu studies & field work etc.,                                                                                                    | ures, tutorials, Group dis                                                                                         | cussion, Semi             | nar, Case    |
| <b>Course Outcomes:</b> On suc<br>able to:<br>a) Understand the concepts a<br>b) Analyse marketing enviro<br>c) Segment the market and u<br>d) Describe the 4 p's of mark<br>e) Describe 7 p's of service n | and functions of marketin<br>onment impacting the bus<br>inderstand the consumer b<br>acting and also strategize i | g.<br>iness.<br>pehavior. |              |
| SYLLABUS:                                                                                                    |                                                                                                    |                           | HOURS        |
| Module No. 1: Introductio                                                                                                    | n to Marketing                                                                                                    |                           | 10           |
| M-Business, Green Mark<br>Digital Marketing, social ma<br>Module No. 2: Marketing<br>Micro Environment – T                                                                                                  | edia marketing and E-tail<br>Environment                                                                           | ing (Meaning)             | only).       |
| competitors, public and cust<br>Natural, Technological, Poli                                                                                                    |                                                                                                    |                           |              |
| Module No. 3: Market Sec                                                                                                    | gmentation and Consur                                                                                              | ner                       | 10           |
| Behaviour                                                                                                    |                                                                                                    |                           |              |
|                                                                                                    | Consumer Behavior-Fac                                                                                              |                           |              |
| Behaviour<br>Meaning and Definition, H<br>Market Segmentation; C                                                                                                    | Consumer Behavior-Fac<br>Process.<br>Mix                                                                           | etors influence           | cing Consume |

| Мо  | dule No. 5: Services Marketing06                                                                                                    |
|-----|----------------------------------------------------------------------------------------------------|
|     | aning and definition of services, difference between goods and services, feature<br>ervices, seven P's of services marketing (concepts only). |
| Ski | ll Development Activities:                                                                                                    |
| 1.  | Two cases on the above syllabus should be analyzed and recorded in the skil development                                                       |
| 2.  | Design a logo and tagline for a product of your choice                                                                                        |
| 3.  | Develop an advertisement copy for a product.                                                                                                  |
| 4.  | Prepare a chart for distribution network for different products.                                                                              |
| Boo | oks for References:                                                                                                    |
| 1.  | Philip Kotler, Marketing Management, Prentice Hall.                                                                                           |
| 2.  | Lovelock Christopher, Services Marketing: People, Technology, Strategy PHI, New Delhi                                                         |
| 3.  | William J. Stanton, Michael J.Etzel, Bruce J Walker, Fundamentals of Marketing, McGraw Hill                                                   |
| 4.  | Bose Biplab, Marketing Management, Himalaya Publishers.                                                                                       |
| 5.  | J.C. Gandhi, Marketing Management, Tata McGraw Hill.                                                                                          |
| 6.  | Ramesh and Jayanti Prasad: Marketing Management, I.K. International                                                                           |
| 7.  | Sontakki, Marketing Management, Kalyani Publishers.                                                                                           |
| 8.  | PN Reddy and Appanniah, Marketing Management                                                                                                  |
| 9.  | Saxena Rajan, (2017) Marketing Management, Tata McGraw-Hil<br>Publishing Company Ltd., New Delhi. Fifth Edition.                              |
|     |                                                                                                    |
|     |                                                                                                    |
|     |                                                                                                    |
|     |                                                                                                    |
|     |                                                                                                    |
|     |                                                                                                    |

# Name of the Programme: Bachelor of Science (B. Sc) Course Coe: B. Sc. 1.3.3 (OE)

| Name of                                                                                                    | the | Course: | Managerial | Econo | omics      |                |
|----------------------------------------------------------------------------------------------------|-----|---------|------------|-------|------------|----------------|
| and the second second s |     |         |            |       | 175 A.P. 1 | 1-2175-        |
|                                                                                                    |     |         |            |       |            | and the second |

| Course Credits                                                                         | Number of Hours per Week                                                                                                    | Total No of Teachi                          | ng Hours |
|----------------------------------------------------------------------------------------|----------------------------------------------------------------------------------------------------|---------------------------------------------|----------|
| 3 Credits                                                                              | 3 Hours                                                                                                    | 42 Hrs                                      | 5        |
| <ol> <li>Forecast the dema</li> <li>Analyse the effici</li> </ol>                      | uccessful completion of the course<br>and for goods and services<br>ency of resource use in the producti<br>letermination of price and output<br>g in practice | on                                          |          |
|                                                                                        | Content of Course 1                                                                                                    |                                             | 42 Hrs   |
| Unit – 1 Introduction to Forecasting                                                   | Managerial economics, Demand                                                                                                    | analysis and                                | 14       |
|                                                                                        | re and scope of Managerial Econon<br>Objectives of business firms                                                                                              | nics- Organisation of                       | 3        |
|                                                                                        | of Basic Economic Principl<br>Discounting, Time Perspective, O                                                                                                 |                                             | 5        |
| and determinants-Meaning                                                               | its determinants- Elasticity of dem<br>ng and Objective Demand Foreca<br>heir usefulness and limitations                                                       |                                             | 6        |
| Unit – 2 : Production An                                                               | alysis, Cost Analysis and Determ                                                                                                    | nination of price                           | 14       |
| their applications -Least co<br>Chapter - 5. Cost conce<br>usefulness in production do | epts and cost function- Cost-outputecision<br>out determination in various markets;                                                                            | t relationship and its                      |          |
| Unit – 3: Pricing Method<br>Budgeting                                                  | ls in Practice, Profit Managemen                                                                                                    | t and Capital                               | 14       |
| Pricing Practices: Cost-C                                                              | thods in Practices: Specific Pricing<br>Driented Pricing, Cost-Plus Pricina<br>ad Pricing, Price over the Life Cy<br>of Multiple Products                      | ng and Other Price                          | 5        |
| Chapter – 8: Profit Analys<br>Profit- Break-Even Analys<br>Fargeted Profit, Safety Mar | sis: Meaning of Profit - Accounting<br>is - Problems, Break-even Quantity<br>gin.                                                                              | Profit and Economic<br>, Break-Even Sales - | 5        |
| Chapter – 9: Capital Budy<br>Period and Net Present Val                                | geting: Meaning and Importance - Tue (NPV) Method.                                                                                                    | Techniques: Payback                         | 4        |
|                                                                                        |                                                                                                    |                                             |          |

#### Digital Fluency (Skill Enhancement Course) Number of Credits: 2 (One hour of Theory, and Two hours of practicals)

#### Unit I:

[5 Hours]

Operating Systems, types of operating systems, major functions of the operating systems, types of user interface, examples of operating systems: MS-DOS, Windows, Mac OS, Linux, Solaris, Android. Office automation tools : word processor, power point, and spread sheet.

#### Unit II:

#### [5 Hours]

[5 Hours]

Introduction to Computer Networks, Evolution of Networking, types of networks, Network devices - Modem, ethernet card, RJ45, Repeater, Hub, Switch, Router, and Gateways, Identification of Nodes in a Networked Communication, Internet, Web and the Internet of Things, Domain Name Systems. Security Aspects - Threats and Prevention, Malware - virus, Worms, Ransomware, Trojan, spyware, adware, key loggers, Modes of Malware distribution, Antivirus, HTTP vs HTTPS, Firewall, Cookies, Hackers and Crackers,

#### Unit III:

Database Management Systems, Relational Data Model. Introduction to e-learning platforms such as Swayam, and MOOC. Virtual Meet: Technical Requirements, Scheduling a meeting, joining virtual meet, recording the meeting, Online Forms: Creating questionnaire, Publishing Questionnaire, conducting online responses, Analysing the responses, copying graphics into powerpoint, Downloading the response to spreadsheet. Introduction to societal impacts, Digital Foot prints, Digital Society and Netizen, Data Protection, E-waste, Impact on Health.

#### Laboratory Activities:

Identifying the configuration of a computer system, laptop, and a mobile phone, Identifying the version and the configuration of the operating system of a computer, laptop, and a mobile phone, Identifying the network components like patch cord, switch, RJ 45 Jack, Socket, and wireless router, creating a hotspot from a mobile phone, and allowing others to use the hotspot, creating a Google form, and send it to five users, scheduling a virtual meet and invite three people to join the Google meet, record the virtual Meet, Creating an account in the railway reservation website, IRCTC, and finding trains from Tumkur to Hubli, creating a one minute video of your choice in your native tongue, and upload the video to YouTube, composing word document, creating tables, creating charts, preparing power point slides, simple computation using spread sheet.

#### Web Resources:

Operating Systems - https://ftms.edu.my/v2/wp-content/uploads/2019/02/csca0101\_ch06.pdf Database Concepts - https://ncert.nic.in/textbook/pdf/keip107.pdf Computer Networks - https://ncert.nic.in/textbook/pdf/lecs110.pdf Security Aspects - https://ncert.nic.in/textbook/pdf/lecs112.pdf Societal Impact - https://ncert.nic.in/textbook/pdf/leip106.pdf Google Meet Tutorial - https://edvance.hawaii.hawaii.edu/wp-content/uploads/Google-Meet-Tutorial-Getting-Started-and-Recording-a-Lecture.pdf Google Froms - https://pdst.ic/sites/default/files/Google%20Drive 1.pdf

#### [30 Hours]

| _                                                                                                    | m: Bachelor of Business<br>Course Code: BBA 2.<br>Course: FINANCIAL A                                                                                                    | 1                                                                                                    |                                                                                                    |
|----------------------------------------------------------------------------------------------------|----------------------------------------------------------------------------------------------------|----------------------------------------------------------------------------------------------------|----------------------------------------------------------------------------------------------------|
| COURSE CREDITS                                                                                                    | NO. OF HOURS                                                                                                    | TOTAL                                                                                                    |                                                                                                    |
| 4 CDEDITC                                                                                                    | PER WEEK                                                                                                    | TEACHIN                                                                                                    |                                                                                                    |
| 4 CREDITS                                                                                                    | 4 HOURS                                                                                                    | 56 HC                                                                                                    | DURS                                                                                                    |
| Pedagogy: Classroom lectu                                                                                                    | res, tutorials, and Problem                                                                                                    | n solving.                                                                                                    |                                                                                                    |
| <ul> <li>b) The ability to prepare f</li> <li>c) The ability to understa<br/>for the same</li> <li>d) The ability to prepare f</li> </ul>                                                                                                    | cessful completion of th<br>he conversion of single en<br>final accounts of partners<br>and the process of public<br>final accounts of joint stoo<br>and evaluate vertical an                                                                                                    | ntry into doubl<br>nip firms<br>issue of shares<br>ek companies.                                                                                                    | e entry.<br>and accounting                                                                                                    |
| SYLLABUS:                                                                                                    |                                                                                                    |                                                                                                    | HOURS                                                                                                    |
| Module -1: Conversion of<br>Double Entry System                                                                                                    | Single-Entry System in                                                                                                    | nto                                                                                                    | 10                                                                                                    |
|                                                                                                    |                                                                                                    |                                                                                                    | 10                                                                                                    |
| Single entry system- Meanin<br>into Double Entry system -<br>Affairs – Cash book – Mem<br>Total Creditors Account –<br>Trading and Profit & Loss Ac                                                                                                    | - Need for Conversion<br>norandum Trading Accou<br>Bills Receivable Accou                                                                                                    | <ul> <li>Preparation</li> <li>Int – Total De</li> <li>nt – Bills Pay</li> </ul>                                                                                                    | pes. Conversior<br>of Statement of<br>btors Account -                                                                                                    |
| into Double Entry system -<br>Affairs – Cash book – Mem<br>Total Creditors Account –                                                                                                    | - Need for Conversion<br>norandum Trading Accou<br>Bills Receivable Accou<br>ccount and Balance Shee                                                                                                    | <ul> <li>Preparation</li> <li>Int – Total De</li> <li>nt – Bills Pay</li> </ul>                                                                                                    | pes. Conversior<br>of Statement of<br>btors Account -                                                                                                    |
| into Double Entry system -<br>Affairs – Cash book – Merr<br>Total Creditors Account –<br>Trading and Profit & Loss Ac                                                                                                    | - Need for Conversion<br>norandum Trading Account<br>Bills Receivable Account<br>count and Balance Shee<br><b>of Partnership Firms</b><br>rm- features of Partnersh<br>tion of Final accounts of<br>ofit and Loss Appropriat                                                                                                    | - Preparation<br>unt – Total De<br>nt – Bills Pay<br>t.<br>nip. Partnershi<br>partnership fu                                                                                                    | pes. Conversion<br>of Statement of<br>btors Account -<br>vable Account -<br><b>10</b><br>p deed-contents<br>rms-Trading and                                                                         |
| into Double Entry system -<br>Affairs – Cash book – Merr<br>Total Creditors Account –<br>Trading and Profit & Loss Ac<br><b>Module -2: Final Accounts</b><br>. Meaning of Partnership Fi<br>of partnership deed. Prepara<br>Profit and Loss Account, Pr                                                                                                    | - Need for Conversion<br>norandum Trading Account<br>Bills Receivable Account<br>count and Balance Shee<br><b>of Partnership Firms</b><br>rm- features of Partnership<br>tion of Final accounts of<br>ofit and Loss Appropriat                                                                                                    | - Preparation<br>unt – Total De<br>nt – Bills Pay<br>t.<br>nip. Partnershi<br>partnership fu                                                                                                    | pes. Conversior<br>of Statement of<br>btors Account –<br>vable Account –<br><b>10</b><br>p deed-contents<br>ms-Trading and                                                                          |
| into Double Entry system -<br>Affairs – Cash book – Men<br>Total Creditors Account –<br>Trading and Profit & Loss Ac<br><b>Module -2: Final Accounts</b><br>. Meaning of Partnership Fi<br>of partnership deed. Prepara<br>Profit and Loss Account, Pr<br>Account and Balance Sheet.                                                                                                    | - Need for Conversion<br>norandum Trading Account<br>Bills Receivable Account<br>count and Balance Shee<br><b>of Partnership Firms</b><br>rm- features of Partnership<br>tion of Final accounts of<br>offit and Loss Appropriat<br><b>and Debentures</b><br>of Shares – Preference shum, at Discount: Pro-Ra<br>s and debentures; Prep                          | <ul> <li>Preparation</li> <li>Int – Total Dent</li> <li>Total Dent</li> <li>Bills Pay</li> <li>Partnership</li> <li>Partnership finition Account, I</li> <li>ares and Equitian</li> <li>aration of response of the second second seco</li></ul> | pes. Conversion<br>of Statement of<br>btors Account –<br>vable Account –<br><b>10</b><br>p deed-contents<br>ms-Trading and<br>Partner's Capita<br><b>12</b><br>ty shares – Issue<br>Journal Entries |
| into Double Entry system -<br>Affairs – Cash book – Men<br>Total Creditors Account –<br>Trading and Profit & Loss Ac<br><b>Module -2: Final Accounts</b><br>. Meaning of Partnership Fi<br>of partnership deed. Prepara<br>Profit and Loss Account, Pr<br>Account and Balance Sheet.<br><b>Module-3: Issue of Shares</b><br>. Meaning of Share, Types of<br>of Shares at par, at Premiu<br>relating to issue of shares | - Need for Conversion<br>norandum Trading Account<br>Bills Receivable Account<br>count and Balance Shee<br><b>of Partnership Firms</b><br>rm- features of Partnershit<br>tion of Final accounts of<br>offit and Loss Appropriat<br><b>and Debentures</b><br>of Shares – Preference shum, at Discount: Pro-Ra<br>s and debentures; Prepance Sheet in the Vertica | <ul> <li>Preparation</li> <li>Int – Total Dent</li> <li>Total Dent</li> <li>Bills Pay</li> <li>Partnership</li> <li>Partnership finition Account, I</li> <li>ares and Equitian</li> <li>aration of real form - Problem</li> </ul>                                                                                                    | pes. Conversion<br>of Statement of<br>btors Account –<br>vable Account –<br><b>10</b><br>p deed-contents<br>ms-Trading and<br>Partner's Capita<br><b>12</b><br>ty shares – Issue<br>Journal Entries |

| -   |                                                                                                    |                   |
|-----|----------------------------------------------------------------------------------------------------|-------------------|
| Mo  | dule -5: Analysis of Financial Statements                                                                                   | 08                |
|     | aning of financial analysis-Types of Analysis – Methods of Fir<br>nparative Statements – Common Size Statements – Trend Ana |                   |
| Ski | ll Development Activities:                                                                                                  |                   |
| 1.  | Prepare different accounts with imaginary figures to find of while converting single entry into double entry system.        | out missing items |
| 2.  | Refer annual reports of two companies and present it in comp                                                                | parative form.    |
| 3.  | Draft a partnership deed as per Partnership Act. With imagin                                                                | nary data.        |
| 4.  | Prepare a Balance sheet of a company as per schedule companies Act 2013 with imaginary figures.                             | III part I of the |
| 5.  | Collect financial statement of a company for five years and using trend analysis.                                           | analyze the same  |
|     |                                                                                                    |                   |
| Bo  | oks for References:                                                                                                    |                   |
| 1.  | Anil Kumar, Rajesh Kumar and Mariyappa, Advanced Fina<br>HPH                                                                | ncial Accounting, |
| 2.  | Arulanandam & Raman; Advanced Accountancy, HPH.                                                                             |                   |

- 3. Hanif and Mukherjee, Corporate Accounting, Mc Graw Hill Publishers.
- 4. S.N. Maheswari, Financial Accounting, Vikas Publication
- 5. S P Jain and K. L. Narang, Financial Accounting, Kalyani Publication
- 6. Soundarajan & K. Venkataramana, Financial Accounting, SHBP.
- 7. Janardhanan: Advanced Financial Accounting, Kalyani Publishers
- 8. Radhaswamy and R.L. Gupta, Advanced Accounting, Sultan Chand
- 9. M.C. Shukla and Grewal, Advanced Accounting

| U                                                                                                    | n: Bachelor of Business<br>Course Code: BBA 2.<br>e: HUMAN RESOURC                                                                                                    | 2                                                                                                    |                                                                                                    |
|----------------------------------------------------------------------------------------------------|----------------------------------------------------------------------------------------------------|----------------------------------------------------------------------------------------------------|----------------------------------------------------------------------------------------------------|
| COURSE CREDITS                                                                                                    | NO. OF HOURS                                                                                                    | TOTAL                                                                                                    |                                                                                                    |
| 4 CREDITS                                                                                                    | PER WEEKTEACHING HOURS4 HOURS56 HOURS                                                                                                    |                                                                                                    |                                                                                                    |
| <b>Pedagogy:</b> Classroom lectu studies & field work etc.,                                                                                                    |                                                                                                    |                                                                                                    |                                                                                                    |
| <ul> <li>management functions</li> <li>b) Ability to describe HRI</li> <li>c) Ability to describe to in</li> <li>d) Ability to explain performance</li> </ul>                                                                                                    | e role and responsibili                                                                                                    | ty of Human<br>etion process<br>ompensation as<br>process.                                                                    | resources                                                                                                    |
| SYLLABUS:                                                                                                    |                                                                                                    |                                                                                                    | HOURS                                                                                                    |
| Module No. 1: Introduction                                                                                                    | n to Human Resource M                                                                                                    | Ianagement                                                                                                    | 10                                                                                                    |
| Human Resource Manag<br>Functions and Process of H<br>practices.<br>Module No. 2: Human Res                                                                                                    | HRM, Role of HR Mar                                                                                                    | nager, Trends                                                                                                    |                                                                                                    |
| & Selection                                                                                                    | , source i luming, neer                                                                                                    |                                                                                                    | 14                                                                                                    |
| Human Resource Plannin<br>Planning, Process of HRP; J<br>(Meanings Only) and HR su<br>Features; Job Analysis: M<br>Analysis – Job Description,<br>Enrichment (Meanings Only<br>Factors affecting Recruitme<br>Selection – Meaning, Steps<br>Barriers to effective Se<br>Gamification – Meaning and | <b>HR Demand Forecasti</b><br>apply forecasting; <b>Succe</b><br>Meaning and Uses of J<br>Job Specification, Job E<br>(7); <b>Recruitment</b> – Mear<br>nt,Sources of Recruitme<br>in Selection Process, Psy<br>lection, Making Sele<br>Features | ng- Meaning<br>ssion Plannin<br>ob Analysis,<br>inlargement, Jo<br>ning, Methods<br>ent;<br>ychometric tes<br>iction effectiv | and Techniques<br>g–Meaning and<br>Process of Job<br>ob Rotation, Job<br>of Recruitment<br>ats for Selection<br>ve; Placement |
| Module No. 3: Induction, T                                                                                                    | raining and Compensa                                                                                                    | tion                                                                                                    | 10                                                                                                    |
| <b>Induction:</b> Meaning, Object<br>duringInduction, Induction F<br><b>Training:</b> Need for training,<br>Methods of Training and Dev                                                                                                    | Program Planning.                                                                                                    |                                                                                                    |                                                                                                    |

| Tran                                      | Ile No. 4: Performance Appraisal, Promotion & sfers                                                                                           | 14                 |
|-------------------------------------------|----------------------------------------------------------------------------------------------------|--------------------|
| Perfor                                    | <b>rmance appraisal:</b> Meaning and Definition, Objectives<br>rmance Appraisal – Uses and Limitations of Performance A<br>formance Appraisal |                    |
| <b>Prom</b>                               | otion: Meaning and Definition of Promotion, Purpose of Protion                                                                                | comotion, Basis of |
|                                           | sfer: Meaning of Transfer, Reasons for Transfer, Types of gof Work Force, Need for Right Sizing                                               | of Transfer, Rigl  |
| Modu                                      | Ile No. 5: Employee Engagement and Psychological                                                                                              |                    |
| Conti                                     | act                                                                                                    | 08                 |
| -                                         | oyee Engagement (EE): Meaning and Types of EE, Drive gement -Measurement of EE, Benefits of EE.                                               | rs of              |
| Psych                                     | nological contract: Meaning and features                                                                                                    |                    |
| Skill                                     | Development Activities:                                                                                                    |                    |
| 1. 1                                      | Preparation of Job Descriptions and Job specifications for a J                                                                                | lob profile        |
| 2.                                        | Choose any MNC and present your observations on training                                                                                      | program            |
| 3.                                        | Develop a format for performance appraisal of an employee.                                                                                    |                    |
| 4.                                        | Discussion of any two Employee Engagement models.                                                                                             |                    |
|                                           | Analysis of components of pay structure based on the Corporate to the institute for the various jobs of different sec                         |                    |
| Book                                      | s for References:                                                                                                    |                    |
|                                           | Aswathappa, Human Resource Management, McGraw Hill                                                                                            |                    |
|                                           | Edwin Flippo, Personnel Management, McGraw Hill                                                                                               |                    |
| ~                                         | C.B.Mamoria, Personnel Management, HPH                                                                                                    |                    |
|                                           |                                                                                                    | UDU                |
| 4.                                        | Subba Rao, Personnel and Human Resources Management,                                                                                          |                    |
| 4. 5.                                     | Reddy & Appanainah, Human Resource Management, HPH                                                                                            |                    |
| 4. 5. 5. 6. 5.                            | Reddy & Appanainah, Human Resource Management, HPH<br>S.Sadri & Others: Geometry of HR, HPH                                                   | [                  |
| 4. 5. 5. 5. 5. 5. 5. 5. 5. 5. 5. 5. 5. 5. | Reddy & Appanainah, Human Resource Management, HPH                                                                                            | [                  |

|                                                                                                    | m: Bachelor of Business<br>Course Code: BBA 2.<br>Course: BUSINESS MA                                                                                                    | 3                                                                                                    |                                                                                                    |
|----------------------------------------------------------------------------------------------------|----------------------------------------------------------------------------------------------------|----------------------------------------------------------------------------------------------------|----------------------------------------------------------------------------------------------------|
| COURSE CREDITS                                                                                                    | NO. OF HOURS                                                                                                    | TOTAL                                                                                                    |                                                                                                    |
| PER WEEKTEACHING HOURS3 CREDITS3 HOURS56 HOURS                                                                                                    |                                                                                                    |                                                                                                    |                                                                                                    |
| Pedagogy: Classroom lect<br>field work etc.,                                                                                                    | tures, Case studies, Gi                                                                                                    | oup discussion                                                                                                    | on, Seminar &                                                                                                    |
| <ul> <li>b) The Application AP an</li> <li>c) The calculation of simple of Exchange.</li> <li>d) The application of mat</li> </ul>                                                                                                    | ations to solve business p<br>d GP in solving business<br>ple interest, compound ir                                                                                                    | roblems.<br>problems.<br>nterest and disc                                                                                                    |                                                                                                    |
| SYLLABUS:                                                                                                    |                                                                                                    |                                                                                                    | HOURS                                                                                                    |
| Module -1: Number System                                                                                                    | and Indices                                                                                                    |                                                                                                    | 12                                                                                                    |
|                                                                                                    |                                                                                                    | ication for binn                                                                                                    | plification (Sim                                                                                                    |
| Problems).                                                                                                    | II III                                                                                                    | ioution for shin                                                                                                    | pinication (Sini                                                                                                    |
| Problems).<br><b>Module -2: Theory of Equa</b><br>Introduction – Meaning - T<br>Simultaneous Equations (                                                                                                    | tions<br>Types of Equations – Sin                                                                                                    | mple or Linea                                                                                                    | 12<br>r Equations and                                                                                                    |
| <b>Module -2: Theory of Equa</b><br>Introduction – Meaning - T                                                                                                    | tions<br>Yypes of Equations – Sin<br>only two variables), I<br>uation - Factorization an                                                                                                    | nple or Linea<br>Elimination a<br>d Formula Me                                                                                                    | 12<br>r Equations and<br>nd Substitution<br>thod (ax <sup>2</sup> + bx +                                                                                                    |
| Module -2: Theory of Equa<br>Introduction – Meaning - T<br>Simultaneous Equations (<br>Methods only. Quadratic Eq                                                                                                    | tions<br>Yypes of Equations – Sin<br>only two variables), I<br>uation - Factorization an                                                                                                    | nple or Linea<br>Elimination a<br>d Formula Me                                                                                                    | 12<br>r Equations and<br>nd Substitution<br>thod (ax <sup>2</sup> + bx +                                                                                                    |
| Module -2: Theory of Equa<br>Introduction – Meaning - T<br>Simultaneous Equations (<br>Methods only. Quadratic Eq<br>c=0 form only). Simple prob                                                                                                    | tions<br>Yypes of Equations – Sin<br>only two variables), I<br>uation - Factorization and<br>olems-Application of equ<br>ion-Arithmetic Progress<br>n of AP. Insertion of AP. Insertion of AP. Insertion of AP.                                                                                                    | mple or Linea<br>Elimination a<br>d Formula Me<br>ations in busin<br>ion – Finding<br>Arithmetic M                                                           | 12r Equations and<br>nd Substitutionthod ( $ax^2 + bx + bx + bx$ )12the 'nth' term of<br>ean. Geometric                                                                       |
| Module -2: Theory of Equa<br>Introduction – Meaning - T<br>Simultaneous Equations (<br>Methods only. Quadratic Eq<br>c = 0 form only). Simple prob<br>Module 3: Progressions<br>Meaning-Types of Progress<br>AP and Sum to 'nth' term<br>Progression – Finding the 'n                                                                                                    | tions<br>Yypes of Equations – Sin<br>only two variables), I<br>uation - Factorization and<br>olems-Application of equation<br>ion-Arithmetic Progress<br>n of AP. Insertion of AP.<br>th' term of GP and sum to<br>15                                                                                                    | mple or Linea<br>Elimination a<br>d Formula Me<br>ations in busin<br>ion – Finding<br>Arithmetic M                                                           | 12r Equations and<br>nd Substitutionthod ( $ax^2 + bx + bx + bx$ )12the 'nth' term of<br>ean. Geometric                                                                       |
| Module -2: Theory of Equa<br>Introduction – Meaning - T<br>Simultaneous Equations (<br>Methods only. Quadratic Eq<br>c=0 form only). Simple prob<br>Module3: Progressions<br>Meaning-Types of Progress<br>AP and Sum to 'nth' term<br>Progression – Finding the 'n<br>of Geometric Mean-problem                                                                                                    | tions<br>Types of Equations – Sin<br>only two variables), H<br>uation - Factorization and<br>olems-Application of equal<br>ion-Arithmetic Progress<br>n of AP. Insertion of AP. Insertion of<br>th' term of GP and sum to<br>the term of GP and sum to<br>sematics<br>Interest including yearly<br>ills Discounting-problem<br>b-duplicate of a ratio. H                                                                                                    | mple or Linea<br>Elimination at<br>d Formula Me<br>ations in busin<br>sion – Finding<br>Arithmetic M<br>o 'nth' term of O<br>y and half yea<br>ms. Ratios at | 12r Equations and<br>nd Substitution<br>thod $(ax^2 + bx + bx)$ thod $(ax^2 + bx + bx)$ 12the 'nth' term of<br>ean. Geometric<br>GP and insertion1011121314151617181919101011 |
| Module -2: Theory of Equa<br>Introduction – Meaning - T<br>Simultaneous Equations (<br>Methods only. Quadratic Eq<br>c = 0 form only). Simple prob<br>Module3: Progressions<br>Meaning-Types of Progress<br>AP and Sum to 'nth' term<br>Progression – Finding the 'n<br>of Geometric Mean-problem<br>Module -4: Financial Math<br>Simple Interest, Compound<br>Annuities, Percentages, Bi<br>Duplicate-triplicate and sul | tions<br>Types of Equations – Sin<br>only two variables), H<br>uation - Factorization and<br>olems-Application of equal<br>ion-Arithmetic Progress<br>n of AP. Insertion of AP. Insertion of<br>th' term of GP and sum to<br>the term of GP and sum to<br>be a sum to be a sum to be | mple or Linea<br>Elimination at<br>d Formula Me<br>ations in busin<br>sion – Finding<br>Arithmetic M<br>o 'nth' term of O<br>y and half yea<br>ms. Ratios at | 12r Equations and<br>nd Substitution<br>thod $(ax^2 + bx + bx)$ thod $(ax^2 + bx + bx)$ 12the 'nth' term of<br>ean. Geometric<br>GP and insertion1011121314151617181919101011 |

#### Skill Development Activities:

- a) Secondary overhead distribution using simultaneous equations method.
- b) State the various laws of indices and Logarithms
- c) Demonstrate the application of matrices in solving business problems.
- d) Narrate the use of AP and GP in solving commercial application problems.
- e) Develop an Amortization Table for Loan Amount EMI Calculation.

#### **Books for References:**

- 1. Sancheti & Kapoor: Business Mathematics and Statistics, Sultan Chand
- 2. Madappa, Mahadi Hassan, M. Iqbal Taiyab Business Mathematics, Subhash Publications
- 3. Saha: Mathematics for Cost Accountants, Central Publishers.
- 4. Azharuddin: Business Mathematics, Vikas Publishers.
- 5. R.S Bhardwaj: Mathematics for Economics & Business

# English – Open Elective -2 SPOKEN ENGLISH FOR CORPORATE JOBS

# 60 marks paper for 3 hours duration and 40 marks for Internal Assessment 39/42 hrs Syllabus for 3 Credits

#### **Teaching Hours: 3 Hours per Week**

#### **Course and Skill Outcome:**

- 1. This paper teaches students the skills in the front desk management.
- 2. It introduces them to business English.
- Section I: English for Front Desk Management 1. Greeting, Welcoming 2. Dealing with Complaints, Giving Instructions or Directions 3. Giving Information: About Various Facilities, Distance, Area, Local Specialties, 4. Consultation and Solution of Problems 5. Accepting Praises and Criticism, Apologizing
- Section II: Fluency and Etiquette 1. Polite sentences and Words 2. Use of Persuading words 3. Intonation and Voice Modulation 4. Developing Vocabulary
- Section III: Business Speeches 1. Principles of Effective Speech and Presentations 2. Speeches: Introduction, Vote of Thanks, Occasional Speech, Theme Speech 3. Use of Audio-Visual Aids in Presentations
- Section IV: Cross-Cultural Communication 1. Dealing with Language Differences 2. Probing Questions to get information 3. Etiquette in Cross-cultural Communication

#### **Suggested Readings:**

- 1. More effective communication J V Vilanilam, Sage Publication Pvt Ltd.
- 2. *Effective Documentation & Presentation* Rai & Raj Himalaya Publishing house Mumbai
- 3. *Commercial Correspondence & Office Management* R S N Pillai & Bhagawati, S Chand & Co.
- 4. Communication Today Ray Rubeen, Himalaya Publishing House Mumbai.
- 5. Business Communication Lesikar & Pettit AITBS Publishers Delhi
- 6. *Business Communication Today* Sushil Bahl Response Books, Sage Publication, N. Delhi.
- 7. The Essence of Effective Communication Ludlow & Panton PHI, N. Delhi.
- 8. *Business Communication-* Pradhan Bhende & thankur Himalaya Publishing House Mumbai.
- 9. *Mastering Communication Skills and Soft Skills* N Krishnaswamy, Lalitha Krishnaswamy and others Bloomsbury, New Delhi, 2015
- 10. Developing Communication Skills Krishna Mohan and Banarji.

#### **Question Paper Pattern:**

| 1. | Very short answer questions | 10x2=20 |
|----|-----------------------------|---------|
| 2. | Short notes on all sections | 4x5=20  |
| 3. | Essay type questions        | 2x10=20 |

# ABILITY ENHANCEMENT COMPULSORY COURSE (AECC) ENVIRONMENTAL STUDIES

The module consists of 8 units in which the first seven units will cover 45lectures which are classroom based to enhance knowledge skills and attitude to environment. Unit 8 is based on field activities which will be covered in 5 lecture hours and would provide students first –hand knowledge on various local environmental aspects.

 Environmental Studies (AECC) is made compulsory core module syllabus framed by UGC for all the Indian Universities as per the directions given by the honorable Supreme Court, which believed that, conservation of environment should be a national way of life and to be inculcated into the education process. As suggested by NEP-2020 State Level Subject Expert committee it is proposed staggered implementation for this course as shown below. This facilitates the distribution of the teaching workload of an institution in first and second Semester as follows;

| Subject | Environmental studies Seme<br>Ability Enhancement Compulsory Courses(AECC) |    |
|---------|----------------------------------------------------------------------------|----|
|         | B.Sc/BA/BCA/BSW                                                            | I  |
| Course  | B.Com, /B.B.A/BBA(T&T)                                                     | II |

- 2. To ensure the interdisciplinary spirit of the proposed curriculum, teaching must be carried out by the faculty who are trained at post-graduate (M.Sc.) and Ph.D. in the 'Environmental Science subject only. A candidate who is qualified with UGC-NET/K-SET in the area of Environmental Science will be well-equipped to teach this curriculum.
- The scheme of Examination and the question paper pattern for AECC Environmental Studies will be multiple choice questions (MCQ) for 60 marks and 40 marks for internal assessment with 3 hours of teaching per week with 2 credits.

# AECC-ENVIRONMENTAL STUDIES SYLLABUS

| Number of Theory<br>Credits | Number of lecture hours | Number of field work hours |
|-----------------------------|-------------------------|----------------------------|
| 2(L T P 3-1-0)              | 45                      | 5                          |

| Content of AECC-Environmental Studies                                                                                                    | 45                                                                                                    |
|----------------------------------------------------------------------------------------------------|----------------------------------------------------------------------------------------------------|
|                                                                                                    | hours                                                                                                    |
| Introduction to Environmental Studies                                                                                                    | 2                                                                                                    |
| Multidisciplinary nature of environmental studies Scope and importance;<br>Concept of sustainability and sustainable development.                                                                                                    |                                                                                                    |
| Ecosystems                                                                                                    | 6                                                                                                    |
| What is an ecosystem? Structure and function of ecosystem; Energy flow<br>in an ecosystem: food chains, food webs and ecological succession. Case<br>studies of the following ecosystems:<br>a) Forest ecosystem,                                                                                                    |                                                                                                    |
| b) Grassland ecosystem,                                                                                                    |                                                                                                    |
| c) Desert ecosystem,                                                                                                    |                                                                                                    |
| Aquatic ecosystems(ponds, streams, lakes, rivers, oceans, estuaries)                                                                                                    |                                                                                                    |
| Natural Resources: Renewable and Non-Renewable Resources                                                                                                    | 8                                                                                                    |
| Land resources and land-use change; Land degradation, soil erosion<br>and desertification. Deforestation: Causes and impacts due to mining,<br>dam building on environment, forests, biodiversity and tribal<br>populations. Water: Use and over-exploitation of surface and<br>groundwater, floods, droughts, conflicts over water (international &<br>inter-state). Energy resources: Renewable and non-renewable energy<br>sources, use of alternate energy sources, growing energy needs, case<br>studies. |                                                                                                    |
|                                                                                                    | Introduction to Environmental Studies         Multidisciplinary nature of environmental studies Scope and importance;         Concept of sustainability and sustainable development.         Ecosystems         What is an ecosystem? Structure and function of ecosystem; Energy flow in an ecosystem: food chains, food webs and ecological succession. Case studies of the following ecosystems: <ul> <li>a) Forest ecosystem,</li> <li>b) Grassland ecosystem,</li> <li>c) Desert ecosystem,</li> <li>Aquatic ecosystems(ponds, streams, lakes, rivers, oceans, estuaries)</li> </ul> Natural Resources: Renewable and Non-Renewable Resources           Land resources and land-use change; Land degradation, soil erosion and desertification. Deforestation: Causes and impacts due to mining, dam building on environment, forests, biodiversity and tribal populations. Water: Use and over-exploitation of surface and groundwater, floods, droughts, conflicts over water (international & inter-state). Energy resources: Renewable and non-renewable energy sources, use of alternate energy sources, growing energy needs, case |

| Unit 4 | Biodiversity and Conservation                                                                                                    | 8 |
|--------|----------------------------------------------------------------------------------------------------|---|
|        | Levels of biological diversity: Genetic, species<br>and ecosystem diversity; Biogeographic zones of India;<br>Biodiversity patterns and global biodiversity hotspots. India as a<br>mega-biodiversity nation; Endangered and endemic species of India.<br>Threats to biodiversity: Habitat loss, poaching of wildlife, man- wildlife<br>conflicts, biological invasions; Conservation of biodiversity: In-situ and<br>Ex-situ conservation of biodiversity. Ecosystem and biodiversity<br>services: Ecological, economic, social, ethical, aesthetic and<br>Informational value. |   |
| Unit 5 | Environmental Pollution                                                                                                    | 8 |
|        | Environmental pollution: types, causes, effects and<br>controls; Air, water ,soil and noise pollution, Nuclear hazards<br>and human health risks Solid waste management, Control<br>measures of urban and industrial waste Pollution case studies.                                                                                                    |   |
| Unit 6 | Environmental Policies & Practices                                                                                                    | 7 |
|        | Climate change, global warming, ozone layer depletion, acid rain and<br>impacts on human communities and agriculture. Environment Laws:<br>Environment Protection Act; Air(Prevention & Control of Pollution) Act;<br>Water (Prevention and control of Pollution) Act; Wildlife Protection Act;<br>Forest Conservation Act. International agreements: Montreal and Kyoto<br>protocols and Convention on Biological Diversity(CBD). Nature reserves,<br>tribal populations and rights, and human wildlife conflicts in Indian<br>context                                          |   |

| Unit 7 | Human Communities and The Environment                                                                                                    | 6 |
|--------|----------------------------------------------------------------------------------------------------|---|
|        | Human population growth: Impacts on environment, human health and<br>welfare.<br>Resettlement and rehabilitation of project affected persons; case studies. |   |
|        | Disaster management: floods, earthquake, cyclones and landslides.<br>Environmental movements: Chipko, Silent valley, Bishnois of Rajasthan                  |   |
|        | Environmental ethics: Role of Indian an other religions and cultures in<br>environmental conservation                                                       |   |
|        | Environmental communication and public awareness, case studies (e.g., CNG vehicles in Delhi).                                                               |   |
| Unit8  | Fieldwork                                                                                                    | 5 |

### Reference

- Carson.(2002).Silent Spring. Houghton Mifflin Harcourt.
- Gadgil,M.,& Guha,R.(1993). This Fissured Land: An Ecological History of India. Univ. of California Press.
- Gleeson, B. and Low, N. (eds.) (1999). Global Ethics and Environment, London, Routledge.
- Glejck, P.H. (1993). Water in Crisis. Pacific Institute for Studies in Dev., Environment & Security. Stockholm Env. Institute, Oxford Univ. Press.
- Groom, MarthaJ., GaryK. Meffe, and Carl Ronald Carroll.(2006).Principles of Conservation Biology. Sund erland: Sinauer Associates.
- Grumbine, R.Edward and Pandit, M.K. (2013). Threats from India's Himalaya dams. Science, 339:36-37.
- McCully,P.(1996). Rivers no more: the environmental effects of dams (pp.29-64).Zed Books.
- McNeill, JohnR.(2000).Something New Under the Sun: An Environmental History of the Twentieth Century.
- Nandini, N.(2019). A text book on Environmental Studies (AECC).Sapna Book House, Bengaluru.
- Odum, E.P.,Odum, H.T. & Andrews, J. (1971). Fundamentals of Ecology. Philadelphia: Saunders.
- Pepper, I.L, Gerba, C.P. & Brusseau, M.L. (2011). Environmental and Pollution Science.

Page 5 of 4

Academic Press.

- Rao, M.N. & Datta, A.K. (1987). Waste Water Treatment. Oxford and IBH Publishing Co. Pvt. Ltd.
- Raven, P.H., Hassenzahl, D.M.& Berg, L.R. (2012). Environment. 8th edition . John Wiley & Sons.
- Rosencranz, A., Divan, S., & Noble, M.L. (2001). Environmental law and policy in India. Tripathi 1992.
- Sengupta, R. (2003). Ecology and economics: An approach to sustainable development. OUP.
- Singh,J.S., Singh,S.P. and Gupta,S.R.(2014).Ecology, Environmental Science and Conservation. S. Chand Publishing, New Delhi.
- Sodhi,N.S.,Gibson,L.&Raven,P.H.(eds).(2013).Conservation Biology: Voices from the Tropics .John Wiley & Sons.
- Thapar,V.(1998).LandoftheTiger:A Natural History of the Indian Subcontinent.
- Warren, C.E. (1971). Biology and Water Pollution Control. WB Saunders.
- Wilson, E.O. (2006). The Creation: An appeal to save life on earth. New York: Norton.
- World Commission on Environment and Development. (1987). Our Common Future. Oxford University Press.

| Name of the Program: Bachelor of Business Administration (BBA.)<br>Course Code: BBA. 3.1                                       |                                                                                      |                                   |                 |  |
|----------------------------------------------------------------------------------------------------|--------------------------------------------------------------------------------------|-----------------------------------|-----------------|--|
| Name of the Course: COST ACCOUNTING           Course Credits         No. of Hours per Week         Total No. of Teaching Hours |                                                                                      |                                   |                 |  |
| 4 Credits                                                                                                    |                                                                                      |                                   |                 |  |
|                                                                                                    |                                                                                      |                                   |                 |  |
| ield work etc.,                                                                                                    | n lectures, Case studies, Tutorial classe                                            | s, Group discussion, Semi         | inar &          |  |
| ,                                                                                                    | On successful completion of the course, t                                            | he students will be able to       | )               |  |
| a. Demonstrate                                                                                                    | an understanding of the concepts of c                                                | costing and cost accounting       | ng.             |  |
| b. Classify, all                                                                                                    | ocate apportion overheads and calcu                                                  | late overhead absorption          | on rates.       |  |
| c. Demonstra                                                                                                    | te the ability to calculate labour cost                                              |                                   |                 |  |
| d. Demonstra                                                                                                    | te the ability to prepare a cost sheet.                                              |                                   |                 |  |
| e. Prepare ma                                                                                                    | aterial related documents, understa                                                  | nd the management of              | stores a        |  |
| issue proce                                                                                                    |                                                                                      | 0                                 |                 |  |
| yllabus:                                                                                                    |                                                                                      |                                   | Hours           |  |
| Module No. 1: In                                                                                                    | troduction to Cost Accounting                                                        |                                   | 08              |  |
| Module No. 2: M                                                                                                    |                                                                                      | s - Direct and Indirect M         | 12<br>Aaterials |  |
|                                                                                                    | ng, Importance and Types of Material                                                 |                                   |                 |  |
|                                                                                                    | ocedure for procurement of materials ng; Material Storage: Duties of Store k         |                                   |                 |  |
|                                                                                                    | ores Ledger Account under FIFO, L                                                    |                                   |                 |  |
| -                                                                                                    | Price Methods – Problems.                                                            |                                   |                 |  |
| Materials control                                                                                                    | Technique of Inventory Control - Pro                                                 | blems on Level Setting an         | nd EOQ.         |  |
| Module No. 3: L                                                                                                    | abour Cost                                                                           |                                   | 08              |  |
| Labour Cost: Mea                                                                                                    | aning and Types of labour cost –Attenda                                              | nce procedure-Time kee            | ping and        |  |
| -                                                                                                    | d Payroll Procedure; Idle Time- Cause                                                |                                   |                 |  |
|                                                                                                    | e, Over Time- Causes and Treatment (th                                               | neory only) Labour Tu             | rnover-         |  |
| •                                                                                                    | and Effects of labour turnover                                                       | <b>1.1</b> T                      |                 |  |
| •                                                                                                    | e <b>Payment</b> : Time rate system and pie-<br>plan, Rowan plan and Taylor differen | -                                 |                 |  |
| •                                                                                                    | ion of wages and earnings only.                                                      | tial pièce fale system – <b>p</b> | robients        |  |
| Module No. 4: O                                                                                                    |                                                                                      |                                   | 14              |  |
| Overheads: - M                                                                                                    | eaning and Classification of Overhea                                                 | ds: Accounting and Co             | ntrol of        |  |
|                                                                                                    | verheads: Collection, Allocation, Appo                                               |                                   |                 |  |
| -                                                                                                    | nufacturing Overheads; Problems on F                                                 |                                   |                 |  |
| _                                                                                                    | g Reciprocal Service Methods (Rep                                                    |                                   |                 |  |
| -                                                                                                    | nation Method); Absorption of Overh                                                  |                                   |                 |  |
| Absorption of Ove                                                                                                    | rheads (Concept only); Problems on cal                                               | culation of Machine Hour          | Rate.           |  |
| Module No. 5: Co                                                                                                    | st Sheet                                                                             |                                   | 14              |  |

Cost Sheet - Meaning and Cost heads in a Cost Sheet, Presentation of Cost Information in Cost Sheet. Problems on Cost Sheet, Tenders and Quotations.

#### Skill Developments Activities:

- 1. Mention the causes of labour turn over in manufacturing organisations.
- 2. Name any five documents used for material accounting
- 3. Prepare dummy Payroll with imaginary figures.
- 4. List out the various overhead items under Factory, administrative, Selling & distribution overheads (six items each).
- 5. Prepare a cost sheet with imaginary figures.

#### **Books for Reference:**

- 1. Jain, S.P. and K.L. Narang. Cost Accounting: Principles and Methods. Kalyani Publishers
- 2. Arora, M.N. Cost Accounting Principles and Practice, Vikas Publishing House, New Delhi.
- 3. Maheshwari, S.N. and S.N. Mittal. Cost Accounting: Theory and Problems. Shri Mahavir Book Depot, New Delhi.
- 4. Iyengar, S.P. Cost Accounting, Sultan Chand & Sons
- 5. Charles T. Horngren, Srikant M. Datar, Madhav V. Rajan, Cost Accounting: A Managerial Emphasis, Pearson Education.
- 6. Jawahar Lal, Cost Accounting., McGraw Hill Education
- 7. Madegowda J, Cost Accounting, HPH.
- 8. Rajiv Goel, Cost Accounting, International Book House
- 9. Mariyappa B Cost Accounting, HPH

| Name of                                                                                                    | f the Program: Bachelor of Business                                                                                                    | Administration (B                                                                                                    | BA)                                                                                                    |
|----------------------------------------------------------------------------------------------------|----------------------------------------------------------------------------------------------------|----------------------------------------------------------------------------------------------------|----------------------------------------------------------------------------------------------------|
|                                                                                                    | Course Code: BBA 3.2                                                                                                    | 2                                                                                                    |                                                                                                    |
| Nam                                                                                                    | e of the Course: ORGANIZATION                                                                                                    | AL BEHAVIOU                                                                                                    | R                                                                                                    |
| Course Credits                                                                                                    | No. of Hours per Week                                                                                                    |                                                                                                    | Teaching Hours                                                                                                    |
| 4 Credits                                                                                                    | 4 Hrs.                                                                                                    | 56                                                                                                    | Hrs.                                                                                                    |
| Pedagogy: Classroon                                                                                                    | n lectures, Tutorials, Role Plays and                                                                                                    | d Case study met                                                                                                    | hod.                                                                                                    |
| Course Outcomes: C                                                                                                    | n successful completion of the co                                                                                                    | urse the student                                                                                                    | s will.                                                                                                    |
|                                                                                                    | an understanding of the role of OB                                                                                                    |                                                                                                    |                                                                                                    |
|                                                                                                    | an ability to understand individ                                                                                                    | _                                                                                                    |                                                                                                    |
| organization.                                                                                                    |                                                                                                    | and and group                                                                                                    |                                                                                                    |
| U U                                                                                                    | lain the effectiveness of organizat                                                                                                    | ional change and                                                                                                    | l development of                                                                                                    |
| organisation.                                                                                                    |                                                                                                    | C                                                                                                    | -                                                                                                    |
| -                                                                                                    | an understanding of the process of                                                                                                    | f organizational o                                                                                                    | development and                                                                                                    |
| OD Interventi                                                                                                    | ons.                                                                                                    |                                                                                                    |                                                                                                    |
| Syllabus:                                                                                                    | ganizational Pohaviour and E                                                                                                    | oundations. Of                                                                                                    | Hours                                                                                                    |
| Individual Behaviou                                                                                                    | rganizational Behaviour and Four                                                                                                    | oundations Of                                                                                                    | 16                                                                                                    |
| Organization Behav                                                                                                    | iour- Meaning, Definition of OB, I                                                                                                    | Importance of OF                                                                                                    | 3, Foundations of                                                                                                    |
| 6                                                                                                    | 8                                                                                                    | -                                                                                                    |                                                                                                    |
|                                                                                                    | $\mathbf{AV}$ $\mathbf{U}$ $\mathbf{U}$ |                                                                                                    |                                                                                                    |
|                                                                                                    | naviour - Personal Factors, Envi                                                                                                    |                                                                                                    |                                                                                                    |
| systems and resource                                                                                                    | ces. Personality-Meaning, Determ                                                                                                    | inants and Trait                                                                                                    | s of Personality.                                                                                                    |
| systems and resource <b>Perception-</b> Meaning                                                                                                    |                                                                                                    | inants and Trait                                                                                                    | s of Personality.                                                                                                    |
| systems and resource<br><b>Perception</b> - Meanin<br>Errors.                                                                                                    | ces. <b>Personality</b> -Meaning, Determ<br>g, Factors influencing perception                                                                                                    | inants and Trait                                                                                                    | s of Personality.<br>ocess, Perceptual                                                                                                    |
| systems and resource<br>Perception- Meanin<br>Errors.<br>Module No. 2: Grou                                                                                                    | ces. <b>Personality</b> -Meaning, Determ<br>g, Factors influencing perception<br><b>p and Team Dynamics</b>                                                                                                    | inants and Trait<br>, Perceptual Pro                                                                                                    | s of Personality.<br>ocess, Perceptual<br>10                                                                                                    |
| systems and resource<br>Perception- Meanin<br>Errors.<br>Module No. 2: Group<br>Group Dynamics-M                                                                                                    | ces. <b>Personality</b> -Meaning, Determ<br>g, Factors influencing perception<br><b>p and Team Dynamics</b><br>eaning, Types of Group, Develop                                                                                                    | inants and Trait<br>, Perceptual Pro                                                                                                    | s of Personality.<br>ocess, Perceptual<br>10                                                                                                    |
| systems and resource<br>Perception- Meanin<br>Errors.<br>Module No. 2: Group<br>Group Dynamics-M<br>Development, Deterr                                                                                                    | ces. <b>Personality</b> -Meaning, Determ<br>g, Factors influencing perception<br><b>p and Team Dynamics</b><br>eaning, Types of Group, Developm<br>ninants of Group Behaviour.                                                                                                    | inants and Trait<br>, Perceptual Pro<br>                                                                                                    | s of Personality.<br>ocess, Perceptual<br><u>10</u><br>Stages of Group                                                                                                    |
| systems and resource<br>Perception- Meanin<br>Errors.<br>Module No. 2: Group<br>Group Dynamics-M<br>Development, Detern<br>Team Dynamics- M                                                                                                    | ces. <b>Personality</b> -Meaning, Determ<br>g, Factors influencing perception<br><b>p and Team Dynamics</b><br>eaning, Types of Group, Develop                                                                                                    | inants and Trait<br>, Perceptual Pro<br>                                                                                                    | s of Personality.<br>Decess, Perceptual<br><u>10</u><br>Stages of Group                                                                                                    |
| systems and resource<br>Perception- Meanin<br>Errors.<br>Module No. 2: Group<br>Group Dynamics-M<br>Development, Deterr                                                                                                    | tes. <b>Personality</b> -Meaning, Determ<br>g, Factors influencing perception<br><b>p and Team Dynamics</b><br>eaning, Types of Group, Developminants of Group Behaviour.<br>feaning, Types of Teams: Conflict                                                                                                    | inants and Trait<br>, Perceptual Pro<br>                                                                                                    | s of Personality.<br>Decess, Perceptual<br><u>10</u><br>Stages of Group                                                                                                    |
| systems and resource<br>Perception- Meanin<br>Errors.<br>Module No. 2: Group<br>Group Dynamics-M<br>Development, Deterre<br>Team Dynamics- M<br>resolving conflict.<br>Module No. 3: Char<br>Introduction to Chang                                                                                                    | tes. <b>Personality</b> -Meaning, Determ<br>g, Factors influencing perception<br><b>p and Team Dynamics</b><br>eaning, Types of Group, Developminants of Group Behaviour.<br>Teaning, Types of Teams: Conflict<br><b>ige Management</b><br><b>ge Management</b> : Meaning of Change                                                                                                    | inants and Trait<br>, Perceptual Pro-<br>ment of Groups-<br>t-sources of conf<br>, Importance and                                                                                                    | s of Personality.<br>Decess, Perceptual<br>10<br>Stages of Group<br>lict and ways of<br>8<br>Nature of Planned                                                                                                    |
| systems and resource<br>Perception- Meanin<br>Errors.<br>Module No. 2: Group<br>Group Dynamics-M<br>Development, Deterre<br>Team Dynamics- M<br>resolving conflict.<br>Module No. 3: Char<br>Introduction to Chang                                                                                                    | tes. <b>Personality</b> -Meaning, Determ<br>g, Factors influencing perception<br><b>p and Team Dynamics</b><br>eaning, Types of Group, Developminants of Group Behaviour.<br>Teaning, Types of Teams: Conflict<br><b>age Management</b>                                                                                                    | inants and Trait<br>, Perceptual Pro-<br>ment of Groups-<br>t-sources of conf<br>, Importance and                                                                                                    | s of Personality.<br>Decess, Perceptual<br>10<br>Stages of Group<br>lict and ways of<br>8<br>Nature of Planned                                                                                                    |
| systems and resource<br>Perception- Meanin<br>Errors.<br>Module No. 2: Group<br>Group Dynamics-M<br>Development, Deterre<br>Team Dynamics- M<br>resolving conflict.<br>Module No. 3: Charte<br>Introduction to Change<br>Change, Factors Influe                                                                                                    | tes. <b>Personality</b> -Meaning, Determ<br>g, Factors influencing perception<br><b>p and Team Dynamics</b><br>eaning, Types of Group, Developminants of Group Behaviour.<br>Teaning, Types of Teams: Conflict<br><b>rge Management</b><br><b>ge Management</b> : Meaning of Change<br>ncing Change - Resistance to Change,                                                                                                    | inants and Trait<br>, Perceptual Pro-<br>ment of Groups-<br>t-sources of conf<br>, Importance and                                                                                                    | s of Personality.<br>Decess, Perceptual<br>10<br>Stages of Group<br>lict and ways of<br>8<br>Nature of Planned                                                                                                    |
| systems and resource<br>Perception- Meanin<br>Errors.<br>Module No. 2: Group<br>Group Dynamics-M<br>Development, Deterre<br>Team Dynamics- M<br>resolving conflict.<br>Module No. 3: Charge<br>Change, Factors Influe<br>Module No. 4: Organ                                                                                                    | tes. <b>Personality</b> -Meaning, Determ<br>g, Factors influencing perception<br><b>p and Team Dynamics</b><br>eaning, Types of Group, Developminants of Group Behaviour.<br>Teaning, Types of Teams: Conflict<br><b>teaning</b> , Types of Teams: Conflict<br><b>tege Management</b><br><b>ge Management</b> : Meaning of Change<br>noting Change - Resistance to Change,<br><b>mizational Development</b>                                                                                                    | inants and Trait<br>, Perceptual Pro-<br>ment of Groups-<br>t-sources of conf<br>, Importance and<br>Overcoming Resis                                                                                                    | s of Personality.<br>Decess, Perceptual<br>10<br>Stages of Group<br>lict and ways of<br>8<br>Nature of Planned<br>tance to Change.<br>12                                                                                                    |
| systems and resource<br>Perception- Meanin<br>Errors.<br>Module No. 2: Group<br>Group Dynamics-M<br>Development, Detern<br>Team Dynamics- M<br>resolving conflict.<br>Module No. 3: Char<br>Introduction to Chang<br>Change, Factors Influe<br>Module No. 4: Organ                                                                                                    | tes. <b>Personality</b> -Meaning, Determ<br>g, Factors influencing perception<br><b>p and Team Dynamics</b><br>eaning, Types of Group, Developminants of Group Behaviour.<br>Teaning, Types of Teams: Conflict<br><b>ige Management</b><br><b>ge Management</b> : Meaning of Change<br>ncing Change - Resistance to Change,<br><b>nizational Development</b><br><b>elopment</b> : Meaning and Nature of C                                                                                                    | inants and Trait<br>, Perceptual Pro-<br>ment of Groups-<br>t-sources of conf<br>, Importance and<br>Overcoming Resis<br>Drganizational De                                                                                                    | s of Personality.<br>Decess, Perceptual<br>10<br>Stages of Group<br>lict and ways of<br>8<br>Nature of Planned<br>tance to Change.<br>12<br>evelopment (OD),                                                                                                    |
| systems and resource<br>Perception- Meanin<br>Errors.<br>Module No. 2: Group<br>Group Dynamics-M<br>Development, Detern<br>Team Dynamics- M<br>resolving conflict.<br>Module No. 3: Char<br>Introduction to Chang<br>Change, Factors Influe<br>Module No. 4: Organ<br>Organizational Development                                                                                                    | tes. <b>Personality</b> -Meaning, Determ<br>g, Factors influencing perception<br><b>p and Team Dynamics</b><br>eaning, Types of Group, Developminants of Group Behaviour.<br>Teaning, Types of Teams: Conflict<br><b>rege Management</b><br><b>ge Management</b> : Meaning of Change<br>noting Change - Resistance to Change,<br><b>mizational Development</b><br><b>elopment</b> : Meaning and Nature of C<br>cational Development: Overview                                                                                                    | inants and Trait<br>, Perceptual Pro-<br>ment of Groups-<br>t-sources of conf<br>, Importance and 2<br>Overcoming Resist<br>Drganizational De-<br>of Entering a                                                                                                    | s of Personality.<br>Decess, Perceptual<br>10<br>Stages of Group<br>lict and ways of<br>8<br>Nature of Planned<br>tance to Change.<br>12<br>evelopment (OD),<br>and Contracting,                                                                                                    |
| systems and resource<br>Perception- Meanin<br>Errors.<br>Module No. 2: Group<br>Group Dynamics-M<br>Development, Detern<br>Team Dynamics- M<br>resolving conflict.<br>Module No. 3: Char<br>Introduction to Chang<br>Change, Factors Influe<br>Module No. 4: Organ<br>Organizational Deve<br>Process of Organiz<br>Diagnosing: Mean                                                                                                    | tes. <b>Personality</b> -Meaning, Determ<br>g, Factors influencing perception<br><b>p and Team Dynamics</b><br>eaning, Types of Group, Developminants of Group Behaviour.<br>Teaning, Types of Teams: Conflict<br><b>ge Management</b><br><b>ge Management</b> : Meaning of Change<br>ncing Change - Resistance to Change,<br><b>mizational Development</b><br><b>elopment</b> : Meaning and Nature of Cational Development: Overview<br>ing of Diagnosing, Comprehe                                                                                                    | inants and Trait<br>a, Perceptual Pro-<br>ment of Groups-<br>t-sources of conf<br>, Importance and 1<br>Overcoming Resis<br>Drganizational De-<br>r of Entering a<br>ensive Model                                                                                                    | s of Personality.<br>Decess, Perceptual<br>10<br>Stages of Group<br>lict and ways of<br>8<br>Nature of Planned<br>tance to Change.<br>12<br>evelopment (OD),<br>and Contracting,<br>for Diagnosing                                                                                  |
| systems and resource<br>Perception- Meanin<br>Errors.<br>Module No. 2: Group<br>Group Dynamics-M<br>Development, Deterre<br>Team Dynamics- M<br>resolving conflict.<br>Module No. 3: Char<br>Introduction to Chang<br>Change, Factors Influe<br>Module No. 4: Organ<br>Crganizational Development<br>Diagnosing: Mean<br>Organizational Syste<br>Module No. 5: OD                                                                                                    | tes. <b>Personality</b> -Meaning, Determ<br>g, Factors influencing perception<br><b>p and Team Dynamics</b><br>eaning, Types of Group, Develops<br>ninants of Group Behaviour.<br>feaning, Types of Teams: Conflict<br><b>ge Management</b><br><b>ge Management</b> : Meaning of Change<br>ncing Change - Resistance to Change,<br><b>nizational Development</b><br><b>elopment</b> : Meaning and Nature of C<br>vational Development: Overview<br>ing of Diagnosing, Comprehe<br>ms (Organizational Level, Group L<br><b>Interventions</b>                                                                                                    | inants and Trait<br>a, Perceptual Pro-<br>ment of Groups-<br>t-sources of conf<br>, Importance and to<br>Overcoming Resist<br>Drganizational De-<br>of Entering a<br>ensive Model<br>Level and Individe                                                                                                    | s of Personality.<br>Decess, Perceptual<br>10<br>Stages of Group<br>lict and ways of<br>8<br>Nature of Planned<br>tance to Change.<br>12<br>evelopment (OD),<br>and Contracting,<br>for Diagnosing<br>ual Level).<br>10                                                             |
| systems and resource<br>Perception- Meanin<br>Errors.<br>Module No. 2: Group<br>Group Dynamics-M<br>Development, Detern<br>Team Dynamics- M<br>resolving conflict.<br>Module No. 3: Char<br>Introduction to Chang<br>Change, Factors Influe<br>Module No. 4: Organ<br>Crganizational Development<br>Process of Organiz<br>Diagnosing: Mean<br>Organizational Syste<br>Module No. 5: OD<br>Designing Effective O                                                                                                    | tes. <b>Personality</b> -Meaning, Determ<br>g, Factors influencing perception<br><b>p and Team Dynamics</b><br>eaning, Types of Group, Developminants of Group Behaviour.<br>Teaning, Types of Teams: Conflict<br><b>rge Management</b><br><b>ge Management</b> : Meaning of Change<br>noting Change - Resistance to Change,<br><b>mizational Development</b><br><b>elopment</b> : Meaning and Nature of C<br>cational Development: Overview<br>ing of Diagnosing, Comprehe-<br>ms (Organizational Level, Group L<br><b>Interventions</b><br>OD Interventions: How to Design                                                                                                    | inants and Trait<br>, Perceptual Pro-<br>ment of Groups-<br>t-sources of conf<br>, Importance and 2<br>Overcoming Resis<br>Drganizational De-<br>r of Entering a<br>ensive Model<br>Level and Individ<br>Effective Interver                                                                                 | s of Personality.<br>Decess, Perceptual<br>10<br>Stages of Group<br>lict and ways of<br>8<br>Nature of Planned<br>tance to Change.<br>12<br>evelopment (OD),<br>and Contracting,<br>for Diagnosing<br>ual Level).<br>10<br>ntions, Overview                                         |
| systems and resource<br>Perception- Meanin<br>Errors.<br>Module No. 2: Group<br>Group Dynamics-M<br>Development, Deterre<br>Team Dynamics- M<br>resolving conflict.<br>Module No. 3: Char<br>Introduction to Chang<br>Change, Factors Influe<br>Module No. 4: Organ<br>Crganizational Deve<br>Process of Organiz<br>Diagnosing: Mean<br>Organizational Syste<br>Module No. 5: OD<br>Designing Effective G<br>of OD interventions -                                                                                                    | tes. <b>Personality</b> -Meaning, Determ<br>g, Factors influencing perception<br><b>p and Team Dynamics</b><br>eaning, Types of Group, Develops<br>ninants of Group Behaviour.<br>feaning, Types of Teams: Conflict<br><b>ge Management</b><br><b>ge Management</b> : Meaning of Change<br>ncing Change - Resistance to Change,<br><b>nizational Development</b><br><b>elopment</b> : Meaning and Nature of C<br>vational Development: Overview<br>ing of Diagnosing, Comprehe<br>ms (Organizational Level, Group L<br><b>Interventions</b><br>DD Interventions: How to Design<br>Human Process Interventions, Tecl                                                                                                    | inants and Trait<br>a, Perceptual Pro-<br>ment of Groups-<br>t-sources of conf<br>, Importance and to<br>Overcoming Resist<br>Drganizational De-<br>of Entering a<br>ensive Model<br>Level and Individe<br>Effective Intervention<br>hno Structural Intervention                                            | s of Personality.<br>Decess, Perceptual<br>10<br>Stages of Group<br>lict and ways of<br>8<br>Nature of Planned<br>tance to Change.<br>12<br>evelopment (OD),<br>and Contracting,<br>for Diagnosing<br>ual Level).<br>10<br>ntions, Overview<br>terventions, HRM                     |
| systems and resource<br>Perception- Meanin<br>Errors.<br>Module No. 2: Group<br>Group Dynamics-M<br>Development, Detern<br>Team Dynamics- M<br>resolving conflict.<br>Module No. 3: Char<br>Introduction to Chang<br>Change, Factors Influe<br>Module No. 4: Organ<br>Crganizational Deve<br>Process of Organiz<br>Diagnosing: Mean<br>Organizational Syste<br>Module No. 5: OD<br>Designing Effective C<br>of OD interventions -<br>Interventions and Str                                                                                          | tes. <b>Personality</b> -Meaning, Determ<br>g, Factors influencing perception<br><b>p and Team Dynamics</b><br>eaning, Types of Group, Develope<br>ninants of Group Behaviour.<br>feaning, Types of Teams: Conflict<br><b>rge Management</b><br><b>ge Management</b> : Meaning of Change<br>ncing Change - Resistance to Change,<br><b>nizational Development</b><br><b>elopment</b> : Meaning and Nature of C<br>rational Development: Overview<br>ing of Diagnosing, Comprehe<br>ms (Organizational Level, Group L<br><b>Interventions</b><br>OD Interventions: How to Design<br>Human Process Interventions, Tech<br>rategic Change Interventions, Cond                                                                                                    | inants and Trait<br>a, Perceptual Pro-<br>ment of Groups-<br>t-sources of conf<br>, Importance and to<br>Overcoming Resist<br>Drganizational De-<br>of Entering a<br>ensive Model<br>Level and Individe<br>Effective Intervention<br>hno Structural Intervention                                            | s of Personality.<br>Decess, Perceptual<br>10<br>Stages of Group<br>lict and ways of<br>8<br>Nature of Planned<br>tance to Change.<br>12<br>evelopment (OD),<br>and Contracting,<br>for Diagnosing<br>ual Level).<br>10<br>ntions, Overview<br>terventions, HRM                     |
| systems and resource<br>Perception- Meanin<br>Errors.<br>Module No. 2: Group<br>Group Dynamics-M<br>Development, Deterre<br>Team Dynamics- M<br>resolving conflict.<br>Module No. 3: Char<br>Introduction to Chang<br>Change, Factors Influe<br>Module No. 4: Organ<br>Crganizational Developments<br>Diagnosing: Mean<br>Organizational Syste<br>Module No. 5: OD<br>Designing Effective of<br>of OD interventions -<br>Interventions and Str<br>Skill Developments                                                                                | tes. <b>Personality</b> -Meaning, Determing, Factors influencing perception<br><b>p and Team Dynamics</b><br>eaning, Types of Group, Developminiants of Group Behaviour.<br>Teaning, Types of Teams: Conflict<br><b>inge Management</b><br><b>ge Management</b> : Meaning of Change<br>incing Change - Resistance to Change,<br><b>nizational Development</b><br><b>elopment</b> : Meaning and Nature of Contract<br>actional Development: Overviewing of Diagnosing, Comprehe-<br>mis (Organizational Level, Group Lession)<br><b>Interventions</b><br>DD Interventions: How to Design<br>Human Process Interventions, Tech-<br>rategic Change Interventions, Cond<br><b>Activities:</b>                                                                                                    | inants and Trait<br>a, Perceptual Pro-<br>ment of Groups-<br>t-sources of conf<br>, Importance and to<br>Overcoming Resist<br>Drganizational De-<br>of Entering a<br>ensive Model<br>Level and Individe<br>Effective Intervent<br>hno Structural Int<br>litions for optima                                  | s of Personality.<br>Decess, Perceptual<br>10<br>Stages of Group<br>lict and ways of<br>8<br>Nature of Planned<br>tance to Change.<br>12<br>evelopment (OD),<br>and Contracting,<br>for Diagnosing<br>ual Level).<br>10<br>ntions, Overview<br>terventions, HRM<br>l success of OD. |
| systems and resource<br>Perception- Meanin<br>Errors.<br>Module No. 2: Group<br>Group Dynamics-M<br>Development, Detern<br>Team Dynamics- M<br>resolving conflict.<br>Module No. 3: Char<br>Introduction to Chang<br>Change, Factors Influe<br>Module No. 4: Organ<br>Change, Factors Influe<br>Module No. 4: Organ<br>Organizational Deve<br>Process of Organiz<br>Diagnosing: Mean<br>Organizational Syste<br>Module No. 5: OD<br>Designing Effective C<br>of OD interventions -<br>Interventions and Str<br>Skill Developments<br>• Two cases on | tes. <b>Personality</b> -Meaning, Determing, Factors influencing perception<br><b>p and Team Dynamics</b><br>eaning, Types of Group, Developminiants of Group Behaviour.<br>Teaning, Types of Teams: Conflict<br><b>inge Management</b><br><b>ge Management</b> : Meaning of Change<br>incing Change - Resistance to Change,<br><b>nizational Development</b><br><b>elopment</b> : Meaning and Nature of Control Development: Overviewing<br>ing of Diagnosing, Comprehent<br><b>inge (Organizational Level, Group Leisten Sectional Development: Meaning and Nature of Control Development: Overviewing of Diagnosing, Comprehents<br/>DD Interventions: How to Design Human Process Interventions, Tech-<br/><b>rategic Change Interventions, Cond<br/>Activities:</b><br/>the above syllabus should be analy</b>                                                                                                    | inants and Trait<br>a, Perceptual Pro-<br>ment of Groups-<br>t-sources of conf<br>, Importance and to<br>Overcoming Resist<br>Drganizational De-<br>of Entering a<br>ensive Model<br>Level and Individe<br>Effective Intervent<br>hno Structural Int<br>litions for optima                                  | s of Personality.<br>Decess, Perceptual<br>10<br>Stages of Group<br>lict and ways of<br>8<br>Nature of Planned<br>tance to Change.<br>12<br>evelopment (OD),<br>and Contracting,<br>for Diagnosing<br>ual Level).<br>10<br>ntions, Overview<br>terventions, HRM<br>l success of OD. |
| systems and resource<br>Perception- Meanin<br>Errors.<br>Module No. 2: Group<br>Group Dynamics-M<br>Development, Detern<br>Team Dynamics- M<br>resolving conflict.<br>Module No. 3: Char<br>Introduction to Chang<br>Change, Factors Influe<br>Module No. 4: Organ<br>Crganizational Deve<br>Process of Organiz<br>Diagnosing: Mean<br>Organizational Syste<br>Module No. 5: OD<br>Designing Effective of<br>of OD interventions -<br>Interventions and Str<br>Skill Developments<br>• Two cases on<br>• Draw Blake ar                              | res. <b>Personality</b> -Meaning, Determ<br>g, Factors influencing perception<br><b>p and Team Dynamics</b><br>eaning, Types of Group, Developminants of Group Behaviour.<br>Teaning, Types of Teams: Conflict<br><b>ge Management</b><br><b>ge Management</b> : Meaning of Change<br>ncing Change - Resistance to Change,<br><b>nizational Development</b><br><b>elopment</b> : Meaning and Nature of C<br>rational Development: Overview<br>ing of Diagnosing, Comprehe<br>ms (Organizational Level, Group L<br><b>Interventions</b><br>DD Interventions: How to Design<br>Human Process Interventions, Tech<br>rategic Change Interventions, Cond<br><b>Activities:</b><br>the above syllabus should be analy<br>and Mouton managerial grid                                                                                                    | inants and Trait<br>A, Perceptual Pro-<br>ment of Groups-<br>t-sources of conf<br>, Importance and T<br>Overcoming Resist<br>Drganizational De-<br>of Entering a<br>ensive Model<br>Level and Individe<br>Effective Intervent<br>hno Structural Intervent<br>hno Structural Intervent<br>litions for optima | s of Personality.<br>Decess, Perceptual<br>10<br>Stages of Group<br>lict and ways of<br>8<br>Nature of Planned<br>tance to Change.<br>12<br>evelopment (OD),<br>and Contracting,<br>for Diagnosing<br>ual Level).<br>10<br>ntions, Overview<br>terventions, HRM<br>l success of OD. |
| systems and resource<br>Perception- Meanin<br>Errors.<br>Module No. 2: Group<br>Group Dynamics-M<br>Development, Detern<br>Team Dynamics- M<br>resolving conflict.<br>Module No. 3: Char<br>Introduction to Chang<br>Change, Factors Influe<br>Module No. 4: Organ<br>Crganizational Developments<br>Diagnosing: Mean<br>Organizational Syste<br>Module No. 5: OD<br>Designing Effective O<br>of OD interventions -<br>Interventions and Str<br>Skill Developments<br>• Two cases on<br>• Draw Blake an<br>• List the Person                        | tes. <b>Personality</b> -Meaning, Determing, Factors influencing perception<br><b>p and Team Dynamics</b><br>eaning, Types of Group, Developminiants of Group Behaviour.<br>Teaning, Types of Teams: Conflict<br><b>inge Management</b><br><b>ge Management</b> : Meaning of Change<br>incing Change - Resistance to Change,<br><b>nizational Development</b><br><b>elopment</b> : Meaning and Nature of Control Development: Overviewing<br>ing of Diagnosing, Comprehent<br><b>inge (Organizational Level, Group Leisten Sectional Development: Meaning and Nature of Control Development: Overviewing of Diagnosing, Comprehents<br/>DD Interventions: How to Design Human Process Interventions, Tech-<br/><b>rategic Change Interventions, Cond<br/>Activities:</b><br/>the above syllabus should be analy</b>                                                                                                    | inants and Trait<br>A, Perceptual Pro-<br>ment of Groups-<br>t-sources of conf<br>, Importance and T<br>Overcoming Resist<br>Drganizational De-<br>of Entering a<br>ensive Model<br>Level and Individe<br>Effective Intervent<br>hno Structural Intervent<br>hno Structural Intervent<br>litions for optima | s of Personality.<br>Decess, Perceptual<br>10<br>Stages of Group<br>lict and ways of<br>8<br>Nature of Planned<br>tance to Change.<br>12<br>evelopment (OD),<br>and Contracting,<br>for Diagnosing<br>ual Level).<br>10<br>ntions, Overview<br>terventions, HRM<br>l success of OD. |

## **Books for References:**

- 1. Fred Luthans, Organizational Behaviour. McGraw Hill
- 2. Robbins, Organizational Behaviour, International Book House.
- 3. John W. Newstrom and Kieth Davis, Organizational Behaviour, McGraw Hill.
- 4. K. Aswathappa, Organizational Behaviour, HPH.
- 5. Appanniah and, Management and Behavioural Process, HPH
- 6. Sharma R.K and Gupta S.K, Management and Behaviour Process, Kalyani Publishers.
- 7. Rekha and Vibha Organizational Behavioural, VBH.
- 8. P.G. Aquinas Organizational Behaviour, Excel Books.
- 9. M. Gangadhar. V.S.P.Rao and P.S.Narayan, Organizational Behaviour

| Na                           | ame of the Program: Bachelor of B                                                                                                    |                                                     | tration (BBA)                                             |  |
|------------------------------|----------------------------------------------------------------------------------------------------|-----------------------------------------------------|-----------------------------------------------------------|--|
| 7                            | Course Code<br>Name of the Course: STATISTICS                                                                                                    |                                                     | S DECISIONS                                               |  |
| Course                       | No. of Hours per Week                                                                                                    |                                                     | otal No. of Teaching Hours                                |  |
| Credits                      | L.                                                                                                    |                                                     | 0                                                         |  |
| 4 Credits                    | 4 Hrs.                                                                                                    | 56 Hrs.                                             |                                                           |  |
| Pedagogy: C                  | lassroom lectures, Tutorials, and Pr                                                                                                    | oblem Solving.                                      |                                                           |  |
| Course Outco                 | omes: On successful completion of                                                                                                    | f the course, the                                   | students will be able:                                    |  |
|                              | derstand the basic concepts in statis                                                                                                    |                                                     |                                                           |  |
|                              | ssify and construct statistical tables.                                                                                                    |                                                     |                                                           |  |
|                              | derstand and construct various me                                                                                                    |                                                     | al tondongy disporsion and                                |  |
| skewn                        |                                                                                                    | easures of centra                                   | a tendency, dispersion and                                |  |
|                              |                                                                                                    | ata analyzaia                                       |                                                           |  |
| Syllabus:                    | oly correlation and regression for da                                                                                                    | ata analysis.                                       | Hours                                                     |  |
| 7                            | 1: Introduction to Statistics                                                                                                    |                                                     | 12                                                        |  |
|                              | – Meaning, Functions and Uses of                                                                                                    | Statistics: Collec                                  |                                                           |  |
| Meaning, and<br>Simple probl | ion – Census Technique and Samp<br>d Methods of Classification of Dat<br>ems on Tabulation; <b>Diagrammatic</b><br>s, Percentage Sub-divided Bar Di | a, <b>Tabulation</b> : M<br><b>Presentation</b> : B | Meaning, Parts of a Table –<br>ar Diagrams – Simple Bars, |  |
|                              | 2: Measures of Central Tendency                                                                                                    |                                                     | 10                                                        |  |
|                              | Central Tendency: Calculation o                                                                                                    | f Arithmetic Ma                                     |                                                           |  |
|                              | Discrete and Continuous Series – P                                                                                                    |                                                     |                                                           |  |
| Module No.                   | 3: Measures of Dispersion and Sk                                                                                                    | ewness                                              | 12                                                        |  |
| Measures of                  | Dispersion: Absolute and Relative                                                                                                    | measures of disp                                    | persion - Standard Deviation                              |  |
|                              | , Discrete and Continuous Series - 1                                                                                                    | -                                                   |                                                           |  |
| Measures of                  | Skewness: Calculation of Karl Pea                                                                                                    | rson's Co-efficie                                   | nt of Skewness (Uni-modal)                                |  |
| – Problems.                  |                                                                                                    |                                                     |                                                           |  |
|                              | 4: Correlation and Regression Ana                                                                                                    | 2                                                   | 14                                                        |  |
| Correlation, C               | <b>nalysis</b> - Meaning, Types of Correlati<br>omputation of Probable Error,<br><b>nalysis -</b> Concept of Regression, Regre                      |                                                     |                                                           |  |
|                              |                                                                                                    | *                                                   |                                                           |  |
| Module No.                   | 5: Time Series Analysis                                                                                                    |                                                     | 08                                                        |  |
| Meaning, Co                  | mponents, fitting a straight-line tr                                                                                                    | end using Least                                     | Square Method (Problems                                   |  |
| where $\Sigma X=0$           | only), calculation and estimation of                                                                                                    | trend values.                                       |                                                           |  |
| Skill Develo                 | pments Activities:                                                                                                    |                                                     |                                                           |  |
| 1. Prepar                    | ation of Charts and Diagram                                                                                                    |                                                     |                                                           |  |
| 2. Prepar                    | ration of Time Series Graph showin                                                                                                    | g actual and trer                                   | nd values.                                                |  |
| -                            | ration of blank tables mentioning tl                                                                                                    | 0                                                   |                                                           |  |
| -                            | ation of Mode using histogram.                                                                                                    |                                                     |                                                           |  |
|                              |                                                                                                    |                                                     |                                                           |  |

## **Books for References:**

- **1.** S P Gupta: Statistical Methods- Sultan Chand
- 2. Dr. B N Gupta: Statistics, Sahithya Bhavan
- 3. S.C Gupta: Business Statistics, HPH
- 4. N.V.R Naidu: Operation Research I.K. International Publishers
- 5. Elhance: Statistical Methods, Kitab Mahal
- 6. Sanchethi and Kapoor: Business Mathematics, Sultan Chand
- 7. Veerachamy: Operation Research I.K. International Publishers
- 8. S. Jayashankar: Quantitative Techniques for Management
- 9. D.P Apte; Statistical Tools for Managers
- 10. Chikkodi & Satya Prasad: Quantitative Analysis for Business Decision, HPH
- 11. Dr. Alice Mani: Quantitative Analysis for Business Decisions I, SBH

Syllabus wef 2021-22

**Political Science** 

#### CONSTITUTION OF INDIA

#### Ability Enhancement Compulsory Courses(AECC) III Sem B.Com/BBA and IV Sem BA/B.SC/BCA/BHM/BSW and other Courses

#### **Course Title: CONSTITUTION OF INDIA**

| Total Contact Hours:24        | Course Credits:2                    |  |
|-------------------------------|-------------------------------------|--|
| No. of Teaching Hours/Week:2  | Duration of ESA/Exam:1Hours         |  |
| Formative Assessment Marks:20 | Summative Assessment Marks:30+20=50 |  |

#### **Course Objective:**

The purpose of the course is to familiarize the students with the key elements of Indian constitution. The course has been designed to cover the journey of the India from its emergence as a Republic. This will enable the students to understand various political Institutions that are operationalised under the Indian Constitution.

#### Learning Outcomes:

After completing this course students will be able to-

- Understand the philosophy of the Constitution and its structure.
- Measure the powers and functions of various offices under the Constitution.
- Appreciate the role of Constitution in a Democracy

| Unit    | Contents of Course:                                                                                                    | 24Hours |
|---------|----------------------------------------------------------------------------------------------------|---------|
| Unit-I  | Chapter- 1 Making of Indian Constitution : Constituent<br>Assembly-Composition, Objectives, Preamble and Salient<br>features of the Indian Constitution.<br>Chapter-2 Fundamental Rights, Fundamental Duties, Directive | 8Hours  |
| Unit-II | Principles. Chapter-3 Union Government-President, Prime Minister and Council of Ministers                                                                                                    | 8Hours  |
|         | Chapter-4 State Government-Governor, Chief Minister and<br>Council of Ministers                                                                                                    |         |

#### **Political Science**

#### Syllabus wef 2021-22

|  | Chapter- 5 Judiciary-Supreme Court and High Court:<br>Composition, Powers and Functions and Judicial Review. | 8Hours |
|--|----------------------------------------------------------------------------------------------------|--------|
|  | Chapter-6 Electoral Process: Election Commission-<br>Composition, Powers and Functions, Electoral Reforms.   |        |

#### Exercise:

- Department can debate on the role of Constitution in the country's development.
- Students can empirically evidence the effectiveness of concepts like-Freedom, Equality, Justice, Rights and Duties by conducting surveys.
- Can hold special lectures on various provisions of Constitution like working of Election Commission, Art 246, 356etc.

#### Kindly Note:

The Ability enhancement compulsory courses (AECC) paper – "Constitution of India" (a) should be taught only by the Political Science/Law teachers. (b) This paper should be offered in IIIrd semester for B.Com/BBA courses. In the IVth Semester, this paper should be offered to BA/BSc/BFA/BCA/BHM/BSW and other all UG courses.

#### **Suggested Readings:**

1. DurgaDasBasu, Introduction to the Constitution of India, Gurgaon; Lexis Nexis, (23rdedn.) 2018.

2. M.V.Pylee, India's Constitution, New Delhi; S. Chand Pub., (16thedn.) 2017.

3. J.N.Pandey, The Constitutional LawofIndia, Allahabad; Central Law Agency, (55thedn.) 2018.

4. Constitution of India (Full Text), India.gov.in., National Portal of India, https://www.india.gov.in/sites/upload\_files/npi/files/coi\_part\_full.pdf

5. KBMerunandan, BharatadaSamvidhanaOnduParichaya, Bangalore, MeraguPublications, 2015.

ಪ್ರೋ.ಎಚ್.ಎಂ.ರಾಜಶೇಖರಭಾರತಸರ್ಕಾರಮತ್ತುರಾಜಕೀಯ,ಕಿರಣಪ್ರಕಾಶನ,ಮೈಸೂರು2020.

7. K. Sharma, IntroductiontotheConstitutionofIndia, PrenticeHallofIndia, NewDelhi, 2002.

8. P.MBakshi, ConstitutionofIndia, UniversalLawPublishingHouse, NewDelhi, 1999.

9. D.C.Gupta, IndianGovernmentandPolitics, VikaspublishingHouse, NewDelhi, 1975.

- 10.S.N.Jha,IndianPoliticalSystem,:HistoricalDevelopments,GangaKaveriPublishingHouse, Varanasi,2005.
- 11. Arora&Mukherji, FederalisminIndia, OriginandDevelopments, VikasPublishingHouse, New Delhi, 1992.

#### Bengaluru City University

| Course Title:<br>Financial Education and Investment<br>Awareness                                                                                           | Course Credits: 2              |
|----------------------------------------------------------------------------------------------------|--------------------------------|
| Total Contact Hours:<br>30 Hours of Theory and<br>15 Hours of Practical Sessions                                                                           | Duration of ESA: 90 Minutes    |
| Formative Assessment Marks: 20                                                                                                    | Summative Assessment Marks: 30 |
| Model Syllabus Authors:<br>NSE Academy and Karnataka State Higher Education<br>Council (through Model Curriculum<br>Committee for Commerce and Management) |                                |

#### Module 1: Foundations for Finance

Introduction to Basic Concepts of Finance: Money and its need, Meaning and need for Financial Planning; Life goals and financial goals of an individual; Format of a sample financial plan for a young adult.

**Time value of Money:** Meaning, need, Concepts of Compounding – Simple and compound interest and Discounting- Present value of single cash inflow, series of cash inflow, annuity, perpetuity- *problems*.

Valuation Of Securities: Meaning, need for valuation of securities, Valuation of fixed income securitiesdebentures and preference shares, valuation of equity shares, dividend capitalization approach, earnings capitalization approach-*problems*.

Module 2: Investment Avenues

#### 15 hours

**5** Hours

Introduction to Investment: Meaning, Need, Essentials of investment, Investment and speculation, Basic investment objectives, Diversification-Need for diversification,

Investment Avenues for a Common Investor: Bank deposits; Corporate Securities-Equity shares, Preference shares, debentures, bonds, company deposits; Post Office savings schemes, Government securities, Real Estate, Gold and Bullion, Chit and Nidhi Companies, Life Insurance, Retirement and Pension Plans - National Pension System, Atal Pension Yojana etc. (Features if all Investment Avenues with Income Tax benefits); Risk and return relationship (*Theory only*).

Stock Markets: Primary Market and Secondary Market, StockExchanges, Stock Exchange Operations – Trading and Settlement, DEMAT Account, Depository and Depository Participants; Investor Protection.

#### Module 3: Mutual Funds

Mutual Funds: Meaning and Features of Mutual Funds, History of Mutual Funds in India, Benefits, and

# 10 hours

drawbacks of investment in mutual fund; Major Fund Houses in India and Types of Mutual Fund Schemes and plans; SIP, STP, SWP of mutual fund; Net Asset Value-*simple problems*. Practical Lab Hours: 15 hours

Module 1: Foundations for Finance

Lab exercises 5 Hours

- Spreadsheet Modelling:
  - IF Function
  - SUM Function
  - AVERAGE Function
  - INDEX, MATCH and VLOOKUP Function
  - RANK Function
  - SUM PRODUCT Function
  - MAX & MIN Function
  - PRESENT VALUE Functions
  - FUTURE VALUE Functions
  - ANNUITY Functions
  - PERPETUITY Functions
  - Statistical Functions in Excel- through data analysis
- Preparation of Financial Plan

Module 2: Investment Avenues

#### Lab exercises 5 Hours

- · Group Presentations on Investment Avenues- (Advantages, Suitability and Limitations)
- Demonstration of Stock Trading
- Demonstration of Technical Analysis and Exercises (NSE TAME)
- · Spreadsheet Modelling for calculating Stock Returns and risk.

Module 3: Mutual Funds

#### Lab exercises 5 Hours

- Identification of Fund Houses in India, Schemes and Plansof each Mutual Fund House (www.amfiindia.in, www.valueresearchonline.com)
- Exercises on Calculation of Net Asset Value
- Demonstration of Mutual Fund Fact Sheet

#### **Question Paper Pattern**

Internal Assessment - 20 marks (practical lab-based assignments with Lab records)
 End Semester Exam - 30 marks

#### Originally given by HEC and NSE

Section A: 4 out of 5 questions (2 marks each) 4 X 2 = 8 Marks Section B: 2 out of 3 questions (6 marks each) 2 X 6 = 12 Marks Section C: (Compulsory): Analysis of One Case (or) Two Case-lets 1 X 10 = 10 Marks

## Modified pattern by BCU-BOS

Section A: 4 out of 5 questions (2 marks each) 4 X 2 = 8 Marks Section B: 2 out of 3 questions (6 marks each) 2 X 6 = 12 Marks Section C: (Compulsory): Descriptive question or problem 1 X 10 = 10 Marks

#### **References:**

- 1. RBI Financial Education Handbook
- 2. NSE Knowledge Hub, AI-powered Learning Experience Platform for BFSI
- 3. NSE Academy Certification in Financial Markets (NCFM) Modules:
  - a. Macroeconomics for Financial Markets
  - b. Financial Markets (Beginners Module)
  - c. Mutual Funds (Beginners Module)
  - d. Technical Analysis

#### **Reference Books:**

| S. No                                                           | Author/s         | Title of the Book                               | Publisher                |
|-----------------------------------------------------------------|------------------|-------------------------------------------------|--------------------------|
| 1                                                               | Prasanna Chandra | Financial Management                            | McGraw Hill<br>Education |
| 2                                                               | Aswath Damodaran | Corporate Finance                               | John Wiley & Sons<br>Inc |
| 3 Pitabas Mohanty Spreadsheet Skills for Finan<br>Professionals |                  | Spreadsheet Skills for Finance<br>Professionals | Taxmann<br>Publications  |
| 4                                                               | Fischer & Jordan | Security Analysis & Portfolio<br>Management     | Prentice Hall            |

#### Websites:

- 1. www.sebi.gov.in
- 2. www.nseindia.com
- 3. www.amfiindia.com

Name of the Program: Bachelor of Business Administration (BBA) Course Code: BBA 4.1 Name of the Course: MANAGEMENT ACCOUNTING

| Course Credits          | No. of Hours per Week                 | Total No. of        | Teaching Hours     |
|-------------------------|---------------------------------------|---------------------|--------------------|
| 4 Credits               | 4 Hrs.                                | 56 ]                | Hrs.               |
| Pedagogy: Classroom     | n lectures, Tutorials, and Problem S  | Solving.            |                    |
| <b>Course Outcomes:</b> | On successful completion of           | the course, the     | students will      |
| demonstrate:            |                                       |                     |                    |
| a) Explain the ap       | plication of management accounting    | ng and various to   | ol used            |
| b) Make inter – f       | irm and inter- period comparison o    | of financial statem | nents              |
| ,                       | cial statements using various ratios  |                     |                    |
|                         | flow and cash flow statements         |                     |                    |
| · -                     |                                       |                     |                    |
| · · ·                   | ent types of budgets for the busines  | 55.                 | Hourse             |
| Syllabus:               | duction to Management Accountin       |                     | Hours<br>8         |
|                         | duction to Management Accounting      | 0                   | ÷                  |
|                         | ng and Definition – Objectives – N    | -                   |                    |
| e                       | Accountant, Relationship betwee       |                     | U                  |
|                         | nting, Relationship between Cos       |                     |                    |
|                         | ages and limitations of Managem       | ient, Technique     | or Management      |
| Accounting (Concept     |                                       |                     | 14                 |
| Module No. 2: Ratio     |                                       |                     | 14                 |
|                         | ng and Definition of ratio, Meaning   | •                   |                    |
| -                       | Limitations –Classification of rati   |                     | -                  |
| -                       | atios. Problems on conversion of fin  | nancial statement   | ts into ratios and |
| ratios into financial s |                                       |                     |                    |
| Module No. 3: Cash      |                                       |                     | 12                 |
| 0                       | ion of Cash Flow Statement - Conc     | -                   | -                  |
|                         | v Statement - Limitations of Cash     |                     |                    |
|                         | for preparation of Cash Flow Stater   |                     |                    |
|                         | w from Investing Activities and Cas   |                     | ancing Activities  |
|                         | h Flow Statement according to Ind.    | AS-7.               |                    |
| Module No. 4: Marg      |                                       |                     | 10                 |
|                         | ig and definition of marginal cost, r | 0 0                 |                    |
|                         | ms used in marginal costing – $P/V$   |                     |                    |
|                         | nd Break-Even Chart. Break Even A     | Analysis- assump    | tion and uses-     |
| problems.               |                                       |                     |                    |
| Module No. 5: Bud       | 6 5                                   |                     | 12                 |
| 0                       | ition of Budget and Budgetary C       |                     | 0                  |
| 0                       | and limitations of budgetary control  |                     | 0 0                |
|                         | ctional budgets, Master Budget, Fix   | ed and Flexible B   | udget, Problems    |
| on Flexible budget a    | nd Cash Budget.                       |                     |                    |
|                         |                                       |                     |                    |
| Skill Developments      |                                       |                     |                    |
|                         | ncial statement of a company and c    |                     |                    |
|                         | al report of a company and prepar     |                     | tement.            |
| -                       | -even-chart with imaginary figures    | <b>.</b>            |                    |
| -                       | le budget using imaginary figures.    |                     |                    |
| e. Prepare a Cash       | budget using imaginary figures        |                     |                    |
|                         |                                       |                     |                    |
| DDA Decular             |                                       |                     |                    |

#### **Books for References:**

- **1**. Dr. S.N. Maheswari, Management Accounting, Mahavir Publications
- 2. T.S.Sexana, Advanced Cost and Management Accounting, Sultan Chand
- 3. Jain and Narang, Cost and Management Accounting, Kalyani Publisher.
- 4. Dr. S.N. Goyal and Manmohan, Management Accounting, S.N. Publications.
- 5. B.S. Raman, Management Accounting, United Publishers.
- 6. Sharma and Gupta, Management Accounting, Kalyani Publishers.
- 7. M N Arora, Accounting for Management, Himalaya Publisher
- 8. Jawahar Lal, Cost Accounting; McGraw-Hill Education (India)

#### Name of the Program: Bachelor of Business Administration (BBA) Course Code: BBA 4.2

## Name of the Course: FINANCIAL MARKETS & SERVICES

| <b>Course Credits</b> | No. of Hours per Week | Total No. of Teaching |  |
|-----------------------|-----------------------|-----------------------|--|
|                       |                       | Hours                 |  |
| 4 Credits             | 4 Hrs.                | 56 Hrs.               |  |

Pedagogy: Classroom lectures and Tutorials

Course Outcomes: On successful completion of the course, the students will be able to:

- a) Understand the Overview of Indian financial system.
- b) Understand the different types of financial institutions and their role.
- c) Understand concept of financial services, types and functions.
- d) Understand the different types of financial Instruments and its features.
- e) Understand the different types of financial market and its role.

| Syllabus:                                                                                        | Hours       |
|--------------------------------------------------------------------------------------------------|-------------|
| Module No. 1: Overview of Indian Financial System                                                | 08          |
| Introduction to Financial System - Features, Constituents of Financia                            | al System;  |
| Financial Institutions; Financial Services; Financial Markets and                                | Financial   |
| Instruments, Financial Regulators (a brief profile of RBI, SEBI, IRDAI).                         |             |
| Module No. 2: Financial Institutions                                                             | 14          |
| Meaning, Need for Financial Institutions; Banks - Meaning, Types of B                            | anks, Role  |
| of Banks, Insurance Companies - Meaning, Types of Insurance                                      |             |
| Insurance; NBFC'S - Meaning, Types of NBFC's, Role of NBFC's, EXI                                |             |
| Meaning, Role and Objectives; Asset Management Companies (AMC) -<br>Role of AMC in Mutual Funds. | Meaning,    |
| Module No. 3: Financial Services                                                                 | 12          |
| Financial Services - Meaning, Objectives, Functions, Characteristics;                            | Types of    |
| Financial Services - Merchant Banking - Functions and Operations                                 | , Leasing,  |
| Factoring, Bill Discounting, Credit Card, Debit Card, Loans and A                                | dvances –   |
| Meaning and Types, Venture Capital & Credit Rating.                                              |             |
| Module No. 4: Financial Markets                                                                  | 12          |
| Meaning and Definition, Types of Financial Markets, Role and Function                            | ons of      |
| Financial Markets, Constituents of Financial Markets- Money Market,                              | Capital     |
| Market – Primary and Secondary Market, Methods of Issue of shares in                             |             |
| primary market, -Stock Exchange – Role and Function of Stock Exchan                              | ige.        |
| Module No. 5: Financial Instruments                                                              | 10          |
| Meaning, Types of Instruments-Money Market Instruments-Commerce                                  | cial Paper, |
| CD's Treasury Bills, Promissory Notes, Bills of Exchange, Money a                                | t Call and  |
| Short Notice; Capital Market and Instruments- Equity Shares, Preferen                            | ce Shares,  |
| Debenture/ Bonds, Public Deposits.                                                               |             |
| Skill Developments Activities:                                                                   |             |
| 1. Prepare a List of Private Banks in India                                                      |             |
| 2. Draft a specimen of Bills of Exchange with imaginary content                                  |             |
| 3. Prepare a List of Fund Based and Fee Based Financial Services.                                |             |
| 4. Draft a Chart of Financial Markets.                                                           |             |

## **Books for References:**

**1**. L.M. Bhole, Financial Institutions & Markets, McGraw Hill

2. Khan, M.Y, Indian Financial System, McGraw Hill

3. Sharma, Meera, Management of Financial Institutions, Eastern Economy Edition

4. Bhole and Mahakud, Financial Institutions and Markets – Structure, Growth and Innovations, McGraw Hill

5. Guruswamy, S., Financial Services and System, McGraw Hill

6. Edminister. R.O, Financial Institutions, Markets & Management, McGraw Hill

7. Khan. M.Y, Indian Financial System, Vikas Pub. House

8. H.R Machiraju, Indian Financial System, Vikas Pub. House

9. E.Gorden & K. Nataraj, Financial Markets and Services, HPH

| Name of the Program: Bachelor of Business Administration (BBA)<br>Course Code: BBA 4.3<br>Name of the Course: FINANCIAL MANAGEMENT |                                                                                                    |                                                                                    |              |
|----------------------------------------------------------------------------------------------------|----------------------------------------------------------------------------------------------------|------------------------------------------------------------------------------------|--------------|
| Course Credits No. of Hours per Week Total No. of Teachin                                                                          |                                                                                                    |                                                                                    | _            |
| 4 Credits                                                                                                    | 4 Hrs.                                                                                                    | Hours<br>56 Hrs.                                                                   |              |
| Course Outcomes: O                                                                                                    | nssroom lectures, Tutorials, and Pro<br>In successful completion of the cou<br>e goals of financial management.                                                                 |                                                                                    | ole:         |
| <ul><li>To evaluate pr</li><li>To design opti</li></ul>                                                                            | oncepts of time value of money for<br>ojects using capital budgeting tech<br>mum capital structure using EBIT a<br>orking capital effectiveness in an or                        | niques.<br>and EPS analysis.                                                       |              |
| Syllabus:                                                                                                    | 1 (' ( T' ' 1))                                                                                                    | 10                                                                                 |              |
|                                                                                                    | oduction to Financial Management<br>ning of Financial Management, Fin                                                                                                    |                                                                                    | ion          |
| structure of Finance<br>Financial Decisions-<br>Financial Planning                                                                 | Department; Goals of Financial Mar<br>Types of Financial Decisions, Role of<br>– Principles of Sound Financial<br>luencing Financial Plan.                                      | nagement,<br>of a Financial Manager;                                               |              |
| Module No. 2: Time                                                                                                    |                                                                                                    | 12                                                                                 |              |
| (Single Flow, series<br>Doubling Period; Co<br>(Simple Problems)<br><b>Module No. 3: Fina</b>                                      | re Value (Simple interest and comp<br>of cash flow, even and uneven Flo<br>ncept of Valuation -Valuation of E<br>ncing & Dividend Decisions<br>Sources of Long-term Finance - N | ow, Annuity and perpetui<br>onds, Debentures and Sha<br>12                         | ty);<br>ares |
| Factors influencing<br>Analysis, Break-even<br><b>Dividend Decision</b> :                                                          | Capital Structure, Optimum Cap<br>level of EBIT (Problems), Leverage<br>Meaning of Dividend, Types of Div<br>res (Meaning only), Dividend Polic                                 | pital Structure – EBIT, I<br>s –Meaning, types, Probler<br>idends, Determinants of | EPS          |
| Module No. 4: Inves                                                                                                    |                                                                                                    | 12                                                                                 |              |
|                                                                                                    | cures & Significance of Capital Budg<br>Rate of Return, Net Present Value, In<br>roblems)                                                                                       |                                                                                    | k            |
| Module No. 5: Wor                                                                                                    | king Capital Management                                                                                                    | 12                                                                                 |              |
| Working Capital, Pro<br>Adequate Working C                                                                                         | or Working Capital, Components of<br>oblems of Excess or Inadequate Wor<br>Capital, Determinants of Working C<br>f Working Capital (Simple Problem                              | king Capital, Significance of apital, Sources of Working                           | of           |
| • Collect the informative same.                                                                                                    | Activities:<br>ucture practices followed in any firm<br>ation on various types of bonds offer<br>capital statement using imaginary                                              | red by government and reco                                                         |              |
| • Prepare a chart sho                                                                                                    | wing Organization structure of Fina                                                                                                    | ance Department                                                                    | Page         |

#### **Books for References:**

- **1.** I M Pandey, Financial Management. Vikas Publication.
- 2. Prasanna Chandra, Financial Management, TMH
- 3. S N Maheshwari, Financial Management, Sultan Chand
- 4. Khan and Jain, Financial Management, TMH
- 5. Dr. V Rajeshkumar and Nagaraju V, Financial management, MH India
- 6. Dr. Aswathanarayana.T , Financial Management, VBH
- 7. K. Venkataramana, Financial Management, SHBP
- 8. G. Sudarshan Reddy, Financial Management, HPH
- 9. Sharma and Shashi Gupta, Financial Management, Kalyani Publication

# Skill Enhancement Course: SEC for B.Sc. & other Subject Students

#### Semester: III/IV

| Course Title: Artificial Intelligence      | Course Credits: 2                       |
|--------------------------------------------|-----------------------------------------|
| Total Contact Hourse 12 hours of the state | Duration of ESA: 01 Hour                |
| Formative Assessment Marks: 20 marks       | Summative Assessment Marks:<br>30 marks |

## Course Outcomes (COs):

At the end of the course, students will be able to:

- Appraise the theory of Artificial intelligence and list the significance of AI.
- Discuss the various components that are involved in solving an AI problem.
- Illustrate the working of AI Algorithms in the given contrast.
- Analyze the various knowledge representation schemes, Reasoning and Learning techniques of AI.
- Apply the AI concepts to build an expert system to solve the real-world problems.

# Course Content (Artificial Intelligence)

| C                                                    | Details of topic                                                                                                    | Duration |
|------------------------------------------------------|----------------------------------------------------------------------------------------------------|----------|
| Course – 1 -<br>Azure AI<br>Fundamentals<br>(AI-900) | <ul> <li>AI-900 pathway consists of 5 courses and 2 reading material: <ol> <li>Introduction to AI on Azure</li> <li>Use visual tools to create machine learning models with Azure Machine Learning</li> <li>Explore computer vision in Microsoft Azure</li> <li>Explore natural language processing</li> <li>Explore conversational AI</li> <li>Tune Model Hyperparameters - Azure Machine Learning (Reading)</li> <li>Neural Network Regression: Module Reference - Azure Machine Learning (Reading)</li> </ol> </li> </ul> | 05 hours |
| Practical                                            | <ol> <li>Prepare the data</li> <li>Model the data</li> <li>Visualize the data</li> <li>Analyse the data</li> <li>Deploy and maintain deliverables</li> </ol>                                                                                                    | 13 hours |

Page 23 of 30

| Course – 2 -<br>Data Analyst<br>Associate<br>(DA-100) | <ul> <li>DA-100 pathway consists of 5 courses and 2 reading material:</li> <li>1. Get started with Microsoft data analytics</li> <li>2. Prepare data for analysis</li> <li>3. Model data in Power BI</li> <li>4. Visualize data in Power BI</li> <li>5. Data analysis in Power BI</li> <li>6. Manage workspaces and datasets in Power BI</li> <li>7. Key Influencers Visualizations Tutorial - Power BI</li> <li>8. Smart Narratives Tutorial - Power BI   Microsoft Docs</li> </ul> | 08 hours |
|-------------------------------------------------------|----------------------------------------------------------------------------------------------------|----------|
| Practical                                             | <ol> <li>Describe Artificial Intelligence workloads and considerations</li> <li>Describe fundamental principles of machine learning on<br/>Azure</li> <li>Describe features of computer vision workloads on Azure</li> <li>Describe features of Natural Language Processing (NLP)<br/>workloads on Azure</li> </ol>                                                                                                    | 13 hours |

# References to learning resources:

 The learning resources made available for the course titled "Azure Al Fundamentals (AI-900) and Data Analyst Associate (DA-100)." on Future Skills Prime Platform of NASSCOM.

#### Pedagogy

Flipped classroom pedagogy is recommended for the delivery of this course. For every class:

- 1. All the faculty who takes this class should go for a Faculty Development Program on these before starting the session.
- Faculty needs to introduce this course to the students then students need to start learning from Future Skills PRIME platform.
- Faculty also needs to explain the course outcomes and needs of the course and why it is needed for the students.
- 4. Then students need to start learning online after registering on the platform.
- Classroom activities are designed around the topic of the session towards developing better understanding, clearing doubts and discussions of high order thinking skills like application, analysis, evaluation, and design.
- Every theory class ends with announcement of exercise for practical activity of the week.

#### Exercises:

| Practical Exercises                   | Weightage in marks            |
|---------------------------------------|-------------------------------|
| After each chapter students' needs to | No Weightage (But students 1) |

# Assessment:

| Assessment Occasion                                                                                                    | Weightage in Marks                                                                          |  |
|----------------------------------------------------------------------------------------------------|---------------------------------------------------------------------------------------------|--|
| <ol> <li>Summative Assessment: After completion of<br/>both the courses, the student can optionally give<br/>Assessment for each of the courses on Future<br/>Skills Prime platform. Students will have two<br/>attempts and those who score at least 50% marks<br/>per course will get certificate from NASSCOM-<br/>MeitY.</li> </ol> | This assessment may be given<br>50% weight in computing the<br>final grade of the students. |  |

THE REAL PROPERTY.

-

Page 25 of 30

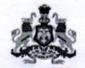

# Government of Karnataka

# **Model Curriculum**

| Name of the Degree Program    | : BA (EDUCATION) | Discipline Core        | : EDUCATION |  |
|-------------------------------|------------------|------------------------|-------------|--|
| Total Credits for the Program | : 25             | Year of implementation | : 2021-22   |  |

# **BA-Semester III**

| Course Title: LIFE SKILLS IN EDUC | CATION                 | the state of the second state of the | (iteri |
|-----------------------------------|------------------------|--------------------------------------|--------|
| COURSE CODE                       | : OE-3(3): EDU (OE): 3 |                                      |        |
| TOTAL CONTACT HOURS               | : 42hrs                | COURSE CREDIT                        | :3     |
| FORMATIVE ASSESMENT MARKS         | : 40                   | SUMMATIVE ASSESMENT MARKS            | : 60   |
| MODEL SYLLABUS AUTHORS            | : KSHEC                | DURATION OF SE EXAM                  | : 3hrs |

| Course Outcome/ LOCF                                                                                                    |        |
|----------------------------------------------------------------------------------------------------|--------|
| <ul> <li>On completion of the course, the student teacher will be able to:</li> <li>&gt; Justifies the significance of life skill education.</li> <li>&gt; Suggest the ways and means for life skills.</li> <li>&gt; Elaborates on the different types of Life skills.</li> <li>&gt; Explains the role of education in developing life skills.</li> </ul> | 42 Hrs |
| Content of Course- OE-3(3): EDU (OE): 3                                                                                                    | -      |
| Unit-1 Concepts of Life Skills                                                                                                    | 14 Hrs |
| <ol> <li>Meaning and importance of Life Skills.</li> <li>Recommendations of Life Skills by World Health Organisation (WHO) - Problem solving, Decision making, Critical thinking, Creative thinking, Effective communication, understanding others, controlling emotions, Controlling mental stress, empathy.</li> </ol>                                  |        |
| 1.3. Strategies for Development of Life Skills.                                                                                                    |        |

13/24

| Unit-2 Communication and Professional Skills |                                                                                        |        |  |
|----------------------------------------------|----------------------------------------------------------------------------------------|--------|--|
| 2.1.                                         | Communication Skills-Listening, Speaking, Reading, and Writing.                        | and an |  |
| 2.2.                                         | Professional Skills- Resume Skills, Career. Skills- Interview Skills, Group discussion |        |  |
|                                              | skills, Exploring career opportunities. Team Skills                                    |        |  |
| 2.3.                                         | Brain storming, Social and cultural Etiquettes                                         |        |  |
| Unit-3 Leadership and Managerial Skills      |                                                                                        |        |  |
| 3.1.                                         | Leadership skills and Managerial skills.                                               |        |  |
| 3.2.                                         | Universal Human Values- Love and Compassion, Constitutional values, Justices, and      | -      |  |
|                                              | human rights.                                                                          |        |  |
| 3.3.                                         | Role of education in developing life skills.                                           | 1.00   |  |

#### Suggested Practical activities: -

- 1. Case study about the successful Leaders in varied fields.
- 2. Submission of a report on the conduct of an interview for successful educational leaders.
- 3. Survey of leadership programmes conducted in Educational Institutional (any ten Educational Institutions)
- 4. Survey of Educational Institutional to investigate the implementation of life skills activities.

# Bibliography and Suggested Readings Books.

- 1 Ashokan, M.S. (2015) Karmayogi: A Biography of E.Sreedharan, London UK Penguin Brown T. 2012 Change by Design New York, Harper Business.
- 2 Chandra P., 2017 Financial Management: Theory & Practice 9<sup>th</sup> edition New York, Mc Graw Hill Education.
- 3 Dawkins, E.R.(2016), 52 Weeks of Self Reflection Your Guided Journal of Self Reflection Chicago, A.B Johnson Publishing.
- 4 Elkington J. and Hartigan, P. 2008. The Power of Unreasonable People: How Social Entrepreneurs Create Markets that Change the World. Boston, MA: Harvard Business Press Goleman, D. 1995. Emotional Intelligence. New Delhi: Bloomsbury Publishing India Private Limited.
- 5 Kalam A.P.J. 2003 Ignited Minds: Unleashing the Power within India. New Delhi Penguin Books India.

6 Kelly T., and Kelly, D. 2014 Creative Confidence: Unleashing the Creative Potential Within UsA ll NewDelhi, Harper Collins Publishers India.

7 Kurien. V., andSalve, G.2012 IToo Hada Dream, New Delhi, Roli, Books Private Limited.

8 Livermore D.A.2010 Leading with Cultural Intelligence: The New Secret to Success New York, American Management Association.

Page9

## **TEMPLATE FOR INTERNAL ASSESSMENT TEST -BBA**

#### **Course Code:**

#### Name of the Course:

Duration: 1 Hour

Total Marks: 20

#### **SECTION-A**

(Based on the Remembering)

I. Answer Any Two of the following questions. Each carries Two Marks.

 $(2 \times 2 = 4)$ 

- 1.
- 2.
- 3.

# <u>SECTION- B</u> (Understanding and Applying)

Answer Any Two of the following questions. Each carries Eight marks. II.

(2 x8=16)

- 4.
- 5.
- 6.

# SEMESTER END EXAMINATION – TEMPLATE

#### BBA

**Course Code:** 

**Duration: 2.00 Hours** 

#### Total Marks: 60

Name of the Course:

# SECTION-A (Conceptual Questions)

| I. Answer a $2=10$ ) | any Five of the  | following   | questions.     | Each question car   | rries TwoMarks.   | (5 x  |
|----------------------|------------------|-------------|----------------|---------------------|-------------------|-------|
| /                    |                  |             |                |                     |                   |       |
| a.                   |                  |             |                |                     |                   |       |
| b.                   |                  |             |                |                     |                   |       |
| C.                   |                  |             |                |                     |                   |       |
| d.                   |                  |             |                |                     |                   |       |
| e.                   |                  |             |                |                     |                   |       |
| f.                   |                  |             |                |                     |                   |       |
| g.                   |                  |             |                |                     |                   |       |
|                      |                  |             | <b>SECTION</b> | <u> ON- B</u>       |                   |       |
|                      |                  | <u>(A</u>   | pplication     | <b>Questions</b> )  |                   |       |
| Answ                 | er any Four of   | he followin | g question.    | Each question can   | rries Five Marks. |       |
|                      |                  |             |                |                     | (4 x5             | 5=20) |
| 2.                   |                  |             |                |                     |                   |       |
| 3.                   |                  |             |                |                     |                   |       |
| 4.                   |                  |             |                |                     |                   |       |
| 5.                   |                  |             |                |                     |                   |       |
| 6.                   |                  |             |                |                     |                   |       |
|                      |                  |             | <b>SECTIO</b>  | ON- C               |                   |       |
|                      |                  | (Analyses a | -              | standing Question   | ns)               |       |
| Answer A             |                  |             |                | ch question carries |                   |       |
|                      | iy i wo or the i | onowing qu  |                | en question carries | (2  x12=24)       | )     |
| 7.                   |                  |             |                |                     | (2 X12-24         | )     |
|                      |                  |             |                |                     |                   |       |
| 8.                   |                  |             |                |                     |                   |       |
| 9.                   |                  |             | OF OF          |                     |                   |       |
|                      |                  | (01.93      | <u>SECTIO</u>  | <u>JN-D</u>         |                   |       |
|                      |                  |             |                |                     |                   |       |

#### (Skill Development Questions)

Answer Any One of the following question. Each carries Six Marks.

10.

11.

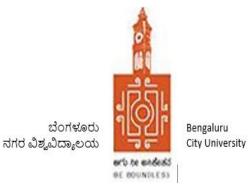

# **BENGALURU CITY UNIVERSITY**

NEW SYLLABUS 2019–20

**B.B.A (REGULAR) DEGREE** 

(CBCS - SEMESTER SCHEME)

**DEPARTMENT OF COMMERCE** *CENTRAL COLLEGE, BENGALURU-1* 

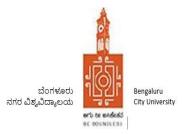

# REGULATIONS PERTAINING TO B.B.A (REGULAR) DEGREE (CBCS - SEMESTER SCHEME) 2019-20

# I. OBJECTIVES:

- To prepare students to pursue careers in Finance function of a company with special reference to SME sector
- To prepare students to pursue careers in Marketing function of a company with special reference to SME sector
- To prepare students to pursue careers in Human Resource function of a company with special reference to SME sector.
- To develop Ethical Managers with inter disciplinary knowledge
- To develop Entrepreneurs
- To develop IT enabled global middle level managers for solving business problems
- To develop Business Analysts for Companies, Capital Markets and Commodity Markets
- To prepare students to take up Higher Education to become Business Scientists, Researchers, Consultants and Teachers, with core competencies
- To develop the students for competitive examinations of UPSC, KPSC, BSRB, Staff Selection Commission, etc.

# II. ELIGIBILITY FOR ADMISSION:

Candidates who have completed Two years Pre–University course of Karnataka State or its equivalent are eligible for admission into this course as notified by the University from time to time.

# **III. DURATION OF THE COURSE:**

The course of study is three (03) years of Six Semesters. A candidate shall complete his/her degree within six (06) academic years from the date of his/her admission to the first semester. A Student successfully completing three (03) years of the course will be awarded Bachelor's Degree in Business Administration (B.B.A).

# **IV. MEDIUM OF INSTRUCTION:**

The medium of instruction and examination shall be in English.

# V. CLASS ROOM STRENGTH OF STUDENTS:

There shall be Maximum of 60 students in each section.

# VI. ATTENDANCE:

- a. For calculating attendance, each semester shall be taken as a Unit
- b. A student shall be considered to have satisfied the requirement of attendance for the semester, if he/she has attended not less than 75 percentage in aggregate of the number of working periods in each of the subjects compulsorily.
- c. A student who fails to complete the course in the manner stated above shall not be permitted to take the University examination.

# VII. COURSE MATRIX:

See Annexure – 1 for B.B.A Degree (Regular) Course Matrix

# VIII. TEACHING AND EVALUATION:

M.Com/MBA/MBS graduates with B.Com/B.B.M/BBA/BBS as basic degree from a recognized university are only eligible to teach and to evaluate the subjects (except languages, compulsory additional subjects and core Information Technology related subjects) mentioned in this regulation. Languages and additional subjects shall be taught by the graduates as recognized by the respective board of studies.

# IX. SKILL DEVELOPMENT / RECORD MAINTENANCE AND SUBMISSION:

- a. In every semester, the student should maintain a Record Book in which the exercises given under each subject are to be recorded. This Record has to be submitted to the faculty for evaluation at least 15 days before the end of each semester.
- b. Every student should also submit the practical record book/report/presentation in which Part 3 of the course called "Business Skill Development Course" (BSDC)\* of every semester should be incorporated and submitted to the faculty for evaluation, at least 15 days before the end of each semester. The tasks, marks and the credits to be awarded are indicated under course matrix of each semester.
- c. The BOE is authorized to make random surprise visits to the colleges and verify practical records and marks awarded.

# **X. SCHEME OF EXAMINATION:**

# PART 1: SCHEME OF EXAMINATION FOR ALL SUBJECTS ACROSS ALL SEMESTERS EXCEPT ELECTIVE GROUP - BUSINESS ANALYTICS

- a. There shall be a university examination at the end of each semester. The maximum marks for the university examination in each paper shall be 70.
- b. 30 marks will be for internal assessment carried out by the college. The internal assessment of 30 marks shall be allocated as follows:
  - 10 marks for attendance.
  - 20 marks from two tests, which are to be conducted during the semester.
    - i) For First test of 20 marks (1-hour duration), questions to be given from the syllabus component (any of the units).

- ii) For Second test of 20 marks (1-hour duration), questions to be given from the skill development component of the syllabus.
- iii) The average of the two tests must be taken as a score for internal assessments
- c. The marks based on attendance shall be awarded as given below:
  - 76% to 80% = 05marks
  - 81% to 85% = 06 marks
  - 86% to 90% = 08 marks
  - 91% to 100% = 10marks
- d. With regards to Part-3 called "BUSINESS SKILL DEVELOPMENT COURSE" (BSDC)\*, the marks allotment and procedure for marks allotment is given below the course matrix for each semester.

# PART 2: SCHEME OF EXAMINATION FOR ELECTIVE GROUP – BUSINESS ANALYTICS

- a. There shall be a University Examination at the end of 5<sup>th</sup> & 6<sup>th</sup> semester. The maximum marks in each paper in this group shall be 100 marks, of which 50 marks will be a university examination, 30 marks internal assessment and remaining 20 marks will be Practical Examination conducted by an Internal & External Examiners who are in the panel of examiners as identified by the respective colleges and approved by the BoE Chairperson. Duration of Practical Examination will be one and half hours. Duration of theory exams will be two hours carrying 50 marks.
- b. Practical records will be evaluated as part of Practical Examination by both Internal and External Examiners.
- c. In Practical Examination, students will be assessed on the basis of Process Knowledge, Skill Operations involved, Results/Calculations and Reporting.
- d. Internal Assessment of 30 marks shall be allocated as follows:
  - 10 marks for attendance.
  - 20 marks from two tests, which are to be conducted during the semester.
    - i) For First test of 20 marks (1-hour duration), questions to be set from the syllabus.
    - ii) For Second test of 20 marks to be based on lab exercises.
    - iii) The average of the two tests must be taken as a score for internal assessment.
    - iv) Marks based on attendance shall be awarded as given below:
      - 76% to 80% = 04 marks
      - 81% to 85% = 06marks
      - 86% to 90% = 08marks
      - 91% to 100% = 10marks

# XI. APPEARANCE FOR THE EXAMINATION:

- a. A candidate shall apply for all the parts in each examination when he/she appears for the first time. A candidate shall be considered to have appeared for the examination only if he/she has submitted the prescribed application for the examination along with the required fees to the university.
- b. A candidate who has passed any language under Part-I shall be eligible to claim exemption from the study of the language if he/she has studied and passed the language at the corresponding level.

- c. Further, candidates shall also be eligible to claim exemption from studying and passing in those commerce subjects which he/she has studied and passed at the corresponding level, subject to the conditions stipulated by the University.
- d. A candidate who is permitted to seek admission to this degree course on transfer from any other University shall have to study and pass the subjects, which are prescribed by the University. Such candidates shall not however, be eligible for the award of ranks.

# XII. MINIMUM FOR A PASS:

Candidates who have obtained a minimum of 35% marks in university examination (i.e. 25 marks out of 70 marks of the theory examination) and 40% in aggregate (i.e. total of university examination and internal assessment marks) in each subject shall be eligible for a pass or exemption in that subject.

# XIII. CLASSIFICATION OF SUCCESSFUL CANDIDATES:

- 1. The results of the First to Sixth semester degree examination shall be declared and classified separately as follows:
- a. First Class: Those who obtain 60% and above of the total marks of parts I, II, III and IV.
- b. Second Class: Those who obtain 50% and above but less than 60% of total marks of parts I, II, III and IV.
- c. Pass Class: Rest of the successful candidates who secure 40% and above but less than 50% of marks in part I, II, III and IV.
- 2. Class shall be declared on the basis of the aggregate marks obtained by the candidates in this degree course including part I, II, III and IV as a whole.
- 3. Class and ranks shall be declared based on the aggregate marks obtained by the candidate in all the subjects of the first to six semesters of degree course as a whole. However, only those candidates who have passed each semester public examination in the first attempt only shall be eligible for the award of ranks. The first 10 ranks only shall be notified.

# XIV. MEDALS AND PRIZES:

No candidates passing an external examination shall be eligible for any scholarship, fellowship, medal, prize or any other award.

# XV. TERMS AND CONDITIONS:

- a. A candidate is allowed to carry all the previous un-cleared papers to the subsequent semester/semesters.
- b. Such of those candidates who have failed/remained absent for one or more papers henceforth called as repeaters, shall appear for exam in such paper/s during the three immediately succeeding examinations. There shall be no repetition for internal assessment test.
- c. The candidate shall take the examination as per the syllabus and the scheme of examination in force during the subsequent appearances.

# XVI. PATTERN OF QUESTION PAPER:

#### For all subjects across all semesters except Elective Group - Business Analytics

Each theory question paper shall carry 70 marks and the duration of examination is 3hours (except Business Analytics elective group which shall be of 2 hours). The Question paper shall ordinarily consist of three sections, to develop testing of conceptual skills, understanding skills, comprehension skills, articulation and application of skills. The question paper setter shall be asked to prepare TWO sets of papers with a maximum of 10% repetition. The Question Paper will be as per the following Model:

| SECTION-A          | (Conceptual questions)           | (05  X  02 = 10  Marks) |  |
|--------------------|----------------------------------|-------------------------|--|
| 1. a,b,c,d,e,f,g   | Answer any FIVE                  |                         |  |
| <b>SECTION -B:</b> | (Analytical questions)           | (03 X 05 = 15 Marks)    |  |
| 2,3,4,5.           | Answer any THREE                 |                         |  |
| SECTION-C:         | ECTION-C: (Essay type questions) |                         |  |
| 6,7,8,9.           |                                  |                         |  |
| Т                  | 70 Marks                         |                         |  |

#### **For Elective Group – Business Analytics**

| SECTION-A        | (Conceptual questions)                     | (05  X  02 = 10  Marks) |
|------------------|--------------------------------------------|-------------------------|
| 1. a,b,c,d,e,f,g | Answer any FIVE                            |                         |
| SECTION -B:      | (Analytical questions)                     | (02  X  05 = 10  Marks) |
| 2,3,4.           | Answer any THREE                           |                         |
| SECTION-C:       | (Essay type questions)<br>Answer any THREE | (02  X  15 = 30  Marks) |
| 6,7,8.           |                                            |                         |
| Т                | 50 Marks                                   |                         |

# **XVII.PROVISION FOR IMPROVEMENT OF RESULTS:**

The candidate shall be permitted to improve the results of the whole examination or of any Semester or a subject within the prescribed time by the university after the publication of the results. This provision shall be exercised only once during the course and the provision once exercised shall not be revoked. The application for improvement of results shall be submitted to the Registrar (Evaluation) along with the prescribed fee.

# XVIII. REMOVAL OF DIFFICULTY AT THE COMMENCEMENT OF THESE REGULATIONS:

If any difficulty arises while giving effect to the provision of these Regulations, the Vice Chancellor may in extraordinary circumstances, pass such orders as he may deem fit.

#### V SEMESTER – BBA

|            | Subjects                     | Paper | Instruction | Duration | Mark | S    |       | Credits |
|------------|------------------------------|-------|-------------|----------|------|------|-------|---------|
|            |                              |       | Hours       | of Exam  | IA   | Exam | Total |         |
| Part 2     | Income Tax - I               | 5.1   | 4           | 3        | 30   | 70   | 100   | 3       |
| Optional   | Business Regulations         | 5.2   | 4           | 3        | 30   | 70   | 100   | 3       |
|            | Indirect Taxes               | 5.3   | 4           | 3        | 30   | 70   | 100   | 3       |
|            | Information Technology for   | 5.4   | 4           | 3        | 30   | 70   | 100   | 3       |
|            | Business – I                 |       |             |          |      |      |       |         |
|            | Elective 1                   | 5.5   | 4           | 3        | 30   | 70   | 100   | 3       |
|            | Elective 2                   | 5.6   | 4           | 3        | 30   | 70   | 100   | 3       |
| Part 3     | Business Skill Development   | -     | -           | -        | 100  | -    | 100   | 2       |
|            | Course(BSDC)*                |       |             |          |      |      |       |         |
|            | A. Field Study               |       |             |          |      |      |       |         |
|            | B. Skill Enhancement Course  | -     | 2           | -        | 100  | -    | 100   | 2       |
|            | (SEC)** Employability Skills |       |             |          |      |      |       |         |
|            | Training (Aptitude and GD    |       |             |          |      |      |       |         |
|            | Training)                    |       |             |          |      |      |       |         |
| Part 4     | Ability Enhancement          | -     | 3           | 2        | 30   | 70   | 100   | 2       |
|            | Compulsory Course (AECC)     |       |             |          |      |      |       |         |
| Total Cred | Total Credits                |       |             | 24       |      |      |       |         |

(Note: Students will have to undergo Internship with any Business Organization during the vacation between Fifth and Sixth semester.)

#### PART 3A

#### **BUSINESS SKILL DEVELOPMENT COURSE (BSDC) \*FIELD STUDY** Objectives:

- To enhance the classroom learning
- To support the students in contextual and experiential learning

#### Guidelines to the institution:

1. Every student should have taken up field study during the vacation between fourth and fifth semester in the area of Marketing/Human Resource Management/Business Development/Finance/Entrepreneurship or any other aspect of business organization, for example:

- a. Market survey for a product or service
- b. A study on problems and challenges of small entrepreneurs
- c. A study on awareness about various banking services
- d. Student satisfaction survey about the quality of education
- e. Employee satisfaction survey
- f. Any other aspect related to business that can be covered under field study.
- 2. The Field Study report should essentially include:
  - a. Introduction
  - b. Design of the Study
  - c. Analysis
  - d. Findings and Conclusions.

3. The faculty members shall guide the students in field study process and preparation of the report.

#### Marks allocation:

- 75 marks for the Field Study Report and 25 marks for Presentation and Viva-Voce examination.
- Viva-Voce shall be conducted at the end of the semester, by the external faculty, from among the panel of examiners and identified by the College.
- The marks should be sent to the University along with IA marks at the end of the Fifth semester.

#### PART 3B \*\*SKILL ENHANCEMENT COURSE: EMPLOYABILITY SKILLS TRAINING

#### **Objective:**

To enable the student to prepare for corporate placements

#### Guidelines to the Institution:

- 1. BBA department should conduct Aptitude and GD training for the students of BBA for minimum of two hour per week.
- 2. The students should be trained in the areas of quantitative aptitude and group discussion.

#### **Marks Allocation**

- a) The Relevant marks should be awarded to the students on completion of the training based on Aptitude Test (50 marks) and Mock Group Discussion (50 marks).
- b) The evaluation shall be done by the panel of internal examiners, identified by the department and approved by the principal.
- c) The Institution should send the marks to the University along with IA Marks scored by them in the Fifth Semester.

#### VI SEMESTER - BBA

|            | Subjects                    | Paper | Instruction | Duration | Mark | S    |       | Credits |
|------------|-----------------------------|-------|-------------|----------|------|------|-------|---------|
|            | -                           |       | Hours       | of Exam  | IA   | Exam | Total |         |
| Part 2     | Income Tax - II             | 6.1   | 4           | 3        | 30   | 70   | 100   | 3       |
| Optional   | Strategic Management        | 6.2   | 4           | 3        | 30   | 70   | 100   | 3       |
|            | International Business      | 6.3   | 4           | 3        | 30   | 70   | 100   | 3       |
|            | Information Technology for  | 6.4   | 4           | 3        | 30   | 70   | 100   | 3       |
|            | Business – II               |       |             |          |      |      |       |         |
|            | Elective 3                  | 6.5   | 4           | 3        | 30   | 70   | 100   | 3       |
|            | Elective 4                  | 6.6   | 4           | 3        | 30   | 70   | 100   | 3       |
| Part 3     | Business Skill Development  | -     | -           | -        | 100  | -    | 100   | 2       |
|            | Course(BSDC)*               |       |             |          |      |      |       |         |
|            | A. Internship with Business |       |             |          |      |      |       |         |
|            | Organisation                |       |             |          |      |      |       |         |
|            | B. Skill Enhancement Course | -     | 2           | -        | 100  | -    | 100   | 2       |
|            | (SEC)** Placement Training  |       |             |          |      |      |       |         |
| Part 4     | Ability Enhancement         | -     | 3           | 2        | 30   | 70   | 100   | 2       |
|            | Compulsory Course (AECC)    |       |             |          |      |      |       |         |
| Total Cred | lits                        | •     |             | •        |      |      |       | 24      |

# PART 3 BUSINESS SKILL DEVELOPMENT COURSE (BSDC)\*

#### A. INTERNSHIP WITH BUSINESS ORGANIZATIONS

#### **Objectives:**

- To enhance the classroom learning
- To provide training and experiential learning opportunities for students
- To provide an opportunity to apply knowledge and skills acquired by the students in the classroom to professional context

#### Guidelines to the institution:

- 1. Each student will have to work in a Business Organization for three weeks during the vacation between fifth and sixth semester.
- 2. The entire batch of students to be divided equally among the department faculty members. The faculty members should be the mentors and guide the students in internship process.
- 3. The students must submit the Certificate for completion of internship by the organization to the college along with a brief report of not less than 25 pages. The report to contain a brief detail of the organization, nature of business, a write up on the learning outcome from the internship carried out by them.

#### Marks Allocation:

- 75 marks for the Internship Report and 25 marks for Presentation and Viva-Voce examination.
- Viva-Voce shall be conducted at the end of the semester, by the external faculty, from among the panel of examiners and identified by the College.
- The Institution should send the marks to the University along with IA Marks scored by them in the VI Semester.

#### B. SKILL ENHANCEMENT COURSE - PLACEMENT TRAINING\*\*

#### **Objective:**

To prepare the student for corporate placements

#### **Guidelines to the Institution:**

- 1. BBA department shall conduct placement training for a minimum of two hours per week.
- 2. The students should be trained in the areas of personal interview, resume preparation, email etiquette, corporate etiquette and work discipline.

#### **Marks Allocation**

- a) The Relevant marks to be awarded to the students on completion of the training. IA marks shall be awarded on the basis of Practical Record (25 marks), Mock Personal Interview (25 marks) and Test on Resume preparation & Etiquettes (50 marks).
- b) The evaluation shall be done by the panel of internal examiners, identified by the department and approved by the principal.
- c) The Institution should send the marks to the University along with IA Marks scored by them in the VI Semester.

## **ELECTIVE GROUPS**

# FINANCE ELECTIVE

| Semester No. | Paper Code | Title of the Paper                         |
|--------------|------------|--------------------------------------------|
| V            | FN 5.5     | Advanced Corporate Financial Management    |
|              | FN 5.6     | Security Analysis and Portfolio Management |
| VI           | FN 6.5     | Risk Management and Derivatives            |
|              | FN 6.6     | International Finance                      |

## **MARKETING ELECTIVE**

| Semester No. | Paper Code | Title of the Paper                    |
|--------------|------------|---------------------------------------|
| V            | MK 5.5     | Consumer Behavior                     |
|              | MK 5.6     | Integrated Marketing Communication    |
| VI           | MK 6.5     | Digital Marketing                     |
|              | MK 6.6     | Supply Chain and Logistics Management |

# HUMAN RESOURCE ELECTIVE

| Semester No. | Paper Code | Title of the Paper                             |
|--------------|------------|------------------------------------------------|
| V            | HR 5.5     | Industrial Relations and Employee Legislation  |
|              | HR 5.6     | Compensation and Performance Management        |
| VI           | HR 6.5     | International Human Resources Management       |
|              | HR 6.6     | Organization Development and Change Management |

## DATA ANALYTICS ELECTIVE

| Semester No. | Paper Code | Title of the Paper  |
|--------------|------------|---------------------|
| V            | DA 5.5     | Business Analytics  |
|              | DA 5.6     | Marketing Analytics |
| VI           | DA 6.5     | Financial Analytics |
|              | DA 6.6     | HR Analytics        |

### FOUNDATION COURSE / SKILL DEVELOPMENT / SKILL ENHANCEMENT COURSE (SEC) / ABILITY ENHANCEMENT COMPULSORY COURSE (AECC) / INTERDISCIPLINARY COURSES

- Common for all programs, MCQ type of question paper shall be used and use of modern teaching aids and supply of study material is recommended.
  - Constitution of Indian and Human Rights
  - Environmental Science
  - Computer Applications and Information Technology
  - Business Entrepreneurship and Management
  - Philosophy, Psychology and Life Skills
  - Personality Development and Leadership
  - Culture, Diversity and Society
  - Research Methodology
  - Education and Literacy / Science and Society
  - Human Resource Development / Management
  - Any one Foreign Language
  - Commodity & Stock Market
  - Mathematics in finance.
  - Any other Course prescribed by the University from time to time

#### **CO-CURRICULAR AND EXTENSION ACTIVITIES (CC & EA)**

A student shall opt for any one of the following activities in the first four semesters offered in the college

- N.S.S / N.C.C./Rotary Activities / Rovers and Rangers
- Sports and Games / Activities related to Yoga
- A Small project work concerning the achievements of Indians in different fields
- Evolution of study groups/seminar circles on Indian thoughts and ideas
- Interaction with local communities in their neighborhood and learn about and from them
- Exploring different aspects of Indian civilizations
- Any other Co- curricular and Extra-curricular activities leading to Student Development as prescribed by the University.

•

Evaluation of Co-curricular and Extra Curricular Activities as per the procedure evolved by the University from time to time

## 5.1 INCOME TAX - I

#### **OBJECTIVE:**

• To expose students to various provision of Income Tax Act relating to the computation of Income of Individual Assessee.

#### **UNIT 1: INTRODUCTION TO INCOME TAX**

Brief History of Indian Income Tax – Legal Frame Work – Types of Taxes - Cannons of Taxation – Important Definitions: Assessment, Assessment Year, Previous Year (Including Exceptions), Assessee, Person, Income, Casual Income, Gross Total Income, Total Income, Agricultural Income (Including Scheme of Partial Integration – Theory only) – Scheme of Taxation. Meaning and Classification of Capital & Revenue. Income Tax Authorities: Powers & Functions of CBDT, CIT & A.O.

#### **UNIT 2: EXEMPTED INCOMES**

Introduction – Exempted Incomes u/s 10 - Restricted to Individual Assessee.

#### **UNIT 3: RESIDENTIAL STATUS**

Determination of Residential Status of an individual & Incidence of Tax – Problems.

#### **UNIT 4: INCOME FROM SALARY**

Meaning – Definition – Basis of Charge – Advance Salary – Arrears of Salary – Allowances – Perquisites – Provident Fund – Profits in Lieu of Salary – Gratuity – Computation of Pension – Encashment of Earned leave – Compensation for Voluntary Retirement – Deductions from Salary u/s 16 – Problems on Income from Salary.

#### **UNIT 5: INCOME FROM HOUSE PROPERTY**

Basis of Charge – Deemed Owners – Exempted Incomes from House Property – Composite Rent – Annual Value – Determination of Annual Value – Treatment of Unrealized Rent – Loss due to Vacancy – Deductions from Annual Value – Problems on Income from House Property.

#### **SKILL DEVELOPMENT:**

- Form No. 49A (PAN) and 49B.
- Filling of Income Tax Returns.
- List of enclosures to be made along with IT returns (with reference to salary & H.P).
- Preparation of Form 16.
- Chart on perquisites.

#### **BOOKS FOR REFERENCE:**

- 1. Dr. Vinod K. Singhania: Direct Taxes Law and Practice, Taxman's publication.
- 2. B.B. Lal: Direct Taxes, Konark Publisher (P) ltd.
- 3. Dr. Mehrotra and Dr. Goyal: Direct Taxes Law and Practice, Sahitya Bhavan Publication.
- 4. Dinakar Pagare: Law and Practice of Income Tax, Sultan Chand and sons.
- 5. Gaur &Narang: Income Tax, Kalyani Publisher s
- 6. 7 Lecturer Income Tax VBH
- 7. Dr.V.Rajesh Kumar and Dr.R.K.Sreekantha: Income Tax I, Vittam Publications

#### 20 Hrs.

03 Hrs.

10 Hrs.

#### 12 Hrs.

## **5.2 BUSINESS REGULATIONS**

### **OBJECTIVE:**

• To introduce the students to the various Legislations affecting Business and to familiarize them with such Regulations.

# UNIT 1: CONTRACT LAW

**Indian Contract Act 1872** – Definition of Contract, Essentials of a Valid Contract (all essentials need to be explained in great detail) Classification of Contract, Breach of Contract and Remedies for Breach of Contract.

#### **UNIT 2: LAW OF SALE OF GOODS**

**Sale of Goods Act 1930** – Definition of Contract of Sale, Essentials of Contract of Sale, Conditions and Warranties, Rights and Duties of the Buyer, Rights of Unpaid Seller.

#### **UNIT 3: INFORMATION LAW**

**Rights to Information Act 2005** – Objectives of RTI Act, Scope, Suo Motu Disclosure, Methods of seeking Information, Eligibility to obtain Information from Authorities under the Act.

**Information Technology Act 2000** – Objectives & Features of Information Technology Act 2000. Provisions - Digital & Electronic Signature, Offences and Penalties. Introduction to Cyber Crimes.

#### **UNIT 4: COMPETITION AND CONSUMER LAWS**

**The Competition Act 2002** – Objectives, Features and Components of Competition Act, CCI, CAT, Offences and Penalties under Competition Act.

**Consumer Protection Act 1986** – Definitions of the terms: Consumer, Consumer Dispute, Defect, Deficiency, Unfair Trade Practices and Services, Consumer Protection Act, Consumer Redressal Agencies – District Forum, State Commission, National Commission.

#### **UNIT 5: ECONOMIC AND ENVIRONMENTAL LAWS**

WTO patent rules – Indian Patent Act, 1970 – Meaning and Scope of Intellectual Property Rights (IPR), Procedure to get Patent for Inventions and Non-Inventions.

**FEMA ACT 1999** – Objectives of FEMA, Definition of important terms: Authorized Dealer. Currency, Foreign Currency, Foreign Exchange, Foreign Security, Directorate of Enforcement, Salient features of FEMA, Offences and Penalties.

**Environment Protection Act 1986** – Objectives of the Act, Definitions of important terms: Environment, Environment Pollutant, Environment Pollution, Hazardous Substance and Occupier, Types of Pollution, Global Warming, Causes for Ozone Layer Depletion, Carbon Trade, Rules and Powers of Central Government to protect Environment in India.

#### SKILL DEVELOPMENT:

- Discuss a case law on Minor's capacity to contract
- Discuss a case law against misleading advertisement
- Collect leading Cybercrimes cases and conduct group discussion
- Draft a complaint to district consumer forum and how to lodge a complaint online
- Draft innovative suggestion to reduce Global warming and Ozone Depletion.

# 10 Hrs.

12 Hrs.

**08 Hrs.** 

10 Hrs.

#### **BOOKS FOR REFERENCE:**

- 1. N.D. Kapoor, Business Laws, Sultan Chand Publications
- 2. K. Aswathappa, Business Laws, HPH,
- 3. Information Technology Act/Rules 2000, Taxmann Publications Pvt. Ltd.
- 4. Chanda.P.R, Business Laws, Galgotia Publishing Company
- 5. Maheshwari and Maheshwari, Business Law, National Publishing House
- 6. S.C. Sharma: Business Law I.K. International Publishers
- 7. Lee Reach, Business Laws, Oxford University Press
- 8. Tulsian. P. C Business Law, TMH

# **5.3 INDIRECT TAXES**

## **OBJECTIVES:**

- To impart Students knowledge on GST and Customs Duty.
- To make the students to understand the rules, regulation and procedures relating to GST and Customs Duty.

# **UNIT 1: BASICS OF TAXATION**

Tax – Meaning and Types, Differences between Direct and Indirect Taxation, History of Indirect Taxation in India, Taxonomy of Indian Indirect Taxation.

# UNIT 2: GOODS AND SERVICES TAX – FRAMEWORK AND DEFINITIONS 12 Hrs.

Introduction to Goods and Services Tax, Salient Features, Constitutional Framework, Definitions, Orientation to CGST, SGST and IGST, Meaning & Scope and types of Supply. Exemptions from GST.

# UNIT 3: TIME, PLACE AND VALUE OF SUPPLY

Time of Supply – in case of Goods and in case of Services – Problems on ascertaining Time of Supply, Place of Supply – in case of Goods and in case of Services (both General and Specific services) – Problems on Identification of Place of Supply, Value of Supply – Meaning, Inclusions and Exclusions. Problems on Calculation of 'Value of Supply'.

# UNIT 4: GST LIABILITY, INPUT TAX CREDIT AND GST PROCEDURES 12 Hrs.

Rates of GST – Classification of Goods and Services and Rates based on Classification; Problems on Computation of GST Liability, Input Tax Credit – Meaning, Process for availing Input Tax Credit – Problems on Calculation of Input Tax Credit and Net GST Liability, Registration under GST, Tax Invoice, Levy and Collection of GST, Composition Scheme, Due dates for Payment of GST

# **UNIT 5: CUSTOMS DUTY**

Import and Export Procedures, Customs Duty – Meaning and Background, Types of Customs Duty, Valuation for Customs Duty. Calculation of Customs Duty Liability - Problems.

# SKILL DEVELOPMENT:

- Present the framework of indirect taxation in India.
- Give any 5 examples each for mixed supply and composite supply.
- Identify the 'time of supply' for at least five transactions under forward charge and reverse charge.
- Show the calculation of 'value of supply' and 'GST Liability' with imaginary figures and applicable rates.
- Show the calculation of GST payable after adjusting 'Input-Tax Credit' with imaginary figures.
- List the types of customs duties applicable after GST.

# **BOOKS FOR REFERENCE:**

- 1. Dr. Vinod K. Singhania: Students' Guide to Income Tax, Taxmann publication.
- 2. V Rajesh Kumar and Mahadev, "Indirect Taxes", Mc Graw Hill Education
- 3. Datey, V S, "Indirect Taxes", Taxmann Publications.
- 4. Dr. B Mariyappa, "Goods and Services Tax", HPH.
- 5. Haldia, Arpit, "GST Made Easy", Taxmann Publications.
- 6. Chaudhary, Dalmia, Girdharwal, "GST A Practical Approach", Taxmann Publications.
- 7. Garg, Kamal, "Understanding GST", Bharat Publications.
- 8. Hiregange, Jain and Naik, "Students' Handbook on Goods and Services Tax", Puliani and Puliani.

# 07 **H**

## 08 Hrs.

# 06 Hrs.

### 5.4 INFORMATION TECHNOLOGY FOR BUSINESS – I

#### **OBJECTIVES:**

- To familiarize students with nature and purpose of database Systems and how they work
- To develop skills among the students to design and implement simple Computer based business Information Systems using MS EXCEL.
- To familiarize students in latest aspects of Information Technology used in business context.

#### UNIT 1: INFORMATION TECHNOLOGY AND INFORMATION SYSTEM 10 Hrs.

Introduction to IT, Introduction to IS, Difference be IS and IT, Need for Information System, Information Systems in the Enterprise, Impact of Information Technology on Business (Business Data Processing, Intra and Inter Organizational communication using network technology, Business process and Knowledge process outsourcing), Managers and Activities in IS, Importance of Information systems in decision making and strategy building, Information systems and subsystems.

#### **UNIT 2: SUBSYSTEMS OF INFORMATION SYSTEM**

Transaction Processing Systems (TPS), Management Information System (MIS), Decision Support Systems (DSS), Group Decision Support System (GDSS), Executive Information System (EIS), Expert System (ES), Features, Process, advantages and Disadvantages, Role of these systems in Decision making process

#### UNIT 3: DATABASE MANAGEMENT SYSTEM

Introduction to Data and Information, Database, Types of Database models, Introduction to DBMS, Difference between file management systems and DBMS, Advantages and Disadvantages of DBMS, Data warehousing, Data mining, Application of DBMS, Introduction to MS Access, Create Database, Create Table, Adding Data, Forms in MS Access, Reports in MS Access.

#### **UNIT 4: MICROSOFT EXCEL IN BUSINESS**

Introduction to MS Excel, features of MS Excel, Cell reference, Format cells, Data Validation, Protecting Sheets, Data Analysis in Excel: Sort, Filter, Conditional Formatting, Preparing Charts, Pivot Table, What if Analysis(Goal Seek, Scenario manager), Financial Functions: NPV, PMT, PV,FV, Rate, IRR, DB,SLN,SYD.

Logical Functions: IF, AND, OR, Lookup Functions: V Lookup, H Lookup, Mathematical Functions, Text Functions.

#### **UNIT 5: RECENT TRENDS IN IT**

Virtualization, Cloud computing, Grid Computing, Internet of Things, Green Marketing, Artificial Intelligence, Machine Learning.

#### 14 Hrs.

#### 05 Hrs.

# 12 Hrs.

#### **SKILL DEVELOPMENT:**

- Creating Database Tables in MS Access and Entering Data
- Creating Forms in MS Access
- Creating Reports in MS Access
- Creating charts in Excel
- What if analysis in Excel
- Summarizing data using Pivot Table
- VLookup and HLookup Functions
- Rate of Interest Calculation using Financial Function
- EMI calculation using Financial Function
- Data Validation in Excel
- Sort and Filter
- Conditional Formatting in Excel

#### **BOOKS FOR REFERENCE:**

- 1. Lauaon Kenneth & Landon Jane, "Management Information Systems: Managing the Digital firm", Eighth edition, PHI, 2004.
- 2. Uma G. Gupta, "Management Information Systems A Management Prespective", Galgotia publications Pvt., Ltd., 1998.
- 3. Louis Rosenfel and Peter Morville, "Information Architecture for the World wide Web", O'Reilly Associates, 2002.
- 4. C.S.V.Murthy: Management Information Systems, HPH
- 5. Steven Alter, "Information Systems A Management Perspective", Pearson Education, 2001.
- 6. Uma Gupta, "Information Systems Success in 21st Century", Prentice Hall of India, 2000.
- 7. Robert G. Murdick, Joel E. Ross and James R. Claggett, "Information Systems for Modern Management", PHI, 1994.
- 8. Introduction to Database Systems, CJ Date, Pearson
- 9. Database Management Systems, Raghurama Krishnan, Johannes Gehrke, TATA McGraw Hill 3rd Edition
- 10. The Database Systems The Complete Book, H G Molina, J D Ullman, J Widom Pearson
- 11. Database Systems design, Implementation, and Management, Peter Rob & Carlos Coronel 7th Edition.
- 12. Fundamentals of Database Systems, Elmasri Navrate Pearson Education
- 13. Introduction to Database Systems, C.J.Date Pearson Education
- 14. Microsoft Access 2013 Step by Step by Cox, Joyce, Lambert, Joan.
- 15. Excel 2019 All-In-One: Master the new features of Excel 2019 / Office 365 (English Edition) by Lokesh Lalwani
- 16. Microsoft Excel 2016 Data Analysis and Business Modeling by Wayne L. Winston (Author)

# **FN 5.5 ADVANCED CORPORATE FINANCIAL MANAGEMENT**

## **OBJECTIVES:**

- To provide knowledge on valuation of business enterprises.
- To make students understand the various models of value-based management.
- To give insight on various forms of corporate restructuring.

#### **UNIT 1: INTRODUCTION AND FUNDAMENTAL TOOLS OF FINANCE 08 Hrs.**

Meaning of Financial Management - Goals of Financial Management - Analysis of Financial Statements -DU PONT ANALYSIS; Time Value of Money – Compounding, Discounting, Annuity and Perpetuity; Weighted Average Cost of Capital – CAPM based calculation. Beta – Un-levering and Re-levering

## **UNIT 2: CORPORATE VALUATION**

Valuation of Firm and Valuation of Equity – Net Assets Method, Earnings Capitalization Method, Relative Valuation, Chop Shop Method. Discounted Cash Flow (DCF) Method, Adjusted Present Value (APV) Method.

## **UNIT 3: VALUE BASED MANAGEMENT**

Marakon Approach, Alcar Approach, McKinsey Approach, Stern-Stewart Approach (EVA Method) and BCG Approach. Performance Measurement and Analysis. Balanced Scorecard.

#### **UNIT 4: CORPORATE RESTRUCTURING - I**

Forms of Corporate Restructuring. Asset Restructuring - Securitization, Sale and Lease; Financial Restructuring – Designing and re-designing capital structure; Restructuring of companies incurring continuous losses, restructuring in the event of change in law, Buy-back of shares.

#### **UNIT 5: CORPORATE RESTRUCTURING - II**

Mergers and Acquisitions – Meaning and differences, Reasons for Mergers, Types of Mergers, Valuation of firms - Assets Approach, Market Price Approach & EPS Approach- Problems.

#### **SKILL DEVELOPMENT:**

- Perform Du Pont Analysis for any listed company and identify the areas of concern.
- Calculate Beta for a listed company using spreadsheet and ascertain its cost of equity.
- Find value of any company of your choice using DCF method, making necessary assumptions.
- Make a list of domestic and international mergers and acquisitions over the last 5 years in an industry of your choice.

#### 10 Hrs.

10 Hrs.

#### 18 Hrs.

#### **BOOKS FOR REFERENCE:**

- 1. V. Rajesh Kumar, "Strategic Financial Management", Mc Graw Hill Publishers.
- 2. Bender, Ruth and Ward, Keith, "Corporate Financial Strategy", Butterworth Heinemann.
- 3. Damodaran, Aswath, "Damodaran on Valuation", John Wiley.
- 4. Damodaran, Aswath, "The Dark Side of Valuation", John Wiley.
- 5. Chandra, Prasanna, "Corporate Valuation and Value Creation", Mc Graw Hill.
- 6. Allen, David, "An Introduction to Strategic Financial Management The Key to Long Term Profitability", The Chartered Institute of Management Accountants, Kogan Page.
- 7. Allen, David, "Financial Decisions A Guide to the Evaluation and Monitoring of Business Strategy", The Chartered Institute of Management Accountants, Kogan Page.
- 8. Hampton, John, "Financial Decision Making Concepts, Problems and Cases", Prentice Hall of India.
- 9. Jakhotiya, G.P., "Strategic Financial Management", Vikas Publishing House Private Limited.
- 10. Vedpuriswar, A.V, "Strategic Financial Management Achieving Sustainable Competitive Advantage", Vision Books.

## **FN 5.6 SECURITY ANALYSIS AND PORTFOLIO MANAGEMENT**

#### **OBJECTIVES:**

- To provide knowledge and skill in identifying various investment alternatives and choosing the suitable alternatives.
- To orient on the procedures and formalities involved in investing.

#### **UNIT 1: BASICS OF INVESTMENTS**

Investments -Meaning, Differences between Investment, Trading and Speculation. Process of Making and Managing Investments, Investment Goals and Constraints.

#### **UNIT 2: INVESTMENT ALTERNATIVES**

Non-marketable Financial Assets, Money Market Instruments, Fixed Income Securities, Equity Shares, Mutual Funds, Derivatives, Life Insurance Policies, Real Estate, Precious and Valuable items.

#### **UNIT 3: STOCK SELECTION AND PORTFOLIO CONSTRUCTION**

Stock Selection: Fundamental Analysis - Economy Analysis, Industry Analysis, Company Analysis and Stock Valuation. Technical Analysis. Efficient Market Hypothesis. Portfolio Construction Theories -Markowitz Theory, Sharpe's Single Index Model, Capital Asset Pricing Model, Arbitrage Pricing Theory.

#### **UNIT 4: BONDS**

Pricing of Bonds, Returns on Bonds, Risks associated with Bonds, Duration and Modified Duration. Bond Portfolio Construction – Immunization Strategy.

#### **UNIT 5: MUTUAL FUNDS**

Mutual Funds – Net Asset Value. Mutual Fund Returns – Dividend payment plan, Dividend Reinvestment Plan, Bonus Plan and Growth Plan. Mutual Fund Evaluation – Sharpe's Measure, Treynor's Measure, Jensen's Measure

#### **SKILL DEVELOPMENT:**

- Summarize the parameters of 'Economy Analysis' of any five countries and give your inference.
- Apply Porter's Five Forces Model for an industry of your choice and present the prospects of the industry.
- Analyze a company in respect of various financial and non-financial parameters and suggest investment decision in the company.
- Identify the best 5 mutual fund schemes on the basis of different selection criterion.

12 Hrs.

#### 14 Hrs.

# 05 Hrs.

04 Hrs.

#### **BOOKS FOR REFERENCE:**

- 1. V. Rajesh Kumar, "Strategic Financial Management", Mc Graw Hill Publishers.
- Chandra, Prasanna (2008), "Investment Analysis and Portfolio Management", Tata McGraw Hill Publishing Limited, 3<sup>rd</sup> Edition.
- 3. Avadhani V.A (2006), "Securities Analysis and Portfolio Management", Himalaya Publishing House, Eighth Revised Edition.
- 4. Ranganatham and Madhumathi (2005); "Investment Analysis and Portfolio Management", Pearson Education, First Edition.
- 5. Pandian, Punithavathy (2007); "Security Analysis and Portfolio Management", Vikas Publishing House Private Limited, Fifth Reprint Edition.
- 6. Kevin (2008); "Security Analysis and Portfolio Management", Prentice Hall of India Private Limited, First Reprint Edition.
- 7. Maheshwari, Yogesh (2008); "Investment Management", PHI Learning Private Limited, First Edition.
- 8. Rao, Balaji, "Financial Markets and Investment Instruments An Industry Integrated Working Knowledge Study Material", Balaji Rao Publishers.
- Fischer, E Donald and Jordan, J Ronald (2005); "Security Analysis and Portfolio Management", Prentice Hall of India Private Ltd., 6<sup>th</sup> Edition.
- 10. Bodie, Kane, Marcus and Mohanty (2009); "Investments", Tata-McGraw Hill Publishing Company Limited, 8<sup>th</sup> Edition.
- 11. Reily and Brown (2007); "Investment Analysis and Portfolio Management", Thomson South Western, 8<sup>th</sup> Edition, First Indian Reprint.
- 12. Hirt and Block (2009), "Fundamentals of Investment Management", Tata-McGraw Hill Publishing Company Limited, Eighth Edition.
- 13. Sharpe, Alexander and Bailey (1996); "Investments", Prentice Hall of India Private Limited, 5<sup>th</sup> Edition.
- 14. Indian Institute of Banking and Finance (2004); "Technical and Fundamental Analysis of Companies", Taxmann Publications, First Edition.

# **BANGALORE UNIVERSITY**

Soft Skills ('Mrudu Kousalya') Paper 3<sup>rd</sup> Semester, B.Sc/BCA from 2015-16

#### CULTURE, DIVERSITY AND SOCIETY

2 Credits

Max. Marks: 100 Hours of Teaching: 42

#### **Objectives**

- To help B.Sc. and B.C.A. students gain a better understanding and comprehension of Indian culture, diversity and society.
- To instil in the students a healthy respect for the rich diversity in Indian society and culture.
- To help them understand the problems of rural society.
- To develop in them the secular values of tolerance, communal amity and peaceful coexistence.
- To help them address the contemporary challenges before Indian society like communalism, ethnocentrism and gender discrimination.
- To remind the youth that they have a key role to play in the promotion of national integration, and in promoting the unity and integrity of the country.

#### **Syllabus**

| <u>Unit-1</u> : Understanding the Diversity of Indian Society | (12-14 Hours) |
|---------------------------------------------------------------|---------------|
| Geographical diversity.                                       | 5 Hrs.        |
| Religious diversity.                                          | 3 Hrs.        |
| Cultural diversity.                                           | 2 Hrs.        |
| Unity in Diversity.                                           | 2 Hrs.        |
|                                                               |               |

#### <u>Unit-2</u>: Family, Caste, Village and Women in India

- Family as a basic institution of Indian Society; Indian family in transition. 3 Hrs.
- Social stratification and disparities; the Caste System and its evils; the predicament of the weaker sections: Scheduled Castes and Tribes; Backward Classes and Religious Minorities. 4 Hrs.
- Rural society and its problems; Rural-Urban migration. 3 Hrs.
- Gender Discrimination; Violence against women; Measures to improve the status of women. 3 Hrs.

#### (12-14 Hours)

| Unit-3: Contemporary Challenges before Indian Society          | (12-14 Hours) |
|----------------------------------------------------------------|---------------|
| <ul> <li>Communalism and Religious Fundamentalism.</li> </ul>  | 2 Hrs.        |
| Regionalism and Ethnocentrism.                                 | 2 Hrs.        |
| • Globalization and mono-culturalism; <i>McDonaldization</i> . | 2 Hrs.        |
| Child labour; Migrant labour; Bonded labour; Contract labour.  | 4 Hrs.        |
| <ul> <li>Mass Media and its impact on society.</li> </ul>      | 2 hrs.        |
|                                                                |               |

#### **Reference List**

- Beteille, Andre, *Social Inequality*, New Delhi, OUP, 1974.
- Bose, N.K., *Culture and Society in India*, Bombay, Asia Publishing House, 1967.
- Deshpande, Satish, ed., *The Problem of Caste*, Orient Blackswan, 2014.
- Dube, S.C., Indian Village, London, Routledge, 1955.
- Dube, S.C., *Society in India*, New Delhi, National Book Trust, 1990.
- Jodhka, Surinder, *Village Society*, Orient Blackswan, 2012.
- Lannoy, Richard, *The Speaking Tree: A Study of Indian Society and Culture,* New Delhi, OUP, 1971.
- Majumdar, D.N., *Races and Cultures of India*, Bombay, Asia Publishing House, 1958.
- Mukherjee, D.P. *Diversities*, Delhi, People's Publishing House, 1958.
- Satyamurty, T.V., *Region, Religion, Caste, Gender and Culture in Contemporary India,* New Delhi, OUP, 1996.
- Srinivas, M.N., *India: Social Structure*, New Delhi, Hindustan Publishing Corporation, 1980.

#### **Scheme of Examination**

| End-Semester Examination: | 70 marks                                                        |
|---------------------------|-----------------------------------------------------------------|
| Internal Assessment:      | 30 marks (Test/s: 20 marks; Seminar: 5 marks; Project: 5 marks) |
| <u>Total</u> :            | <u>100 marks</u>                                                |

#### **Question Paper Pattern for End-Semester Examination**

- a. 40 Multiple-Choice Questions x 1 mark = 40 marks
- b. 15 Multiple-Choice Questions x 2 marks = 30 marks
  - <u>Total</u> = <u>70 marks</u>

#### **Eligibility for Teaching**

The Paper shall be taught by a qualified Post-Graduate teacher from the Arts/Social Sciences/Humanities faculty, preferably from the Department of Sociology. If the Sociology teachers are available in the college, it shall be taught by them. If the Sociology teachers are not available, other faculty from the Arts/Social Sciences/Humanities can teach the paper.

## 6.1 INCOME TAX - II

#### **OBJECTIVE:**

• To make students understand the computation of Taxable Income and Tax Liability of individuals.

#### UNIT 1: PROFITS AND GAINS FROM BUSINESS AND PROFESSION 16 Hrs.

Meaning and Definition of Business, Profession – Vocation - Expenses Expressly Allowed – Allowable Losses – Expenses Expressly Disallowed – Expenses Allowed on Payment Basis - Problems on Business relating to Sole Trader and Problems on Profession relating to Chartered Accountant, Advocate and Medical Practitioner.

#### **UNIT 2: CAPITAL GAINS**

Basis of Charge – Capital Assets – Transfer of Capital Assets – Computation of Capital Gains – Exemptions U/S 54, 54B, 54D, 54EC, 54F– Problems on Capital Gains.

15 Hrs.

**08 Hrs.** 

#### **UNIT 3: INCOME FROM OTHER SOURCES**

 $\label{eq:linear} Incomes-Taxable under the head Other Sources-Securities-Kinds of Securities-Rules for Grossing Up-Ex-Interest Securities-Cum-Interest Securities-Bond Washing Transactions-Problems on Income from Other Sources.$ 

#### UNIT 4: DEDUCTIONS FROM GROSS TOTAL INCOME 06 Hrs.

Deductions u/s: 80 C, 80 CCC, 80 CCD, 80 D, 80 DD, 80 E, 80 G, 80 GG, 80 GGA, 80 QQB, 80 U. (Theory Only)

# UNIT 5: SET-OFF & CARRY FORWARD OF LOSSES AND ASSESSMENT OF INDIVIDUALS 10 Hrs.

Meaning –Provision for Set-off & Carry forward of losses (Theory only) Computation of Total Income and Tax Liability of an Individual Assessee (Problems – in case of Income from Salary & House Property - Computed Income may be given).

#### **SKILL DEVELOPMENT:**

- Table of rates of Tax deducted at source.
- Filing of IT returns of individuals.
- List of Enclosures for IT returns.

#### **BOOKS FOR REFERENCE**

- 1. Dr. Vinod K. Singhania: Direct Taxes Law and Practice, Taxmann publication.
- 2. B.B. Lal: Direct Taxes, Konark Publisher (P) ltd.
- 3. Dr. Mehrotra and Dr. Goyal: Direct Taxes Law and Practice, Sahitya Bhavan Publication.
- 4. Dinakar Pagare: Law and Practice of Income Tax, Sultan Chand and sons.
- 5. Gaur & Narang: Income Tax.
- 6. 7 Lecturers Income Tax I, VBH
- 7. Dr.V.Rajesh Kumar and Dr.R.K.Sreekantha: Income Tax I, Vittam Publications.
- 8. Dr. B Mariyappa, Income Tax II HPH.

#### **6.2 STRATEGIC MANAGEMENT**

#### **OBJECTIVE:**

• To enable the students to understand the various strategic issues such as Strategic Planning, Implementation and Evaluation.

#### **UNIT 1: INTRODUCTION TO STRATEGIC MANAGEMENT**

Introduction - Meaning and Definition - Need - Process of Strategic Management - Strategic Decision Making - Business Ethics - Strategic Management.

#### **UNIT 2: ENVIRONMENTAL APPRAISAL**

The concept of Environment – The Company and its Environment – Scanning the Environment, Technological, Social, Cultural, Demographic, Political, Legal and Other Environments Forces. SWOT Analysis - Competitive Advantage - Value Chain Analysis.

#### **UNIT 3: STRATEGIC PLANNING**

Strategic Planning Process – Strategic Plans during recession, recovery, boom and depression – Stability Strategy – Expansion Strategy – Merger Strategy – Retrenchment Strategy – Restructure Strategy – Levels of Strategy – Corporate Level Strategy – Business Level Strategy and Functional Level Strategy – Competitive Analysis – Porter's Five Forces Model.

#### **UNIT 4: IMPLEMENTATION OF STRATEGY**

Aspects of Strategy Implementation – Project Manipulation – Procedural Implementation – Structural Implementation - Structural Considerations - Organizational Design and Change - Organizational Systems. Behavioral Implementation – Leadership Implementation – Corporate Culture – Corporate Policies and Use of Power. Functional and Operational Implementation - Functional Strategies -Functional Plans and Policies. Financial - Marketing - OPERATIONAL and Personnel dimensions of Functional Plan and Policies - Integration of Functional Plans and Policies.

#### **UNIT 5: STRATEGY EVALUATION**

Strategy Evaluation and Control - Operational Control - Overview of Management Control - Focus on Key Result Areas.

#### **SKILL DEVELOPMENT:**

- Present a chart showing Strategic Management Process.
- Select any organization and undertake SWOT analysis.
- Analyse the corporate, business and functional level strategies of any one Indian Company..
- Select any sector and make competitive analysis using Porter's five forces model.
- List social responsibility actions initiated by any one company in India.
- Select any organization and identify the Key Result Areas

12 Hrs.

## 14 Hrs.

#### 07 Hrs.

# 10 Hrs.

#### **BOOKS FOR REFERENCE**

- 1. Dr. Aswathappa, Business Environment for Strategic Management, Tata McGraw Hill.
- 2. Subbarao: Business Policy and Strategic Management, HPH.
- 3. Charles W.L Hill and Gareth R. Jones, Strategic Management an Integrated Approach, Cengage
- 4. Learning
- 5. Azhar Kazmi, Business Policy and Strategic Management, Tata McGraw Hill
- 6. AppaRao; Strategic Management and Business Policy, Excel Books.
- 7. Ghosh P.K., Business Policy and Strategic Planning and Management, Tata McGraw Hill.
- 8. Pillai, Strategic Management,
- 9. Lawerence, Business Policy and Strategic Management, Tata McGraw Hill.
- 10. Sathyashekar : Business Policy and Strategic Management, I.K International Publishing House Pvt.Ltd

#### **6.3 INTERNATIONAL BUSINESS**

#### **OBJECTIVE:**

• To facilitate the students in understanding Globalization and International Business Management

#### **UNIT 1: INTRODUCTION TO INTERNATIONAL BUSINESS**

Meaning and Definition of International Business – need & importance of International Business, stages of internationalization, Theories of International Trade - Mercantilism, Absolute Cost Advantage, Comparative Cost Theory, Huckster - Ohlin Theorem, EPRG Framework, Tariff and non-tariff and barriers of International Business.

#### **UNIT 2: MODES OF ENTERING INTERNATIONAL BUSINESS 08 Hrs.**

Mode of Entry - Exporting (direct and indirect) - Licensing - Franchising - Contract Manufacturing -Turn Key Projects - Foreign Direct Investment - Mergers, Acquisitions and Joint Ventures - Comparison of different modes of Entry. Entry Strategies for BRICS Economies

#### **UNIT 3: GLOBALIZATION**

Meaning - Features - Stages, Advantages and Disadvantages - Methods and Essential Conditions for Globalization. Merits and Demerits of globalization in India. Introduction to Political, Economic, Social-Cultural & technological environment of international business. GATT and WTO. OECD Guidelines for **Multinational Enterprises** 

#### **UNIT 4: INTERNATIONAL MARKETING INTELLIGENCE**

Information required Sources of information-ITPO, CII Chambers of commerce, state trading corporations and Export promotion councils, International Trade Centre, International marketing information System, International Marketing Research.

#### **UNIT 5: INTERNATIONAL FINANCE AND DOCUMENTATION** 10 Hrs.

Export credits, Method and sources of credit, Methods of payments in International Business, Financing techniques. ECGC, DGFT, IIFT, RBI, EXIM Bank, ECGC & EPCs and their role. Forex market, IMF Disequilibrium of the balance of payments and rectification (Concept only). Export Trade, Procedure, Steps & Documentation

#### SKILL DEVELOPMENT

- Tabulate the foreign exchange rate of rupee for dollar and euro currencies for 1 month
- List any two Indian MNC's along with their products or services offered.
- Prepare a chart showing currencies of different countries
- Collect and Paste any two documents used in Import and Export trade.

#### **BOOKS FOR REFERENCE**

- 1. Rakesh Mohan Joshi. (2011). International Business, Oxford University Press, New Delhi.
- 2. Francis Cherunilam; International Business, Prentice Hall of India
- 3. P. SubbaRao International Business HPH
- 4. Sumati Varma. (2013). International Business (1st edi), Pearson.
- 5. Charles Hill. (2011). International Business: Text & Cases, Tata McGraw Hill, New Delhi.
- 6. International Business by Daniel and Radebaugh –Pearson Education- 10th Edition

# 14 Hrs.

# 15 Hrs.

### 6.4 INFORMATION TECHNOLOGY FOR BUSINESS – II

#### **OBJECTIVES:**

- To familiarize with the aspect of Internet, Email, Search Engine
- To provide an analytical and technical framework to understand the emerging world of Ecommerce.
- To develop skills in E marketing Techniques.
- To familiarize with the aspect of Online Social Networks.

#### UNIT 1: INTERNET AS A NETWORK INFRASTRUCTURE 1

Internet-Technology Background, The Internet Today, The Future Infrastructure, The Intranet-Definition, Application of Intranet, Industry Specific Solutions, The Extranet - Definition, Application of Intranet, Industry Specific Solutions, Introduction to Email, Common Email Features, Google and its features(Google Drive, Google Docs, Google Forms, Google Sheets, Google Hangouts)

#### **UNIT 2: INTRODUCTION TO ECOMMERCE**

Introduction to E Commerce Framework for E Commerce, Difference Between E Commerce and M Commerce, Features of E Commerce, Types of E Commerce, Types of B2C Business Models, B2B Business Models, E Business Revenue Models.

#### **UNIT 3: ELECTRONIC PAYMENT SYSTEMS**

Introduction to Electronic Payment Systems, Process & Phases of Electronic payment systems, Benefits of Electronic Payment Systems, Risk Involved in Electronic Payment Systems, Types of B2C Electronic Payment Systems- Credit Card, Debit Card, E Cash, E Wallet, Smart Card, E Banking, E Check.

#### **UNIT 4: E MARKETING AND ADVERTISING**

Advertising and Marketing on the Internet, B2C and B2B Marketing Strategies, Permission marketing, Affiliate marketing, Viral Marketing, Blog marketing, Email Marketing, Social Media Marketing, Search Engine marketing. Customer Relationship Management system, Customer Retention: Strengthening the Customer Relationship, Personalization and One-to-One Marketing, Customization and Customer Co-Production, Transactive Content, Customer Service.

#### **UNIT 5: SOCIAL NETWORKS AND ONLINE COMMUNITIES**

What Is an Online Social Network? The Difference Between Social Networks and Portals, The Growth of Social Networks and Online Communities, Turning Social Networks into Businesses, Types of Social Networks and Their Business Models, Social Network Features and Technologies, The Future of Social Networks.

#### SKILL DEVELOPMENT:

- Creating Email Account and Sending Email with file Attachment
- Create Google Forms
- Create Google Sheets
- Create Google Docs
- Different types of E marketing techniques

# 12 Hrs.

12 Hrs.

# 10 Hrs.

# 10 Hrs.

#### **BOOKS FOR REFERENCE:**

- 1. Dr. B Mariyappa E- Business and Accounting HPH.
- 2. R. G. Saha, E-Business, HPH
- 3. Kalakota Ravi and A. B. Whinston : "Frontiers of Electronic Commerce", Addison
- 4. Watson R T :"Electronic Commerce the strategic perspective." The Dryden press
- 5. Agarwala K.N and Deeksha Ararwala: "Business on the Net Whats and Hows of E-Commerce"
- 6. Murthy CSV: "E. Commerce" Himalaya Publishing House Pvt.Ltd.
- 7. P. Diwan, S. Sharma; "E-Commerce", Excel Books.
- 8. JanalD.S :"Online Marketing Hand book." Van Nostrand Reinhold Network
- 9. Kosiur David, "Understanding Electronic Commerce Microsoft", press Washing-ton.
- 10. Minoli and Minol, "Web Commerce Technology Handbook", TMH New Delhi.
- 11. Schneider Gary P, "Electronic Commerce- course Technology, Delhi.
- 12. Young Margaret Levine: "The complete reference to Internet", TMH.
- 13. C.S.Rayudu: "Ecommerce and E Business", HPH.
- 14. Kalakota Ravi: "E-business 2: Road map for success." Pearson Education Ltd.
- 15. Mariammal & Soundra Rajan, E-business, SHB.

#### **References:**

- o Google Apps Express: The Fast Way to Start Working in the Cloud by James Beswick
- Google In Your Classroom: A Guide to Google Apps and Chromebook for Teachers by Scott La Counte
- o Google Apps Made Easy: Learn to work in the cloud (Computers Made Easy) by James Bernstein

## FN 6.5 RISK MANAGEMENT AND DERIVATIVES

#### **OBJECTIVES:**

- To make the students to understand the various risks associated with business.
- To provide knowledge on risk measurement and evaluation in making capital budgeting decisions.
- To provide knowledge on risks associated with investments outside the business and strategies for hedging the same with derivatives.

#### UNIT 1: RISK – MEANING, TYPES. RISK ANALYSIS IN CAPITAL BUDGETING 14 Hrs.

Meaning of Risk. Types of Risks of a Business Enterprise. Risk Analysis in Capital Budgeting – Measuring and Managing Capital Budgeting Risks – Sensitivity Analysis, Scenario Analysis, Simulation, Standard Deviation and Co-efficient of Variation, Risk-Adjusted Discount Rate Method, Certainty Equivalent Co-efficient Method, Decision Tree Analysis and Probability Distribution Method.

#### **UNIT 2: INVESTMENT RISKS AND DERIVATIVES**

Meaning of Derivatives. Types of Derivatives. – Forward Agreements, Future Contracts – Terms associated with Futures – Stock Futures and Index Futures, Differences between Forwards and Futures, Margin and Settlement Mechanism of Futures.

#### UNIT 3: FUTURE CONTRACTS – HEDGING AND TRADING 10 Hrs.

Hedging with Futures – Stock Hedging: When there is a future contract available on the stock and when there is no future contract available on the stock. Portfolio Hedging: Adjusting Portfolio Risk. Pricing of Futures.

#### **UNIT 4: OPTIONS – BASICS AND STRATEGIES**

Option Contracts – Meaning, Types – Call, Put, American, European. Pay-off and Pay-off Diagrams. Hedging Strategies – Protective Put Strategy and Covered Call Strategy. Trading Strategies with Options – Straddle, Strip, Strap, Strangle, Spreads.

#### **UNIT 5: OPTION PRICING**

Put-Call Parity Theory, Portfolio Replication Method, Risk Neutralization Method, Binomial Method and Black-Scholes Method. Option Greeks.

#### SKILL DEVELOPMENT:

- Perform a simulation analysis on Excel for an imaginary data of Cash Outflows and Cash Inflows.
- Demonstrate Stock Hedging with Futures with the data elicited from National Stock Exchange.
- Demonstrate the effect of Straddle and Strangle for an underlying of your choice.
- List out three months future prices of 10 stocks/commodities

### 12 Hrs.

#### 12 Hrs.

#### **BOOKS FOR REFERENCE:**

- 1. V. Rajesh Kumar, "Strategic Financial Management", Mc Graw Hill Publishers.
- 2. Damodaran, Aswath, "Corporate Finance", John Wiley & Sons Inc.
- 3. Damodaran Aswath, "Appliced Corporate Finance", John Wiley & Sons Inc.
- 4. Chandra, Prasanna, "Financial Management Theory and Practice", Tata McGraw-Hill Publishing Company Limited.
- 5. Pandey, I M, "Financial Management", Vikas Publications.
- 6. Khan, M.Y., and Jain, P.K., "Financial Management Text, Problems and Cases", Tata McGraw-Hill Publishing Company Limited.
- 7. Chance/Brooks, An Introduction to Derivatives & Risk Management, Thomson.
- 8. Hull J, Options, Futures and Other Derivatives, 6 ed., Prentice Hall.
- 9. Dubosky and Miller, "Derivatives Valuation and Risk Management", Oxford University Press.
- 10. Kumar, SSS, "Financial Derivatives", Prentice Hall of India.
- 11. Parasuraman, N.R; "Fundamentals of Financial Derivatives", Wiley India.
- 12. Vohra, and Bagri, "Futures and Options", Tata Mc Graw Hill.

#### **FN 6.6 INTERNATIONAL FINANCE**

#### **OBJECTIVES:**

- To orient the students on global business environment and international markets.
- To make students understand the various risks an enterprise is exposed to on account of international transactions.
- To provide knowledge and skills for hedging foreign currency risks.

#### **UNIT 1: GLOBAL FINANCIAL ENVIRONMENT**

Evolution of International Monetary System, Bimetallism, Classical Gold Standard, Interwar Period, Bretton Woods System, Flexible Exchange Rate Regime, the current Exchange Rate Agreements, European Monetary System, Fixed vs. Flexible Exchange Rate Regime.

#### **UNIT 2: INTERNATIONAL FINANCIAL DECISIONS**

International Capital Budgeting – Influence of Inflation on Capital Budgeting Decisions; Evaluation of Foreign Projects: Home Currency Approach and Foreign Currency Approach, International Financing Decisions – Source of Finance – ADRs, GDRS, ECBs, FCCBs, Masala Bonds; International Working Capital Management – Netting, Leads and Lags.

#### **UNIT 3: EXCHANGE RATE DETERMINATION**

Purchasing Power Parity Theory, Interest Rate Parity Theory, International Fischer's Effect and Pure Expectations Theory.

#### UNIT 5: FOREIGN EXCHANGE RISK AND RISK HEDGING STRATEGIES 18 Hrs.

Transaction Risk, Translation Risk, Economic Risk. Risk Hedging Strategies: Internal – Netting, Leads and Lags. External – Forwards, Futures, Options, Money-market Hedging, Currency Swaps.

#### UNIT 6: INTEREST RATE RISK AND RISK HEDGING STRATEGIES

Interest Rate Swaps, Forward Rate Agreements, Interest Rate Futures, Interest Rate Options, Caps, Floors and Collars, Swaption.

#### **SKILL DEVELOPMENT:**

- List the currencies of different countries and their conversion value into INR.
- List the Indian companies which have issued ADRs, GDRs and International Bonds.
- Demonstrate hedging foreign currency risk with data taken from Stock or Commodity Exchanges.
- Demonstrate Interest rate swapping of two companies with transaction risk.

#### **BOOK FOR REFERENCE:**

- 1. V. Rajesh Kumar, "Strategic Financial Management", Mc Graw Hill Publishers.
- 2. Madura, Jeff, "International Corporate Finance", Thomson South-Western.
- 3. Sharan, Vyuptakesh, "International Financial Management", Prentice Hall of India.
- 4. Jain, Peyrard, and Yadav' "International Financial Management", MacMillan
- 5. J. Fred Weston, Bart: Guide to International Financial Management.
- 6. Robery O. Edmister: Financial Institutions markets and Management.
- 7. A.V. Rajwade: Foreign Exchange International Finance and Risk Management, Prentice Hall.

#### 06 Hrs.

14 Hrs.

#### 06 Hrs.

#### BANGALORE UNIVERSITY

#### CREATIVITY AND INNOVATION

## B.Com/BBA/BHM/5 years Integrated Course in Commerce for VI Semester under Mrudukousalya.

#### Max Marks: 100

#### **Objectives**

- 1. To give an insight into creativity and innovation
- 2. To develop an appreciation for them among students, and
- 3. To enhance sensitivity to creativity and innovation

#### Module 1: Overview of Creativity

#### **10 Hours**

Max time: 42 hrs.

Meaning and concept of creativity - Creativity Process- Nature and characteristics of creativity – Factors affecting creativity – understanding creativity from studying the profiles of most creative personalities.

#### Module 2: innovation Management

#### 20 Hours

Meaning and Importance – Difference with Creativity, Invention and Discovery – Process – Typology – Case Studies on Innovation business ideas like Red bus, Flip fart, Ola, Big Basket, methods and techniques – organizational Aspects – Economic Aspects like venture capital, angel investors – Evaluation of Effectiveness of Innovation – Legal Aspects like IPR, patent etc.

#### Pedagogy

The pedagogy needs to explore the following

- Videos on You tube
- Case studies
- Interaction with creative persons and Innovators
- Demonstration by students.

#### Module 3: Creativity and various Forms of Arts

#### 12 Hours

Understanding the forms and characteristics of Various Painting Traditions (cave paintings, Ajanta murals, Indian miniatures, Traditional & Folk Arts), Sculpture (Indian sculpture & Temple architecture), contemporary Art forms – Art & Architecture (Photography, Films, Graphic Animation and Digital Art), Performing Arts (Music, Dance and Theatre), and Poetry & Literature with examples.

## **References Books**

- · Vinnie Jauhari& Sudhanshu Bhushan, "Innovation Management". Oxford University Press,2014
- SholmoMaital, DVR Seshadri, "Innovation Management", Response Books 2007 .
- Indian Art by Partha Mitter 9
- Art of India pre- history to present by Frederick M. Asher .
- · Contemporary Indian Art and other realities by Yashodara Dalmia

#### Websites

- 9 www.redbus.in
- . www.olacabs.com
- www.flipkart.com .
- www.bigbasket.com .
- · Performing Arts- Wikipedia
- Digital Art- Wikipedia
- · Graphics and Animation Wikipedia
- Browse Wikipedia as and when necessary

R.u. Ant

M.K. Sridhar, Ph.D. Canara Bank School of Management Studies (Post Graduate Department of Management) Bangalore University Jnana Bharathi Campus, Bangalore - 560056.

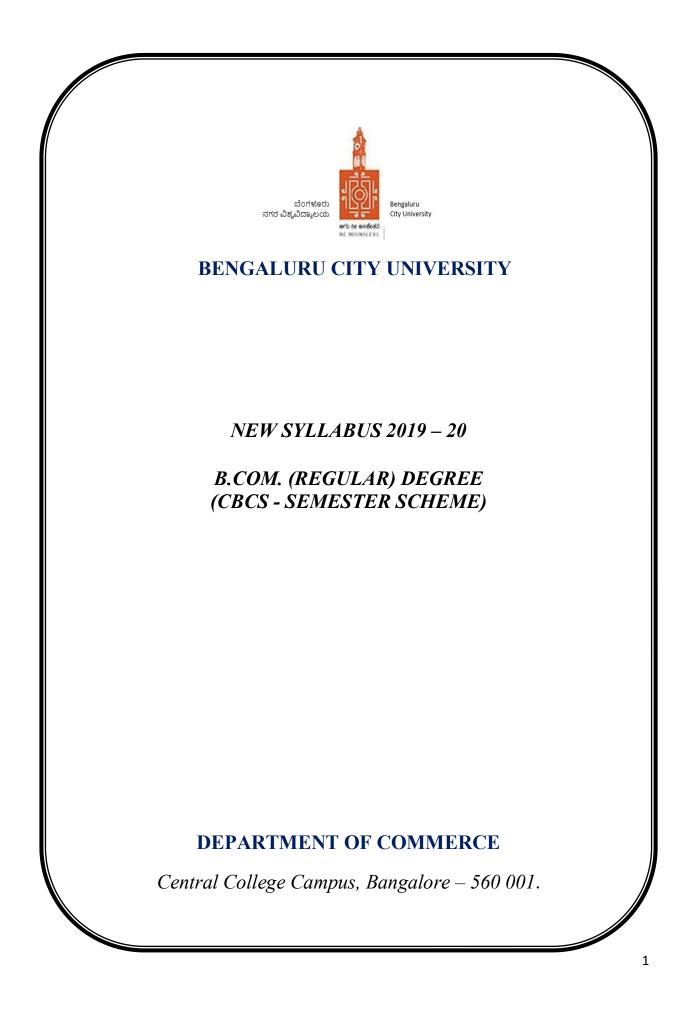

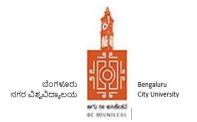

#### **DEPARTMENT OF COMMERCE**

#### <u>REGULATIONS PERTAINING TO B.COM (REGULAR) DEGREE</u> (CBCS - SEMESTER SCHEME) 2019 – 20

#### I. OBJECTIVES :

- 1. To cater to the manpower needs of companies in Accounting, Taxation, Auditing, Financial analysis and Management.
- 2. To develop business analysts for companies, capital markets and commodity markets.
- 3. To prepare students to take up higher education to become business scientists, researchers, consultants and teachers, with core competencies.
- 4. To develop human resources to act as think tank for Business Development related issues.
- 5. To develop entrepreneurs.
- 6. To develop business philosophers with a focus on social responsibility and ecological sustainability.
- 7. To develop IT enabled global middle level managers for solving real life business problems and addressing business development issues with a passion for quality competency and holistic approach.
- 8. To develop ethical managers with interdisciplinary approach.
- 9. To prepare students for professions in the field of Accountancy Chartered Accountancy, Cost and Management Accountancy, Company Secretary, Professions in Capital and Commodity Markets, Professions in life and non-life insurance and professions in Banks by passing the respective examinations of the respective professional bodies.
- 10. To develop the students for competitive examinations of UPSC, KPSC, BSRB, Staff Selection Commission, etc.

#### II. ELIGIBILITY FOR ADMISSION:

Candidates who have completed Two years Pre – University course of Karnataka State or its equivalent as notified by the university from time to time.

#### **III. DURATION OF THE COURSE:**

The course of study is Three (03) years of Six Semesters. A candidate shall complete his/her degree within six (06 academic years from the date of his/her admission to the first semester. A Student who successfully completes Three (03) years of the course will be awarded Bachelor's Degree in Commerce (B.Com.).

#### IV. MEDIUM OF INSTRUCTION

The medium of instruction shall be English. However, a candidate will be permitted to write the examination either in English or in Kannada (Kannada version Only for Theory Papers).

#### V. CLASS ROOM STRENGTH OF STUDENTS

There shall be Maximum of 100 students in each section.

#### VI. ATTENDANCE:

- a. For the purpose of calculating attendance, each semester shall be taken as a Unit.
- b. A student shall be considered to have satisfied the requirement of attendance for the semester, if he/she has attended not less than 75% in aggregate of the number of working periods in each of the subjects compulsorily.
- c. A student who fails to complete the course in the manner stated above shall not be permitted to take the University examination.

#### VII. COURSE MATRIX

See Annexure – 1 for B.Com Degree (Regular) Course Matrix.

#### VIII. TEACHING AND EVALUATION:

M.Com/MBA/M.Com (F&A)/MBS graduates with B.Com, B.B.M, and BBA & BBS as basic degree from a recognized university are only eligible to teach and to evaluate the subjects (except languages, compulsory additional subjects and core Information Technology related subjects) mentioned in this regulation. Languages and additional subjects shall be taught by the graduates as recognized by the respective board of studies.

#### IX. PRACTICALS / RECORD MAINTENANCE AND SUBMISSION:

- a. Every college is required to establish a dedicated business lab / computer lab for the purpose of conducting practical classes & online assignments.
- b. In every semester, the student should maintain a Practical Record Book in which practical exercises / programs are to be recorded. This Record has to be submitted to the Faculty for evaluation at least 15 days before the end of each semester.
- c. The BOE is authorized to make random surprise visits to the colleges and verify practical records and marks awarded.

#### X. SCHEME OF EXAMINATION:

- a. There shall be a university examination at the end of each semester. The maximum marks for the university examination in each paper shall be 70.
- b. Of the 30 marks of Internal Assessment of Theory Papers, 20 marks shall be based on two tests. Each test shall be of at least 30 Minutes duration to be held during the semester. The average of two tests shall be taken as the internal assessment marks. The remaining 10 marks of the Internal Assessment shall be based on Attendance.

- c. The marks based on attendance shall be awarded as given below:
  - $\blacktriangleright$  76% to 80% = 04 marks.
  - $\triangleright$  81% to 85% = 06 marks.
  - $\blacktriangleright$  86% to 90% = 08 marks.
  - $\succ$  91% to 100% = 10 marks.
- d. Internal Assessment Marks for Practicals shall be awarded by the faculty concerned based on Syllabus for Practicals provided in each Semester.

#### XI. APPEARANCE FOR THE EXAMINATION:

- a) A candidate shall apply for all the parts in each examination when he/she appears for the first time. A candidate shall be considered to have appeared for the examination only if he/she has submitted the prescribed application for the examination along with the required fees to the university.
- b) A candidate who has passed any language under Part-I shall be eligible to claim exemption from the study of the language if he/she has studied and passed the language at the corresponding level.
- c) Further, candidates shall also be eligible to claim exemption from studying and passing in those commerce subjects which he/she has studied and passed at the corresponding level, subject to the conditions stipulated by the university.
- d) A candidate who is permitted to seek admission to this degree course on transfer from any other University shall have to study and pass the subjects which are prescribed by the University. Such candidates shall not however, be eligible for the award of ranks.

#### XII. MINIMUM MARKS FOR A PASS:

Candidates who have obtained a minimum of 35% marks in university examination (i.e. 25 marks out of 70 marks of theory examination) and 40% in aggregate (i.e., total of university examination and internal assessment marks) in each subject shall be eligible for a pass or exemption in that subject.

#### XIII. CLASSIFICATION OF SUCCESSFUL CANDIDATES:

- a. The results of the First to Sixth semester degree examination shall be declared and classified separately as follows:
  - i. First Class: Those who obtain 60% and above of the total marks of parts I, II, III& IV.
  - ii. Second Class: Those who obtain 50% and above but less than 60% of total marks of parts I, II, III & IV.
  - iii. Pass Class: Rest of the successful candidates who secure 40% and above but less than 50% of marks in part I, II and III.
- **b.** Ranks shall be declared on the basis of the aggregate marks obtained by the candidates in this degree course (excluding languages (part I) and non-core subjects (Part IV) as a whole. However, only those candidates who have passes each semester university examination in the first attempt only shall be eligible for award of ranks. The first ten ranks only shall be notified.

#### XIV. MEDALS AND PRIZES:

No candidates passing an external examination shall be eligible for any scholarship, fellowship, medal, prize or any other award.

#### XV. TERMS AND CONDITIONS:

- a) A candidate is allowed to carry all the previous un-cleared papers to the subsequent semester/semesters.
- b) Such of those candidates who have failed/remained absent for one or more papers henceforth called as repeaters, shall appear for exam in such paper/s during the three immediately succeeding examinations. There shall be no repetition for internal assessment test.
- c) The candidate shall take the examination as per the syllabus and the scheme of examination in force during the subsequent appearances.

#### XVI. PATTERN OF QUESTION PAPER:

Each theory question paper shall carry 70 marks and the duration of examination is 3 hours. The Question paper shall ordinarily consist of three sections, to develop testing of conceptual skills, understanding skills, comprehension skills, articulation and application of skills. The question paper setter shall be asked to prepare TWO sets of papers with a maximum of 10% repetition. The Question Paper will be as per the following Model:

| i) | For | Theory | <b>Examinations:</b> |
|----|-----|--------|----------------------|
|----|-----|--------|----------------------|

| <b>SECTION-A</b><br><b>1.</b> a, b, c, d, e ,f ,g. | (Conceptual questions)<br>Answer any FIVE  | (05 X 02 = 10 Marks) |
|----------------------------------------------------|--------------------------------------------|----------------------|
| SECTION -B:<br>2,3,4,5.                            | (Analytical questions)<br>Answer any THREE | (03 X 05 = 15 Marks) |
| SECTION-C:<br>6,7,8,9.                             | (Essay type questions)<br>Answer any THREE | (03 X 15 = 45 Marks) |
|                                                    | 70 Marks                                   |                      |

#### ii) For Practical Subjects Examinations:

| SECTION-A:<br>1, 2, 3, 4, 5. | Answer any FOUR  | (04 X 05 = 20 Marks) |
|------------------------------|------------------|----------------------|
| SECTION -B:<br>6, 7, 8, 9    | Answer any THREE | (03 X 10 = 30 Marks) |
|                              | Total            | 50 Marks             |

#### **XVII. PROVISION FOR IMPROVEMENT OF RESULTS:**

The candidate shall be permitted to improve the results of the whole examination or of any Semester or a subject within the prescribed time by the university after the publication of the results. This provision shall be exercised only once during the course and the provision once exercised shall not be revoked. The application for improvement of results shall be submitted to the Registrar (Evaluation) along with the prescribed fee.

#### XVII. REMOVAL OF DIFFICULTY AT THE COMMENCEMENT OF THESE REGULATIONS:

If any difficulty arises while giving effect to the provision of these Regulations, the Vice Chancellor may in extraordinary circumstances, pass such orders as he may deem fit.

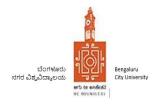

### B.COM (REGULAR) DEGREE (CBCS -SEMESTER SCHEME) – 2019-20 COURSE MATRIX

#### **I SEMESTER**

|                      |                                                                                                    |          | Instruction | Duration          | Marks |              |       | Constitut |
|----------------------|----------------------------------------------------------------------------------------------------|----------|-------------|-------------------|-------|--------------|-------|-----------|
|                      | Subjects Paper                                                                                           |          | hrs./week   | of Exam<br>(hrs.) | IA    | Uni.<br>Exam | Total | Credits   |
| Part 1<br>Languages  | Language - I:<br>Kannada/Sanskrit/Urdu/Tamil/<br>Telugu/Malayalam/Additional<br>English / Marathi/ Hindi | 1.1      | 4           | 3                 | 30    | 70           | 100   | 2         |
|                      | Language – II : English                                                                                  | 1.2      | 4           | 3                 | 30    | 70           | 100   | 2         |
|                      | Financial Accounting                                                                                     | 1.3      | 4           | 3                 | 30    | 70           | 100   | 2         |
| Part 2               | Business Dynamics &<br>Entrepreneurship                                                                  | 1.4      | 4           | 3                 | 30    | 70           | 100   | 2         |
| Optional             | Indian Financial Institutions &<br>Markets                                                               | 1.5      | 4           | 3                 | 30    | 70           | 100   | 2         |
|                      | Corporate Structure &<br>Administration                                                                  | 1.6      | 4           | 3                 | 30    | 70           | 100   | 2         |
| Part 3<br>Practicals | Practicals on Skill Development*                                                                         | 1.7      | 2*          | 2                 | 50**  | 50**         | 100   | 2         |
|                      | Foundation Course                                                                                        | -        | 3           | 2                 | 30    | 70           | 100   | 2         |
| Part 4               | CC & EA                                                                                                  | -        | -           | -                 | 50    | -            | 50    | 1         |
|                      | То                                                                                                    | tal Cred | its         |                   |       |              |       | 17        |

\* One hour of Practical Class is equal to One hour of Theory Class and the class shall be managed by a Single teacher. Practical classes may be conducted in the Business Lab. or in Computer Lab. or in the Class Room depending on the requirement. Senior / Experienced / Concerned Subject Teachers may be allotted the practical work load.

\*\* IA marks shall be awarded on the basis of Practical Records submitted by the student and on the basis of internal assessment test- 30 marks for practical record book + 10 marks for attendance +10 marks for test. (Practical Record Books shall be preferably evaluated by a teacher other than the concerned teacher within the department/college).University examination shall be conducted with a separate Question Paper.

#### VI SEMESTER

|                      |                                                      | Instruction |           | Duration          | Marks |              |       | a r     |
|----------------------|------------------------------------------------------|-------------|-----------|-------------------|-------|--------------|-------|---------|
|                      | Subjects                                             | Paper       | hrs./week | of Exam<br>(hrs.) | IA    | Uni.<br>Exam | Total | Credits |
| Part 1               | Income Tax – II                                      | 6.1         | 4         | 3                 | 30    | 70           | 100   | 3       |
| Optional             | Indian Accounting Standards and IFRS                 | 6.2         | 4         | 3                 | 30    | 70           | 100   | 3       |
|                      | ELECTIVE PAPER – 6.3<br>(From First Elective Group)  | 6.3         | 4         | 3                 | 30    | 70           | 100   | 3       |
| Part 2               | ELECTIVE PAPER – 6.4<br>(From First Elective Group)  | 6.4         | 4         | 3                 | 30    | 70           | 100   | 3       |
| Elective             | ELECTIVE PAPER – 6.3<br>(From Second Elective Group) | 6.5         | 4         | 3                 | 30    | 70           | 100   | 3       |
|                      | ELECTIVE PAPER – 6.4<br>(From Second Elective Group) | 6.6         | 4         | 3                 | 30    | 70           | 100   | 3       |
| Part 3<br>Practicals | Practicals on Skill Development*                     | 6.7         | 2*        | 2                 | 50**  | 50**         | 100   | 3       |
| Part 4               | SDC/SEC: Internship Programme                        | -           | -         | -                 | 100   | -            | 100   | 3       |
|                      | Ability Enhancement Compulsory<br>Course             | -           | 3         | 2                 | 30    | 70           | 100   | 2       |
|                      | ]                                                    | Fotal Cred  | its       |                   |       |              |       | 26      |

\* One hour of Practical Class is equal to One hour of Theory Class and the class shall be managed by a Single teacher. Practical classes may be conducted in the Business Lab. or in Computer Lab. or in the Class Room depending on the requirement. Senior / Experienced / Concerned Subject Teachers may be allotted the practical work load.

\*\* IA marks shall be awarded on the basis of Practical Records submitted by the student and on the basis of internal assessment test- 30 marks for practical record book + 10 marks for attendance +10 marks for test. (Practical Record Books shall be preferably evaluated by a teacher other than the concerned teacher within the department/college).University examination shall be conducted with a separate Question Paper.

**<u>INSTRUCTION</u>**: Student shall have to continue with the SAME Elective Groups opted in the V Semester (2 + 2 = 4 papers).

## **ELECTIVE GROUPS**

#### ACCOUNTING GROUP

| Semester No. | Paper<br>Code | Title of the Paper                       |  |
|--------------|---------------|------------------------------------------|--|
| N7           | AC. 5.3       | Advanced Accounting                      |  |
| v            | AC.5.4        | Methods & Techniques of Cost Accounting  |  |
| VI           | AC.6.3        | Management Accounting                    |  |
| VI           | AC.6.4        | Accounting for Government & Local Bodies |  |

#### FINANCE GROUP

| Semester No. | Paper<br>Code | Title of the Paper                       |  |
|--------------|---------------|------------------------------------------|--|
| V            | FN.5.3        | Advanced Financial Management            |  |
| v            | FN.5.4        | Financial Services                       |  |
| VI           | FN.6.3        | International Finance                    |  |
| VI VI        | FN.6.4        | Security Analysis & Portfolio Management |  |

#### **MARKETING GROUP**

| Semester No. | Paper<br>Code | Title of the Paper                   |  |
|--------------|---------------|--------------------------------------|--|
| V            | MK 5.3        | Consumer Behaviour & Market Research |  |
| v            | MK 5.4        | Digital Marketing                    |  |
| N/T          | MK 6.3        | Customer Relationship Marketing      |  |
| VI           | MK 6.4        | Logistic & Supply Chain Management   |  |

#### HUMAN RESOURCE GROUP

| Semester No. | Paper<br>Code | Title of the Paper                  |  |
|--------------|---------------|-------------------------------------|--|
| V            | HR.5.3        | Employee Welfare & Social Security  |  |
| v            | HR.5.4        | Strategic Human Resource Management |  |
| VI           | HR.6.3        | Organizational Change & Development |  |
| VI           | HR.6.4        | Compensation Management             |  |

#### **BANKING GROUP**

| Semester No. | Paper<br>Code | Title of the Paper              |
|--------------|---------------|---------------------------------|
| V            | BK 5.3        | Regulatory Framework of Banking |
| v            | BK 5.4        | Marketing of Banking Products   |
| VI           | BK 6.3        | E-Banking                       |
| V1           | BK 6.4        | Treasury & Forex Management     |

#### INFORMATION SYSTEMS GROUP

| Semester No. | Paper<br>Code | Title of the Paper           |
|--------------|---------------|------------------------------|
| V            | IS 5.3        | ICT Applications in Business |
| v            | IS 5.4        | Accounting Software          |
| <b>X7I</b>   | IS 6.3        | Cyber Law                    |
| VI           | IS 6.4        | DBMS & SQL                   |

#### INTERNATIONAL FINANCE GROUP

| Semester No. | Paper<br>Code | Title of the Paper                 |
|--------------|---------------|------------------------------------|
| V            | IF 5.3        | International Financial Management |
| v            | IF 5.4        | Performance Management             |
| N/I          | IF 6.3        | International Auditing & Assurance |
| VI           | IF 6.4        | Strategic Business Reporting       |

#### 1. FOUNDATION COURSE / SKILL DEVELOPMENT / SKILL ENHANCEMENT COURSE (SEC) / ABILITY ENHANCEMENT COMPULSORY COURSE (AECC) / INTERDISCIPLINARY COURSES

- Common for all programmes, MCQ type of question paper shall be used, use of modern teaching aids and supply of study material is recommended.
  - Constitution of Indian and Human Rights
  - Environmental Science
  - Computer Applications and Information Technology
  - Business Entrepreneurship and Management
  - Philosophy, Psychology and Life Skills
  - Personality Development and Leadership
  - Culture, Diversity and Society
  - Research Methodology
  - Education and Literacy / Science and Society
  - Human Resource Development / Management
  - Any one Foreign Language
  - Commodity & Stock Market
  - Mathematics in finance.
  - Any other Course prescribed by the University from time to time

#### 2. CO-CURRICULAR AND EXTENSION ACTIVITIES (CC& EA)

A student shall opt for any one of the following activities in the first four semesters offered in the college

- N.S.S / N.C.C./Rotary Activities / Rovers and Rangers
- Sports and Games / Activities related to Yoga
- A Small project work concerning the achievements of Indian in different fields
- Evolution of study groups/seminar circles on Indian thoughts and ideas
- Interaction with local communities in their neighborhood and learn about and from them
- Exploring different aspects of Indian civilizations
- Any other Co- curricular and Extra-curricular activities leading to Student Development as prescribed by the University.

Evaluation of Co-curricular and Extra Curricular Activities as per the procedure evolved by the University from time to time.

# 5.1: INCOME TAX - I

LEARNING OBJECTIVE: The Objective of this subject is to expose the students to the various provision of Income Tax Act relating to computation of Income of individual assesses.

#### **Unit 1: INTRODUCTION TO INCOME TAX**

Brief History of Indian Income Tax - Legal Frame Work - Types of Taxes - Cannons of Taxation -Important Definitions: Assessment, Assessment Year, Previous Year (including Exceptions), Assessee, Person, Income, Casual Income, Gross Total Income, - Scheme of taxation. Meaning and classification of Capital & Revenue. Income tax authorities: Powers & functions of CBDT, CIT & A.O.

#### **Unit 2: EXEMPTED INCOMES**

Introduction – Exempted Incomes u/s 10 applicable to Individual Assessees. Agricultural Income - Definition, Scheme of Partial Integration (Theory only)

#### **Unit 3: RESIDENTIAL STATUS AND INCIDENCE OF TAX**

Determination of Residential Status of Individual assessees, Incidence of Tax. Problems.

#### **Unit 4: INCOME FROM SALARY**

Meaning and Definition - Basis of Charge - Advance Salary - Arrears of Salary - Allowances - Perquisites - Provident Fund - Profits in Lieu of Salary: Voluntary Retirement Compensation, Retrenchment Compensation - Gratuity - Commutation of Pension - Encashment of Earned leave - Deductions from Salary u/s 16 – Problems on computation of taxable Income from Salary.

#### **Unit 5: INCOME FROM HOUSE PROPERTY**

Basis of Charge - Deemed Owners - Exempted House Property Income - Composite Rent - Annual Value - Determination of Annual Value - Treatment of Unrealized Rent - Loss due to Vacancy - Deductions from Annual Value u/s 24 – Problems on computation of taxable Income from House Property.

#### **BOOKS FOR REFERENCE:**

1. Dr. Vinod K. Singhania: Direct Taxes - Law and Practice, Taxmann publication.

- 2. B.B. Lal: Direct Taxes, Konark Publisher (P) ltd.
- 3. Dr. Mehrotra and Dr. Goyal: Direct Taxes Law and Practice, Sahitya Bhavan Publication.
- 4. Dinakar Pagare: Law and Practice of Income Tax, Sultan Chand and sons.
- 5. Gaur & Narang: Income Tax.
- 6. 7 Lectures Income Tax I, VBH

7. Dr.V.Rajesh Kumar and Dr.R.K.Sreekantha: Income Tax – I, Vittam Publications.

**08 Hrs.** 

24 Hrs.

#### 12 Hrs.

# **08 Hrs.**

# **5.2 AUDITING AND CORPORATE GOVERNANCE**

**LEARNING OBJECTIVES:** The objectives of this course is to provide working knowledge of the framework of auditing system in India, and enable the students to acquire an understanding of the tools, techniques and procedure of audit.

#### **Unit 1: INTRODUCTION TO AUDITING**

Introduction – Meaning - Definition – Objectives – Differences between Accountancy and Auditing – Types of Audit - Advantages of Auditing - Preparation before commencement of new Audit - Audit Notebook - Audit Working Papers - Audit Program, Audit report, Recent Trends in Auditing- Digital Auditing and Forensic Audit. Nature & Significance of Tax Audit - Cost Audit - Management Audit. Company Auditor - Appointment - Qualification - Powers - Duties and Liabilities - Professional Ethics of an Auditor.

#### **Unit 2: INTERNAL CONTROL**

Meaning and objectives. Internal Check: Meaning, objectives and fundamental principles. Internal Check as regards: Wage Payments, Cash Sales, Cash Purchases. Internal Audit: Meaning - Advantages and Disadvantages of Internal Audit - Differences between Internal Check and Internal Audit.

### **Unit 3: VOUCHING**

Meaning - Definition - Importance - Routine Checking and Vouching - Voucher - Types of Vouchers -Vouching of Receipts: Cash Sales, Receipts from debtors, Proceeds of the sale of Investments. Vouching of Payments: Cash Purchases, Payment to Creditors, Deferred Revenue Expenditure.

#### **Unit 4: VERIFICATION AND VALUATION OF ASSETS AND LIABILITIES** 12 Hrs.

Meaning and Objectives of verification and valuation-Position of an Auditor as regards the Valuation of Assets - Verification and Valuation of different Items: Assets: Land & Building, Plant & Machinery, Goodwill - Investments - Stock in Trade. Liabilities: Bills Payable - Sundry Creditors - Contingent Liabilities.

### **Unit 5: CORPORATE GOVERNANCE**

Introduction, meaning, scope, principles and significance of corporate Governance, strengthening of corporate governance - Role and composition of board. Remuneration of directors and senior executives, Benefits and limitations of corporate governance

### **BOOKS FOR REFERENCE**

- 1. P N Reddy & Appannaiah, Auditing, HPH
- 2. TR Sharma, Auditing, Sahitya Bhavan
- 3. BN Tandon, Practical Auditing, Sultan Chand
- 4. Dr. Nanje Gowda, Principles of Auditing, VBH
- 5. Dr. Alice Mani: Principles & Practices of Auditing, SBH.
- 6. K. Venkataramana, Principles and Practice Of Auditing, SHBP.
- 7. MS Ramaswamy, Principles and Practice of Auditing.
- 8. Dinakar Pagare, Practice of Auditing, Sultan Chand
- 9. Kamal Gupta, Practical Auditing, TMH
- 10. R.G Sexena Principles and Practice of Auditing, HPH

# 10 Hrs.

#### 10 Hrs.

## 14 Hrs.

# **AC 5.3 ADVANCED ACCOUNTING**

**LEARNING OBJECTIVE:** The objective of this subject is to make the students familiar with the advanced aspects of accounting along with their practical application.

#### **Unit 1: EMPLOYEE STOCK OPTION SCHEME / PLAN**

Meaning of Employee Stock Option Scheme (ESOS). Important terms relating to ESOS. Rules regarding offer of ESOS in accordance with The Companies (Share Capital and Debentures) Rules, 2014. SEBI regulations regarding ESOS. Accounting treatment for ESOS. Problems.

#### **Unit 2: BUY BACK OF SHARES**

Introduction and meaning. Objectives and benefits of buy-back. Provisions regarding buy-back of shares under Companies Act. 2013. SEBI regulations regarding buy-back of shares. Methods of buy-back through tender offer to existing shareholders, through open market and through book-building. Accounting entries for buy-back of shares. Problems.

#### **Unit 3: INVESTMENT ACCOUNTS**

Meaning of Investments. Types or Classification of Investments. Valuation of Investments, Cost of Investments, Accounting treatment for Re-classification of Investments, Disposal of Investments and income from investments. Problems.

### **Unit 4: FINANCIAL STATEMENTS OF BANKING COMPANIES**

Introduction. Functions of a bank. Important provisions of Banking Regulation Act, 1949 with regard to Minimum Capital and Reserves, Statutory Reserve, Cash Reserve, Statutory Liquidity Ratio etc. Special Features of Bank Accounting. Final Accounts of Banking Companies - components and formats. Accounting treatment for Rebate on Bills Discounted, Acceptance, Endorsement and Other Obligations. Problems on preparation of bank final accounts.

#### **Unit 5: FINANCIAL STATEMENTS OF INSURANCE COMPANIES**

Introduction. Classification of Insurance Business - Life Insurance and General Insurance. Components of Financial Statements of Life Insurance Business - Revenue Account, Profit and Loss Account, Balance Sheet and Schedules. Components of Financial Statements of General Insurance Business - Revenue Account, Profit and Loss Account, Balance Sheet and Schedules. Accounting Principles for preparation of Financial Statements of Insurance companies. Problems.

### **BOOKS FOR REFERENCE:**

- 1. Arulanandam & Raman; Advanced Accountancy, HPH
- 2. Anil Kumar, Rajesh Kumar and Mariyappa, Advanced Financial Accounting, HPH
- 3. Hanif and Mukherjee, Corporate Accounting, Mc Graw Hill Publishers.
- 4. Dr. S.N. Maheswari, Financial Accounting, Vikas Publication
- 5. S P Jain and K. L. Narang, Financial Accounting, Kalyani Publication
- 6. Soundarajan & K. Venkataramana, Financial Accounting, SHBP.
- 7. Dr.Janardhanan: Advanced Financial Accounting, Kalyani Publishers
- 9. Radhaswamy and R.L. Gupta, Advanced Accounting, Sultan Chand
- 10. M.C. Shukla and Grewal, Advanced Accounting.

#### 06 Hrs.

06 Hrs.

#### 15 Hrs.

14 Hrs.

# **AC 5.4: METHODS OF COSTING**

LEARNING OBJECTIVE: The learning objective is to familiarize the students on the use of cost accounting methods in different industry verticals

#### Unit 1: JOB COSTING AND BATCH COSTING

Job Costing: Meaning, prerequisites, job costing procedure, Features, objectives, applications, advantages and disadvantages of Job costing, Job cost sheet- simple problems.

Batch Costing: Meaning, difference between job and batch costing; process of accumulation and calculation; determination of EBQ- problems

#### **Unit 2: CONTRACT COSTING**

Meaning, features of contract costing, applications of contract costing, similarities and dissimilarities between job costing and contract costing, recording of contract costs, meaning of terms used in contract costing; treatment of profit on incomplete contracts-Problems.

#### **Unit 3: PROCESS COSTING**

Meaning, features and applications of Process Costing; comparison between Job Costing and Process Costing, advantages and disadvantages of process costing; treatment of process losses and gains in cost accounts; preparation of process accounts.

#### **Unit 4: SERVICE COSTING**

Introduction to service costing; Application of Service costing; Service costing v/s product costing; Cost units for different service sectors; Service cost statement; Determination of costs for different service sectors - Transport services, hospitals and educational institutions- problems on preparation of service cost statements for these service sectors.

#### **Unit 5: ACTIVITY BASED COSTING**

Introduction - Weakness of conventional costing system - concept of ABC - Characteristics of ABC -Kaplan and Cooper's Approach – cost drivers and cost pools – allocation of overheads under ABC — Steps in the implementation of ABC - Benefits from adaptation of ABC system - difficulties faced by the industries in the successful implementation of ABC - Problems on ABC.

#### **BOOKS FOR REFERENCE:**

- 1. M.N Arora, Cost Accounting. HPH
- 2. Nigam and Sharma, Advanced Costing.
- 3. B.S. Raman, Cost Accounting, United Publishers
- 4. K.S Thakur- Cost Accounting, Excel Books
- 5. B. Mariyappa, Costing Methods HPH. .
- 6. N.K Prasad, Costing, Book Syndicate Pvt. Limited,
- 7. Jain &Narang, Cost Accounting, Kalyani Publishers
- 8. Ravi M. Kishore Cost Management, Taxmann
- 9. Anthony R. N. Management Accounting Principles
- 10. S. Mukherjee & A. P. Roychowdhury Advanced Cost and Management Accountancy
- 11. Tulsian P.C. & Tulsian Bharat, S. Chand Publishing

#### 10 Hrs.

#### 10 Hrs.

10 Hrs.

16 Hrs.

# **FN 5.3: ADVANCED FINANCIAL MANAGEMENT**

**LEARNING OBJECTIVES:** The learning objective is to provide knowledge on valuation of business enterprises, to make students understand the various models of value-based management and give insight on various forms of corporate restructuring.

#### **Unit 1: INTRODUCTION AND FUNDAMENTAL TOOLS OF FINANCE** 10 Hrs.

Meaning of Financial Management - Goals of Financial Management - Analysis of Financial Statements -DU PONT ANALYSIS; Time Value of Money – Compounding, Discounting, Annuity and Perpetuity; Weighted Average Cost of Capital – CAPM based calculation. Beta – Un-levering and Re-levering

### **Unit 2: CORPORATE VALUATION**

Valuation of Firm and Valuation of Equity – Net Assets Method, Earnings Capitalization Method, Relative Valuation, Chop Shop Method. Discounted Cash Flow (DCF) Method, Adjusted Present Value (APV) Method.

#### **Unit 3: VALUE BASED MANAGEMENT**

Introduction to Value Based Management-Marakon Approach, Alcar Approach, Mc Kinsey Approach, Stern-Stewart Approach (EVA Method) and BCG Approach. Performance Measurement and Analysis. Balanced Scorecard.

#### **Unit 4: CORPORATE RESTRUCTURING - I**

Corporate Restructuring – Forms of Corporate Restructuring. Asset Restructuring – Securitization, Sale and Lease; Financial Restructuring - Designing and re-designing capital structure; Restructuring of companies incurring continuous losses, restructuring in the event of change in law, Buy-back of shares.

#### **Unit 5: CORPORATE RESTRUCTURING - II**

Mergers and Acquisitions – Meaning and differences; Financing of merger (deciding between merger and acquisition), Determining Exchange Ratio - Range and Terms. Feasibility of Mergers and Acquisitions

#### **BOOKS FOR REFERENCES:**

- 1. V. Rajesh Kumar, "Strategic Financial Management", Mc Graw Hill Publishers.
- 2. Bender, Ruth and Ward, Keith, "Corporate Financial Strategy", Butterworth Heinemann.
- 3. Damodaran, Aswath, "Damodaran on Valuation", John Wiley.
- 4. Damodaran, Aswath, "The Dark Side of Valuation", John Wiley.
- 5. Chandra, Prasanna, "Corporate Valuation and Value Creation", Mc Graw Hill.
- 6. Allen, David, "An Introduction to Strategic Financial Management The Key to Long Term Profitability", The Chartered Institute of Management Accountants, Kogan Page.
- 7. Allen, David, "Financial Decisions A Guide to the Evaluation and Monitoring of Business Strategy", The Chartered Institute of Management Accountants, Kogan Page.
- 8. Hampton, John, "Financial Decision Making Concepts, Problems and Cases", Prentice Hall of India.
- 9. Jakhotiya, G.P., "Strategic Financial Management", Vikas Publishing House Private Limited.
- 10. Vedpuriswar, A.V, "Strategic Financial Management Achieving Sustainable Competitive Advantage", Vision Books.

# 10 Hrs.

# 10 Hrs.

## 16 Hrs.

# **FN 5.4: FINANCIAL SERVICES**

**LEARNING OBJECTIVE:** The objective of this course is to orient the learner about the various areas of financial services and their operational modalities.

#### **Unit 1: OVERVIEW OF FINANCIAL SERVICES**

Concept of Financial Services, Objectives, Functions and Characteristics of Financial Services, Financial Services Market – Concept and Constituents. Types of Financial Services – Fund Based and Fee Based, Growth of Financial Services in India, Problems of Financial Services Sector.

# Unit 2: FUND BASED FINANCIAL SERVICES I: LEASING, HIRE-PURCHASE AND CONSUMER CREDIT

**Leasing** – Introduction, Concept of Leasing and Classification, Advantages and Limitations of Leasing, Financial Evaluation of Leasing – from Lessor's perspective and Lessee's Perspective.

**Hire-Purchase and Consumer Credit:** Introduction, Conceptual Framework, Legal Framework, Financial Evaluation.

# Unit 3: FUND BASED FINANCIAL SERVICES II: FACTORING, BILL DISCOUNTING AND VENTURE CAPITAL FINANCING 14 Hrs.

**Factoring:** Introduction, Mechanism of Factoring, Functions of a Factor, Types / Forms of Factoring, Factoring in India.

**Bill Discounting:** Introduction, Types of Bills - Demand Bill, Usance Bill and Documentary Bills. Creating of Bill of Exchange, Discounting of a Bill of Exchange. Bill Market Schemes.

**Venture Capital Financing:** Introduction and Features, Stages of Financing – Early State Financing and Later Stage Financing. Indian Venture Capital Scenario. SEBI Venture Capital Funds (VCFs) Regulations, 1996.

#### Unit 4: FEE BASED FINANCIAL SERVICES I: MERCHANT BANKING 10 Hrs. Genesis, Definition, Functions of Merchant Bankers, Merchant Bankers' Code of Conduct, Regulatory

Genesis, Definition, Functions of Merchant Bankers, Merchant Bankers' Code of Conduct, Regulatory Framework – Operational Guidelines.

#### Unit 5: FEE BASED FINANCIAL SERVICES II: STOCK BROKING, DEPOSITORIES, CREDIT RATING 10 Hrs.

**Stock Broking:** Stockbrokers, Registration, Conditions of Registration, General Obligations and Responsibilities.

**Depositories:** Depository System, Depositories Act, Rights / Obligations of Depositories, Participants, Issuers and Beneficial Owners.

Credit Rating: Introduction, Regulatory Framework, Credit Rating Agencies, Rating Process and Methodology.

#### **BOOKS FOR REFERENCE:**

- 1. Gurusamy, S, "Financial Services and System", McGraw Hill Education.
- 2. Khan M Y, "Financial Services", McGraw Hill Education.
- 3. Tripathi, Ruchi, "Management of Financial Institutions and Services", Galgotia Publishing Company.
- 4. Kataria, Kalpana and Rajni, "Financial Markets, Institutions and Financial Services", Galgotia Publishing Company.
- 5. Khan M Y, "Indian Financial System", McGraw Hill Education.

#### 08 Hrs.

# **BANGALORE UNIVERSITY**

Soft Skills ('Mrudu Kousalya') Paper 3<sup>rd</sup> Semester, B.Sc/BCA from 2015-16

#### CULTURE, DIVERSITY AND SOCIETY

2 Credits

Max. Marks: 100 Hours of Teaching: 42

#### **Objectives**

- To help B.Sc. and B.C.A. students gain a better understanding and comprehension of Indian culture, diversity and society.
- To instil in the students a healthy respect for the rich diversity in Indian society and culture.
- To help them understand the problems of rural society.
- To develop in them the secular values of tolerance, communal amity and peaceful coexistence.
- To help them address the contemporary challenges before Indian society like communalism, ethnocentrism and gender discrimination.
- To remind the youth that they have a key role to play in the promotion of national integration, and in promoting the unity and integrity of the country.

#### **Syllabus**

| <u>Unit-1</u> : Understanding the Diversity of Indian Society | (12-14 Hours) |
|---------------------------------------------------------------|---------------|
| Geographical diversity.                                       | 5 Hrs.        |
| Religious diversity.                                          | 3 Hrs.        |
| Cultural diversity.                                           | 2 Hrs.        |
| Unity in Diversity.                                           | 2 Hrs.        |
|                                                               |               |

#### <u>Unit-2</u>: Family, Caste, Village and Women in India

- Family as a basic institution of Indian Society; Indian family in transition. 3 Hrs.
- Social stratification and disparities; the Caste System and its evils; the predicament of the weaker sections: Scheduled Castes and Tribes; Backward Classes and Religious Minorities. 4 Hrs.
- Rural society and its problems; Rural-Urban migration. 3 Hrs.
- Gender Discrimination; Violence against women; Measures to improve the status of women. 3 Hrs.

#### (12-14 Hours)

| Unit-3: Contemporary Challenges before Indian Society          | (12-14 Hours) |
|----------------------------------------------------------------|---------------|
| <ul> <li>Communalism and Religious Fundamentalism.</li> </ul>  | 2 Hrs.        |
| Regionalism and Ethnocentrism.                                 | 2 Hrs.        |
| • Globalization and mono-culturalism; <i>McDonaldization</i> . | 2 Hrs.        |
| Child labour; Migrant labour; Bonded labour; Contract labour.  | 4 Hrs.        |
| <ul> <li>Mass Media and its impact on society.</li> </ul>      | 2 hrs.        |
|                                                                |               |

#### **Reference List**

- Beteille, Andre, *Social Inequality*, New Delhi, OUP, 1974.
- Bose, N.K., *Culture and Society in India*, Bombay, Asia Publishing House, 1967.
- Deshpande, Satish, ed., *The Problem of Caste*, Orient Blackswan, 2014.
- Dube, S.C., Indian Village, London, Routledge, 1955.
- Dube, S.C., *Society in India*, New Delhi, National Book Trust, 1990.
- Jodhka, Surinder, *Village Society*, Orient Blackswan, 2012.
- Lannoy, Richard, *The Speaking Tree: A Study of Indian Society and Culture,* New Delhi, OUP, 1971.
- Majumdar, D.N., *Races and Cultures of India*, Bombay, Asia Publishing House, 1958.
- Mukherjee, D.P. *Diversities*, Delhi, People's Publishing House, 1958.
- Satyamurty, T.V., *Region, Religion, Caste, Gender and Culture in Contemporary India,* New Delhi, OUP, 1996.
- Srinivas, M.N., *India: Social Structure*, New Delhi, Hindustan Publishing Corporation, 1980.

#### **Scheme of Examination**

| End-Semester Examination: | 70 marks                                                        |
|---------------------------|-----------------------------------------------------------------|
| Internal Assessment:      | 30 marks (Test/s: 20 marks; Seminar: 5 marks; Project: 5 marks) |
| <u>Total</u> :            | <u>100 marks</u>                                                |

#### **Question Paper Pattern for End-Semester Examination**

- a. 40 Multiple-Choice Questions x 1 mark = 40 marks
- b. 15 Multiple-Choice Questions x 2 marks = 30 marks
  - <u>Total</u> = <u>70 marks</u>

#### **Eligibility for Teaching**

The Paper shall be taught by a qualified Post-Graduate teacher from the Arts/Social Sciences/Humanities faculty, preferably from the Department of Sociology. If the Sociology teachers are available in the college, it shall be taught by them. If the Sociology teachers are not available, other faculty from the Arts/Social Sciences/Humanities can teach the paper.

# 5.7 PRACTICALS ON SKILL DEVELOPMENT

#### Unit 1: INCOME TAX - I

- Present the framework of Taxation in India.
- List the various Income Tax Authorities and mention their powers and functions.
- List at least 10 incomes exempt from tax
- Ascertain the Residential Status of an individual with imaginary data of arrivals and departures.
- Compute Taxable Salary of at least two individuals with imaginary figures.
- Compute Taxable Income from House Property of two houses (one let-out and one self-occupied), with imaginary figures.

#### **Unit 2: AUDITING AND CORPORATE GOVERNANCE**

- Design and develop an audit plan program for a joint stock company
- List the various documents necessary to be verified in the audit process
- Draft an audit report (qualified or clean) with imaginary data.
- Visit an audit firm, write about the procedure followed by them in auditing the books of accounts of a firm.
- Record the verification procedure with respect to any one fixed asset.
- Draft an audit program.

#### NOTE:

#### UNIT 3: ELECTIVE PAPER 5.3 (FROM FIRST ELECTIVE GROUP)

#### UNIT 4: ELECTIVE PAPER 5.4 (FROM FIRST ELECTIVE GROUP)

#### UNIT 5: ELECTIVE PAPER 5.3 (FROM SECOND ELECTIVE GROUP)

#### UNIT 6: ELECTIVE PAPER 5.4 (FROM SECOND ELECTIVE GROUP)

#### NOTE:

- 1. Units 1 and 2 will be covered in the University Examination, and Units 3 to 6 will be covered in Internal Assessment.
- 2. In case of all elective papers, the Faculty teaching 'Practicals on Skill Development' shall design and administer any five practical application oriented exercises from each subject and evaluate the same as part of Internal Assessment.

## 6.1: INCOME TAX – II

**LEARNING OBJECTIVE:** The Objective of this subject is to make the students understand the computation of Taxable Income and Tax Liability of individuals assessees.

#### Unit 1: PROFITS AND GAINS FROM BUSINESS OR PROFESSION

Meaning and Definition of Business, Profession – Vocation - Expenses Expressly Allowed – Allowable Losses – Expenses Expressly Disallowed – Expenses Allowed on Payment Basis - Problems on Computing taxable Business Incomes of Proprietary Concerns and Problems on Computing Income from Profession - Chartered Accountants, Advocates and Medical Practitioners.

#### **Unit 2: CAPITAL GAINS**

Basis of Charge – Capital Assets – Transfer of Capital Assets – Computation of Taxable Capital Gains – Exemptions U/S 54, 54B, 54D, 54EC, 54F.

#### **Unit 3: INCOME FROM OTHER SOURCES**

Taxable Income under the head Other Sources – Dividend Income – tax treatment for dividends, Interest on Securities, Rules for Grossing up, Bond Washing Transactions, – Problems on Computing Taxable Income from Other Sources.

# Unit 4: SET-OFF AND CARRY FORWARD OF LOSSES AND DEDUCTIONS FROM GROSS TOTAL INCOME 08 Hrs.

Meaning –Provision for Set-off & Carry forward of losses (Theory only). Deductions u/s: 80C, 80CCC, 80CCD, 80D, 80E, 80G, 80GG, 80GGC, 80TTA, 80TTB, 80U.

#### **Unit 5: ASSESSMENT OF INDIVIDUALS**

Computation of Total Income and Tax Liability of an Individual Assessee (In case of income from salary & house property, only computed income shall be given).

#### **BOOKS FOR REFERENCE:**

1. Dr. Vinod K. Singhania: Direct Taxes - Law and Practice, Taxmann publication.

- 2. B.B. Lal: Direct Taxes, Konark Publisher (P) ltd.
- 3. Dinakar Pagare: Law and Practice of Income Tax, Sultan Chand and sons.
- 4. Gaur & Narang: Income Tax, Kalyani
- 5. B.B. Lal: Income Tax, Central Sales Tax Law & Practice, Konark Publisher (P) Ltd.
- 6. Singhania: Income Tax
- 7. Dr. H.C Mehrothra : Income Tax, Sahitya Bhavan
- 8. 7 Lecturer Income Tax VBH

#### 08 Hrs.

#### 10Hrs.

#### **16 Hrs.** Allowable

# 6.2: INDIAN ACCOUNTING STANDARDS AND IFRS

**LEARNING OBJECTIVE:** The objective of this subject is orient the students about the background and provisions of **accounting standards** which govern and guide the accounting process and preparation of financial statements.

#### **Unit 1: ACCOUNTING STANDARDS**

Meaning of Accounting Standards - Need for Accounting Standards - Significance or advantages of Accounting Standards - Limitations of Accounting Standards. Orientation to International Accounting Standards, International Financial Reporting Standards and Convergence to IFRS. Accounting Standards in Indian Context - Introduction to Indian Accounting Standards (Ind AS). Accounting Bodies. Procedure for issuing Accounting Standards by the Accounting Standards Board.

#### **Unit 2: PREPARTION OF FINANCIAL STATEMENTS AS PER IND AS** 12 Hrs.

Framework for preparation of financial statements. Presentation of Financial Statements as per Ind AS 1: Statement of Profit and Loss, Balance Sheet, Statement of Changes in Equity, Statement of Cash Flows and Notes to Accounts. Problems on preparation of Statement of Profit & Loss and Balance Sheet.

#### Unit 3: PROVISIONS UNDER ACCOUNTING STANDARDS FOR ITEMS APPEARING IN FINANCIAL STATEMENTS 14 Hrs.

Revenue Recognition (Ind AS 18); Valuation of Inventory (Ind AS 2); Property, Plant and Equipment, including Depreciation (Ind AS 16); Borrowing Cost (Ind AS 23), Intangible Assets (Ind AS 38), Provisions (Ind AS 37), Earnings per Share (Ind AS 33)

#### **Unit 4: PROVISIONS UNDER ACCOUNTING STANDARDS FOR ITEMS THAT DO NOT APPEAR IN FINANCIAL STATEMENTS** 10 Hrs.

Segment Reporting (Ind AS 108), Related Party Disclosures (Ind AS 24), Events occurring after Balance Sheet Date (Ind AS 10), Interim Financial Reporting (Ind AS 34)

#### **Unit 5: CONSOLIDATED FINANCIAL STATEMENTS**

Meaning of Group, Holding and Subsidiary Company, Purpose and benefits of preparing Consolidated Financial Statements, Requirements of Companies Act, 2013 in respect of Consolidation of Financial Statements, Components of Consolidated Financial Statements, Calculation of Minority Interest, Calculation of Goodwill or Capital Reserve on Consolidation. Accounting treatment for inter-company debts, unrealised profit on stock, unrealised profit on fixed assets, and inter-company dividends.

#### **BOOKS FOR REFERENCE:**

- 1. Study material of the Institute of Chartered Accountants of India
- 2. Anil Kumar, Rajesh Kumar and Mariyappa, Indian Accounting Standards, HPH
- 3. Hanif & Mukherjee, Corporate Accounting, Mc Graw Hill Publishers.
- 4. Miriyala, Ravikanth, Indian Accounting Standards Made Easy, Commercial Law Publishers

06 Hrs.

# **AC 6.3: MANAGEMENT ACCOUNTING**

LEARNING OBJECTIVE: The objective of this subject is to enable the students to understand the analysis and interpretation of financial statements with a view to prepare management reports for decisionmaking.

#### **Unit 1: INTRODUCTION TO MANAGEMENT ACCOUNTING**

Meaning and Definition - Objectives - Nature and Scope- Role of Management Accountant, Relationship between Financial Accounting and Management Accounting, Relationship between Cost Accounting and Management Accounting, advantages and limitations of Management Accounting. Management Reporting– Principles of Good Reporting System. Analysis of Financial Statements: Types of Analysis – Methods of Financial Analysis - Problems on Comparative Statement analysis - Common Size Statement analysis and Trend Analysis as per Companies Act, 2013 Schedule III formats.

#### **Unit 2: RATIO ANALYSIS**

Meaning and Definition of ratio, Meaning of Accounting ratio, and Ratio Analysis - Uses and Limitations - Classification of Ratios- Liquidity ratios, Profitability ratios and Solvency ratios. Problems.

#### **Unit 3: CASH FLOW ANALYSIS**

Meaning and Definition of Cash Flow Statement - Concept of Cash and Cash Equivalents - Uses of Cash Flow Statement - Limitations of Cash Flow Statement- Differences between Cash Flow Statement and Fund Flow Statement - Provisions of Ind. AS-7. Procedure for preparation of Cash Flow Statement - Cash Flow from Operating Activities - Cash Flow from Investing Activities and Cash Flow from Financing Activities - Preparation of Cash Flow Statement according to Ind. AS-7.

#### **Unit 4: MARGINAL COSTING**

Meaning and Definition of marginal cost, marginal costing, features of marginal costing- terms used in marginal costing - P/V ratio, BEP, Margin of Safety, Angle of Incidence. Break Even Analysisassumptions and uses- problems. Break Even Chart.

#### **Unit 5: BUDGETARY CONTROL AND STANDARD COSTING**

Introduction – Meaning & Definition of Budget and Budgetary Control – Objectives of Budgetary Control - essential requirements of budgetary control - advantages and disadvantages of budgetary control - Types of budgets- Functional Budgets - Cash budget, sales budget, purchase budget and production budget. Fixed and Flexible budgets - Problems on Flexible budget and Cash budget only.

Introduction to Standard Costing and Variance analysis, Uses, Material variances, Labour variances and Overhead variances- problems on material and labour variances.

#### **BOOKS FOR REFERENCE**

- 1. Dr. S.N. Maheshwari, Management Accounting, Vikas Publishers.
- 2. Sexana, Management Accounting,
- 3. Dr. S.N. Goyal and Manmohan, Management Accounting,
- 4. B.S. Raman, Management Accounting, United publishers
- 5. Sharma and Gupta, Management Accounting, Kalyani Publishers
- 6. M Muniraju & K Ramachandra, Management Accounting, HPH
- 7. PN Reddy & Appanaiah, Essentials of Management Accounting, HPH
- 8. Dr. B Mariyappa, Management Accounting, HPH
- 9. Sudhindra Bhat- Management Accounting

10 Hrs.

## 12 Hrs.

### 12 Hrs.

12 Hrs.

# AC 6.4: ACCOUNTING FOR GOVERNMENT AND LOCAL BODIES

**LEARNING OBJECTIVES**: The objective of this subject is to inculcate writing and auditing of government accounting and books.

#### **Unit 1: INTRODUCTION**

Constitutional Background –Origin and development-historical perspective- Evaluation of Government Accounts-Need for accounting system in government- accounting principles- accounts as tools for fiscal transparency highlighting the linkage, Principles of classification - Consolidated fund, Contingent fund and Public Account, Concept of Suspense Accounts-Government Accounting Rules 1990-Financial Rules of Government of India 2005-Central Government Receipts and Payment Rules 1983

#### **Unit 2: BUDGET AND FINANCE**

Appropriation Act- Appropriation Bill-Approval of Budget- vote on account-power of sanction of spent-Revised estimate-Savings of grant-supplementary, Excess grant and Re-appropriation-para 258 to 295 – Ways and Means and budget control-para 375 to 382 - Audit Report-Public accounts of the state para 346 to 366-legislature Committees-para 335 to 346, Establishment-article 105 to 139-stores-works-advancecharitable Endowments- deposits- powers of sanction - maintenance of cash and other accounts in Government offices-Article 327 to 348- Responsibilities for losses of public money or property-article 349 to 395- Contingent Expenditure

#### **Unit 3: ACCOUNTING FOR RURAL LOCAL GOVERNMENTS**

Panchaya Raj Institutions-origin of Panchayat Raj Institutions - Constitutional background- three tier Panchayat Raj System, Financial functions of Zilla Panchayat, Taluk Panchayat, Gram Panchayat. Salary, travelling allowances and other allowances to Adyaksha, Upadyaksha and members of Zilla Panchayat, Taluk Panchayat, Gram Panchayat. Application of Gram Panchayat Fund - Honorarium of Adyaksha and Upadyaksha of Gram Panchayat. Grants – fees, taxes, assets and liabilities of Panchayat Raj Institutions. Zilla Panchayat Budget and Account, Taluk Panchayat – Finance and account, Gram Panchayat - Budget and account Rules, Priasoft accounting software in Panchayat Raj institutions and Panchatantra software.

#### **Unit :4 ACCOUNTING FOR URBAN LOCAL GOVERNMENTS**

Origin of Municipalities- Different tiers of urban local bodies- Urbanization in Karnataka - DMA Organization Chart - Structure of ULB, functions of municipal councils, municipal corporations, city municipal councils, town municipal councils, town panchayats, notified area committees, standing Committees, Rent, rates & taxes, fees, salary grants and other allowance to members of different schemes of ULB's, Expenditure rules-taxation rules1965-Contract rules 1986-Borrowing rules 1966-Assets and liabilities of ULB's. Regulation of duty on transfers of Immovable property, Preparation of plans, Estimates, Budgets, Receipts vouchers & Payment vouchers, Maintenance accounts of different Schemes of Urban local bodies. FBAS Accounting system in municipalities.

#### **Unit 5: AUDIT OF GOVERNMENT AND LOCAL BODIES**

Audit-origin and development of Government Auditing –Constitutional Provisions- CAG of India and AGs (DPC) Act, 1971-Functions and spirit of Audit-Primary and Secondary Objectives of Audit-types, Methods of Audit-Scope of audit –Benefits of audit- Role of auditor- Concept of professional ethics. Auditing of Panchayat Raj Institutions. Audit report, Procedures to rectify audit objection and recovery paras, ad-hoc committees in Panchayat Raj Institutions, Duties and responsibilities of ad-hoc committee, Auditing of ULB's, Government Auditor-Inspection of Books and Vouchers, different types of audit, measures to clear audit objection and recovery paras, ad-hoc committee.

#### 10 Hrs.

#### 14 Hrs.

# 12 Hrs.

10 Hrs.

#### **REFERENCES:**

- 1. K R Paul, Financial Accounting, Central Book Agency, Kolkata
- 2. Indian audit and accounts department, accounts and audit rules
- 3. Karnataka Panchayat raj act 1993
- 4. Karnataka panchayat raj (budget and accounts rules) 2006
- 5. Karnataka Municipal Corporation rules-1977
- 6. Karnataka state audit and accounts department, Audit manual
- 7. Karnataka municipalities budget and accounts rules
- 8. Government of Karnataka local bodies Accounts and Audit circulars
- 9. Priasoft, panchatantra, FBAS accounting software

# FN 6.3 INTERNATIONAL FINANCE

**LEARNING OBJECTIVES:** To orient the students on global business environment and international markets, to make students understand the various risks an enterprise is exposed to on account of international transactions and to provide knowledge and skills for hedging foreign currency risks.

#### **Unit 1: GLOBAL FINANCIAL ENVIRONMENT**

Evolution of International Monetary System, Bimetallism, Classical Gold Standard, Interwar Period, Bretton Woods System, Flexible Exchange Rate Regime, the current Exchange Rate Agreements, European Monetary System, Fixed vs. Flexible Exchange Rate Regime.

#### **Unit 2: INTERNATIONAL FINANCIAL DECISIONS**

International Capital Budgeting – Influence of Inflation on Capital Budgeting Decisions; Evaluation of Foreign Projects: Home Currency Approach and Foreign Currency Approach, International Financing Decisions – Source of Finance – ADRs, GDRS, ECBs, FCCBs, Masala Bonds; International Working Capital Management – Netting, Leads and Lags.

#### **Unit 3: EXCHANGE RATE DETERMINATION**

Purchasing Power Parity Theory, Interest Rate Parity Theory, International Fischer's Effect, Pure Expectations Theory.

#### Unit 4: FOREIGN EXCHANGE RISK AND RISK HEDGING STRATEGIES 16 Hrs.

Transaction Risk, Translation Risk, Economic Risk. Risk Hedging Strategies: Internal – Netting, Leads and Lags. External – Forwards, Futures, Options, Money-market Hedging, Currency Swaps.

#### **Unit 5: INTEREST RATE RISK AND RISK HEDGING STRATEGIES**

Interest Rate Swaps, Forward Rate Agreements, Interest Rate Futures, Interest Rate Options, Caps, Floors and Collars, Swaption.

#### **BOOK FOR REFERENCE:**

- 1. V. Rajesh Kumar, "Strategic Financial Management", Mc Graw Hill Publishers.
- 2. Madura, Jeff, "International Corporate Finance", Thomson South-Western.
- 3. Sharan, Vyuptakesh, "International Financial Management", Prentice Hall of India.
- 4. Jain, Peyrard, and Yadav' "International Financial Management", MacMillan
- 5. J. Fred Weston, Bart: Guide to International Financial Management.
- 6. Robery O. Edmister: Financial Institutions markets and Management.
- 7. A.V. Rajwade: Foreign Exchange International Finance and Risk Management, Prentice Hall.

# 15 Hrs.

06 Hrs.

05 Hrs.

# FN 6.4 SECURITY ANALYSIS & PORTFOLIO MANAGEMENT

**LEARNING OBJECTIVES:** To provide knowledge and skill in identifying various investment alternatives and choosing the suitable alternatives and to orient the students on the procedures and formalities involved in investing.

#### **Unit 1: BASICS OF INVESTMENTS**

Investments – Meaning. Differences between Investment, Trading and Speculation. Process of making and Managing Investments. Investment Goals and Constraints.

#### **Unit 2: INVESTMENT ALTERNATIVES**

Non-marketable Financial Assets, Money Market Instruments, Fixed Income Securities, Equity Shares, Mutual Funds, Derivatives, Life Insurance Policies, Real Estate, Precious and Valuable items.

#### **Unit 3: STOCK SELECTION AND PORTFOLIO CONSTRUCTION**

Stock Selection: Fundamental Analysis – Economy Analysis, Industry Analysis, Company Analysis and Stock Valuation. Technical Analysis. Efficient Market Hypothesis. Portfolio Construction Theories – Markowitz Theory, Sharpe's Single Index Model, Capital Asset Pricing Model, Arbitrage Pricing Theory.

#### Unit 4: BONDS

Pricing of Bonds, Returns on Bonds, Risks associated with Bonds, Duration and Modified Duration. Bond Portfolio Construction – Immunization Strategy.

#### **Unit 5: MUTUAL FUNDS**

Mutual Funds – Net Asset Value. Mutual Fund Returns – Dividend payment plan, Dividend Reinvestment Plan, Bonus Plan and Growth Plan. Mutual Fund Evaluation – Sharpe's Measure, Treynor's Measure, Jensen's Measure

#### **BOOKS FOR REFERENCE:**

- 1. V. Rajesh Kumar, "Strategic Financial Management", Mc Graw Hill Publishers.
- 2. Chandra, Prasanna (2008), "Investment Analysis and Portfolio Management", Tata McGraw Hill Publishing Limited, 3<sup>rd</sup> Edition.
- 3. Avadhani V.A (2006), "Securities Analysis and Portfolio Management", Himalaya Publishing House, Eighth Revised Edition.
- 4. Ranganatham and Madhumathi (2005); "Investment Analysis and Portfolio Management", Pearson Education, First Edition.
- 5. Pandian, Punithavathy (2007); "Security Analysis and Portfolio Management", Vikas Publishing House Private Limited, Fifth Reprint Edition.
- 6. Kevin (2008); "Security Analysis AND Portfolio Management", Prentice Hall of India Private Limited, First Reprint Edition.
- 7. Maheshwari, Yogesh (2008); "Investment Management", PHI Learning Private Limited, First Edition.
- Fischer, E Donald and Jordan, J Ronald (2005); "Security Analysis and Portfolio Management", Prentice Hall of India Private Ltd., 6<sup>th</sup> Edition.
- 9. Reily and Brown (2007); "Investment Analysis and Portfolio Management", Thomson South Western, 8<sup>th</sup> Edition, First Indian Reprint.
- 10. Hirt and Block (2009), "Fundamentals of Investment Management", Tata-McGraw Hill Publishing Company Limited, Eighth Edition.

# 05 Hrs.

20 Hrs.

14 Hrs.

05 Hrs.

#### BANGALORE UNIVERSITY

#### CREATIVITY AND INNOVATION

### B.Com/BBA/BHM/5 years Integrated Course in Commerce for VI Semester under Mrudukousalya.

#### Max Marks: 100

#### **Objectives**

- 1. To give an insight into creativity and innovation
- 2. To develop an appreciation for them among students, and
- 3. To enhance sensitivity to creativity and innovation

#### Module 1: Overview of Creativity

#### **10 Hours**

Max time: 42 hrs.

Meaning and concept of creativity - Creativity Process- Nature and characteristics of creativity – Factors affecting creativity – understanding creativity from studying the profiles of most creative personalities.

#### Module 2: innovation Management

#### 20 Hours

Meaning and Importance – Difference with Creativity, Invention and Discovery – Process – Typology – Case Studies on Innovation business ideas like Red bus, Flip fart, Ola, Big Basket, methods and techniques – organizational Aspects – Economic Aspects like venture capital, angel investors – Evaluation of Effectiveness of Innovation – Legal Aspects like IPR, patent etc.

#### Pedagogy

The pedagogy needs to explore the following

- Videos on You tube
- Case studies
- Interaction with creative persons and Innovators
- Demonstration by students.

#### Module 3: Creativity and various Forms of Arts

#### 12 Hours

Understanding the forms and characteristics of Various Painting Traditions (cave paintings, Ajanta murals, Indian miniatures, Traditional & Folk Arts), Sculpture (Indian sculpture & Temple architecture), contemporary Art forms – Art & Architecture (Photography, Films, Graphic Animation and Digital Art), Performing Arts (Music, Dance and Theatre), and Poetry & Literature with examples.

### **References Books**

- · Vinnie Jauhari& Sudhanshu Bhushan, "Innovation Management". Oxford University Press,2014
- SholmoMaital, DVR Seshadri, "Innovation Management", Response Books 2007 .
- Indian Art by Partha Mitter 9
- Art of India pre- history to present by Frederick M. Asher .
- · Contemporary Indian Art and other realities by Yashodara Dalmia

#### Websites

- 9 www.redbus.in
- . www.olacabs.com
- www.flipkart.com .
- www.bigbasket.com .
- · Performing Arts- Wikipedia
- Digital Art- Wikipedia
- · Graphics and Animation Wikipedia
- Browse Wikipedia as and when necessary

R.u. Ant

M.K. Sridhar, Ph.D. Canara Bank School of Management Studies (Post Graduate Department of Management) Bangalore University Jnana Bharathi Campus, Bangalore - 560056.

# 6.7 PRACTICALS ON SKILL DEVELOPMENT

#### **Unit 1: INCOME TAX – II**

- Compute Taxable business Income of a Proprietary concern in your vicinity, with imaginary figures.
- Compute Taxable Income and Tax Liability of any professional (Doctor or Advocate or Chartered Accountant etc.,) with imaginary data
- State the provisions for exemptions from capital gains under sections 54, 54B, 54D, 54EC and 54F.
- Ascertain the 'income from other sources' with at least ten items of your family / relative / friend.
- Identify the various deductions eligible to be claimed by an 'income-earning member' and calculate the amount of deduction under section 80.
- Compute the Tax Liability of at least 3 categories of individuals in your family / circle.

#### Unit 2: INDIAN ACOUNTING STANDARDS AND IFRS

- Explain the structure and functions of Indian Accounting Standards Board
- Set out the procedure for issue of an Accounting Standard by the Accounting Standards Board.
- List out the financial statements in accordance with Ind AS 1 and show the formats of the same with imaginary figures.
- Explain the main provisions of Ind AS 2, Ind AS 16 and Ind AS 18
- State and explain the provisions pertaining to Segment Reporting and Related Party Disclosure under Ind AS.
- Demonstrate the calculation of Minority Interest with imaginary figures.

#### UNIT 3: ELECTIVE PAPER 6.3 (FROM FIRST ELECTIVE GROUP)

#### UNIT 4: ELECTIVE PAPER 6.4 (FROM FIRST ELECTIVE GROUP)

#### UNIT 5: ELECTIVE PAPER 6.3 (FROM SECOND ELECTIVE GROUP)

#### UNIT 6: ELECTIVE PAPER 6.4 (FROM SECOND ELECTIVE GROUP)

#### NOTE:

- 3. Units 1 and 2 will be covered in the University Examination, and Units 3 to 6 will be covered in Internal Assessment.
- 4. In case of all elective papers, the Faculty teaching 'Practicals on Skill Development' shall design and administer any five practical application oriented exercises from each subject and evaluate the same as part of Internal Assessment.